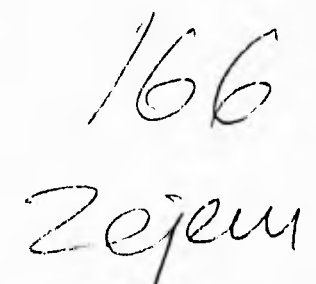

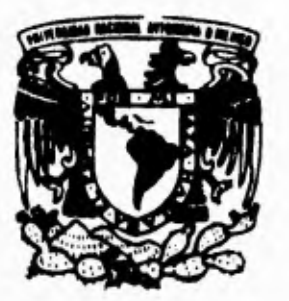

UNIVERSIDAD NACIONAL AUTONOMA **DE MEXICO** 

**FACULTAD DE INGENIERIA** 

**DISEÑO Y CONSTRUCCION DE UN VENDEDOR ELECTRONICO DE CONTROL REMOTO** 

# <sup>T</sup>**E S 1 5**

QUE PARA OBTENER EL TITULO DE: **INGENIERO MECANICO ELECTRICISTA ELECTRICA ELECTRONICA**  ELECTRICA - ELECTRONICA<br>PR ES EN T A N <mark>;</mark> **ANTONIO ROSAS SOLARES RAFAEL PAPAQUI GONZALEZ** 

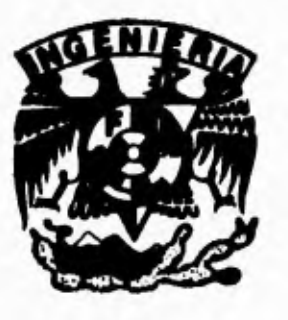

**DIRECTOR DE TESIS ING, ELISEO DIAZ NACAR** 

MEXICO, D. F. AGOSTO DE 1995

FALLA DE ORIGEN

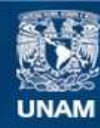

Universidad Nacional Autónoma de México

**UNAM – Dirección General de Bibliotecas Tesis Digitales Restricciones de uso**

#### **DERECHOS RESERVADOS © PROHIBIDA SU REPRODUCCIÓN TOTAL O PARCIAL**

Todo el material contenido en esta tesis esta protegido por la Ley Federal del Derecho de Autor (LFDA) de los Estados Unidos Mexicanos (México).

**Biblioteca Central** 

Dirección General de Bibliotecas de la UNAM

El uso de imágenes, fragmentos de videos, y demás material que sea objeto de protección de los derechos de autor, será exclusivamente para fines educativos e informativos y deberá citar la fuente donde la obtuvo mencionando el autor o autores. Cualquier uso distinto como el lucro, reproducción, edición o modificación, será perseguido y sancionado por el respectivo titular de los Derechos de Autor.

*numfusfs omp-s a /a ardiu*  en la realización de esta *T*esis con *kizaAech fir,21»i/ba"*  conocimientos de electrónica, diseño industrial, apoyo *técnico* or- *rnmai* 

> $\mathscr{P}_e$  todo corazón, mil gracias

Agradecemos al Ing. Eliseo Díaz Nacar por el apoyo que nos brindo en el diseño y construcción del prototipo, así como en la elaboración del trabajo escrito.

# **INDICE,**

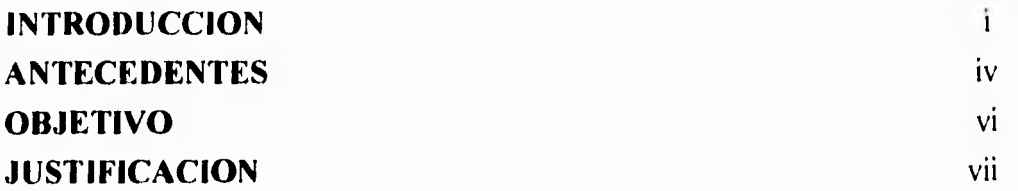

# **CAPITULO 1**

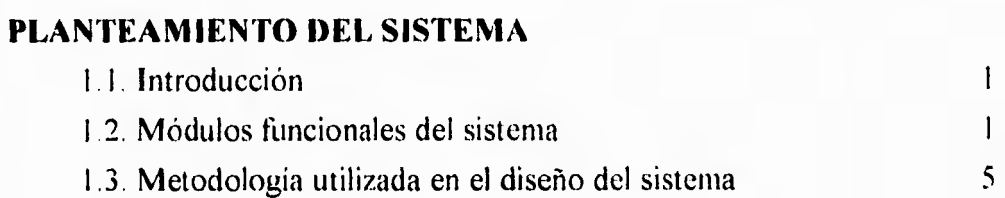

# **CAPITULO 2**

# **LUZ INFRARROJA**

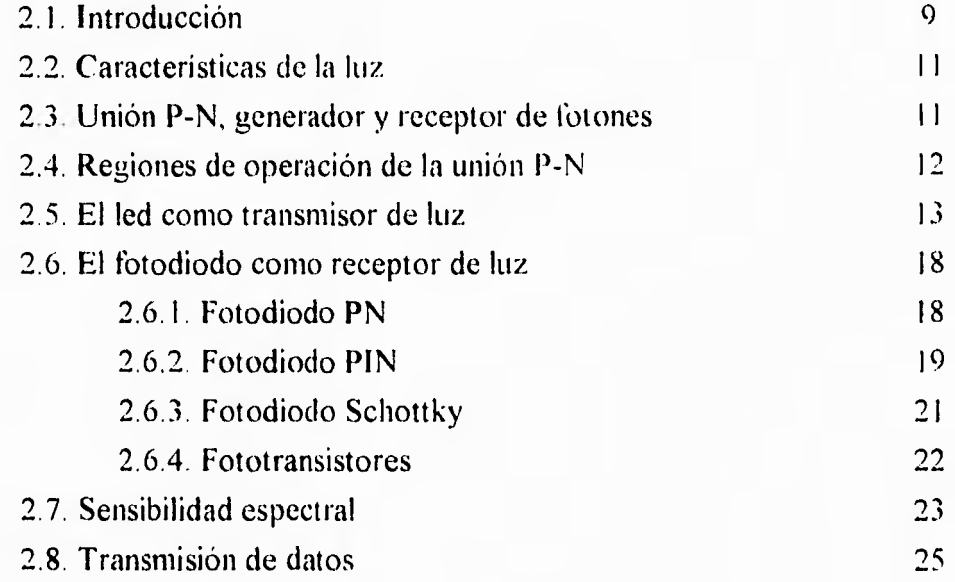

# **MICROCONTROLADOR DEL SISTEMA (Z868I)**

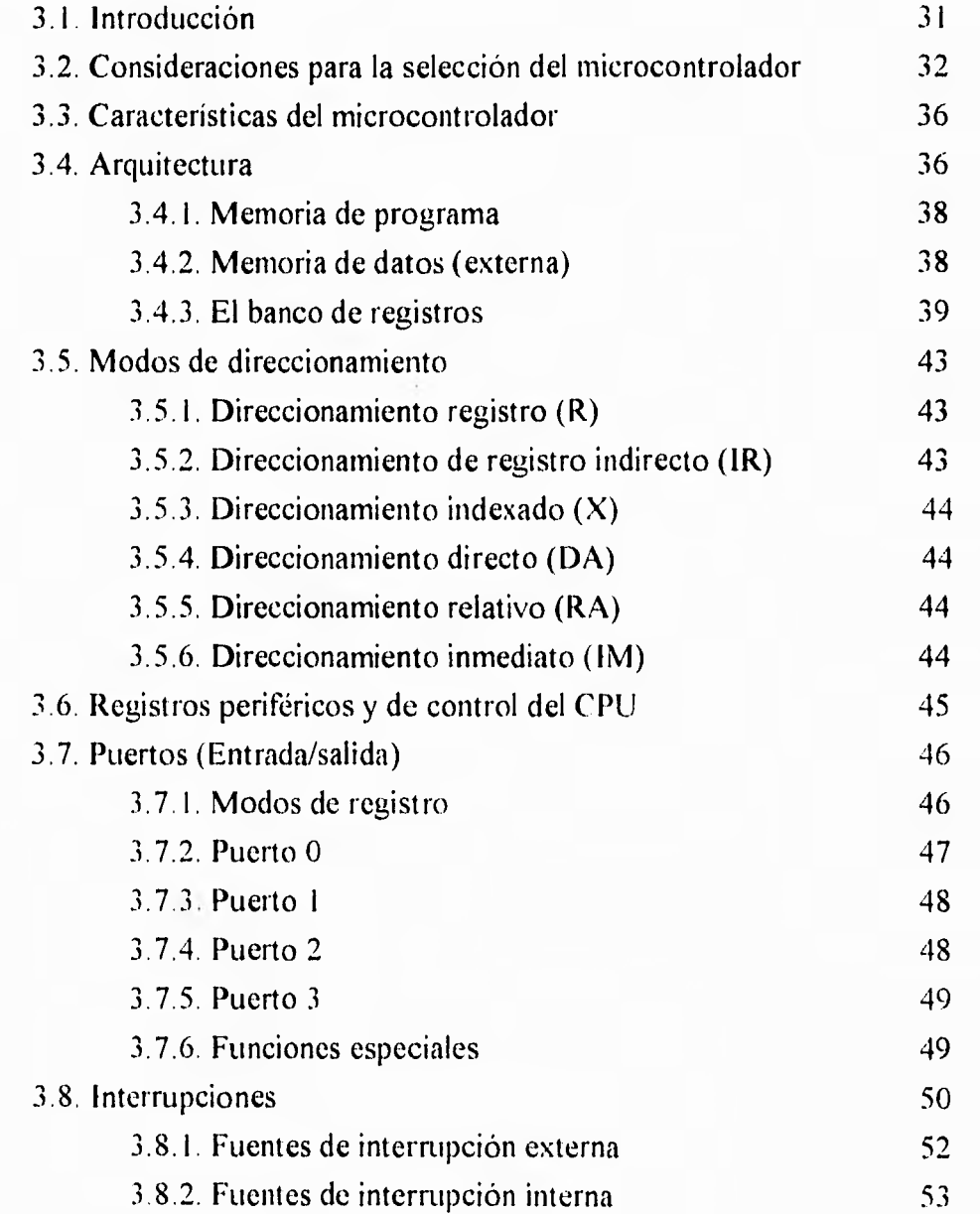

## DISEÑO DEL SISTEMA

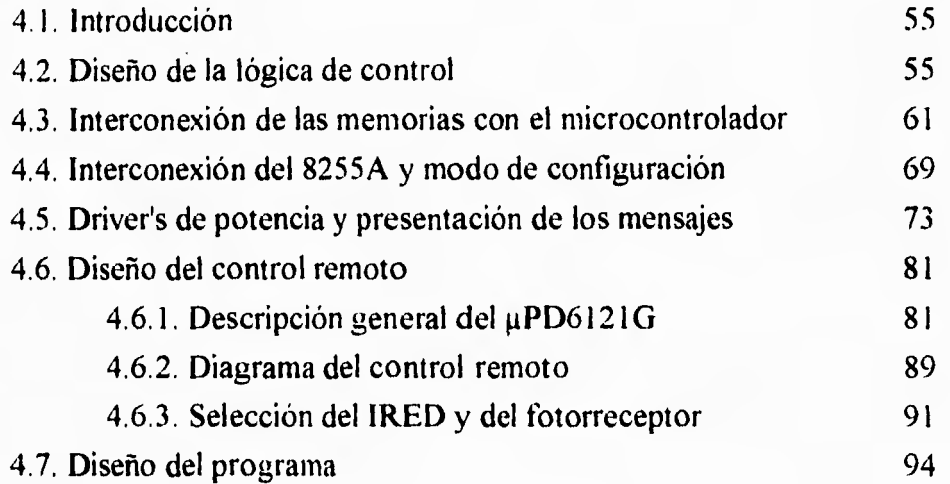

# **CAPITULO 5**

# CONSTRUCCION DEL SISTEMA

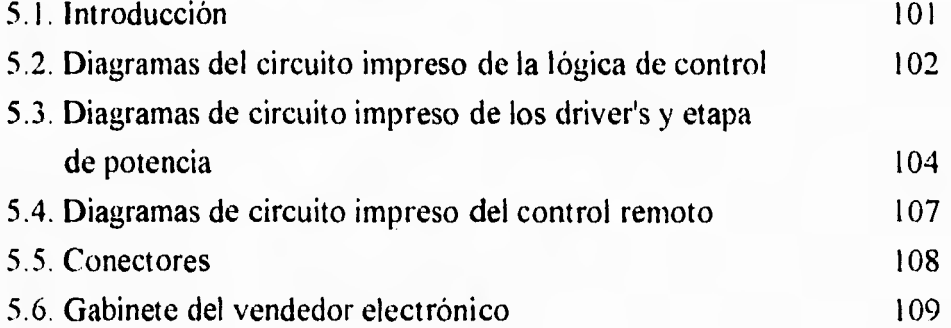

# **CAPITULO 6**

## MANUAL DE OPERACION

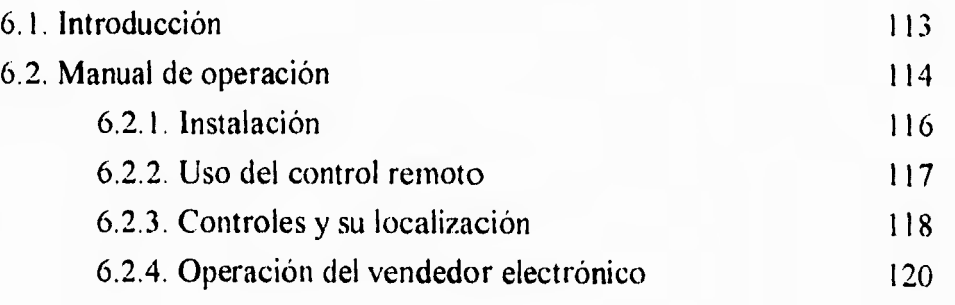

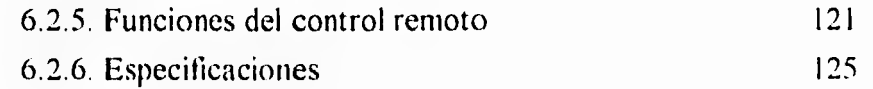

## **PRUEBAS Y CONCLUSIONES**  7.1. Pruebas realizadas 126 7.2. Conclusiones 127

# **APENDICE A**

#### **LISTADO DEI, PROGRAMA COMPLETO DEL SISTEMA** A-1

#### **APENDICE B**

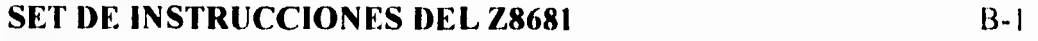

#### **ESPECIFICACIONES DE LA MEMORIA EEPROM NMC93C46** B-5

#### **INTRODUCCION**

Actualmente las tiendas de autoservicio se encuentran en un proceso de modernización, actualización y automatización, ya que se están empleando sistemas nuevos para mejorar su funcionamiento; tal es el caso de las cajas registradoras que ahora son terminales punto de venta, lectoras de código de barras y básculas electrónicas. Por otro lado, en algunas tiendas se emplean pantallas electrónicas en puntos estratégicos de la tienda para dar a conocer ofertas. Sin embargo, aún con todos estos avances tecnológicos se siguen empleando métodos tradicionales para publicitar algún producto; tal es el caso de los letreros elaborados a mano que se emplean en toda el área de artículos perecederos. En estos casos, se puede emplear una pantalla electrónica con led's, la cual debe ser pequeña y tener una capacidad limitada, ya que los artículos a publicitar no requieren de grandes espacios.

En el mercado no existe una pantalla con estas características, por lo que se plantea su desarrollo; a esta pantalla se le ha denominado **"Vendedor Electrónico",** dicho sistema constará de un display's de caracteres alfanuméricos, en el cual se podrán desplegar tres mensajes independientes uno del otro, para poder describir el precio y nombre de un producto; además de un mensaje de publicidad, como podría ser el slogan de la empresa. Los comandos de este sistema serán manejados a control remoto con un rayo de luz infrarroja codificado.

Para poder abordar el problema, se realizó una investigación de los equipos más comunes que existen en el área de publicidad en el mercado, y tomando en cuenta precios y diseños previos, se planteó un diseño económico, funcional y modular para facilitar su mantenimiento.

Debido a las características del Vendedor Electrónico, prácticamente puede ser utilizado en cualquier parte donde se requiera anunciar un producto ó presentar un mensaje. La solución de este diseño se desarrolla en siete capítulos como se describe a continuación, previamente se muestran algunos antecedentes históricos acerca de las pantallas electrónicas, así como el planteamiento del objetivo de esta tesis.

En el primer capítulo se hace un planteamiento del sistema, en donde se menciona una descripción de los requerimientos del sistema a diseñar mediante bloques funcionales. También se explica el método de diseño empleado para la realización del proyecto.

En el segundo capítulo, se hace una descripción de las características de la luz infrarroja, se ubica en el espectro de ondas electromagnéticas, y se plantea de que forma la utilizamos para desarrollar este diseño. Se explican los diferentes tipos de tecnología empleada en la construcción de los transmisores y receptores de luz infrarroja para una adecuada selección de los componentes. Después se hace una clasificación de las diferentes formas de transmisión de datos mediante la luz infrarroja.

En el tercer capítulo se hace una descripción general de la familia de los microcontroladores Z8 de zilog y sus aplicaciones. Se justifica la utilización del microcontrolador Z868I y se hace una descripción específica de este.

En el cuarto capítulo se plantea el diseño del sistema dividido en varias etapas como sigue.

- Etapa de lógica de control. Esta etapa constituye la parte fundamental del sistema, ya que ahí se encuentra el microcontrolador,
- Etapa de los driver's de potencia. Esta etapa esta comandada por el microcontrolador y actúa como intermediaria entre la lógica de control y la etapa de potencia.
- Etapa de potencia. Es la que tiene la capacidad de prender los 350 led's requeridos para la construcción de la pantalla.
- La etapa del control remoto. Hace posible la comunicación entre el usuario y el sistema.

En el quinto capítulo se explica la construcción del sistema y características del mismo. También se muestran los diagramas de circuito impreso de cada una de las etapas mencionadas en el cuarto capítulo.

En el sexto capitulo se hizo un manual de operación del sistema, donde se hace una descripción, y se muestran sus características y su forma de operación enfocado hacia el usuario.

En el séptimo capítulo se mencionan las pruebas realizadas al sistema y se presentan las conclusiones.

#### **ANTECEDENTES**

El desarrollo de la tecnología en las últimas décadas ha convertido a los sistemas electroópticos en un medio de publicidad bastante solicitado.

Existen diferentes medios por los cuales se puede publicitar algún producto ó servicio, entre ellos están la radio, televisión, anuncios, volantes, etc. La publicidad mediante la presentación de imágenes es la que más capta la atención del público, convirtiéndose en parte fundamental de los sistemas de promoción y venta de productos.

En el mercado nacional podemos encontrar trabajos de serigrafía, fotografía, letreros iluminados y/o luminosos, servomecanismos con imágenes fotográficas, pantallas electrónicas, etc., las cuales se pueden clasificar como muestra el cuadro de la figura B.1.

Las pantallas electrónicas ó tableros electrónicos han tenido un incremento sustancial en el mercado a partir de la última década, las cuales tienen aplicaciones tanto para interior de locales como para exteriores, por ejemplo, la vía pública.

Existe una gran variedad de pantallas electrónicas, pero en todas y cada una de ellas la función primordial es presentar un mensaje llamativo. La principal ventaja de los tableros electrónicos, sobre otros medios informativos visuales, es su facilidad para actualizar la información contenida en el display o tablero, además de que se pueden presentar varios mensajes asignándoles un tiempo de presentación predeterminado a cada uno de ellos dependiendo de los requerimientos del cliente ó proveedor.

Otra de las ventajas de las pantallas electrónicas es que pueden trabajar en tiempo real, es decir, que los mensajes desplegados pueden ser controlados desde un computador central, con información actualizada, como por ejemplo, temperatura, niveles de contaminación atmosférica, cotización de productos, etc.; ó bién, actualización de precios, existencia de mercancías, etc.

La mayoría de los tableros electrónicos son de propósito general, diferenciándose en dimensiones, capacidad de manejo de información, efectos visuales, definición, colores, etc.

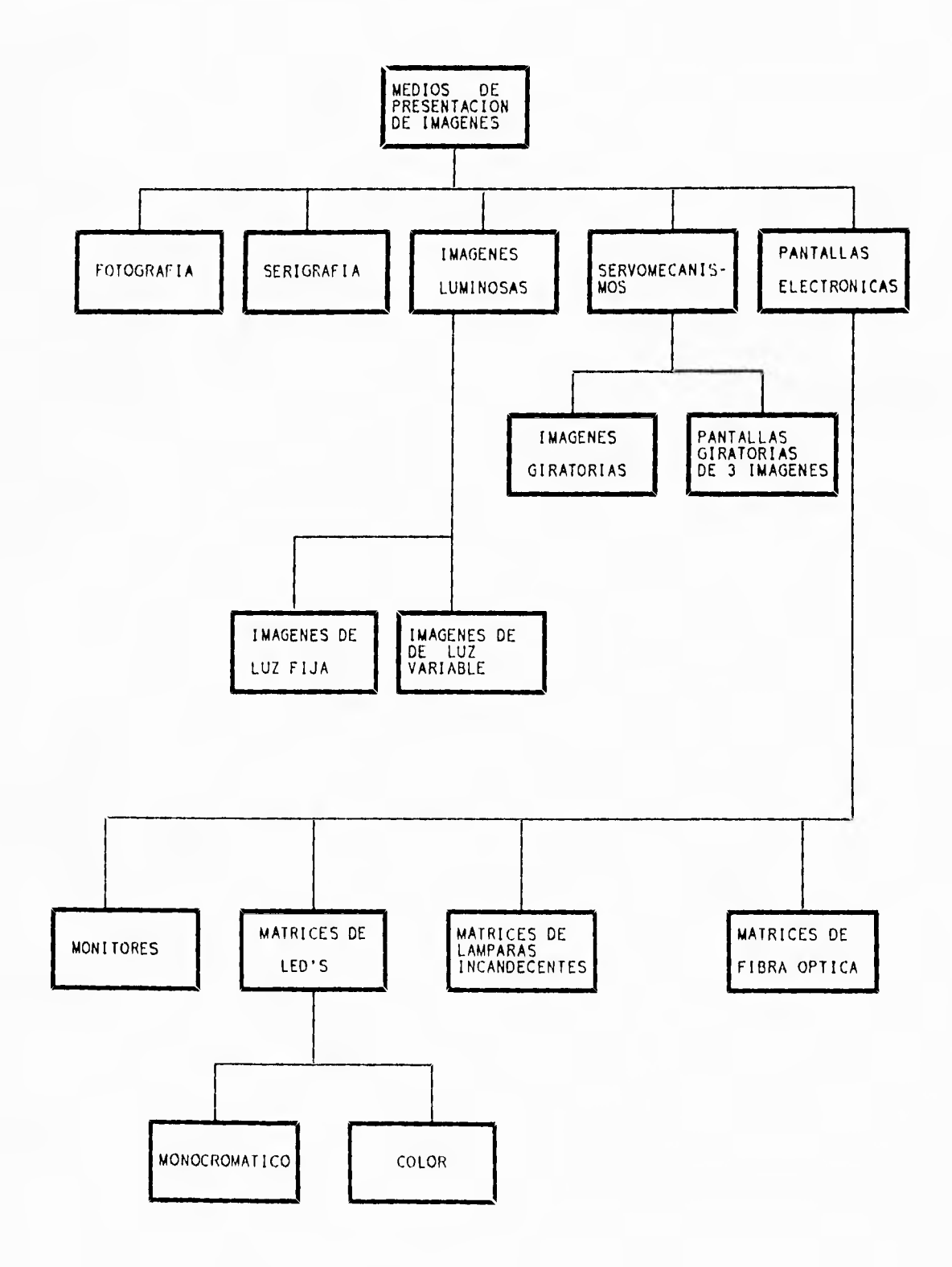

 $\perp$ 

Figura B. I. Clasificación de los medios de presentación de imágenes.

 $\mathbf v$ 

Las características que presentan las pantallas electrónicas de matrices de led's existentes en el mercado, nos muestran una gran capacidad de memoria, la cual es poco aprovechada en muchos de los casos, sobre todo cuando se utiliza de manera particular por algún negocio ó empresa, como en el caso de la promoción de un solo producto en una pantalla de pequeñas dimensiones, en donde normalmente se muestran mensajes no mayores de 100 caracteres, siendo que la capacidad de estas pantallas oscila alrededor de los 4000 caracteres de memoria ( flash electronics modelo FL-215R tiene 4000 caracteres de capacidad de memoria). Diversos efectos de presentación de mensajes, varias velocidades de presentación, manejo de caracteres en varios idiomas, opción para conectarse a una PC por medio de un puerto serial, son otras de las características normalmente poco aprovechadas sobre todo en tableros pequeños .

Todas estas características son aprovechadas al máximo en aplicaciones de gran volumen en la presentación de imágenes en pantallas grandes; sin embargo en los tableros pequeños los mensajes desplegados generalmente son cortos y existe un gran desperdicio de la capacidad de almacenamiento de información del dispositivo. En consecuencia, el precio de una pantalla electrónica pequeña resulta elevado si consideramos el costobeneficio; y es por ello, que surge la necesidad de desarrollar un sistema donde se considere la presentación de mensajes cortos y concisos, enfocado a una aplicación específica.

#### **OBJETIVO**

El presente trabajo tiene por objetivo diseñar y construir un sistema electrónico para publicitar artículos específicos dentro de una tienda de autoservicio, y específicamente para artículos perecederos. Por lo tanto, el sistema debe ser portátil, fácil de operar, fácil de instalar y de bajo costo.

Su programación debe ser sencilla, ya que al ser utilizado en una tienda de autoservicio, se requieren varios de ellos, por lo que se plantea que sea un sistema programado en forma inalámbrica. Los caracteres podrán ser modificados desde un control remoto de luz infrarroja que constará de 5 teclas; teniendo como ventaja, sobre los controles remotos de radiofrecuencia, que con un solo control remoto se pueden programar varios letreros en un mismo lugar, sin necesidad de tener una dirección codificada para cada uno de los letreros.

# **JUSTIFICACION**

Los letreros electrónicos que existen en el mercado poseen características tales como, gran capacidad de memoria, aproximadamente 4000 caracteres como mínimo; por otro lado ofrecen una gran variedad de efectos en el desplegado de la inlbrmación. Sus dimensiones son grandes (aproximadamente 1.20 m x .30 m el más pequeño) requiriendo instalaciones especiales. La programación no es sencilla ye que requieren una computadora o su propia unidad de programación. El equipo que se requiere no necesita todas las características antes mencionadas, además de esto depende el costo. Por otro lado este deberá ser un equipo fácil de operar, funcional y económico comparado con los que se encuentran en el mercado actualmente. Gracias al diseño de su gabinete, podrá se colocado ó montado en cualquier parte, sin problema de instalación y de comunicación, pudiendo ser trasladado de un lugar a otro fácilmente. Por estas razones se justifica el diseño y construcción del sistema mencionado.

# **PLANTEAMIENTO DEL SISTEMA**

#### 1.1 **INTRODUCCION**

En este capítulo, se hace un planteamiento general, de la forma en que se va a diseñar el sistema, atendiendo a las especificaciones y características del mismo. Para ello, se ha partido el sistema en bloques funcionales, en donde cada uno de estos módulos funcionales se ha pensado para que resuelva el problema planteado en el objetivo de esta tesis.

Esta primera partición del sistema en bloques, va encaminada a la aplicación de un método de diseño, el cual se selecciona y describe más adelante; por lo tanto, debe considerarse como una primera aproximación a la solución del problema.

Los módulos y sus características se explican a continuación; sin embargo, es necesario aclarar, que esta descripción carece aún de los componentes y dispositivos particulares a utilizar, pero sí se especifica el tipo y género que más nos conviene.

#### **1.2 MODULOS FUNCIONALES DEL SISTEMA**

Para el diseño del "vendedor electrónico", se plantean los siguientes módulos funcionales:

#### SISTEMA PRINCIPAL

- Módulo de control
- Módulo de potencia
- Módulo de despliegue ó de presentación de mensajes ( pantalla )  $\bullet$
- Módulo del receptor de datos

#### SISTEMA DE CONTROL REMOTO

- Módulo del transmisor de datos
- Módulo de control

El siguiente diagrama a bloques, ilustra la forma en que interactúan cada uno de los bloques entre sí y con el sistema:

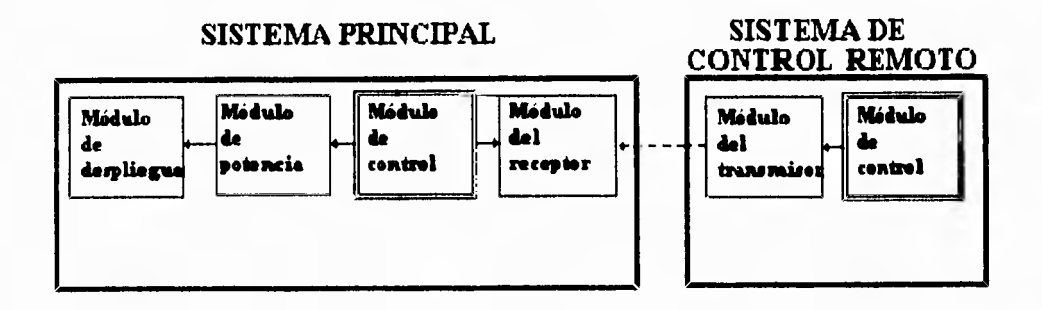

**Módulo de control.-** este módulo es el encargado de controlar a todos los demás dispositivos. La lógica a utilizar depende de los requerimientos del sistema. Una de las características de este módulo, es que se requiere que su diseño sea pequeño y económico. Debido al desarrollo de la tecnología en los últimos años, la utilización de un microprocesador ó microcontrolador, representa un ahorro sustancial de espacio. Además, se tiene el conocimiento de este tipo de tecnología, y se ha determinado su utilización en el diseño. Las ventajas que representa la selección de esta tecnología a utilizar, son las siguientes<sup>.</sup>

- Rajo consumo de energía, debido a la gran escala de integración del dispositivo comparado con circuitos lógicos simples.
- Gran capacidad de procesamiento.
- Facilidad de programación.
- Reducción de espacio y en consecuencia de costos.

• Aplicación de tecnología de punta en sistemas electrónicos de control.

**Módulo de potencia.-** El módulo de potencia se plantea como una interfase que maneja la potencia demandada por el módulo de despliegue ó presentación de los mensajes.

En este caso se plantea utilizar circuitos lógicos integrados especialmente diseñados para manejar la potencia (driver's de potencia), esto motivado por los requerimientos de aprovechamiento de espacio principalmente.

Los driver's de potencia integrados, deben cumplir con los parámetros requeridos de tiempo de respuesta ó velocidad de respuesta. Como complemento de los driver's de potencia se ha planteado la utilización de fet's de potencia para el multiplexado de las señales que controlarán el encendido de los mensajes por presentar. Los fet's tienen una mayor capacidad de manejo de corriente y **pueden adaptarse fácilmente a la** interfase de potencia.

**Módulo de despliegue.-** Este módulo tiene como finalidad presentar un letrero ó mensaje que sea atractivo para el usuario.

Es posible utilizar dos tipos de generadores de luz visible; estos son: pequeñas bombillas incandescentes y variedades de diodos emisores de luz (led's).

Se ha decidido la utilización de led's por presentar la siguientes ventajas sobre las bombillas incandescentes:

- Emisor de estado sólido , lo cual implica un tamaño más pequeño.
- Funcionamiento relativamente en frío, en comparación con las bombillas incandescentes.
- Vida útil muy larga, del orden de 100 000 a 1 000 000 de horas [1.11
- Confinamiento geométrico de la luz emitida, lo cual no es posible en una bombilla incandescente de una manera sencilla y económica.

3

La radiación emitida es casi monocromática, es decir, que el espectro de la luz puede someterse a un rango específico del espectro total de la luz visible, en este caso, una bombilla incandescente emite radiación en un amplio espectro de la luz. Esta ventaja se refleja en el hecho de que existen led's que emiten luz verde, amarilla y roja, además de los led's bicolor, sin necesidad de utilizar algún filtro de luz para darle un color especial, como se hace con las bombillas incandescentes.

**Módulo del receptor y módulo del transmisor de datos.-** Para la transmisión de datos se va a utilizar luz infrarroja. Esto se decidió en base a que el diseño resulte de bajo volumen y costo, ya que con un solo control remoto se pueden programar varios "vendedores electrónicos", además de introducirnos a la tecnología sobre luz infrarroja.

Los led's emisores de luz infrarroja tiene una gran capacidad de modulación. No solo es posible, sino fácil, modular el flujo de la luz emitida de modo proporcional tanto a la intensidad de la señal de control, como a las frecuencias; que pueden llegar al orden de los gigahertz. Estas características resultan adecuadas y ventajosas, sobre otras formas de transmisión de datos a control remoto inalámbrico; como pueden ser, la radiofrecuencia ó, sistemas más complejos en donde se requiere la modulación. Estos últimos sistemas, requieren de una mayor complejidad en el diseño, además de la utilización de antenas para transmisión y recepción de datos. Las antenas no son necesarias en la transmisión de datos mediante un haz de luz infrarroja.

# **1.3 METODOLOGIA UTILIZADA EN EL DISEÑO DEL SISTEMA**

El éxito del diseño recae principalmente en la metodología utilizada para este fin, ya que nos permite desarrollar el sistema por etapas sin que se pierdan los objetivos planteados en un principio.

Existen varias técnicas ó métodos de diseño de sistemas digitales que se apegan a los principios básicos del diseño, entre ellas está el método "Top-down" y el estructurado.

Además de utilizar un método de diseño, debemos cumplir con los principios fundamentales de un diseño, los cuales son.

MODULARIDAD.- Es la subdivisión del sistema en módulos funcionales, que permitan un manejo más sencillo y a su vez una mayor eficiencia en el mantenimiento del sistema, normalmente no considerado en el diseño de sistemas no profesionales.

REGULARIDAD.- Cada módulo diseñado deberá tener características semejantes que permitan mayor agilidad en el proceso de diseño.

CONECTIVIDAD.- Se refiere al acoplamiento idóneo entre cada uno de los módulos, tanto en señales, como físicamente.

LOCALIDAD.- Se refiere a la relación del sistema ó módulos del sistema con el medio en el cual se va a operar, es decir, se deben tomar en cuenta los agentes externos que puedan afectar al sistema, como por ejemplo; humedad, radiación, temperatura, etc.

Para el diseño del sistema propuesto, se decidió utilizar la técnica de diseño conocida como "top-down" para sistemas digitales, mostrada en la figura 1.1.

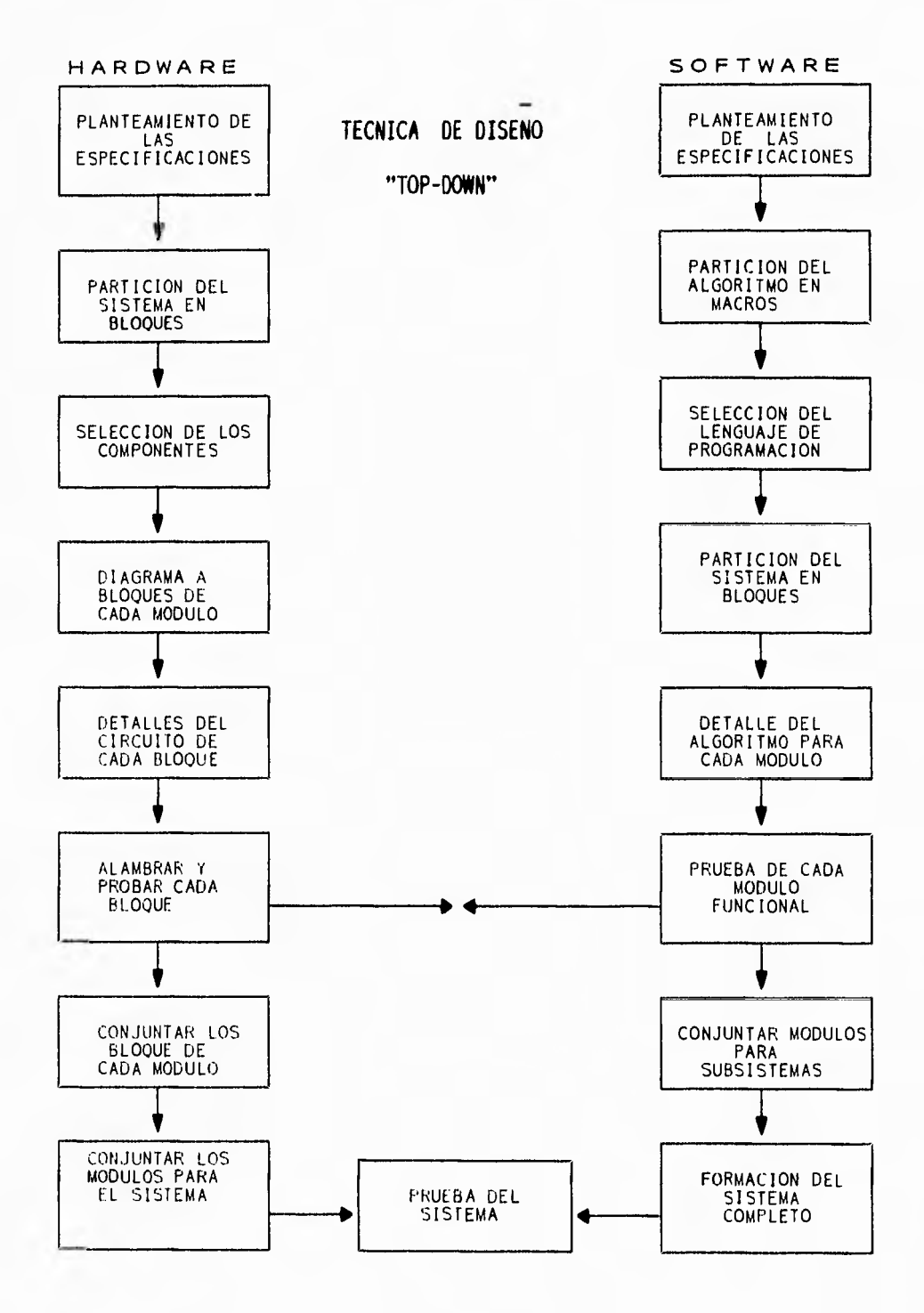

 $\vdots$ 

J.

Figura 1.1. Tecnica de diseno " Top- Down " para sistemas digitales.

 $\mathbf{I}$ 

Basándonos en la teoría de diseño propuesta, el diagrama de flujo a utilizar queda como se muestra en la figura 1.2.

 $\sim$ 

 $\left\{ \right.$ 

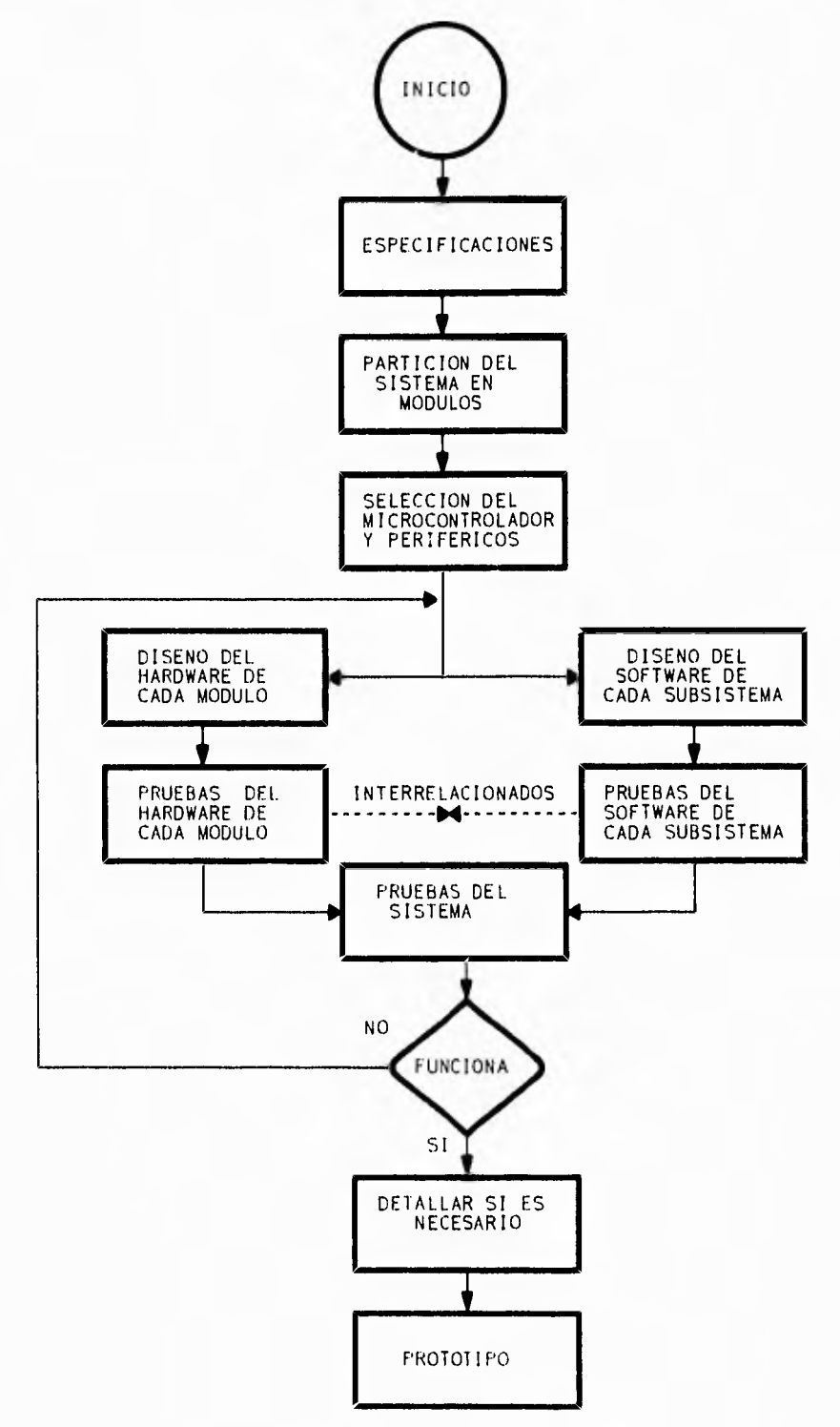

Figura 1.2. Diagrama de flujo del diseno del sistema.

 $\left| \cdot \right|$ 

Las especificaciones del sistema son las que nos dan la pauta inicial. Desde luego, el objetivo planteado considera que el sistema es realizable.

Una vez que se ha dividido el sistema en módulos, se procede a la selección de la familia de componentes a utilizar, dando prioridad a los componentes que se pueden conseguir en el mercado nacional, lo cual no impide que se puedan importar algunos ó todos los componentes si así lo requiere el sistema.

En el diseño de cada uno de los módulos, aunque separado el hardware del software, no debe perderse la interrelación entre cada uno de ellos. Una vez concluido este trabajo, se procede a las pruebas de cada módulo y finalmente del sistema. En caso de ocurrir alguna falla, se deberá analizar cada módulo hasta encontrar la solución al problema, y finalmente llegar al prototipo.

#### **LUZ INFRARROJA**

#### **2.1 INTRODUCCION**

ł.

**La aparición casi simultánea del LED y el láser a principios de la década de** 1960 y más tarde de **la fibra óptica, trajo consigo una "revolución" optoelectrónica en el ámbito de los medios de información, automatización , sistemas de seguridad, etc.** 

**La aplicación de la luz visible ó invisible en la ingeniería ha cobrado una gran importancia en los últimos años, y cada vez se obtienen nuevas aplicaciones de la misma.** 

**Las ondas electromagnéticas contienen y transportan la energía luminosa. Al** igual que las ondas de radio, la luz **consiste en oscilaciones electromagnéticas armónicas, o dicho de otra forma la luz es una forma de energía radiante. Por definición el espectro**  luminoso está comprendido entre 10 nm y 10<sup>6</sup> nm (1 mm), aunque existe una clasificación que toma como parámetro la longitud de onda y la respuesta del ojo humano a este espectro luminoso, como sigue.

Se considera como luz visible a la comprendida en el espectro de 380 a 780 nm. La franja comprendida entre 10 nm y 380 nm se conoce como radiación ultravioleta ó luz ultravioleta, en tanto que la franja del espectro entre 780 nm y 10 $^6$ nm se conoce como radiación infrarroja ó luz infrarroja.

Dentro de la banda de luz infrarroja, a la porción entre 780 nm y 3000 nm se le llama algunas veces IR cercana y a la parte restante ( de 3µm a 1000 µm ) IR lejana.

La figura 2.1 muestra el espectro de la luz y **sus** diferentes divisiones, así como una ampliación de la luz visible y la longitud de **onda para los diferentes colores.** 

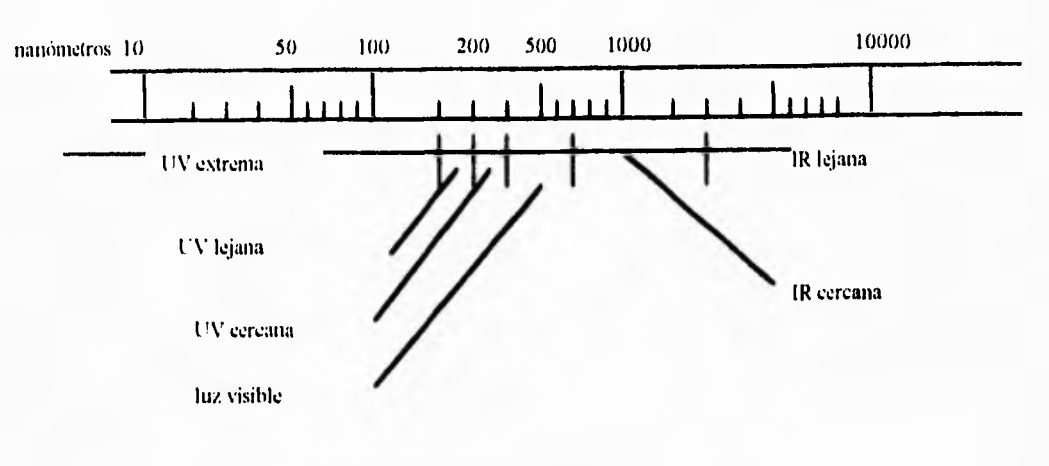

 $\frac{1}{2}$ 

(a). Espectro de la luz.

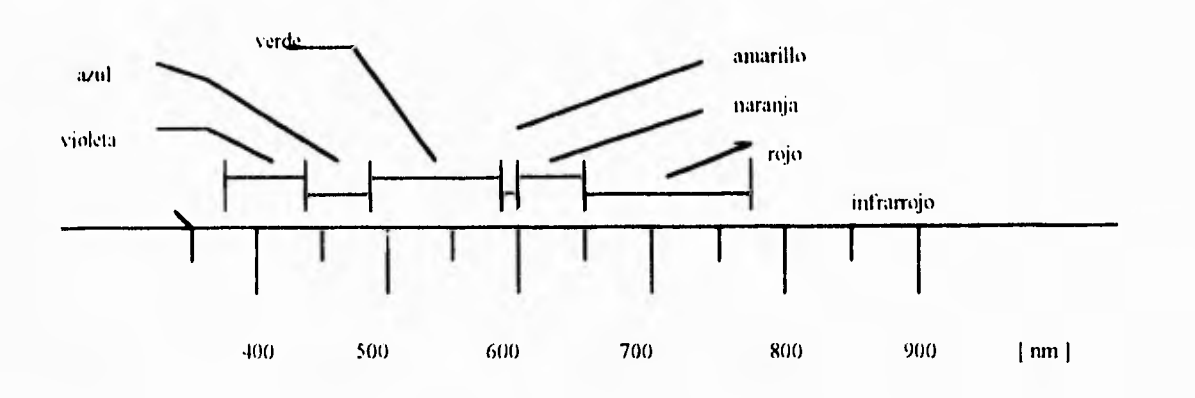

(b) . El espectro de la luz visible.

Figura 2.1 »Espectro de la luz.

 $\bar{1}$ 

#### **2.2 CARACTERISTICAS DE LA LUZ**

Las características de la luz son comunmente mostradas en términos de la longitud de onda por la velocidad de la luz en el vacío, de la siguiente forma [2.11:

$$
V = \frac{2.999,793x10^{10}cm/s}{\lambda} = \frac{3x10^{10}cm/s}{\lambda}
$$

donde , *frecuencia de la la: en cm 2 • longitud de onda de la la: en centímetros* 

El número de ondas es la relación recíproca de la **longitud de onda en cm, de donde el número de ondas se expresa en I/cm.** 

**La energía del fotón se relaciona con la frecuencia de la luz por la constante " h " de**  Plank de acuerdo a la ecuación[2.1] :

$$
\varepsilon_{\mathbf{p}} = h\nu
$$

donde :  $\varepsilon_p$  = energía del fotón, J

 $($  1 electrón-volt = 1.6022x10<sup>-19</sup> Joules )

 $h=$  constante de plank, 6.626196 x 10<sup>34</sup> J · s

 $v =$  frecuencia de radiación en Hz.

#### **2.3 UNION P-N, GENERADOR Y RECEPTOR DE FOTONES**

Todas las conversiones de señales ópticas en eléctricas, y la mayoría de las conversiones eléctricas a ópticas, se realizan mediante la unión P-N de un material semiconductor .

El tipo  $P \circ N$  de un material semiconductor se decide por la adición de impurezas en clase y proporción adecuadas, para ello se debe cumplir las siguientes características

1) El material debe ser cristalino.

- 2) Debe existir continuidad reticular a lo largo y por encima de la unión.
- 3) Las impurezas (P-receptor y N-donador) , ó más bién sus átomos se adaptan a la estructura de la red cristalina regular .
- 4)Cuando se produce la conducción, las impurezas permanecen inmóviles. Solo se mueven sus electrones ( ó huecos ) exteriores, que se convierten en portadores.

La gran utilidad de la unión P-N se deriva del hecho de que su barrera de potencial puede ser rebajada ó aumentada, con lo que actúa como reguladora del flujo de corriente que la atraviesa, característica que es aprovechada en electroóptica gracias a la posibilidad de controlar el flujo de corriente por medio de la luz, y de obtener generación de luz a través de flujos de corriente.

#### **2.4 REGIONES DE OPERACION DE LA UNION P-N**

La figura 2.2 muestra las regiones de operación de la unión P-N a modo de fotorreceptores, emisores de luz ó bién en su forma de rectificadores. En el primer cuadrante, la recombinación de portadores mayoritarios produce radiaciones en este material. Cuando un electrón inyectado ocupa un hueco ( ó un hueco inyectado captura un electrón ), se emite un fotón, el cual es el resultado de una conversión de energía de un  $eV(1)$  electrón volt  $[eV] = 1.6022x10^{-19}$ .*Joules* ) individual por la energía de un fotón, la avalancha de fotones constituye el flujo de luz radiante  $\Phi$ . A esta región de operación corresponde dispositivos emisores de luz polarizados en forma directa, como son los led's y láser semiconductores.

En el segundo cuadrante se produce el proceso inverso al anterior ya que ahora la luz radiante incide sobre la unión P-N y genera una corriente eléctrica. Cada fotón incidente libera un electrón de enlace de valencia y lo eleva hacia la banda de conducción,

**siendo absorbido en el proceso, es decir, un fotón genera un par electrón- hueco, lo cual produce una corriente eléctrica. En esta región no se polariza la unión P-N.** 

**En el tercer cuadrante se aplica a la unión una polarización inversa externa. En comparación con la polarización de la región del segundo cuadrante, la polarización inversa ofrece ventajas en dos sentidos: incrementa la potencia de salida y ensancha la amplitud de la banda de frecuencias. A nivel molecular el proceso es el mismo que en el segundo cuadrante, la luz incidente genera pares electrón-hueco, produciendo una corriente eléctrica.** 

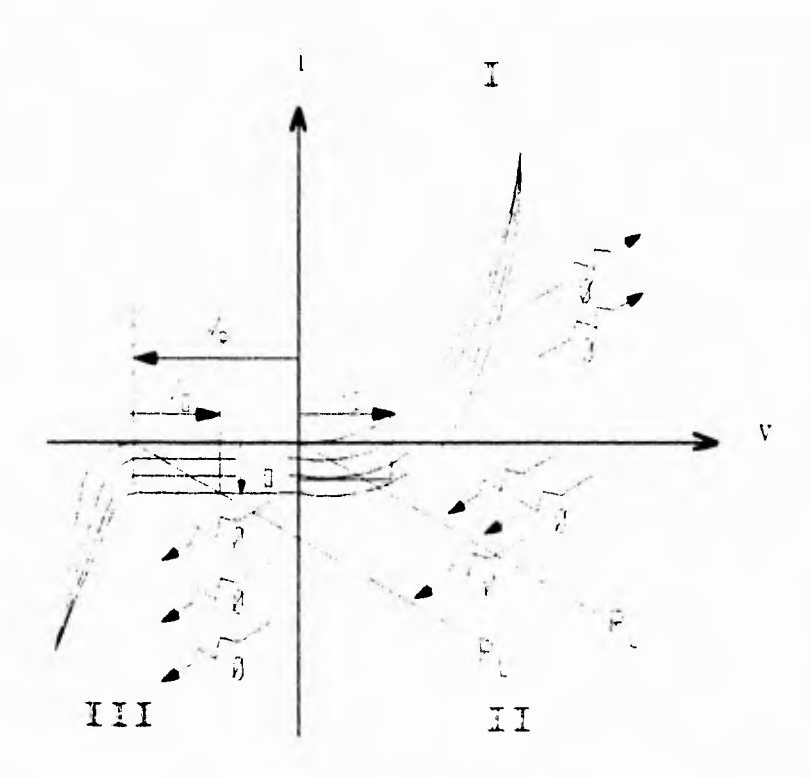

**Figura 2.2. Región de operación de la unión P-N de un semiconductor.** 

#### **2.5 EL LED COMO TRANSMISOR DE LUZ**

**El LED es una unión P-N operada en el modo de polarización directa ó que opera en la región del primer cuadrante de la gráfica** *i* **vs** y, **como se puede ver en la figura 2.2. El primer semiconductor empleado en los LED's es el arseniuro de galio (GaAs), al que se suman además el fósforo (P)** y el **aluminio (Al): el primero como parte integrante del compuesto GaP ó como una sustancia asociada al GaAs para obtener un cambio de** 

longitud de onda, y el segundo en forma de aditivo en los denominados dispositivos de heterounión. Una heterounión es tina unión entre dos regiones de un semiconductor, normalmente (aunque no siempre) de igual polaridad ya sea N ó P, con distintos intervalos de energía [2.3].

Los diodos luminiscentes sobre base de arseniuro de galio emiten en la banda próxima del espectro infrarrojo. Los diodos rápidos de GaAs pueden emplearse también en sistemas ópticos de transmisión de mensajes por fibra óptica hasta velocidades binarias del orden de los MHz. Como receptores pueden utilizarse fotodetectores de silicio, cuya sensibilidad se adapta bien al espectro de emisión de los diodos de GaAs.

Para la transmisión de datos por fibra óptica se dispone de IRED's de alta potencia y de diodos láser de semiconductor (LD). Estos últimos se caracterizan por la posibilidad de modular hasta la banda de los GHz.

Los diodos luminescentes infrarrojos se basan en el GaAs, cuya separación entre bandas se sitúa en 1.43 *eV*, lo cual corresponde a una emisión de 900 nm aproximadamente. Con ellos se pueden lograr mayores rendimientos cuánticos externos que los logrados en los diodos luminiscentes para el espectro visible.

En la figura 2.3 se representa la estructura esquemática del cuerpo de un IRED de GaAs con impurezas de silicio. La capa activa, de gran perfección cristalina, puede recubrir un substrato de GaAs utilizando la separación epitáctica de la mezcla fundida (LPE= liquid phase epitaxy). Epitaxia en tase liquida es el proceso por medio del cual se fabrican las capas activas de los diodos luminiscentes, y se lleva a cabo a temperaturas muy por debajo del punto de fusión del material semiconductor, con el fin de obtener recombinaciones radiantes efectivas como resultado de una alta perfección cristalina en el material semiconductor [2.4].

Las impurezas de silicio mantienen la emisión en 950 nm, y por consiguiente, tan por debajo del borde de la banda que la radiación generada en el cuerpo del diodo es poco absorbida. Una parte de la radiación abandona el cuerpo del diodo directamente por la superficie contigua. Pero también la radiación emitida en el sentido del substrato es aprovechable, ya que la cara posterior del diodo se acondiciona para que sirva de superficie reflectora, como se ilustra en la figura 2.3.

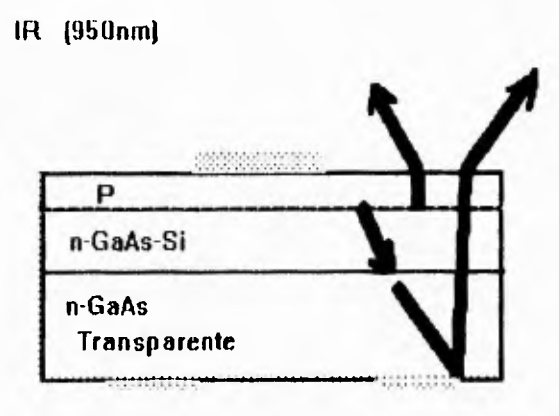

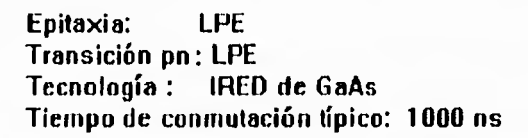

Figura 2.3. IRED de GaAs con impurezas de silicio.

Los IRED de GaAs se montan en cápsulas de plástico o en cápsulas de vidriometálicas. La característica de emisión es esencial, ya que en base a ella se selecciona el receptor adecuado y su posible aplicación. Si los diodos luminiscentes se utilizan dispuestos sin lentes ópticos, el ángulo sólido formado por la radiación ha de ser pequeño. Para la utilización de sistemas ópticos de lentes, es necesario que la radiación enverga por una ventana plana. Se llama ventana, a una bóveda externa añadida al semiconductor y es de naturaleza resinosa.

El perfeccionamiento de los IRED por epitaxia líquida con impurezas de silicio amplia el espectro de longitudes de onda. Esto trae como resultado la posibilidad de generar longitudes de onda en el intervalo entre 850 y 900 nm y ajustar los diodos emisores al máximo de sensibilidad de los detectores. Con detectores de sensibilidad selectiva se podría construir, por consiguiente, sistemas de transmisión con dos 6 más canales ópticos separados.

Para aplicaciones en donde se requieren breves tiempos de respuesta, existen diodos especialmente diseñados para su inclusión en sistemas de transmisión de señales por medio de fibra óptica, que requieren velocidades de transmisión altas. En la figura 2 4 se ilustra en Corma esquemática la estructura del diodo 1RED GaAs difundido con zinc (Zn) para este tipo de aplicaciones.

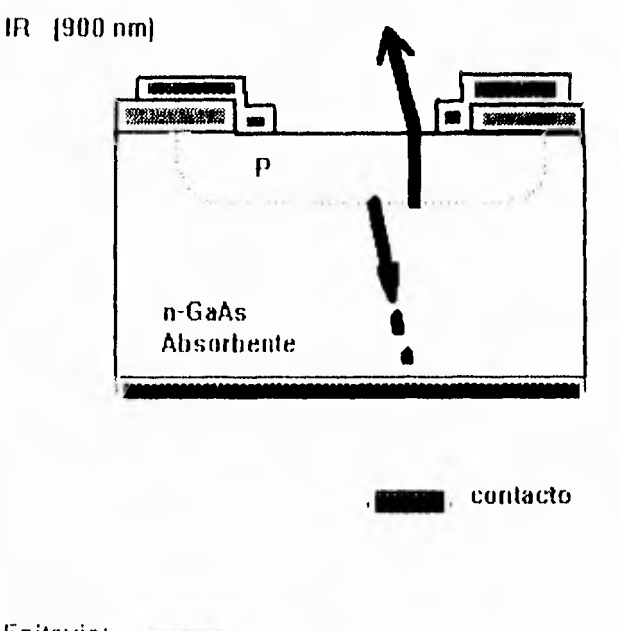

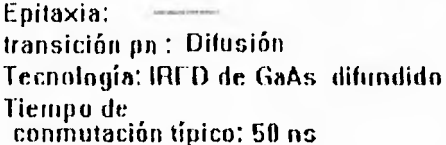

Figura 2.4 IRED de GaAs difundido con Zinc.

Para aquellas aplicaciones en que se requiere mayor capacidad de modulación y mayor potencia radiante. existen IRED de gran potencia y diodos láser.

Los IRLD de gran densidad de radiación se basan, como el diodo láser de GaAsAl, en una estructura heterogénea de GaAs y GaAlAs. Se trata de varias capas semiconductoras superpuestas de distinta composición y de diferentes separaciones entre bandas. En la estructura heterogénea doble (estructura DH), una zona activa de pequeño espesor  $(0.2 a 1 \mu m)$  se encierra entre dos capas de gran separación entre bandas. Con esta disposición, los portadores inyectados quedan atrapados a una zona angosta mediante barreras de potencial

La estructura heterogénea doble (estructura DH) de un IRED presenta, frente a la estructura homogénea sencilla, una elevación sustancial del rendimiento cuántico para la recombinación radiante y /o aumento de la velocidad del tiempo de conmutación. Además la longitud de onda puede variarse entre 820 y 880 nm con el contenido de Al de la zona activa.

Los IRED de gran potencia radiante pueden diseñarse como emisores superficiales ó también como emisores de borde como el láser. Los IRED del tipo "burrus" son emisores superficiales y poseen la estructura DH descrita. "Burrus" se refiere a la tecnología empleada en la fabricación de la capa superior del IRED (N), la cual se obtiene mediante un proceso de corrosión, facilitando la eficacia del acoplamiento de la luz hacia la fibra óptica [2.5]. La figura 2.5 muestra la estructura de un IRED de estas características.

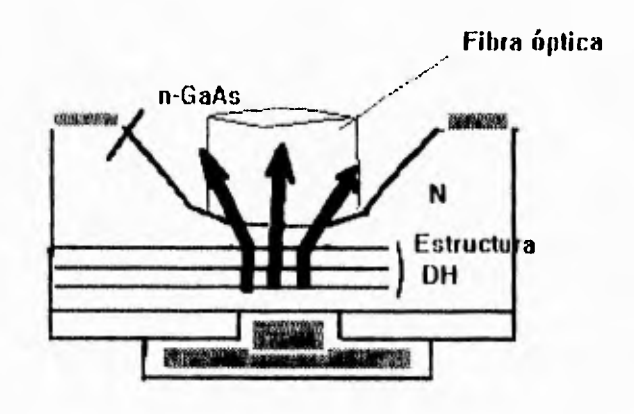

Epitaxia : 1 PF (heterogéneo) transición pri : LPE (heterogéneo) tecnología : tipo burros tiempo de conmutación típico: 15 ns

Figura 2.5 IRED de GaAs tipo "burrus".

#### **2.6 EL FOTODIODO COMO RECEPTOR DE LUZ**

Un fotodiodo consiste esencialmente en una unión P-N operada en el segundo ó tercer cuadrante de la gráfica de la figura 2.2. Un fotodiodo puede obtenerse mediante arseniuro de galio o silicio, así como el germanio y otros materiales, todos ellos de bajo intervalo entre bandas.

El GaAs es el semiconductor que se emplea principalmente para la fabricación de fotorreceptores. Dentro de los receptores de unión fotosensible existe una división básica entre detectores y generadores. Las principales diferencias existentes entre ellos se refieren a su tamaño, velocidad de respuesta, corriente de fuga, ruido y eficacia cuántica. Para ambos grupos se emplean, como semiconductores básicos, el silicio y el arseniuro de galio. En el caso de los detectores de señal, se pretende buscar bajos índices de ruido, alta velocidad de respuesta, pequeña corriente de fuga y buena responsividad, antes que una eficacia de conversión de energía como sería en el caso de las células solares. Se denomina responsividad ó sensibilidad radiante, considerando la dependencia que de la longitud de onda posee la energía del fotón, a la capacidad del semiconductor de convertir la potencia radiante incidente en él, en corriente. Se mide en  $\mu A/\mu W$  y se representa por **R**, por lo tanto R es función de la longitud de onda, dependencia que está definida por la curva de respuesta espectral del dispositivo.

Por otro lado, los generadores de potencia están relacionados con las áreas sensibles (centímetros cuadrados) y eficacias de conversión de energía, principalmente. A este tipo de receptores de unión fotosensible se les conoce con el nombre de células solares.

#### **2.6.1 FOTODIODO I'N**

Los Ibtodiodos pueden experimentar una adaptación óptima, a cada aplicación que se desee, mediante la elección conveniente de su modo de funcionamiento y de una estructura interna adecuada. En el tbtodiodo PN, la radiación incidente perpendicular a la zona P+ se absorbe por lo general en el área casi neutra p y n, debido a la estrechez de la región de llenado ó también conocida como zona de carga espacial (RLZ); es decir, la corriente fotoeléctrica consiste sobre todo en una corriente de difusión. Como la diffisión de los portadores tiene lugar de forma relativamente lenta, los diodos PN suelen utilizarse allí donde importan menos las grandes velocidades que las corrientes de oscuridad baja. Los elementos solares pertenecen al grupo de los fotodiodos PN. La figura 2.6 muestra la estructura esquemática de un fotodiodo PN.

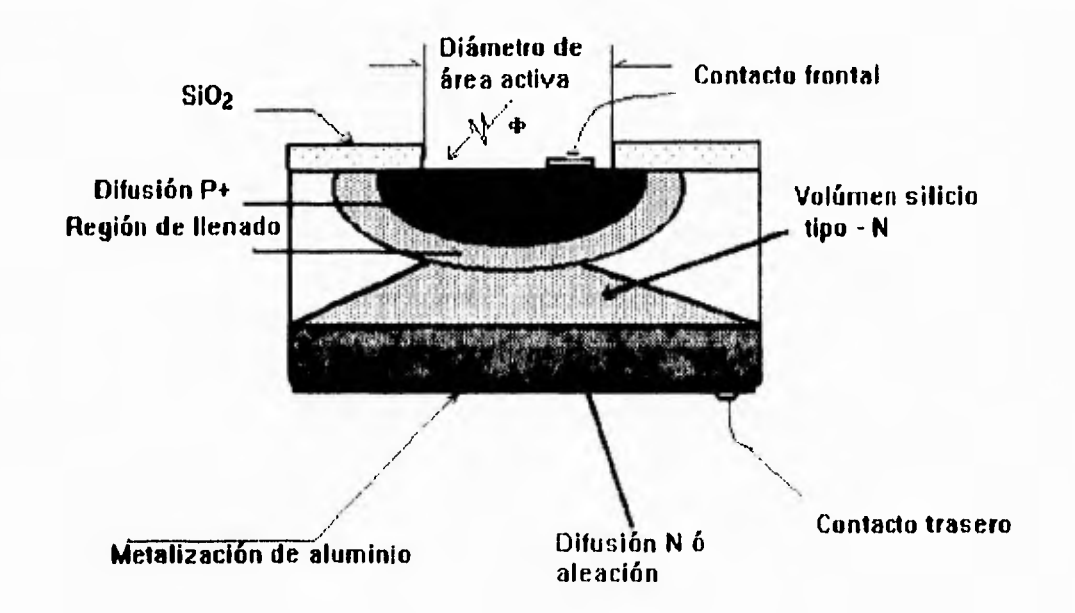

Figura 2.6. Estructura esquemática de un fotodiodo PN.

#### **2.6.2 FOTODIODO PIN**

En este tipo de fotodiodo la mayor parte de la luz se absorbe en la RUZ, en donde se introduce un estrato libre de contaminación, es decir, sin impurezas n ó p; esto trae como consecuencia el aumento de la velocidad del dispositivo mediante el acortamiento del tiempo de recorrido de los portadores creados por los fotones y la reducción de la capacitancia de la unión Cd; reduce la corriente de fuga y el ruido; y favorece la linealidad del dispositivo. El fotodiodo PIN es el más utilizado en el campo de los receptores. La figura 2.7 muestra la estructura de un fotodiodo PIN.

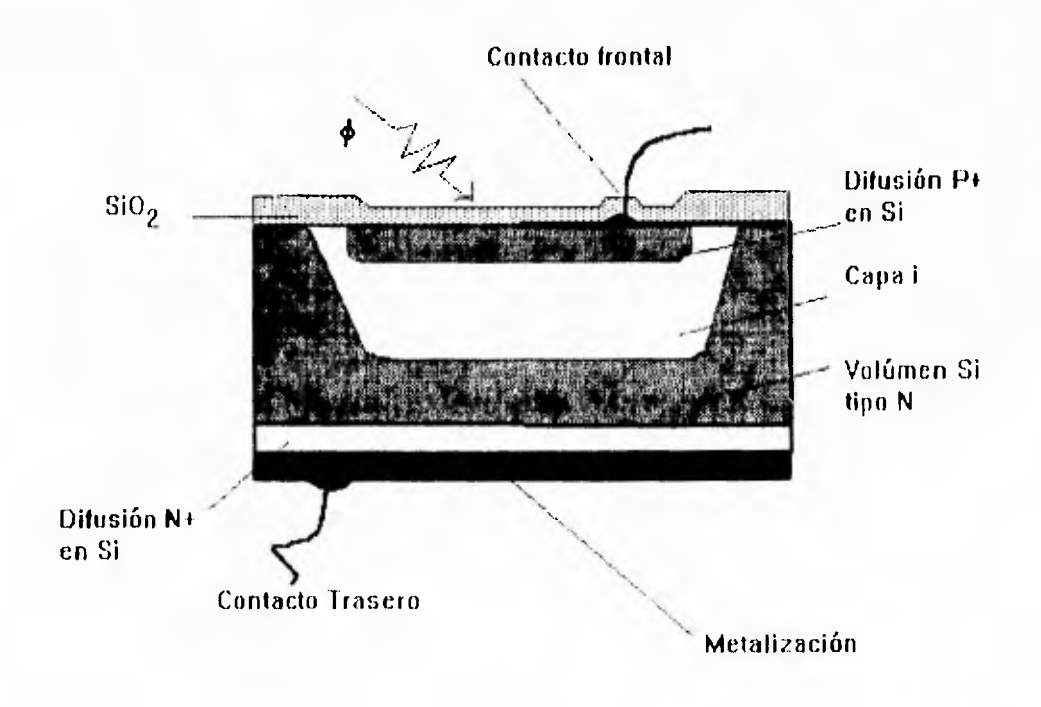

Figura 2.7. Estructura esquemática de un fotodiodo PIN.

Tanto el fotodiodo PN como el PIN pueden operarse en el modo de segundo ó tercer cuadrante de la curva de la región de operación del semiconductor Si se opera en el segundo cuadrante se dice que está en el modo fotovoltaico, en tanto que operado en el modo del tercer cuadrante se conoce como operación fotoconductiva. Al comparar ambos modos de operación, el modo fotoconductivo ofrece las ventajas de alta velocidad de respuesta, estabilidad, mayor rango dinámico de operación y bajo coeficiente de temperatura entre otras. Una comparación de la respuesta relativa contra la longitud de onda del fotodiodo PN y el PIN y de la capacitancia de la unión se muestra en la figura 2.8 Al disminuir la capacitancia en el rotodiodo PIN la velocidad de respuesta aumenta.
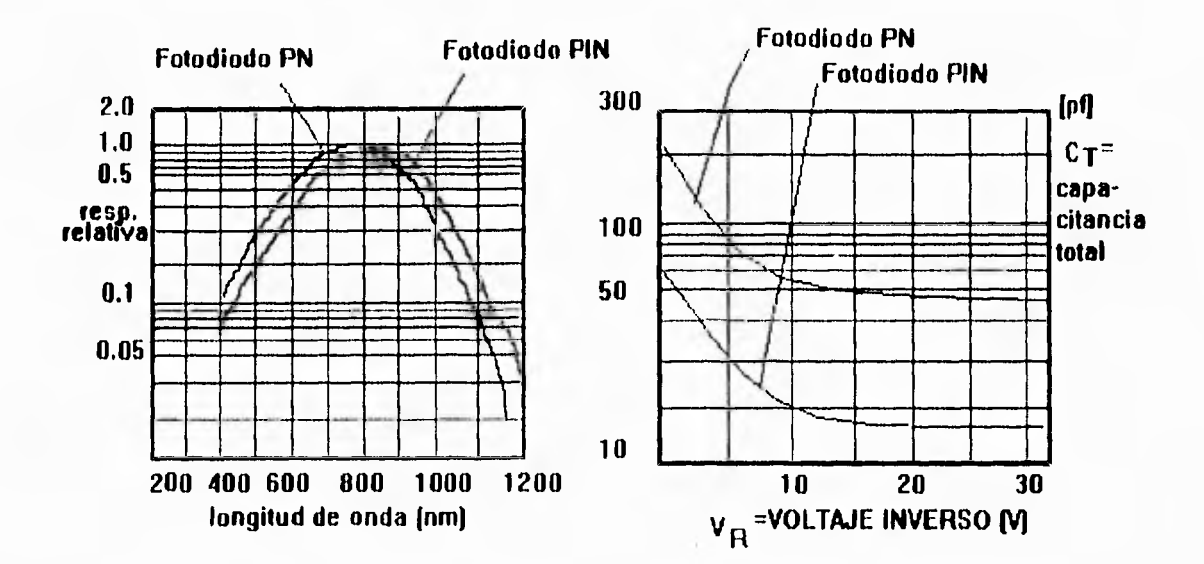

Figura 2.8. Respuesta relativa en función de la capacitancia, del fotodiodo PN y del PIN.

## **2.6.3 FOTODIODO SCHOTTKV**

Este tipo de fotodiodo se obtiene de remplazar la capa P+ del fotodiodo PN de difusión por una delgada capa de oro, como se muestra en figura 2.9.

La capa de oro depositada por evaporación es tan delgada ( del orden de 0.012 Itm) que una gran cantidad de luz es capaz de atravesarla. La proximidad de la capa barrera al plano de incidencia provoca fotones de alta energía que son absorbidos en ella. Los portadores libres generados pueden así ser rápidamente barridos por el campo superior. Estos dispositivos son sensibles y de alta velocidad de respuesta a colores como el azul y el violeta, pero su responsividad se ve reducida en longitudes de onda mayores como la zona roja e infrarroja.

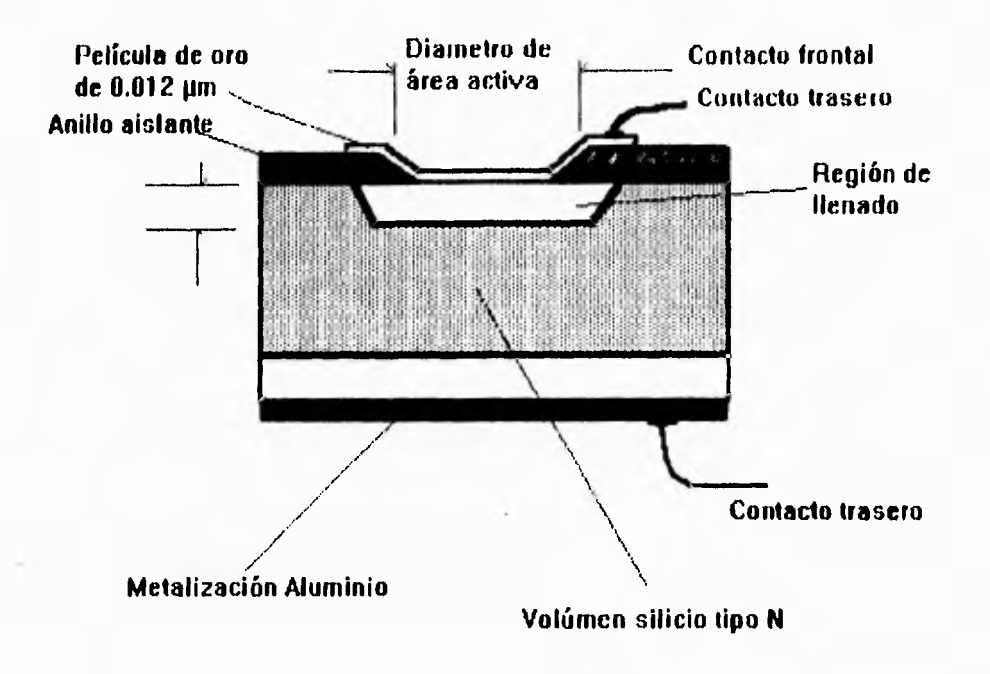

Figura 2.9. Estructura esquemática del fotodiodo schottky.

## **2.6.4 FOTOTRANSISTORES**

Un fototransistor equivale a un tbtodiodo con un transistor conectado a continuación como amplificador. La fotocorriente interna ir equivale a la corriente de base del transistor por lo que es amplificada ß veces. El fototransistor consiste normalmente en un dispositivo de doble terminal, aunque existen algunos con 3 terminales que permiten el acceso a la base.

Los fototransistores poseen una gran responsividad aunque muestran pobre linealidad, sensibilidad a la temperatura y son intrínsecamente lentos. En la figura 2. 10 se puede apreciar la estructura esquemática de un fototransistor, la cual es muy semejante a la de un transistor normal. El flujo incidente es recolectado en la base del transistor y amplificado  $\beta$  veces.

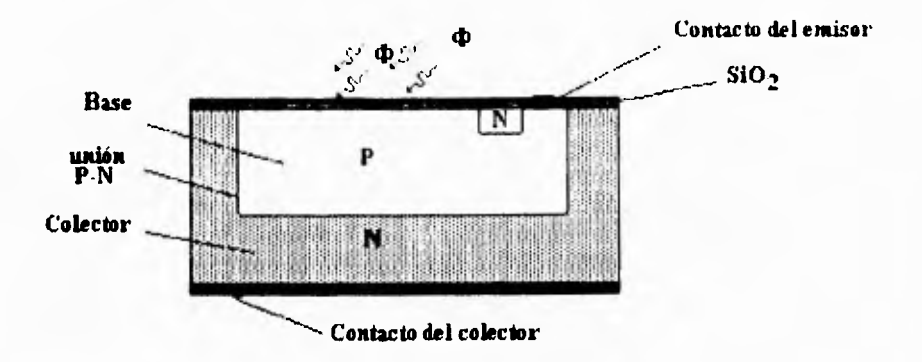

Figura 2.10. Representación esquemática de un fototransistor.

Además del fototransistor existen el fotodarlington y el fotofet. El fotodarlington es como su nombre lo dice, un circuito darlington convertido en fotosensible al exponer a la luz una parte de su estructura. La ganancia del darlington es alta y por lo tanto su responsividad también lo es, no obstante se presentan problemas en la corriente de fuga, la sensibilidad a la temperatura y a la respuesta de frecuencia por lo que es menos utilizado que el fototransistor convencional. En el caso del fotofet, en la unión puertacanal del dispositivo, se permite la entrada de luz. La corriente de puerta generada fotoeléctricamente aumenta la corriente de fuga de puerta generada térmicamente y se traduce en un voltaje puerta-fuente. La característica más sobresaliente del fotofet es que su sensibilidad luminosa es ajustable eléctricamente en un gran rango y sin pérdida de linealidad, además de tener buenas propiedades de conmutación y ancho de banda por ganancia alta, entre otras ventajas.

# **2.7 SENSIBILIDAD ESPECTRAL**

En la figura 2.1! se muestra la respuesta espectral relativa del ojo humano, del GaAs, del germanio y del silicio. Los fotodiodos cubren el intervalo de longitudes de onda desde 300 a 1800 nm aproximadamente. Como puede verse el silicio abarca la zona del espectro visible y además el espectro infrarrojo cercano encerrando a la curva de respuesta del GaAs que normalmente se utiliza en los IRED, es por ello que el silicio se utiliza bastante en los fotodetectores, principalmente como detectores ópticos fotovoltaícos en la región visible del espectro.

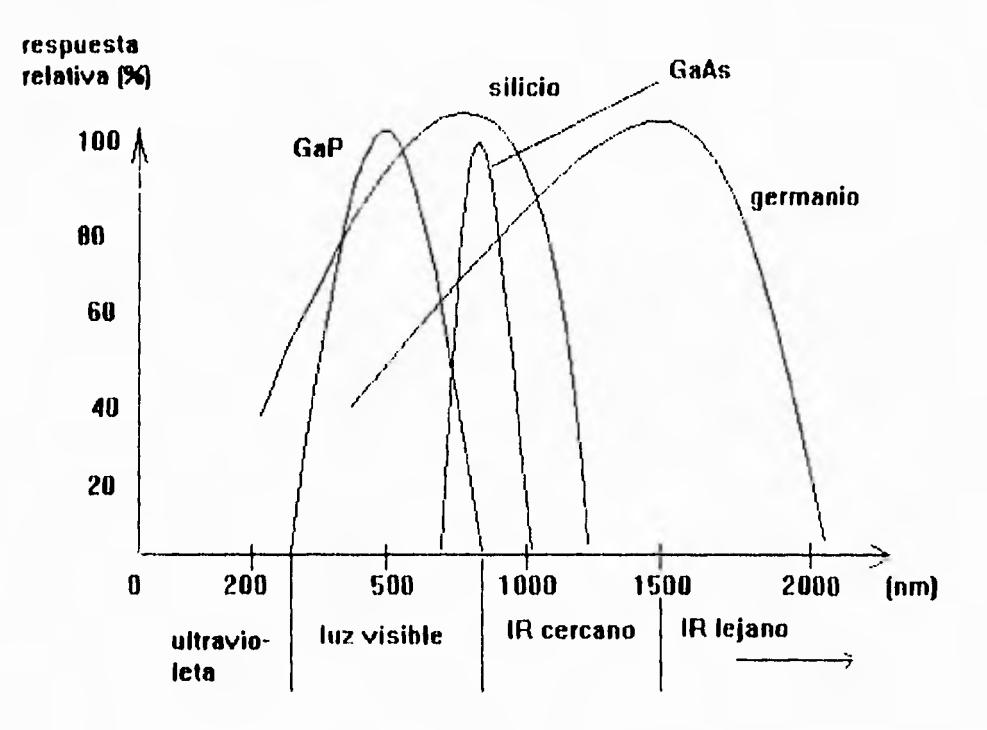

Figura 2.11. Respuesta espectral relativa del ojo humano.

Para la detección óptica fotoconductiva en la región del espectro visible se utilizan el sulfato de cadmio (CdS) y cadmio-selenio (CdSe) entre otros. Los sensores fotoconductivos del sulfato de plomo (PbS) y plomo-selenio (PbSe) son usados como detectores en el espectro infrarrojo cercano.

Otros detectores fotoconductivos utilizados en la región infrarroja son el germanio dopado con oro (GeAu) con una respuesta espectral de la 9 um (IR lejana) y el germanio dopado con mercurio (GeHg) con respuesta espectral de 4 a 14  $\mu$ m, en tanto que detectores de mercurio, cadmio con telurio (HgCdTe) tienen respuesta de 2 a 20 µm según la combinación de preparación de los mismos.

# **2.8 TRANSMISION DE DATOS**

Para transmisión de datos a distancias relativamente cortas (menores a 10 m), los IRED's usados comunmente no usan lentes para enfocar ó concentrar la energía radiada, pero en aplicaciones donde las distancias son grandes, es necesario el uso de lentes de enfoque que concentren la energía luminosa, para poder transmitir los datos.

Para la transmisión de datos a través de IRED's se utiliza una operación pulsada, ya que, si la intensidad directa es muy alta, la curva intensidad contra potencia de radiación se aproxima asintóticamente a un valor límite. El intervalo de proporcionalidad se amplía, si se pasa del funcionamiento directo al funcionamiento por impulsos, el cual es recomendado, ya que además se puede codificar una gran cantidad de información si así lo requiere la aplicación. Aún en el caso de que solo se necesitara un solo código es recomendable transmitir por impulsos, como se puede apreciar en la figura 2.12 para un IRED de GaAs.

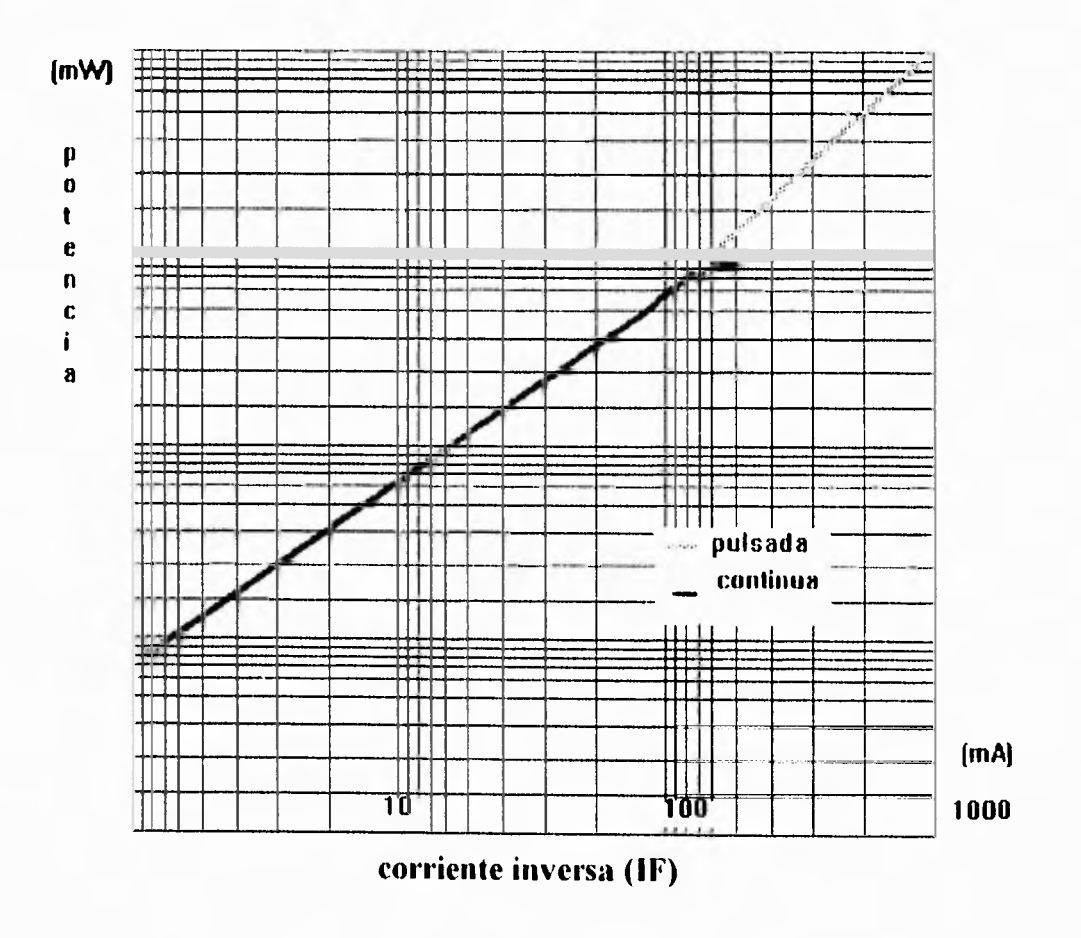

Figura 2.12. Potencia contra corriente pulsada y continua en un IRED de GaAs.

Existen diferentes métodos de codificación en la transmisión óptica de datos, el código a través de pulsos puede adoptar formas muy variadas, la tabla 2.1 muestra diferentes formas utilizadas de transmisión de datos.

| tipo de<br>sitcma                | número<br>de<br>trec.     | handa de<br>frecuencias | señal | descripción                                                                |
|----------------------------------|---------------------------|-------------------------|-------|----------------------------------------------------------------------------|
| Pulso<br>doble                   |                           | <b>AV</b><br>11         |       | El código está<br>representado<br>por espacio en-<br>tre pulsos            |
| intervalo<br>de<br>pulso         |                           | AV<br>11                |       | pequeños espa-<br>$\c{ios} = 1$<br>grandes espa-<br>$cios = 0$             |
| multica-<br>nal                  | varias<br>(ejemplo<br>15) | AY.<br>115              |       | una frecuencia<br>representa un<br>canal                                   |
| Código<br>de<br>frecuen-<br>cias | varias<br>fejemplo<br>6)  | , AV<br>16<br>$\cdots$  |       | La combinación<br>de frecuencias<br>transmitidas<br>representa un<br>ntah. |

Tabla 2.1 Formas de transmisión de datos mediante luz infrarroja.

El sistema de comunicación mediante el uso de luz inírarroja se ilustra en el diagrama a bloques de la figura 2.13.

Como ya se ha dicho existen muy variados transmisores y receptores de luz infrarroja y de luz en general, la selección de los dispositivos depende de los requerimientos de la aplicación y es importante considerar la distancia y el ángulo entre el receptor y el transmisor. Con el uso de un lente de haz luminoso se pueden alcanzar mayores distancias de transmisión, sin embargo el ángulo de vista entre emisor y receptor se ve reducido como se ilustra en la tabla 2.2 [2.61.

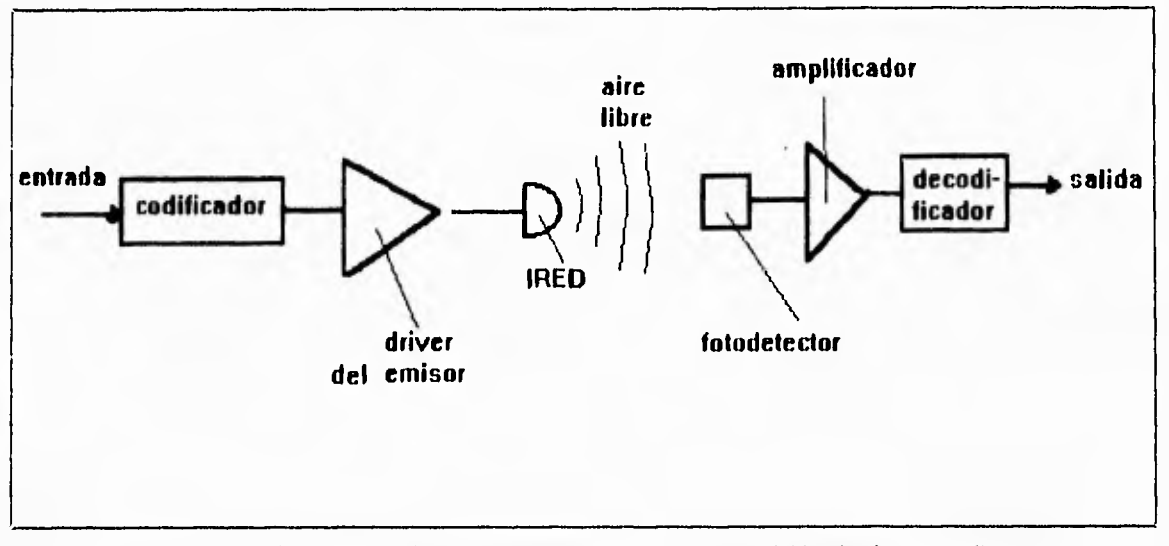

Figura 2.13. Diagrama a bloques de un sistema de transmisión de datos mediante luz infarroja.

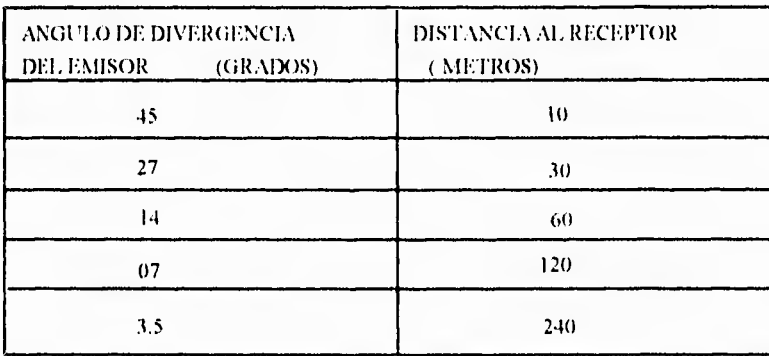

Tabla 2.2. Alcance de la transmisión de un IRED en función del ángulo de divergencia concentrado mediante un lente.

Las curvas de respuesta espectral y angular suministradas por el fabricante, son un parámetro de gran importancia en la selección de los dispositivos a emplear. En el mercado existe una gran variedad de diodos emisores infrarrojos los cuales son de GaAs y GaAIAs. Los IRED de GaAs se consideran menos suceptibles a la degradación en la potencia de salida que los de GaAIAs, como muestra la gráfica de la figura 2.13 [2.7].

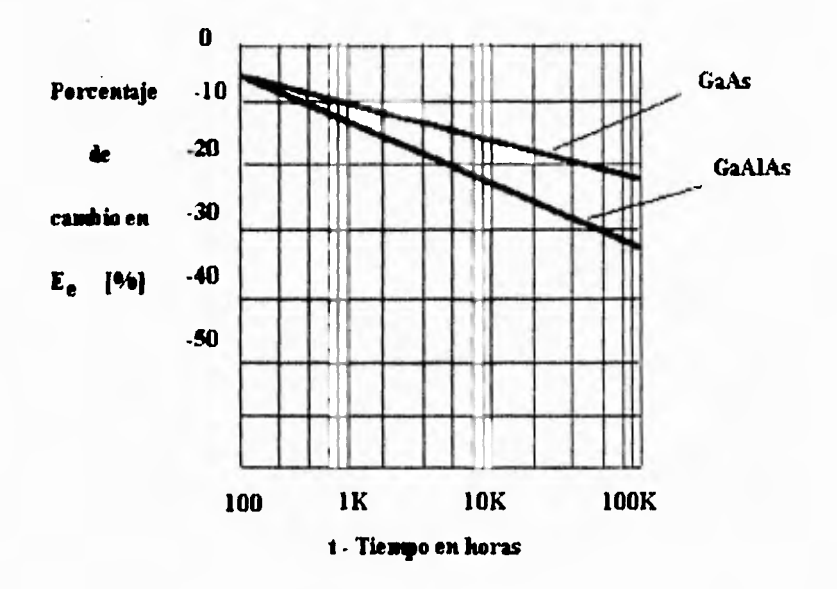

Condiciones de prueba: I  $_{\text{F(DC)}}$  =100 mA @ 25 grados centígrados.

**Figura 2.14. Comparación de la degradación en la potencia de salida de un IRED de GaAs y de uno de GaAIAs.** 

En la figura 2.14,  $E_e$  es la incidencia de apertura radiante medida en miliwatts por **centímetro cuadrado [2.8].** 

**Un IRED de GaAs debe ser seleccionado en aquellas aplicaciones en donde la temperatura y la corriente de operación es alta, debido a que tiene una menor degradación en su salida. Además los 1RED de GaAs requieren un voltaje de polarización más bajo que los IRED de GaAIAs y se recomienda usarlos en donde la fuente de suministro de voltaje está limitada [2.9].** 

**Para el cálculo de la distancia entre el receptor y el emisor se debe tomar en cuenta el valor de Ee, que permite calcular la potencia incidente en el receptor mediante la siguientes expresiones [ 2.10];** 

 $(4.a)$   $\ldots$   $\ldots$   $Radio = \frac{r_1^2}{r_1^2}$ 

## (4.b) *Poiencia* =  $E_x x$  *Radio* [ $mW / cm^2$ ]

donde ,  $r = a l$  radio de la superficie emisora del IRED  $r2=$  a la distancia entre el receptor y el emisor Ee= a la potencia incidente de la apertura radiante proporcionada por el fabricante en [mW /cm2].

En general los receptores pueden detectar un mínimo de  $20x10^{-9}$  W/cm<sup>2</sup> [2.11], lo cual nos da un gran margen en el diseño.

Para el caso en que la distancia entre el receptor y el transmisor es mucho mayor que las dimensiones de la superficie del IRED; es decir, r 1 >> r2, el fabricante considera al emisor como una fuente puntual y proporciona el valor de la potencia en  $mW/sr$ , donde **Sr** es un estereorradián y se define como la relación que hay entre una superficie esférica a el cuadrado del radio de dicha superficie esférica [2.12], como sigue:

donde; *A*,*-* arca de la superficie esférica  $r =$  radio de la superficie esférica

 $s_i = \frac{A_i}{A}$ 

por lo tanto, podemos obtener la potencia incidente en el emisor, dividiendo el valor proporcionado en las hojas de especificaciones en  $mW$  *sr* entre  $r^2$ , donde *r* es la distancia entre el receptor y el emisor.

La correspondencia espectral entre el transmisor y el receptor debe ajustarse a una longitud de onda central. Las curvas de respuesta espectral sobrepuestas deben quedar alineadas en la longitud de onda pico especificada por el fabricante para lograr la máxima eficiencia, como se muestra en la figura 2. 15.

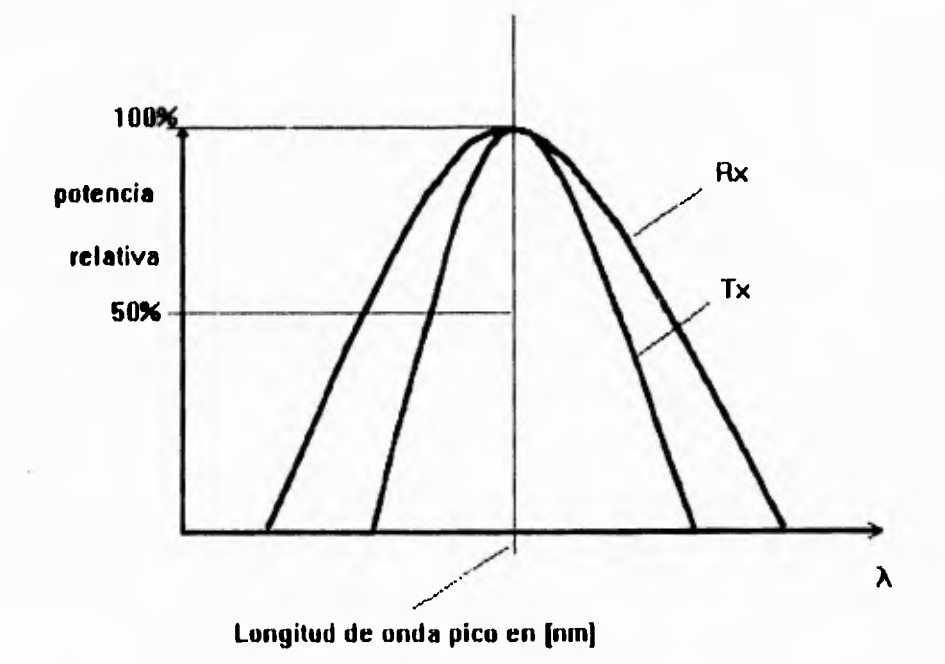

Figura 2.15. Curvas de respuesta espectral óptima para el receptor y el transmisor de un sistema mediante luz infrarroja.

ì

 $\mathbf{i}$ 

# CAPITULO 3

# **MICROCONTROLADOR DEL SISTEMA (Z8681)**

## **3.1 INTRODUCCION**

En 1976, Zilog surge dentro del mundo de los microprocesadores con la familia Z80. Con una industria estándar de arquitectura de 8 bits Zilog establece diseños para producciones específicas, eficientes y a bajo costo.

Mientras el Z80 ganó y mantuvo un fuerte soporte de clientes, una demanda inevitable para nuevas aplicaciones, en terminales inteligentes, comunicación y control especializado, produjo un acompañante necesario para una nueva tecnología.

Los investigadores de Zilog crean un microcontrolador más sofisticado con poder de cómputo disponible en un solo chip: La familia Z8.

En un abandono del tradicional acumulador estandard A/B, una nueva arquitectura orientada a registros fue proyectada, implementando un diseño de registros múltiples en un solo chip, donde todos los registros funcionan como acumuladores.

La familia de los microcontroladores Zilog 78 continúa extendiéndose con productos de alta integración para una amplia variedad de aplicaciones, tales como: productos para el consumidor, controles para la televisión, automotor y periféricos para computadoras. En la figura 3.1 se muestra la familia Z8 así como sus principales aplicaciones.

Esta familia de microcontroladores Z8 presenta versiones en ROM, ROMless y OTP (one-time-programable), todo con tecnología de superintegración. Zilog fue la pionera en este proceso que ofrece beneficios en costo/funcionamiento.

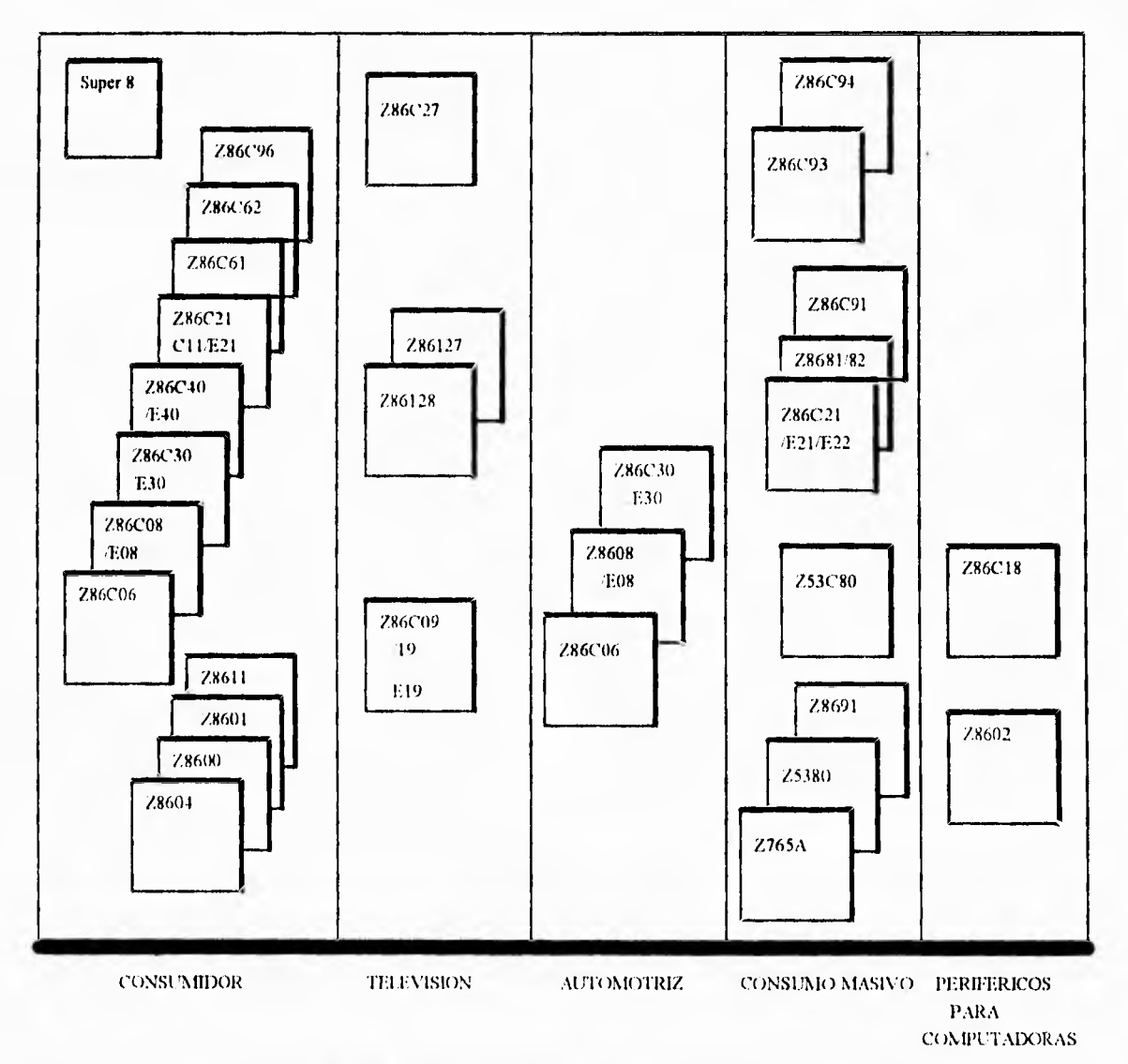

à.

Figura 3.1 . Familia Z8 y sus principales aplicaciones,

# **3.2 CONSIDERACIONES PARA LA SELECCION DEL MICROCONTROLADOR**

La selección del microcontrolador Z8681 se hizo en base a los siguientes parámetros:

Se contaba con la infraestructura para diseñar con la familia de zilog:

- Emulador
- Esamblador
- Simulador
- **Manuales**

El número de instrucciones es pequeño comparado con otros microcontroladores como la familia de los MC68FIC05, MC68HC04, COP800, 8048. Se puede observar que la familia de los PIC16CXX tiene un código más pequeño que el de la familia de **ZILOG,**  pero aún así este último debido a su número de instrucciones tan reducido se puede aprender a programar fácil y rápido. En la gráfica de la figura 3.2 se puede observar lo anterior mencionado.

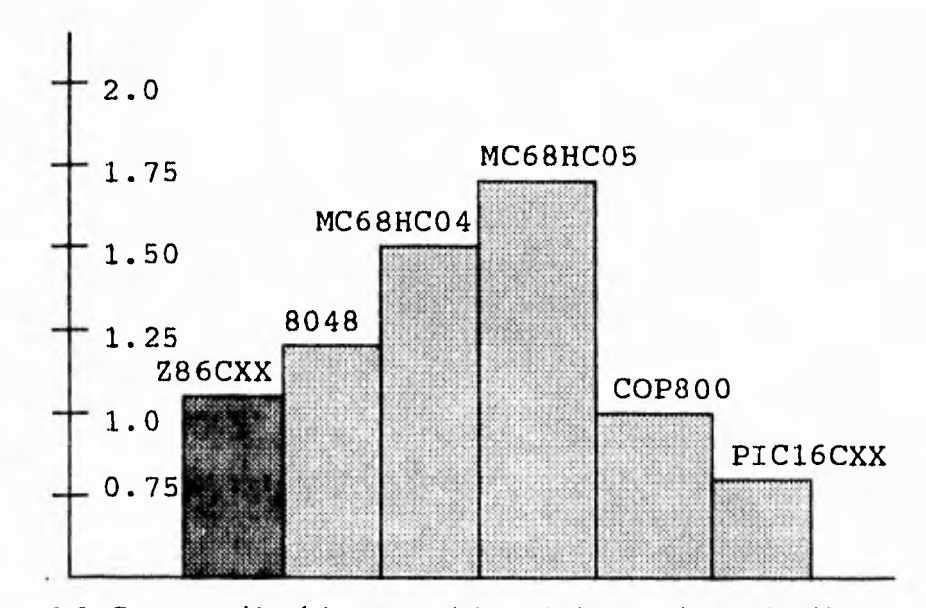

Figura 3.2. Comparación del tamaño del set de instrucciones de diferentes familias de microcontroladores.

El precio de \$4.75 dólares, es un precio relativamente barato comparado con otros microcontroladores de otras marcas. En la tabla 3.1 se hace una comparación de las principales características de los microcontroladores de la familia Zilog.

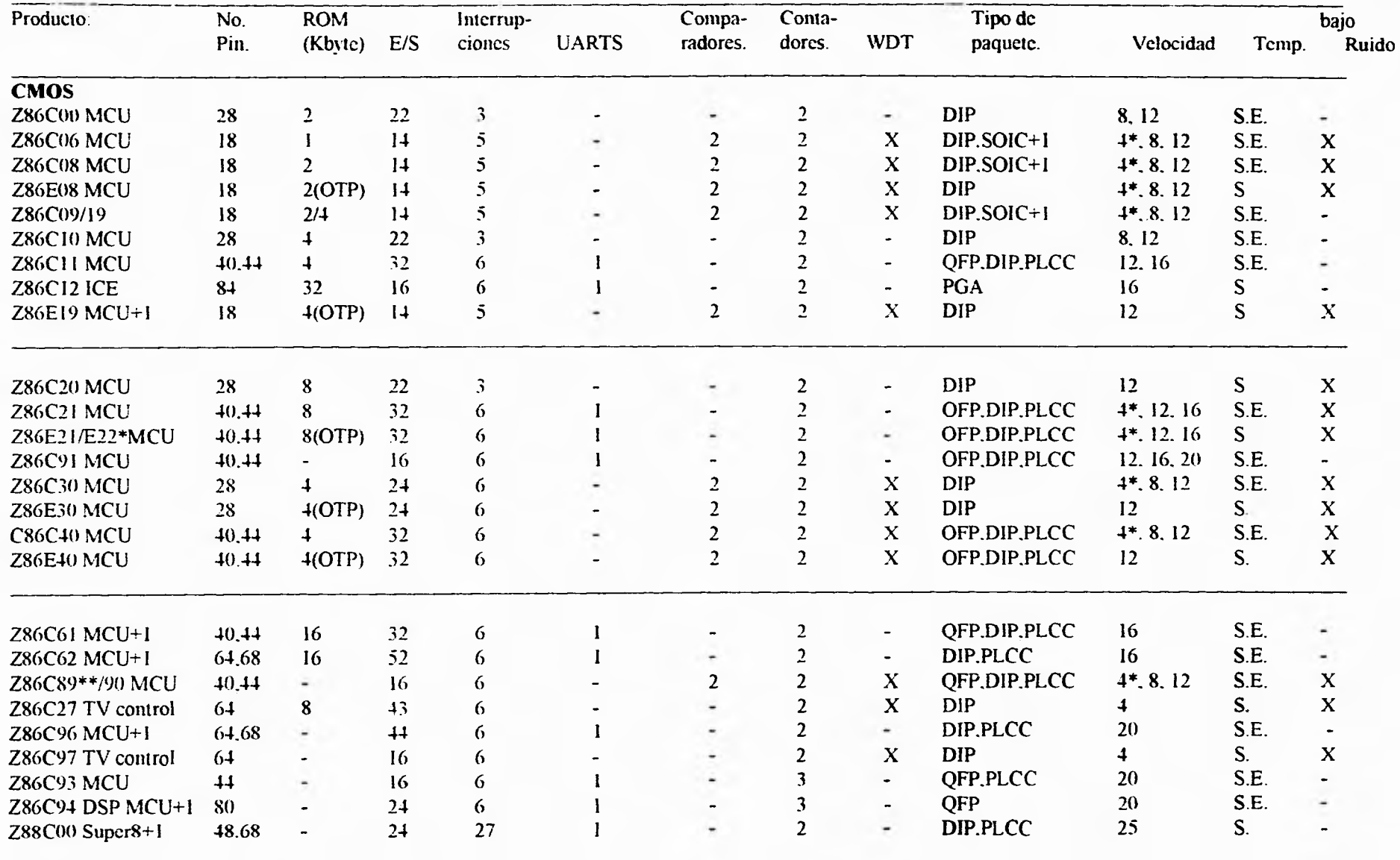

# **Tabla 3.1. Carta de referencia de los microcontroladores Z8.**

 $\mathbf{G}(\mathbf{r})$ 

 $\bar{T}$ 

#### **Rango de temperatura:** S= Estándar 0°C to + 70°C **\* RC** oscilador opcional. E = Extendida  $-40^{\circ}\text{C}$  to + 105°C<br>M=Militar  $-50^{\circ}\text{C}$  to +125°C  $-50^{\circ}$ C to +125°C

# **Tabla 3.1(continuación). Carta de referencia de los microcontroladores Z8.**

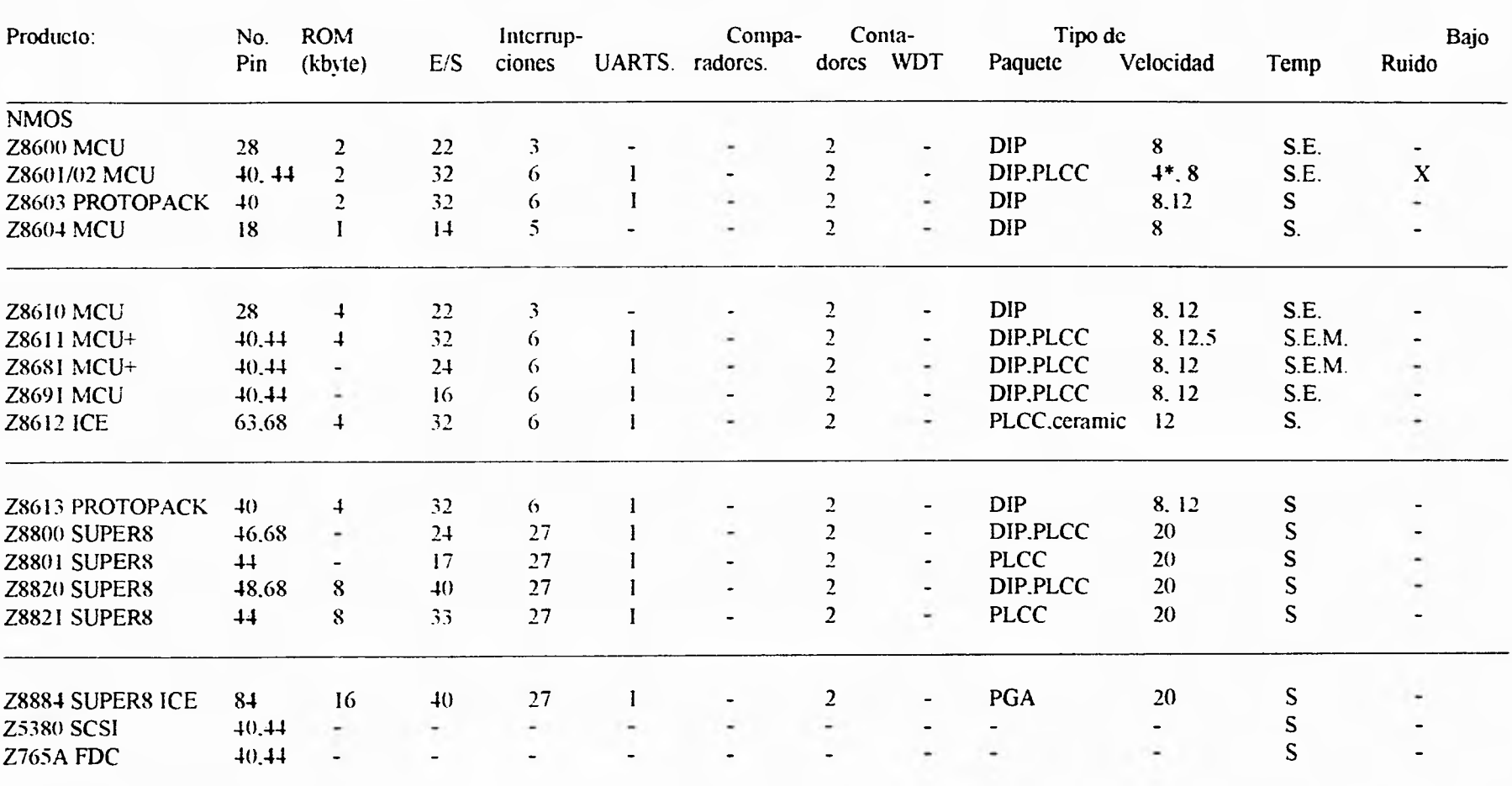

+ Disponible en versión militar

\* Z8602 Bajo ruido. 4MHz. DIP Solamente.

**C11** 

## **3.3 CARACTERISTICAS DEL MICROCONTROLADOR Z8681**

En la figura 3.3 se observa un diagrama a bloques de la arquitectura del 28681 donde se visualizan las características que a continuación se describen:

- Contiene 24 líneas de entrada/salida y hasta 64 kbytes de direccionamiento externo, el cual se ocupa para programa y memoria de datos.
- Contiene un archivo de memoria RAM con 143 registros de un byte cada uno, de los cuales 124 son registros de propósito general, 3 son para puertos de entrada/salida y I6 para estados de control.
- Cuenta con 6 vectores de interrupción prioritaria.
- Tiene un oscilador interno que requiere solamente de un cristal de cuarzo o reloj externo, que puede ser hasta de 12 Mhz.
- Tiene un UART-FULL-DUPPLEX y dos contadores programables de 8 bits con un preescalador de 6 bits programables cada uno.
- Posee un apuntador de registros.
- Se polariza con  $+ 5 V y$  todas sus entradas/salidas son compatibles con lógica TTL..

El 28681 es un microcontrolador que ofrece todas las características de la familia Z8, pero sin ROM interna. El uso de memoria externa permite a este dispositivo ser usado en aplicaciones de bajo volumen.

# **3.4 ARQUITECTURA**

El Z8681 contiene 3 espacios de direcciones:

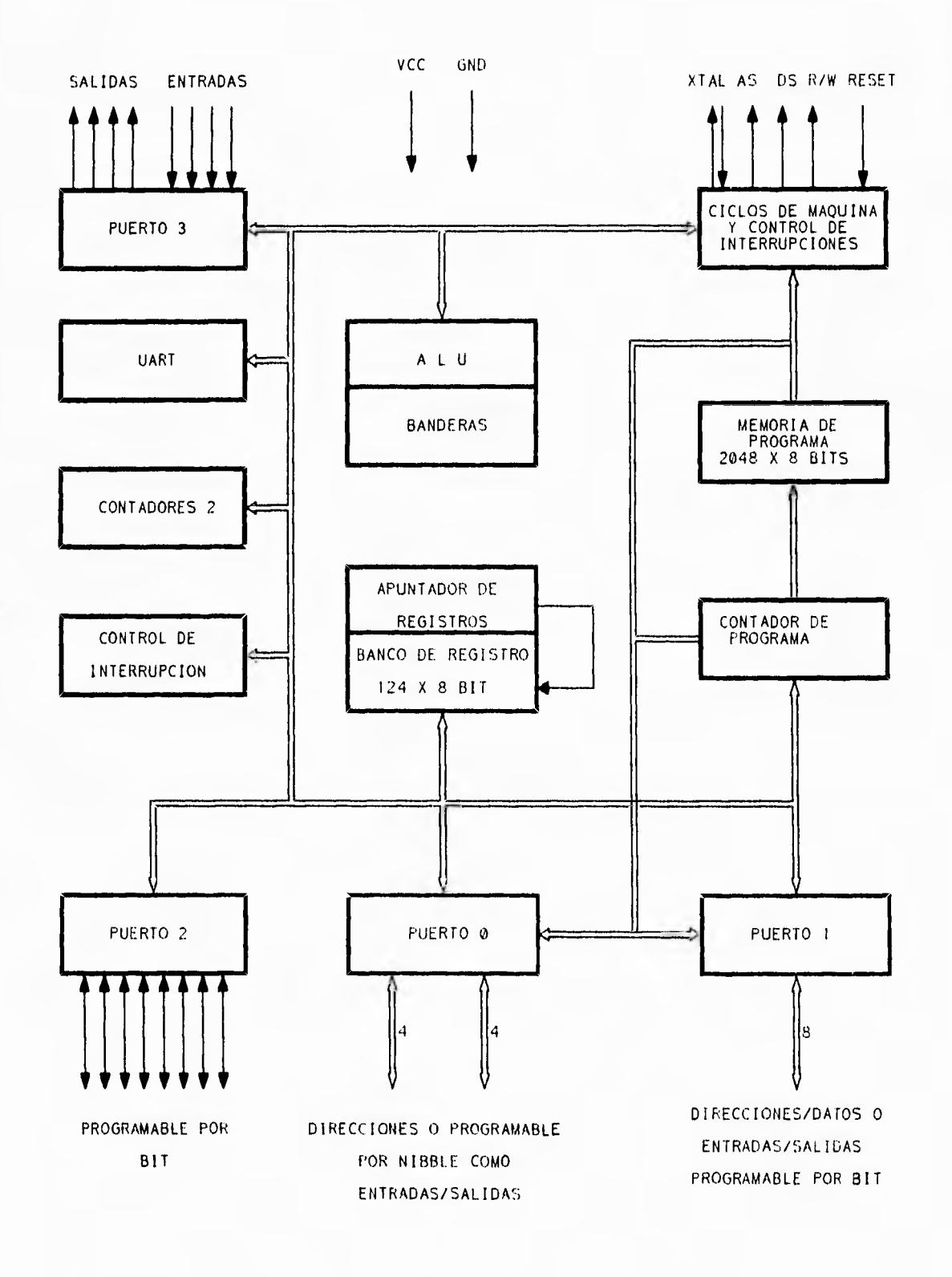

ï

Figura 3.3 Diagrama a bloques de la arquitectura del Z86C81.

1.- Memoria de Programa (externa) 2.- Memoria de datos (externa) 3.- Banco de registro (memoria RAM interna)

#### **3.4.1 MEMORIA DE PROGRAMA**

Se pueden accesar hasta 64 kbytes de memoria de programa con un contador de programa de 16 bytes.

Para accesar la memoria del programa (externa), se deben configurar el puerto O y el puerto 1 como una interface para la memoria. (En la descripción de los puertos se mencionará la configuración de la memoria).

El puerto 1 funciona como un multiplexor de direcciones/datos que se conecta a la linea de direcciones AO - A7 y a la línea de datos DO - D7. El puerto O puede ser configurado para tener 4 ú 8 líneas de direcciones adicionales (A8 -A 1 1 ó A8 - A15).

La interface para la memoria cuenta, además, con las líneas de control AS (Address strobe) y R/W (Read/write).

Los primeros 12 bytes de la memoria del programa están reservados para tos vectores de interrupción.

Las direcciones de 0 a 11 contienen 6 vectores de 16 bytes cada uno que corresponden a los 6 vectores de interrupción. En la figura 3.4 se ilustra el orden de los bytes de datos almacenados en la memoria del programa para los vectores de interrupción.

#### **3.4.2 MEMORIA DE DATOS (EXTERNA)**

Pueden ser accesados hasta 64 bytes de memoria de datos. Esta memoria puede estar dentro de la memoria de programa y ocupar la primera parte de esta, ó puede ser una memoria aparte que va conectada también al puerto 1 y al puerto O, igual como se conecta la memoria de programa.

**Cuando la memoria de programa está aparte de la memoria de datos, la salida Data Memory (DM) es usada para seleccionar cualquiera de las dos memorias.** 

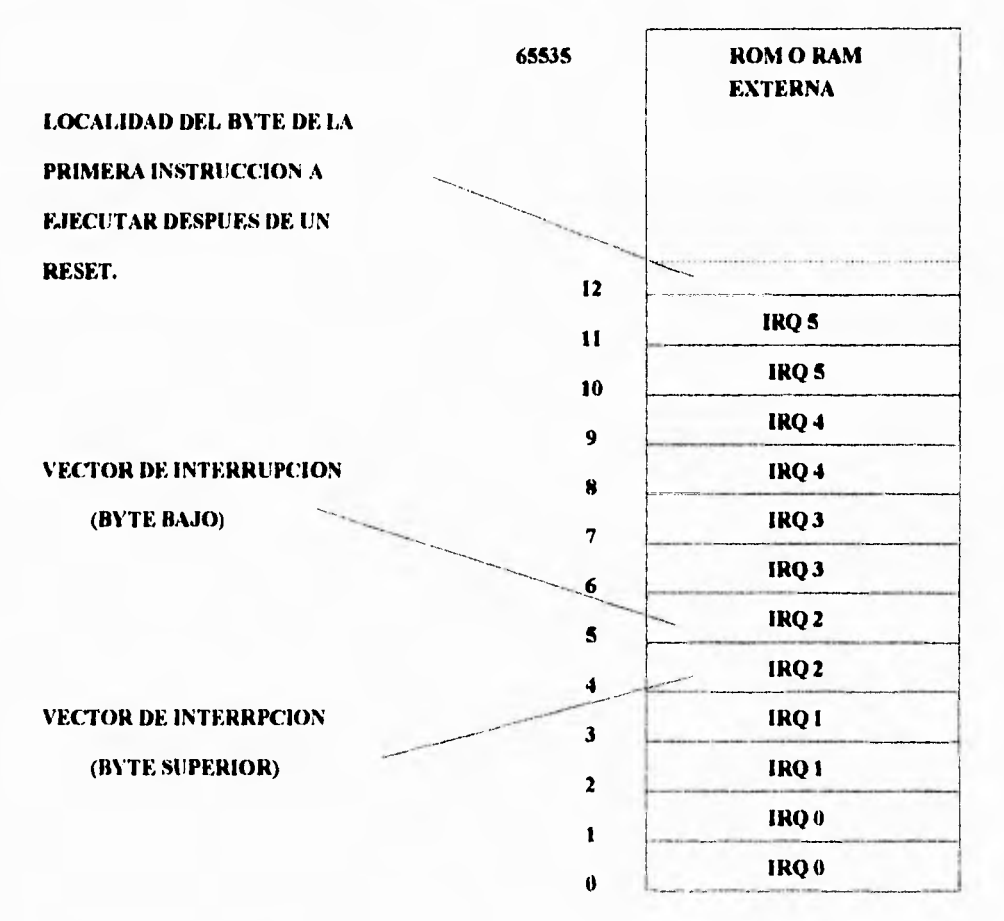

**MAPA** *DE* **LA MEMORIA DEL PROGRAMA** 

**Figura 3.4. Vectores de interrupción.** 

### **3.4.3 EL BANCO DE REGISTROS**

**El banco de registros del CPU contiene un total de 256 bytes consecutivos, de los cuales 144 han sido implementados, pero el espacio de registros sin uso está reservado para una futura expansión.** 

**El banco de registros consiste en 4 puertos de entrada/salida (RO - R3), 124 registros de propósito general (R4 - R127), 9 registros para periféricos (R240 - R248) y 7 registros de control (R249 - R255).** 

Los registros pueden ser accesados como registros de 8 ó 16 bytes, usando direccionamiento DIRECTO, INDIRECTO ó INDEXADO. La figura 3.5 muestra el banco de registros del Z8681, incluyendo nombres, localización e identificadores.

| <b>DEC</b>              |                                  | <b>HEX</b>     | <b>IDENTIFICADORES</b> |
|-------------------------|----------------------------------|----------------|------------------------|
| 255                     | STACK POINTER (BITS 7-0)         | FF             | <b>SPL</b>             |
| 254                     | STACK POINTER (BITS 15-8)        | <b>FE</b>      | <b>SPH</b>             |
| 253                     | <b>REGISTER POINTER</b>          | <b>FD</b>      | <b>RP</b>              |
| 252                     | PROGRAM CONTROL FLAGS            | FC.            | <b>FLAGS</b>           |
| 251                     | INTERRUP MASK<br><b>REGISTER</b> | FB.            | <b>IMR</b>             |
| 250                     | INTERRUP REQUEST REGISTER        | FA             | <b>IRQ</b>             |
| 249                     | INTERRUP PRIORITY REGISTER       | F9.            | <b>IPR</b>             |
| 248                     | PORTS 0-1 MODE                   | F8             | <b>P01M</b>            |
| 247                     | <b>PORTS 3 MODE</b>              | F7             | P3M                    |
| 246                     | PORT 2 MODE                      | F6.            | P <sub>2</sub> M       |
| 245                     | <b>TO PRESCALER</b>              | F5             | PAEO                   |
| 244                     | TIMER /COUNTER 0                 | F4             | T0                     |
| 243                     | <b>TI PRESCALER</b>              | F <sub>3</sub> | <b>PRE1</b>            |
| 242                     | TIMER/COUNTER 1                  | F <sub>2</sub> | T1                     |
| 241                     | TIMER MODE                       | F1             | TMR                    |
| 240                     | <b>SERIAL I/O</b>                | FO             | S10                    |
|                         | <b>NO IMPLEMENTADO</b>           |                |                        |
| 127                     | <b>REGISTROS DE PROPOSITO</b>    | 7F             |                        |
| 4                       | <b>GENERAL</b>                   | 04             |                        |
| 3                       | <u>PUERTO 3</u>                  | 03             | P3                     |
| $\overline{\mathbf{c}}$ | PUERTO 2                         | 02             | P <sub>2</sub>         |
| 1                       | PUERTO 1                         | 01             | P1                     |
| $\bf{0}$                | PUERTO 0                         | 00             | P0                     |
|                         |                                  |                |                        |

Figura 3.5 Banco de registros.

Los registros accesados de 16 bits están formados por un par de registros: Uno con dirección par y otro con dirección impar. Solamente se pueden formar 72 pares válidos y, en este caso, el dato almacenado en el bit más significativo está archivado en el registro con dirección par; mientras que el bit menos significativo, lo está en el registro con dirección impar.

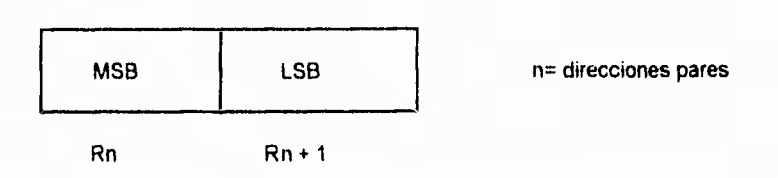

Cuando se ejecuta una instrucción, el registro que es leído se denomina REGISTRO FUENTE y el registro que se escribe se define como REGISTRO DESTINO. Todos los registros de propósito general funcionan como: acumuladores, apuntador de direcciones, índice de registros, áreas de stack ó página de memoria.

Las instrucciones del Z8 pueden accesar registros de 8 bits y registros pares de 16 bits, usando campos de direccionamiento de 4 ü 8 bits respectivamente.

Con un direccionamiento de 4 bits, el banco de registros está dividido en 9 grupos con 16 registros de trabajo cada uno, como muestra la figura 3.6.

Un apuntador de registro contiene la dirección base del grupo de registros de trabajo activo.

Cuando se accesa uno de los registros de trabajo, la dirección de 4 bits es concatenada con los 4 bits superiores del apuntador de registros y entonces se forma un direccionamiento de 8 bits, como se muestra en la figura 3.7. Estos registros de trabajo son especificados típicamente por un formato de instrucciones, y en este proceso son muy pocos bytes de código requeridos, lo cual reduce el tiempo de ejecución.

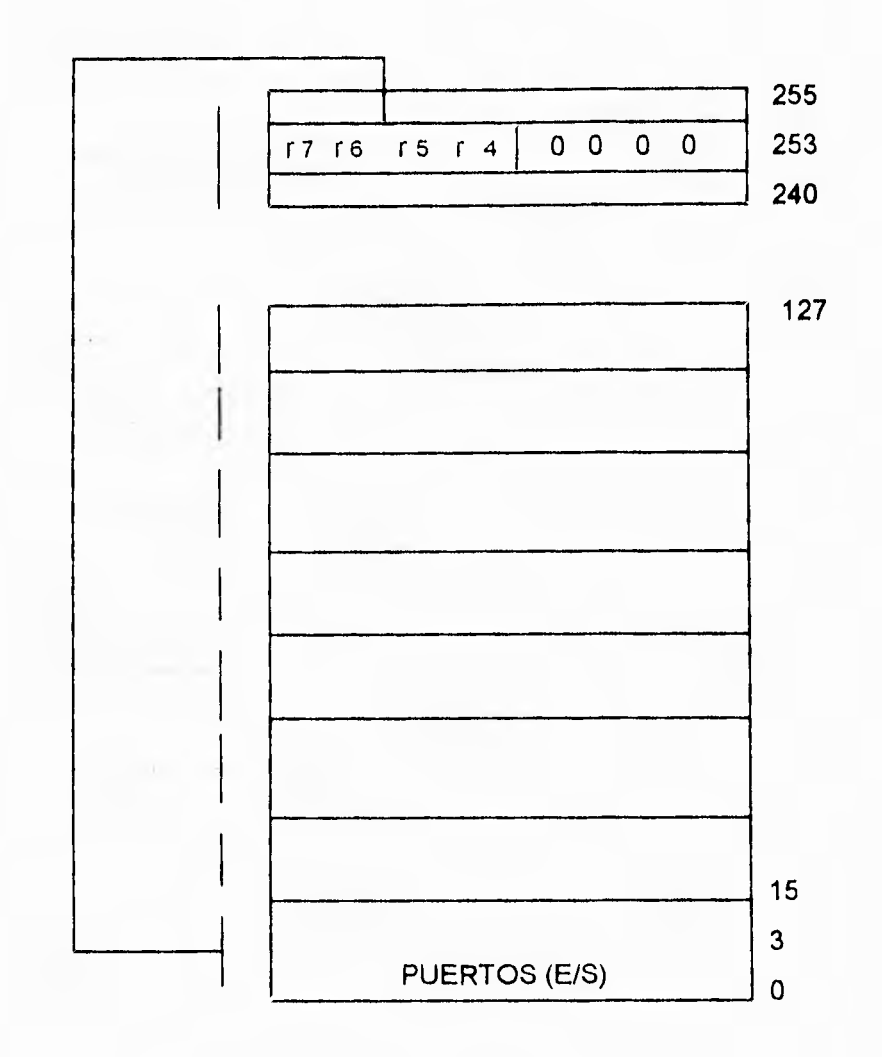

Figura 3.6. Grupo de registros de trabajo.

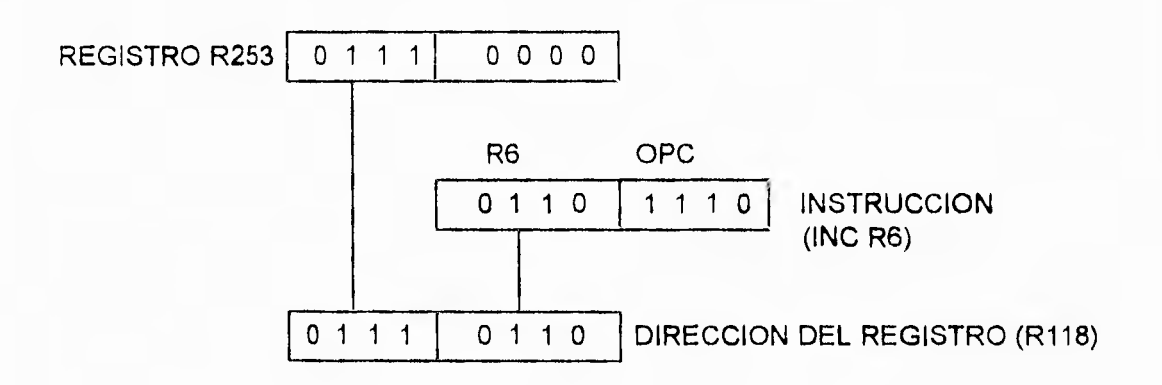

Figura 3.7. Direccionamiento de los registros de trabajo.

## **3.5 MODOS DE DIRECCIONAMIENTO**

El 28681 tiene 6 modos de direccionamiento:

- Registro (R)
- Registro indirecto (IR)
- Indexado (X)
- Directo (D)
- Relativo (RA)
- Inmediato (IM)

Con excepción del dato inmediato y códigos de condición, todos los operandos son expresados como banco de registros, memoria de programa, ó direccionamiento de memoria de datos. Los registros están accesados usando 8 bits de direccionamiento en el rango de O a 127 y de 240 a 255.

Los registros pueden ser usados en pares para designar valores de 16 bits ó direccionamiento de memoria. Un par de registros pueden ser especificados como un número de dirección par en el rango 0,2,......,14.

Los modos de direccionamiento son instrucciones específicas. En las siguientes definiciones, el uso de la palabra "registro" es aplicable a registros pares, registros de trabajo, ó par de registros de trabajo.

#### **3.5.1 DIRECCIONAMIENTO REGISTRO (R)**

En el modo de direccionamiento de registro, el valor del operando es el contenido del registro ó registros especificados.

#### **3.5.2 DIRECCIONAMIENTO DE REGISTRO INDIRECTO (IR)**

En el modo de direccionamiento de registro indirecto, el contenido del registro especificado es la dirección del operando.

#### **3.5.3 DIRECCIONAMIENTO INDEXADO (X)**

El modo de direccionamiento indexado es usado solo por la instrucción de carga (LD). Un direccionamiento indexado consiste de un valor agregado (índice) a la dirección contenida en un registro de trabajo designado. Es decir, este valor agregado se suma a la dirección contenida en el registro de trabajo para obtener la dirección del operando.

#### **3.5.4 DIRECCIONAMIENTO DIRECTO (DA)**

El modo de direccionamiento directo, especifica la dirección de la siguiente instrucción a ser ejecutada. Sólo la condición de salto **(JP)** y la llamada a subrutina (CALL) usan este modo de direccionamiento.

#### **3.5.5 DIRECCIONAMIENTO RELATIVO (RA)**

En el modo de direccionamiento relativo, la instrucción especifica un desplazamiento signado en el rango de -128 a +127. Esto es, suma al contenido del contador de programa(PC) el valor del desplazamiento para obtener la dirección de la siguiente instrucción a ser ejecutada. Las instrucciones JR y DJNZ son las únicas que utilizan este modo de direccionamiento.

#### **3.5.6 DIRECCIONAMIENTO INMEDIATO (IM)**

En realidad este no es un modo de direccionamiento, ya que no indica una dirección de memoria ó registro como operando. El valor del operando agregado a la instrucción es el valor que se utiliza en la operación.

## **3.6 REGISTROS PERIFERICOS Y DE CONTROL DEL CPU**

Los registros de control del Z8 gobiernan la operación del CPU. Unicamente las instrucciones que se refieren al banco de registros pueden accesar estos registros de control.

Los registros de control disponibles son:

ŕ

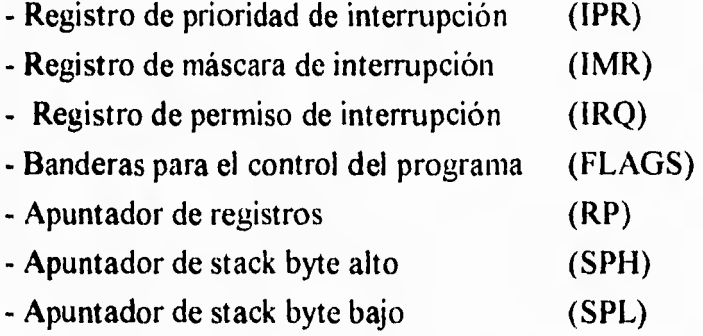

El Z8 usa 16 bits para su contador de programa (PC) y para determinar la secuencia de la instrucción a seguir en el programa.

Los registros periféricos son usados para la transferencia de datos, según el modo de operación que se esté utilizando. Unicamente aquellas instrucciones, que permitan accesar un registro del Banco de registros, pueden introducir los registros periféricos.

Los registros periféricos son los siguientes:

- Entrada/salida serial (SIO)
- Modo de timer (TMR)
- Timer/contador O (TO)
- Preescalador TO (PREO)
- Timer/contador 1 (T1)
- Preescalador T1 (PRE1)
- $-Modo de Puerto 0 1 (PO1M)$
- Modo del puerto 2 (P2M)
- Modo del puerto 3 (P3M)

También los 4 registros para puertos (PO - P3) son considerados como registros periféricos.

# **3.7 PUERTOS (Entrada/Salida)**

Todos los puertos son pull-ups activos y pull-downs compatibles con cargas TTL; además el puerto 2 puede ser cambiado de operación pull-ups a open-drain.

### **3.7.1 MODOS DE REGISTRO**

Cada puerto tiene asociado un registro para su modo de operación, el cual determina las funciones del mismo y permite un cambio dinámico en ellas durante la ejecución del programa.

Los registros y el modo de los puertos se encuentran dentro del Banco de Registros.

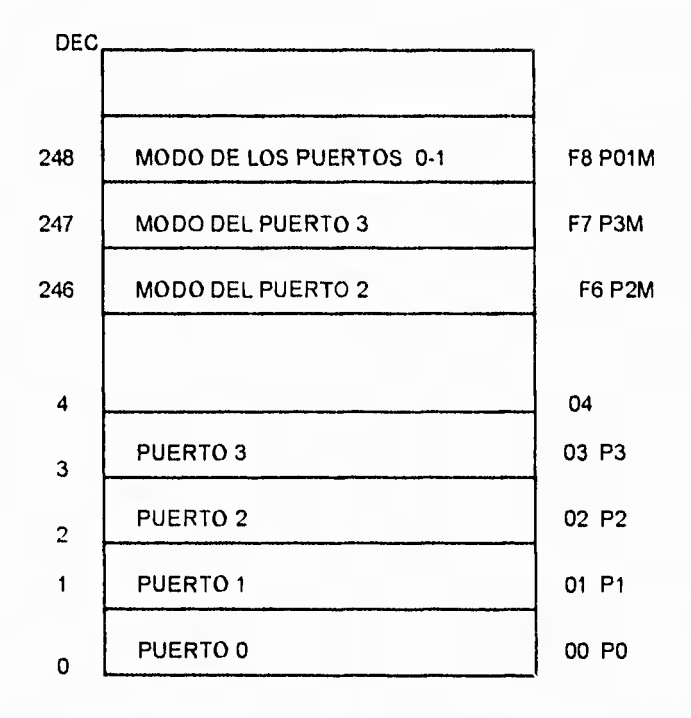

Figura 3.8. Registro de los modos de los puertos E/S.

**Los registros de los PUERTOS y los de MODO DE REGISTRO son tratados como cualquier otro registro de propósito general. Estos no son manipulados con instrucciones especiales, sino que pueden ser direccionados con cualquier que sirva para dirigir un registro.** 

**Los datos pueden ser directamente introducidos en el registro del puerto con una instrucción extra.** 

### **3.7.2 PUERTO O**

**Este es un puerto de entrada y salida, que puede ser programado por NIBBLE, de manera que un nibble puede ser de entrada y otro de salida, ó también puede ser utilizado para lineas de dirección.** 

**En el modo de entrada o salida por nibble, el puerto** O es **accesado como un registro**  de propósito general PO. El puerto puede ser escrito especificando a PO como un registro destino de una instrucción. La escritura en dicho puerto ocasiona que los datos sean almacenados en el registro de salida del mismo puerto.

El puerto es leído especificando a PO como el registro fuente de una instrucción. Cuando un nibble configurado como salida es leído, los datos de los pines externos son regresados. Dentro de las condiciones de carga esto equivale a leer un registro de **salida. En** la lectura de un nibble definido como entrada, también sus datos son retornados a los pines externos.

Los bits Dl - DO y D7 - D6 del registro de modo del puerto O - I son usados para configurar los nibbles del puerto O.

El nibble inferior (P00 - P03) puede ser definido como LINEAS DE ENTRADA y se pone en el bit Dl un O y en el bit DO, un I, ó como LiNEAS DE SALIDA, poniendo en ambos bits (Dl y DO) **un** O. Del mismo **modo el nibble superior (PO4 - P07) puede ser definido como LINEAS DE ENTRADA, poniendo en el bit D7 un** O y **en el D6 un 1, ó como LINEAS DE SALIDA, si** ponemos en ambos bits un O,

#### **3.7.3 PUERTO 1**

Este es un puerto de propósito general de entradas/salidas, que puede ser programado como un bit de entrada o de salida, o bien como un puerto de direcciones y datos para poder interconectar una memoria externa.

En el modo de bit de entrada o bit de salida el puerto es accesado como un registro de propósito general.

El puerto puede ser escrito especificando a P1 como registro fuente de una instrucción. Cuando una salida es leída, los datos en el pin externo son retornados. Dentro de las condiciones normales de carga esto equivale a leer el registro de salida.

Cuando el puerto 1 está definido como entrada, los datos de la lectura también retornan al pin externo.

Usando el registro de modo del puerto (O - 1), el puerto 1 puede ser configurado como un puerto de salida, poniendo ambos bits (D4 y D3) en cero, o bien, como un puerto de entrada, si ponernos ambos bits (D4 Y D3) en uno.

#### **3.7.4 PUERTO 2**

Este es también un puerto de propósito general. Cada una de sus líneas puede ser programada independientemente como una entrada ó una salida, configurando el registro de modo de dicho puerto (P2M).

Poniendo un bit igual a I en el byte P2M, se configura el bit correspondiente como entrada en el puerto 2 (P2), y si se quiere configurar éste como salida, entonces se deberá poner un O en cada uno de los bits de P2M, que se quiera funcionen como salida.

El puerto 2 es accesado como un registro de propósito general, y puede ser escrito especificando a P2 como un registro destino de la instrucción. La escritura al puerto 2 causa un almacenamiento en los registros de los puertos de salida, el cual es reflejado externamente en cualquiera de los bits configurados como salida. El puerto es leído especificando a P2 como un registro fuente de una instrucción.

Cuando un bit de salida es leído, el dato es retornado al pin externo. Dentro de las condiciones normales de carga esto equivale a leer el registro de salida; sin embargo, si un bit del puerto 2 está definido como una salida OPEN-DRAIN, el dato retornado será forzado a valer 1 en la salida del pin, debido al sistema externo. Este no podrá ser el mismo como el dato en el registro de salida.

El puerto 2 puede ser configurado como "lineas de salida" OPEN-DRAIN, programando el registro de modo del puerto 3 (P3M), o sea, poniendo en el bit DO un O. No obstante la configuración de los bits como entrada/salida del puerto 2 es siempre escrita o leída como un registro de un bit.

#### 3.7.5 PUERTO 3

Las líneas del puerto 3 solamente pueden ser ajustadas como 4 entradas (P30 - P33) y 4 salidas (P34 - P37). Todas las líneas de entrada tienen un solo registro de entrada y las líneas de salida, únicamente un registro de salida.

El puerto 3 es accesado como un registro de propósito general y puede ser escrito, especificando P3 como un registro destino de la instrucción. Sin embargo, las salidas del puerto 3 no pueden ser escritas, si son usadas para funciones especiales. Cuando dicho puerto es escrito, los datos son almacenados en el registro de salida.

El puerto puede ser leído especificando P3 como un registro fuente de una instrucción. Cuando se lee desde el puerto 3, los datos retornados son igual a 1 en los pines de los registros de entrada y en los de salida.

### **3.7.6 FUNCIONES ESPECIALES**

El puerto 3 tiene además funciones especiales y se definen programando el registro de modo del puerto 3, o sea, escribiendo ceros en los bits del D2 al D6. Las lineas del puerto P30 - P33 están configuradas como entradas y las de P34 - P37 como salidas.

Cuando los puertos 0, I, 6 2 son configurados en modo de operación handshake, un par de líneas del puerto 3 es utilizado para controlar este modo para cada puerto.

El modo hanshake se utiliza para transferencia de datos en forma asíncrona. En sistemas donde se requiere la transferencia de datos se manejan 2 tipos de handshake, el básico y el doble. En el hanshake básico una línea de control (DAVn en este caso) funciona como línea de habilitación del mensaje para indicar al receptor (dispositivos periféricos) que el dato está disponible; la otra línea de control (RDYn en este caso) es una respuesta de los dispositivos periféricos e indica al microcontrolador que el dato ha sido recibido y que está listo para otra transferencia. En el caso de hanshake doble la línea de control (DAVn) es habilitada para preguntar al periférico si está listo para recibir un dato; el periférico responde entonces a través de la línea (RDYn) indicando que si está listo, para posteriormente ejecutar la acción descrita para el hanshake básico. En la tabla 3.2 se pueden observar las funciones especiales del puerto 3.

Las líneas de P30 - P33 del puerto 3 siempre funcionan como requerimiento de interrupción, siempre y cuando se especifique el registro de modo del puerto 3.

## **3.8 INTERRUPCIONES**

Este microcontrolador ejecuta seis diferentes niveles de interrupción desde ocho fuentes. Las cuatro líneas P30 - P33 pueden generar una interrupción externa, mientras que la entrada serial (serial in), la salida serial (serial out) y los dos timers/contadores generan una fuente de interrupción interna. Estas interrupciones pueden ser mascaradas configuradas con prioridad de ejecución, utilizando los registros: máscara de interrupción (interrupt mask) o prioridad de interrupción (interrupt priority) respectivamente.

Las 6 interrupciones pueden ser deshabilitadas globalmente, poniendo un cero en el bit D7 del registro máscara de interrupción; este cero se pone con la instrucción deshabilitar interrupción ( $DI = Disable$  interrupt) y se pueden habilitar con la instrucción habilitación de interrupción ( $EI =$  Enable interrupt).

Los registros del control de interrupciones son los 3 siguientes:

- Registro de requerimiento de interrupción (IRQ)
- Registro de máscara de interrupción (IMR)
- Registro de prioridad de interrupción (IPR)

En la figura 3.9 se pueden observar las direcciones de los registros de control de interrupciones y un diagrama de bloques de la máscara de interrupciones y la prioridad lógica de interrupciones.

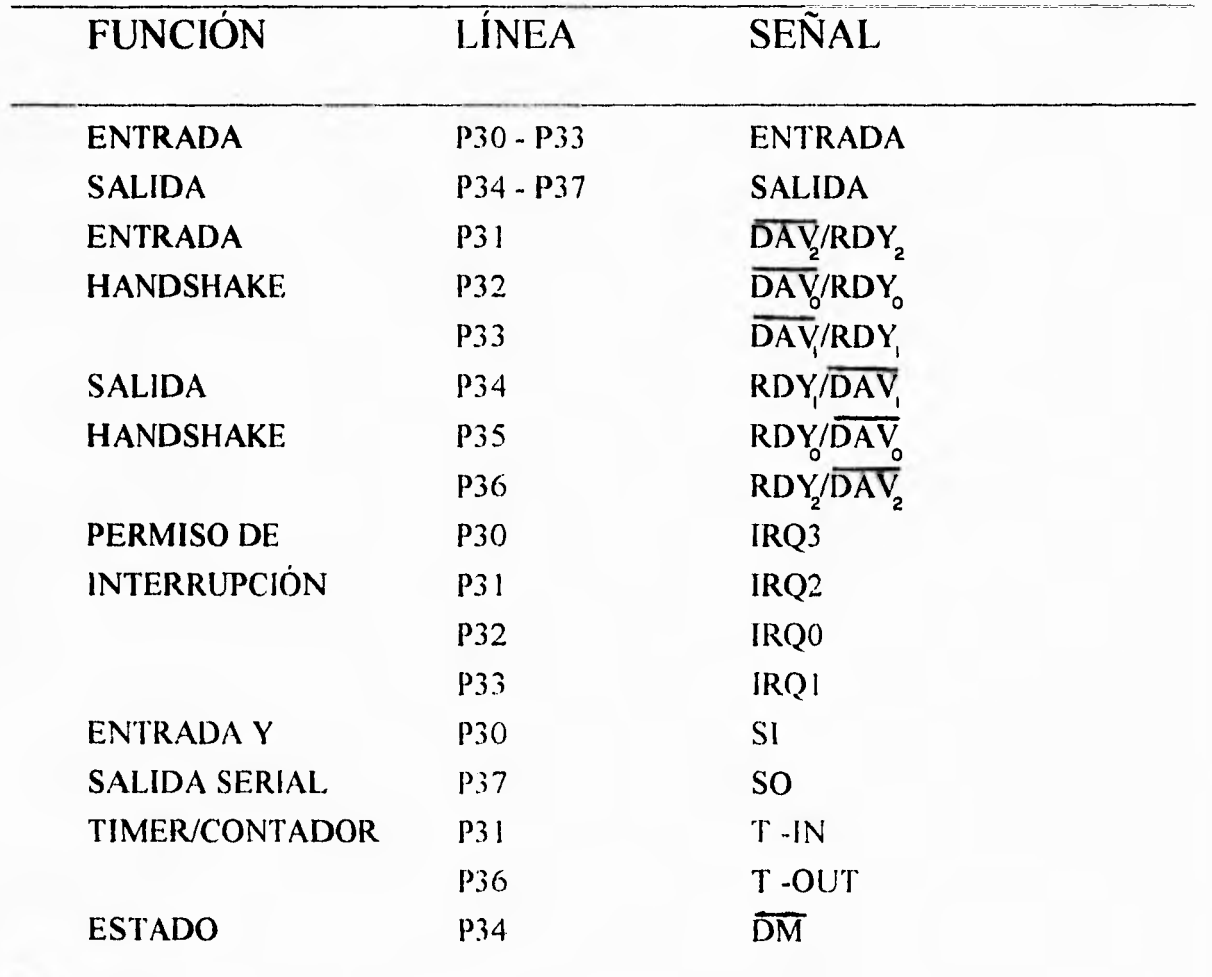

Tabla 3.2. Funciones de la línea del puerto 3.

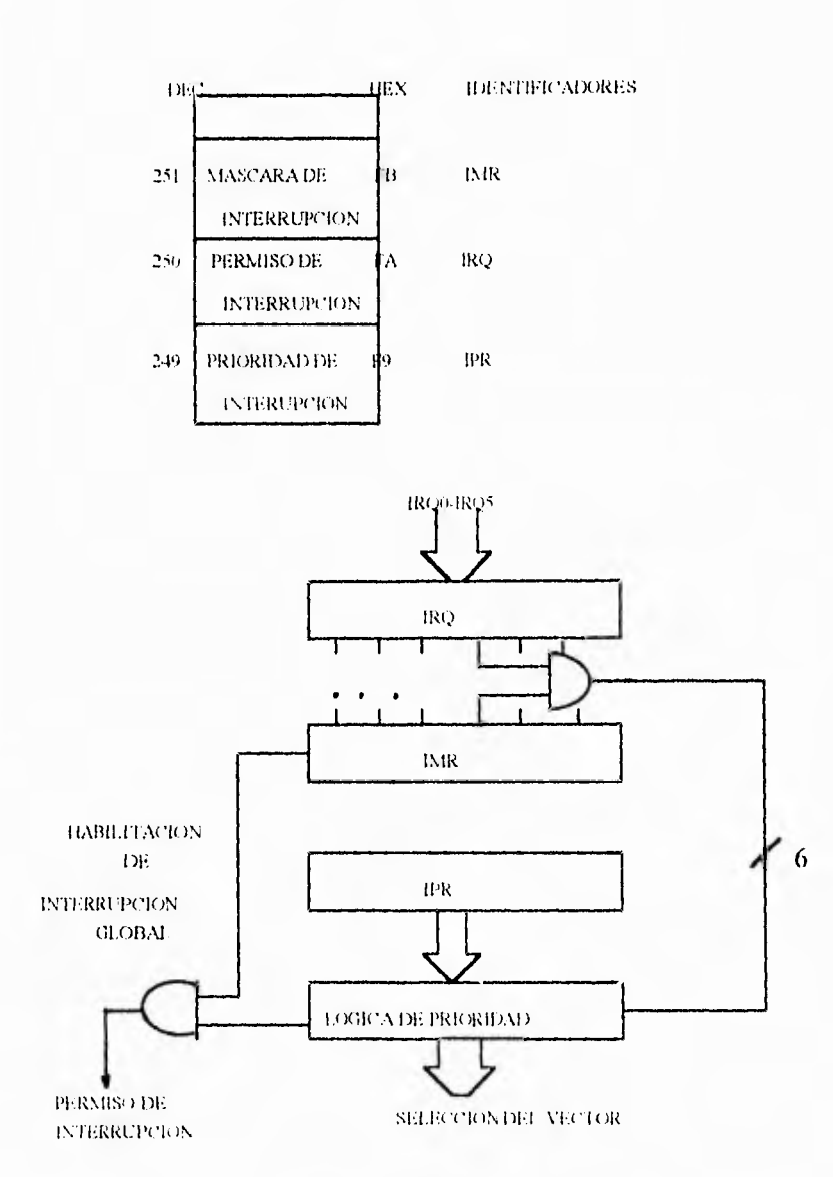

Figura 3.9. Registro de control de interrupcciones y la lógica de prioridad.

## **3.8.1 FUENTES DE INTERRUPC1ON EXTERNA**

Los interruptores IRQ0, IRQ1 e IRQ2 son siempre activados por el borde de bajada de la señal y corresponden a los pines P32, P33 y P31 respectivamente del puerto 3. Cuando alguno de los pines P31, P32 ó P33 recibe un pulso bajo, el primer flip-flop es puesto en uno.

En la figura 3.10 se muestra un diagrama a bloques de las fuentes de interrupción **IRQO, IRQI** e **IRQ2.** 

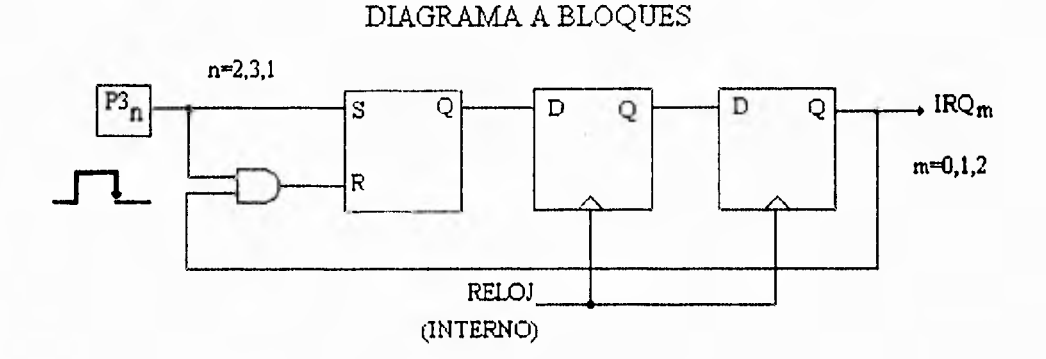

Figura 3.10. Diagrama a bloques de las fuentes de interrupción **IRQO-IRQ2.** 

### **3.8.2 FUENTES DE INTERRUPCION INTERNA**

Se manejan 3 tipos de interrupción interna denominados IRQ3,IRQ4 e **IRQ5. IRQ3**  se genera cuando al habilitación de entrada serial es activada hasta que el receptor de datos de puerto completa un byte. El nivel de interrupción **IRQ4** se genera cuando se habilita la salida serial de datos en el puerto, ó bien, cuando se programa un contador interno del microcontrolador denominado "contador cero", y este llega al final de la cuenta. De igual forma **IRQ5** solo genera una interrupción al final de la cuenta del contador interno, denominado "contador uno".

Para el propósito de esta tesis, las únicas interrupciones que se van a utilizar son por medio de contadores, por lo que conviene ampliar sobre estos.

El microcontrolador Z8681 provee 2 contadores internos de 8 bits, contador cero (TO) y contador uno (T1), cada uno de ellos está manejado por una base de tiempo denominada, preescalador cero (PREO) y preescalador uno (PRE1); ambos contadores son independientes del flujo de instrucciones procesadas por el microcontrolador. Cuando el contador llega a cero se genera una interrupción, y el contador debe ser recargado por

**software para iniciar una nueva cuenta.** El **tiempo que tarda en generarse una interrupción de este tipo depende de dos variables, PRE** y **T. La siguiente fórmula muestra la frecuencia de interrupción.** 

Frecuencia de interrupción = 
$$
\frac{XTAL}{8*PRE*T}
$$

**Para configurar las interrupciones se cuenta con los registros indicados en la figura 3.10. Estos registros se manejan como cualquier otro registro de propósito general; por lo tanto no se necesitan instrucciones especiales.** 

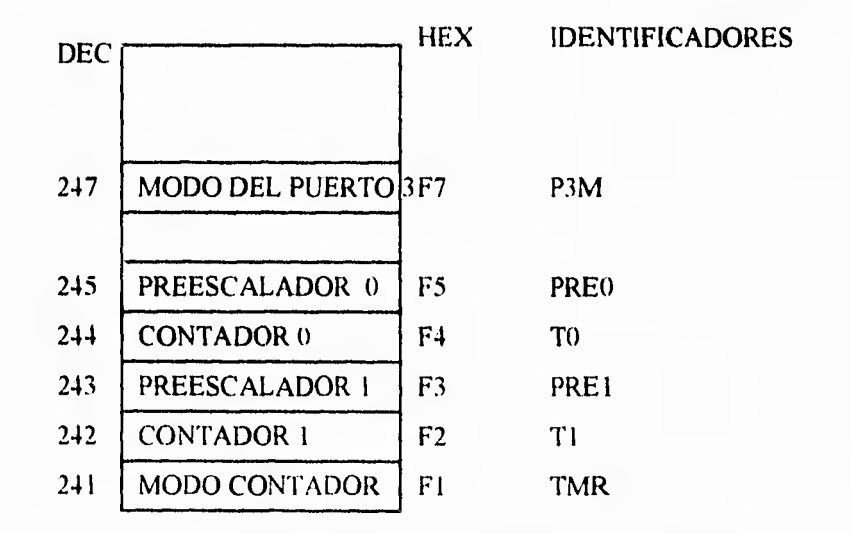

**Figura 3.10.** Localización de los registros para configurar los contadores.

# **CAPITULO 4**

# **DISEÑO DEL SISTEMA**

# **4.1 INTRODUCCION**

**En este capítulo se establece la arquitectura bajo la cual se diseñó el sistema. Con la finalidad de hacer una descripción completa, la construcción de este sistema se divide en 4 etapas, que se muestran en el diagrama de bloques de la figura 4.1.** 

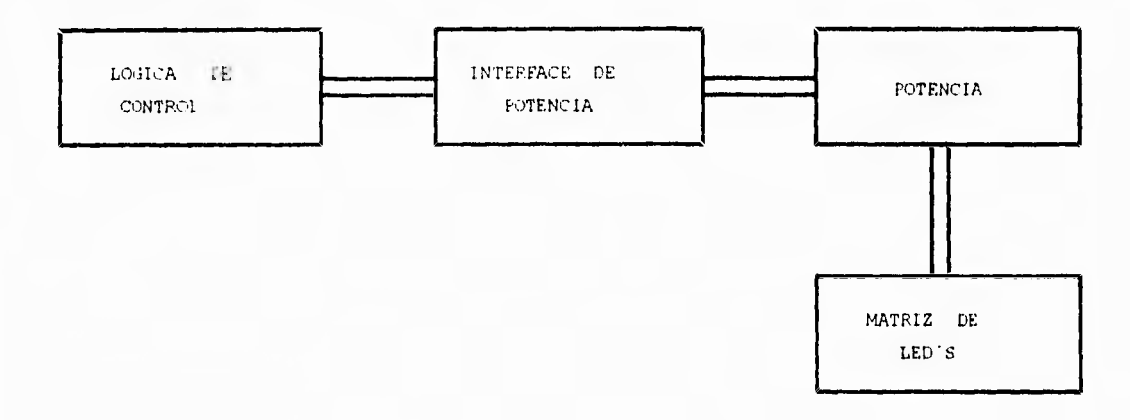

**Figura 4.1. Diagrama de bloques de sistema.** 

# **4.2 DISEÑO DE LA LOGICA DE CONTROL**

**El diseño de la lógica de control está basada en el microcontrolador Z8681. Toda la lógica está polarizada a 5 volts y maneja niveles TTL.** 

**El microcontrolador Z8681 se va a operar en modo expandido, debido principalmente a que no cuenta con memoria ROM interna y a la necesidad de controlar de alguna manera 350 líneas de la matriz de led's donde se presentarán los mensajes, lo cual no es posible utilizando únicamente los puertos del microcontrolador.** 

**Para almacenar el programa del sistema, se ha decidido utilizar una memoria EPROM de 16 Kbytes de capacidad, que aunque esta sobrada, es económica por ser de**  uso común en el mercado. Además del programa, en esta memoria se almacena la base de datos de los caracteres alfanuméricos que forman los mensajes a ser desplegados.

En el diseño se ha agregado una memoria RAM estática, como complemento a los registros internos del microcontrolador, para el almacenamiento temporal de los mensajes a ser desplegados en la matriz de led's; a este espacio de memoria se le ha denominado en el programa "buffer temporal".

Como ya se mencionó anteriormente, los puertos del microcontrolador son insuficientes para poder controlar la matriz de led's en forma directa. De acuerdo ha como se ha planteado el diseño del sistema y el multiplexado de la matriz de led's, es necesario contar con 45 líneas de control independientes, como se explica más adelante. Dado que el microcontrolador solo cuenta con 24 líneas E/S y varias de ellas se utilizan para otros propósitos del diseño, se ha decidido utilizar 2 interfaces paralelas programables ( PPI's ). Estas interfaces cuentan con 3 puertos paralelos independientes de 8 bit's cada una, lo que en total nos da 48 líneas de control independientes, ya que el PP1 permite programar las lineas de salida de sus puertos de acuerdo a las necesidades de nuestro diseño, esto resulta suficiente.

Otra memoria que se va a utilizar en el diseño, es la memoria EEPROM. El microcontrolador tampoco cuenta con memoria EEPROM, su implementación en el diseño resulta de la necesidad de grabar los mensajes programados por el usuario una y otra vez, según se reprograme el sistema. Esta información deberá permanecer grabada aún en ausencia de energía. Otra opción podría haber sido tener un respaldo de energía con una batería para la RAM, pero resulta más confiable utilizar una EEPROM. La memoria EEPROM NMC93C46 es una memoria serial que no se conecta al bus de datos/direcciones sino a otro puerto y solamente requiere cuatro pines de un puerto del microcontrolador.

A continuación se hace una descripción del mapeo de memoria del sistema, en donde se utilizan las líneas A15, A 14 del bus de direcciones del sistema y DM, la cual es una señal proveniente del P34 del microcontrolador y se genera según se ejecute la instrucción LDC ó LDE.
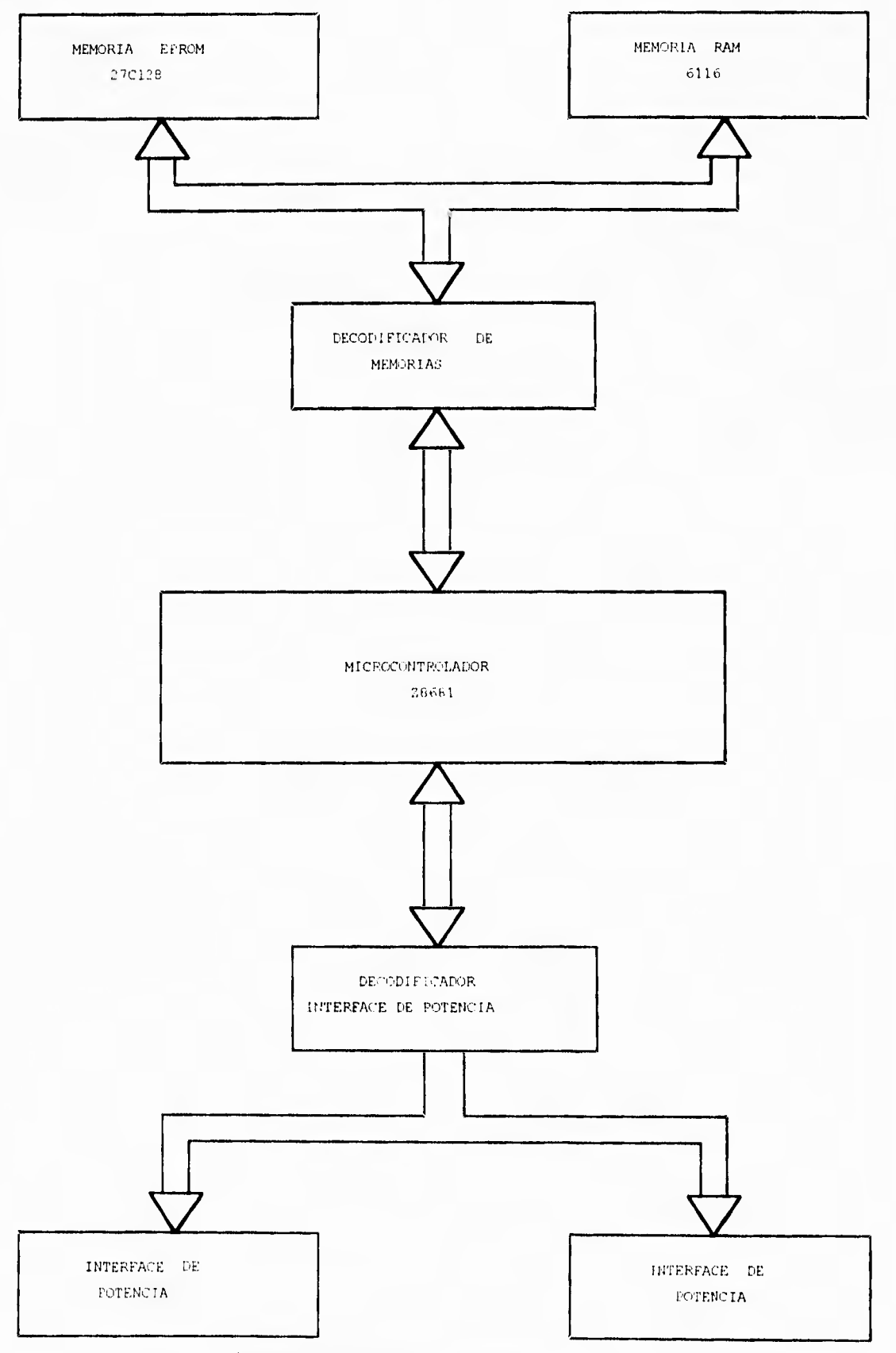

 $\mathcal{A}$  .

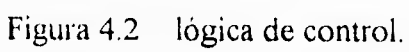

57

 $\bar{\mathbb{E}}$ 

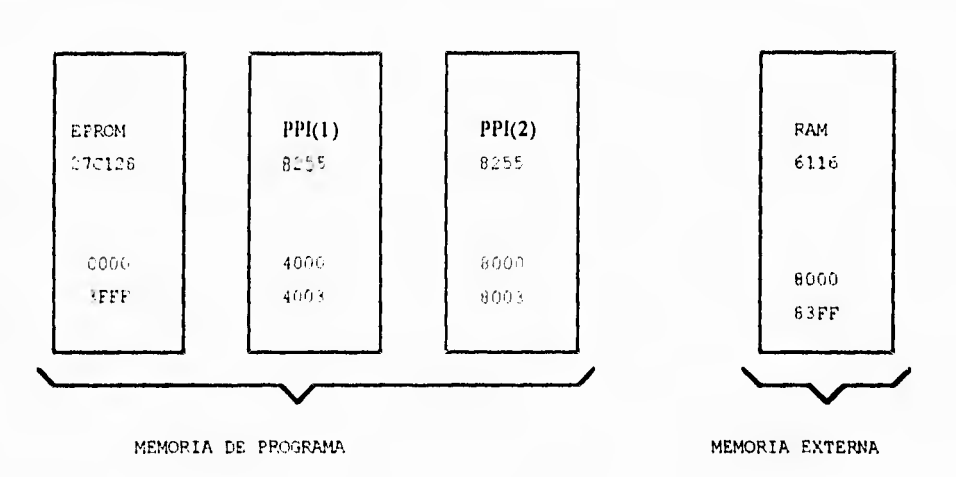

En la figura 4.3 se muestra el mapeo de memoria dividido en externa y de programa.

Figura 4.3 Mapa de memoria.

Para direccionar a la EPROM se requiere que  $A15=0 A14=0 y DM=1$ .

 $DM=1$  se genera cuando se utiliza la instrucción  $LDC$  para escribir una dirección ó leer un dato.

De esta manera la dirección inicial queda a partir de la dirección 0000 y la dirección final en la 3FFF. Lo anterior se puede expresar de la siguiente forma:

A15 A14 A13 A12 A11 A10 A9 A8 A7 A6 A5 A4 A3 A2 A1 A0  $0 \t 0 \t 0 \t 0 \t 0 \t 0 \t 0 \t 0 \t 0$  DIR INIC.  $\boldsymbol{0}$  $\boldsymbol{0}$  $\theta$  $\theta$  $\theta$  $0 - 0 = 0$  $\theta$  $\theta$  $\mathbf{I}$  $1 - 1$ 1 1 1 1 1 1 1 1 1 1 1 1 DIR FIN

Como A14 y A15 deben ser iguales a cero, la decodificación es por tanto:

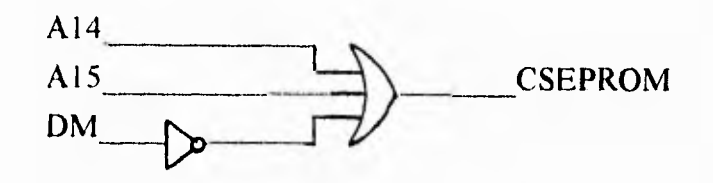

Los PPI's también están interconectados al bus de direcciones/datos y se comportan como una memoria de programa, donde solamente se pueden escribir. Cada uno de los PPI's tiene direcciones diferentes para poder ser escrito.

Como la dirección inicial para seleccionar al PPI 8255 (1) es la 4000, entonces se representará de la siguiente manera:

**Al5 Al4 Al3 Al2 Al I A10 A9 A8 A7 A6 A5 A4 A3 A2 Al AO O I 0 0 O O 00 0 0 0 0 0 0 0 0 DIR INIC. O I 0 0 O (**► **00 000000 IIDIRFIN.** 

Como Al5=0, Al4=1 y **DM=1** la decodificación es como sigue:

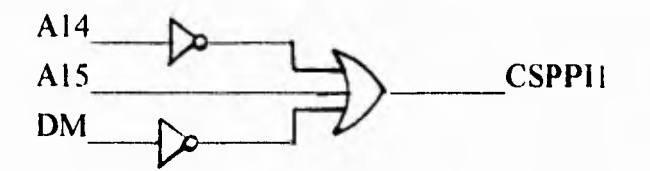

Para poder direccionar al PPI 8255 (1) la salida de la compuerta **OR** se conecta al Chip Select del PPI (1).

De la misma forma se direcciona el segundo PPI 8255 (2), pero como la dirección inicial de éste comienza en la 8000, entonces:

**Al5 Al4 Al3 Al2 Al 1 A10 A9 A8 A7 A6 A5 A4 A3 A2 Al AO I 00 O O O 0 0 0 0 0 0 0 0 0 0 DIR INIC. 1 00 (1 0 0 0000000011DIRFIN.** 

Como A15=1, A14=0 y DM=1 la decodificación es como sigue:

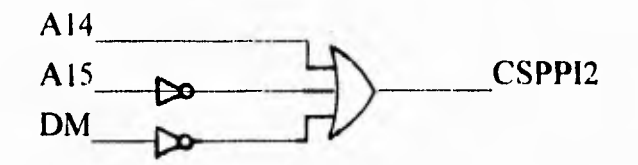

De la misma manera la salida de la compuerta OR se conecta al chip select de PPI 8255 (2).

Para poder direccionar la memoria RAM solo tenemos que observar que su dirección inicial esté a partir de la 8000, pero como se trata de memoria externa esto quiere decir que DM=0. Podemos utilizar  $A15=1$  y  $A14=0$ .

DM=0 se logra cuando se utiliza la instrucción **LDE,** (ya sea para escribir una dirección o leer un dato), de esta manera:

Al5 Al4 Al3 Al2 Al I A10 A9 AS A7 A6 A5 A4 A3 A2 Al AO 1 (1 0 0 0 (1 0 0 0 00 O O 00 ODIRINIC. I 0 0 0 0 0 I 1 1 1 1 1 1 1 1 1 DIR FIN.

podemos direccionar a la memoria RAM desde la dirección 8000 hasta la 83FF.

La decodificación será de la siguiente forma:

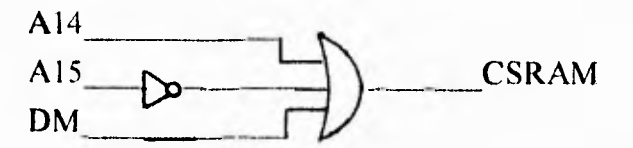

Resumiendo lo anterior se puede formar el siguiente cuadro:

## MAPA DE MEMORIA

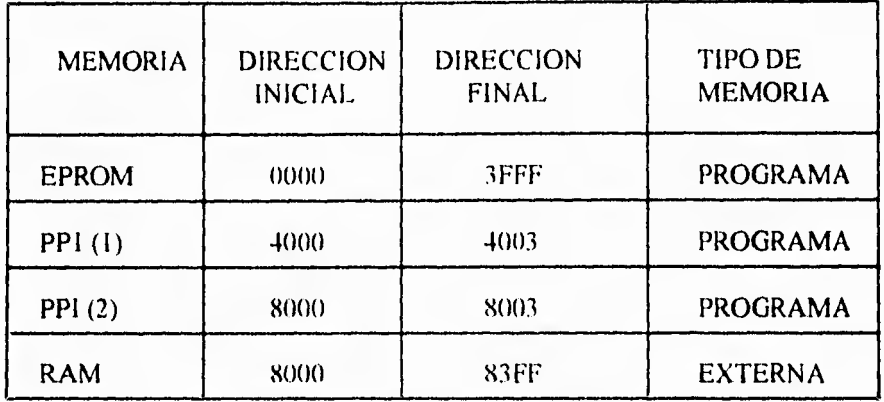

y el GAL de decodificación se observa en el diagrama 4.1.

# **4.3 INTERCONEXION DE LAS MEMORIAS CON EL MICROCONTROLADOR**

Debido a que el bus del microcontrolador funciona corno entradas y salidas, se pueden multiplexar los datos con las direcciones menos significativas. Para poder realizar esto se conectan las direcciones menos significativas a través de un GAL16U8, que funciona como un latch, como se observa en el diagrama 4. I

Las direcciones de A8 a A13 están conectadas al puerto O, el cual está debidamente configurado para que funcione como "bus de direcciones". Las direcciones A14 y A15 junto con las señales de control del microprocesador R/W, DS y DM están conectadas a un segundo GAL16U8, que funciona corno decodificador para habilitar las líneas de control (CS) de las memorias 27C128 y 6116 y los PPI 8255, cada una a un tiempo a la vez, como se puede observar en el diagrama 4.1 .

Las ventajas de usar un GAL consisten en que, al poderse programar y al poder escoger que sus pines funcionen corno entradas ó salidas, es posible optimizar las pistas en la tablilla del circuito impreso y además se puede utilizar como un dispositivo de seguridad, para que no exista violación de información confidencial por competidores de proyectos; además, reduce costos en el diseño.

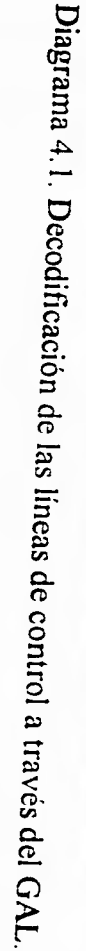

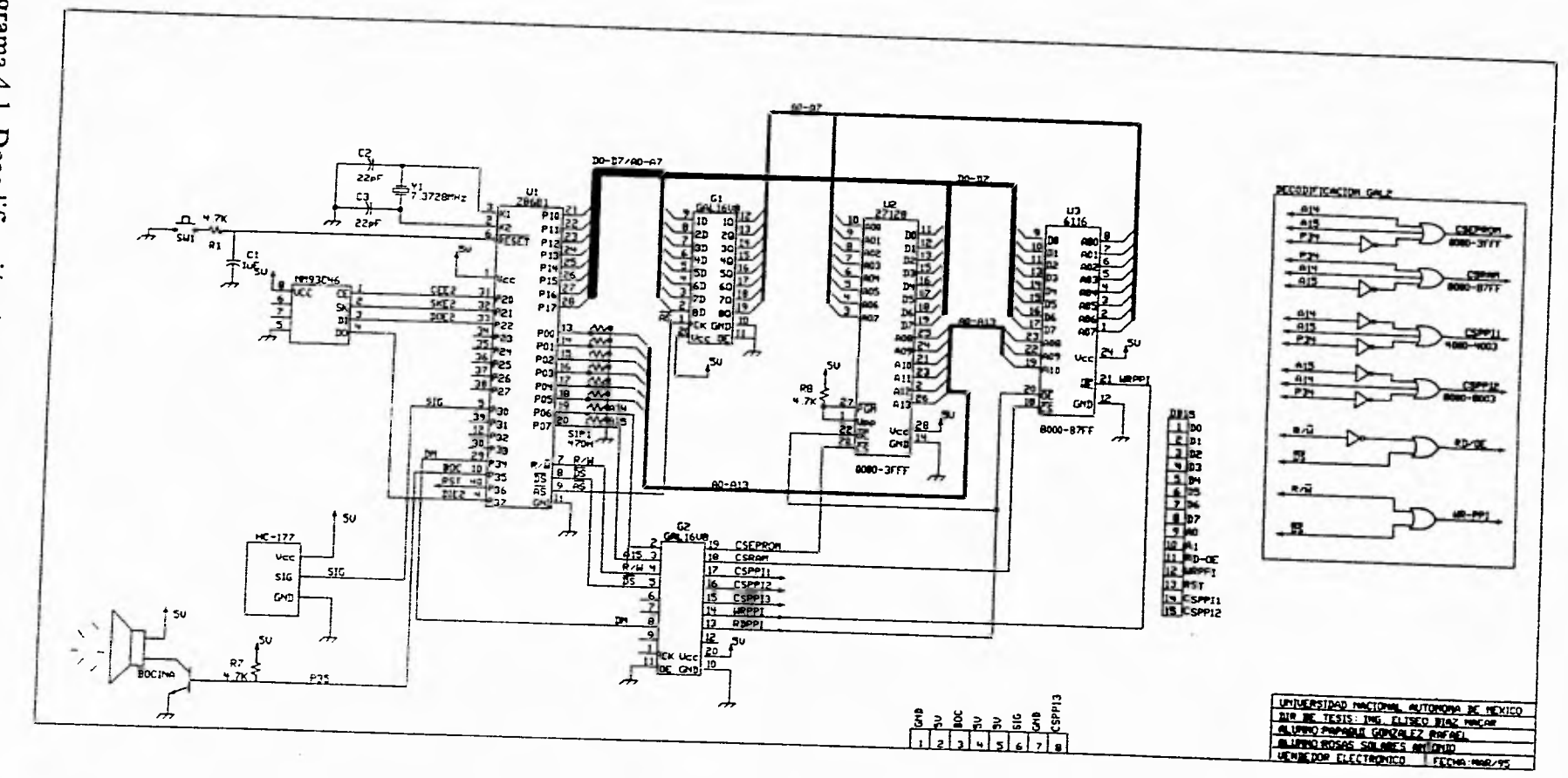

 $\overline{c}$ 

La memoria EPROM está conectada al microcontrolador como se muestra en el diagrama 4.2.

Para asegurar la operación correcta de una memoria existen restricciones de tiempo en la secuencia que deben seguir las direcciones, datos y señales de control. En la figura 6.4 se muestra un diagrama de tiempos para la lectura de la memoria. Estas restricciones están marcadas en las hojas de especificaciones del fabricante.

El diagrama de tiempos para una operación de lectura de una memoria EPROM en términos de su operación es como sigue:

- 1.- Se aplica una dirección al bus de la EPROM.
- 2.- Se selecciona el circuito de la EPROM, activando las entradas de selección del circuito (chip select CS).
- 3.- Se habilita el control de salida de los datos (/0E).
- 4. El contenido de la localidad de memoria seleccionada aparece en las salidas de datos de la EPROM, después de un período igual a su tiempo de acceso  $(t_{\ast})$

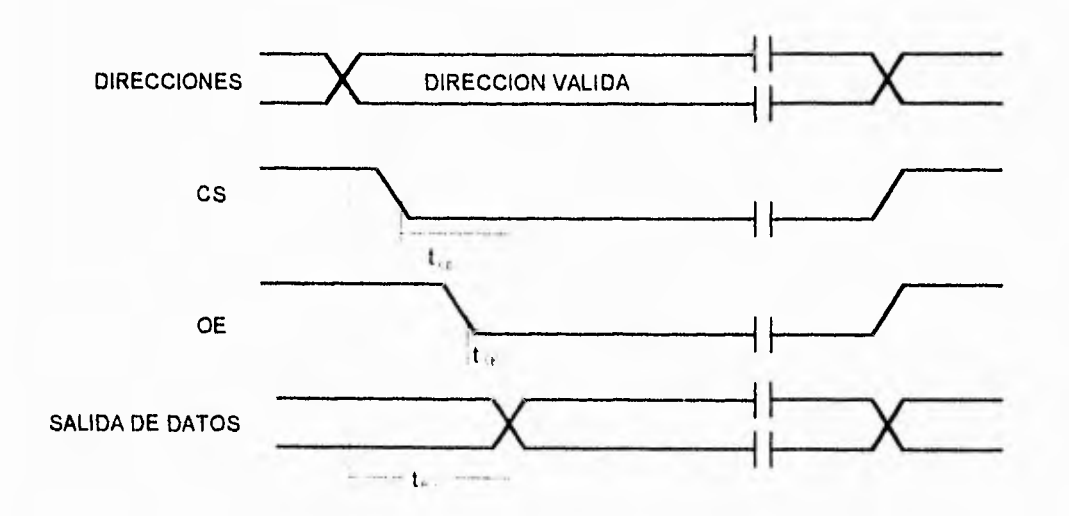

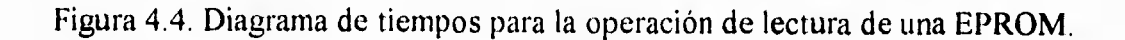

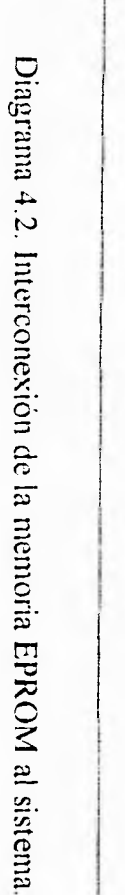

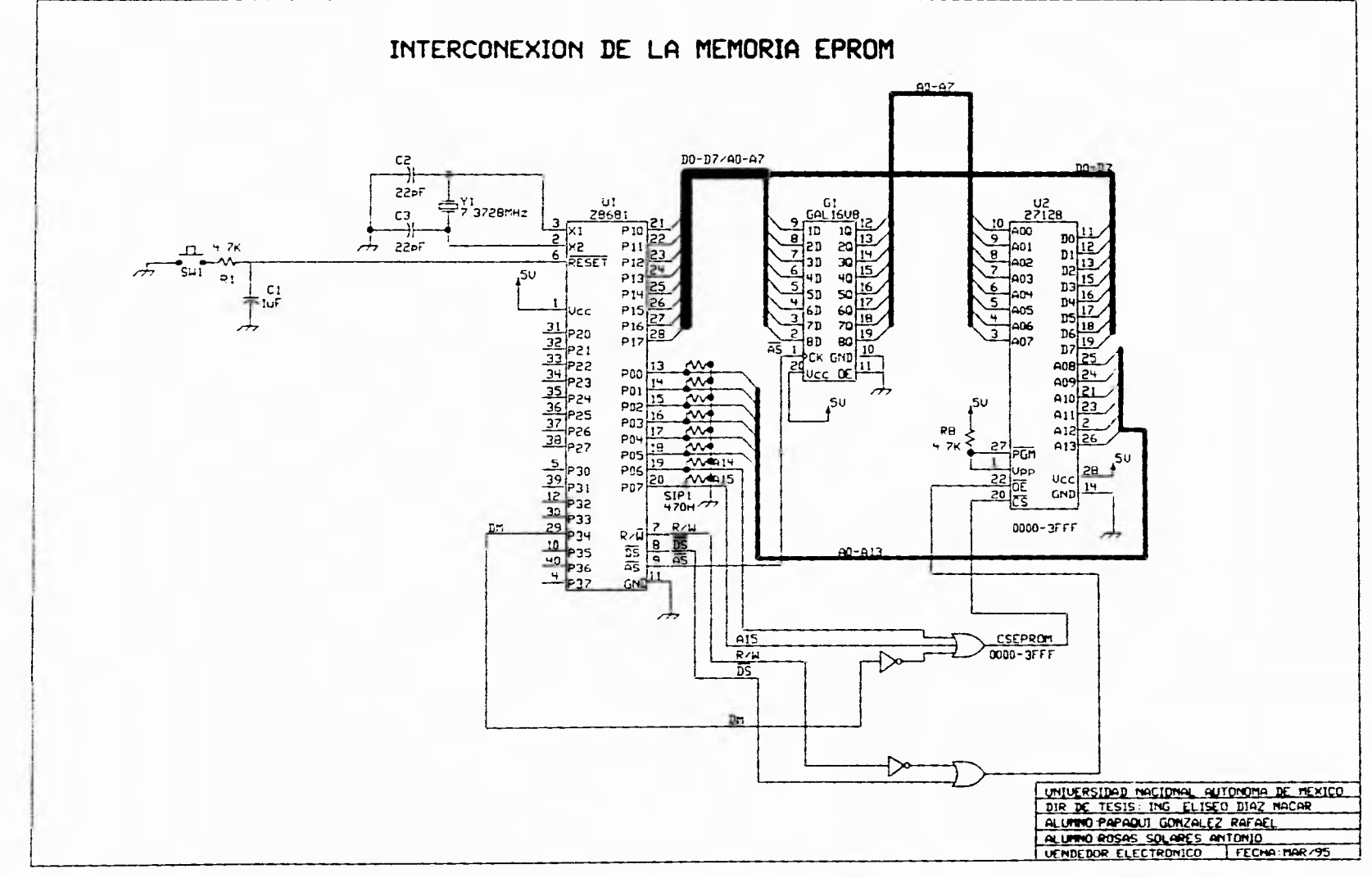

 $\mathfrak{D}$ 

La RAM estática almacena los datos del mensaje que va a ser presentado en ese momento; estos datos son leidos de la EEPROM cada vez que se va a presentar un mensaje. Su interconexión con el microcontrolador se puede ver en el diagrama 4.3. Externamente, una RAM estática es muy semejante a una EEPROM, con la salvedad de que en la RAM pueden ocurrir operaciones tanto de lectura como de escritura, y por ello es necesario que el circuito cuente con terminales de entrada de datos y terminales de salida de datos.

En la RAM estática también existen dos entradas de control, una de ellas para la selección del circuito (chip select) y la otra para la habilitación o inhabilitación de los buffer's de las líneas de datos de salida, dependiendo de que la operación sea de lectura o de escritura respectivamente (R/W).

Los factores que deban ser considerados, al conectar las terminales de control de una RAM estática, son similares a los mencionados para la interconexión de una EPROM.

La memoria EEPROM NM93C46 es una memoria de 1024 bits que se puede leer y escribir. Esta memoria está organizada en 64 registros de 16 bits cada uno y cada registro puede ser leido o escrito serialmente por un microcontrolador, y puede ser borrado y escrito hasta 40000 veces. Esta memoria mantiene los datos hasta por diez años. Maneja lógica TTL provista de un CS que reduce su consumo de potencia a un 75%.

Requiere de **siete** instrucciones de **nueve** bits para poder ser operada. El formato de instrucciones es como sigue: un 1 lógico como un start bit, dos bits como código de operación, ya sea de lectura, escritura, borrado, escribir todos los registros, borrar todos los registros, habilitar escritura/lectura ó deshabilitar escritura/lectura, y seis bits de dirección.

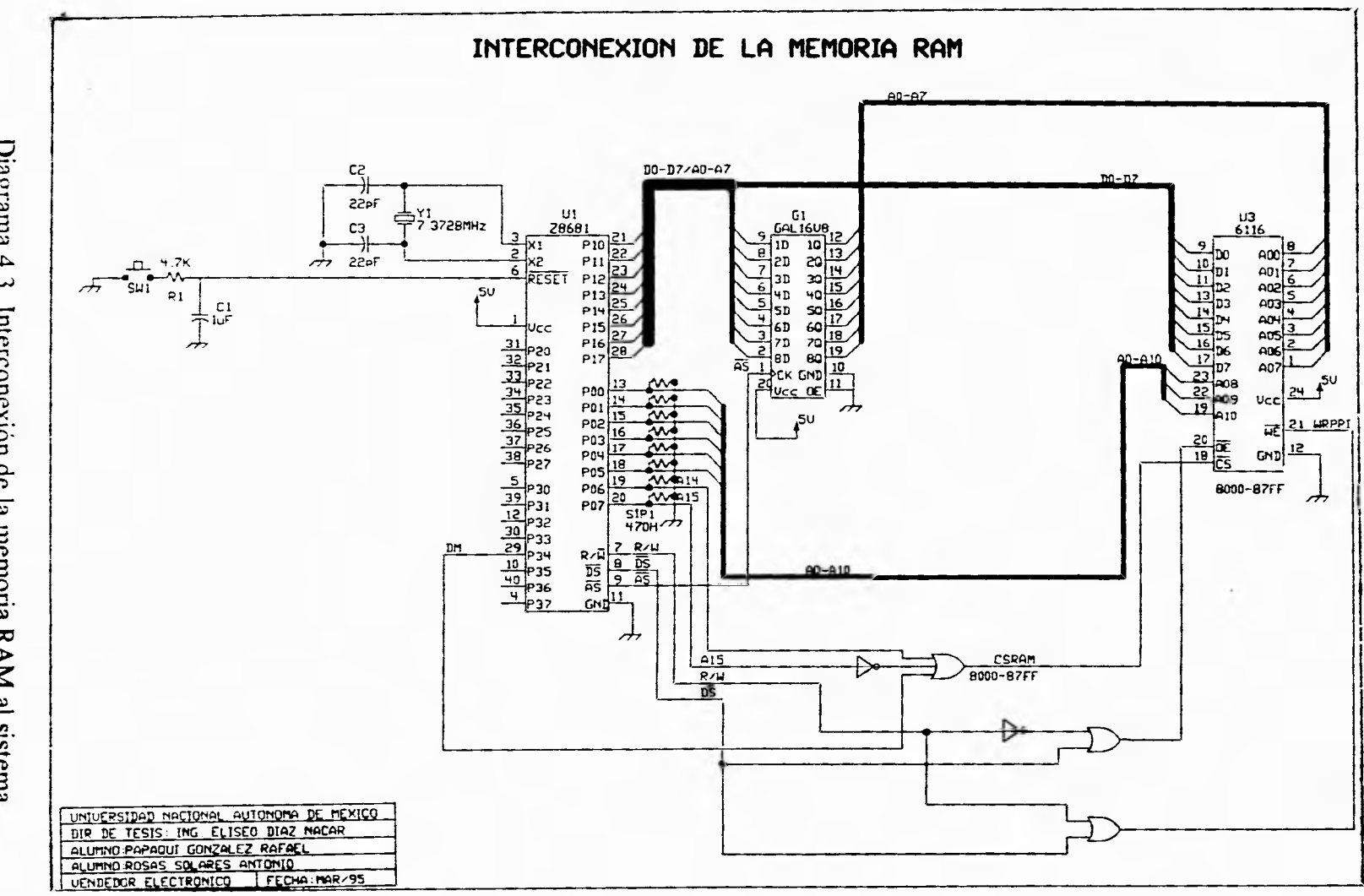

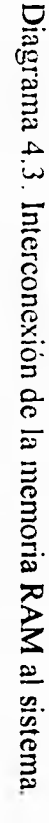

 $\overline{Q}$ 

El siguiente cuadro muestra las siete instrucciones que se pueden ejecutar en la memoria NMC93C46:

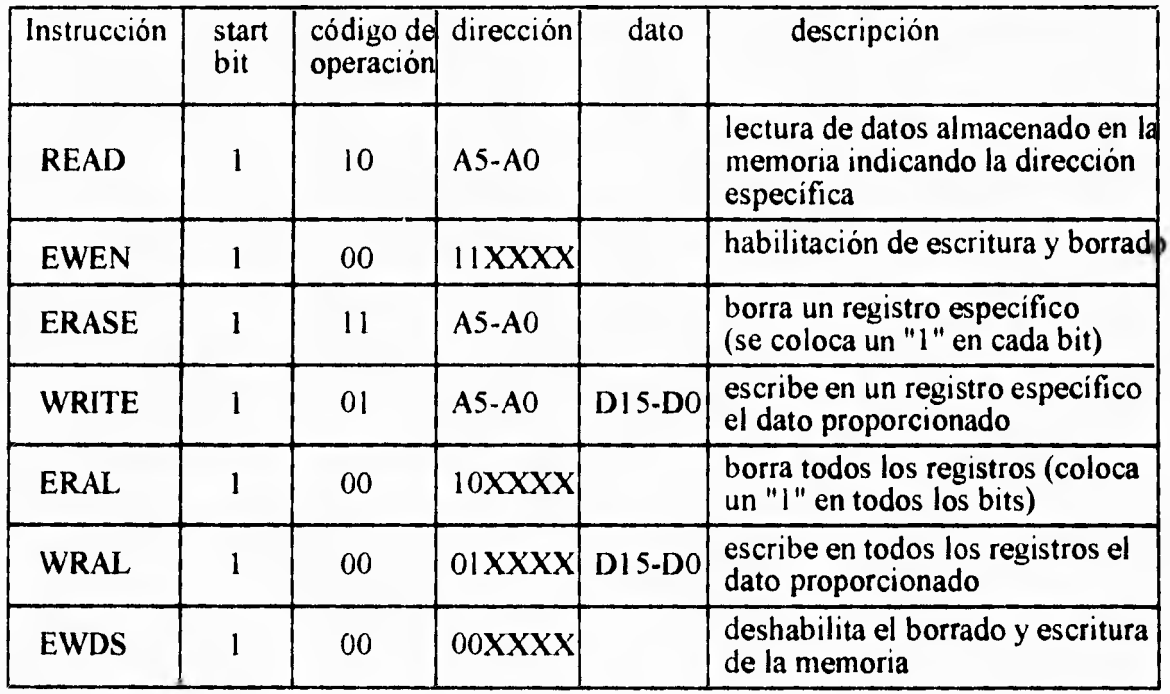

En el apéndice 8, en las hojas de especificaciones de la memoria NMC93C46, se puede ver el diagrama de tiempos para lectura, escritura y borrado. Su interconexión con el microcontrolador está indicada en el diagrama 4.4.

ī

Diagrama 4.4. Interconexión de la memoria EEPROM al sistema.

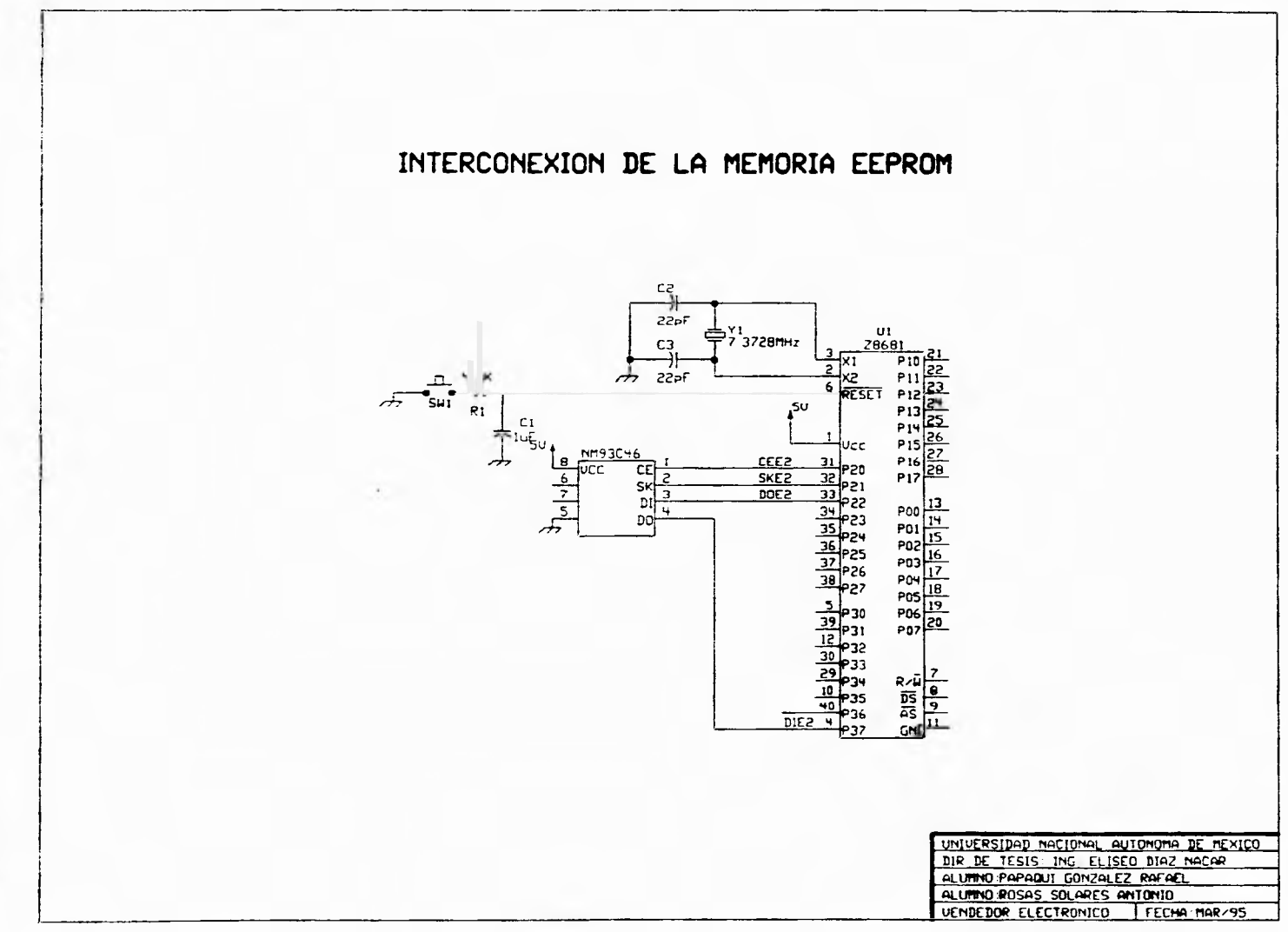

 $\boldsymbol{\mathcal{S}}$ 

## **4.4 INTERCONEXION DEL 8255A Y MODO DE CONFIGURACION**

 $\vert$  .

El 8255A es un dispositivo de entrada/salida (E/S) programable de propósito general, diseñado para usarse como interfase de microprocesadores. Cuenta con 24 líneas E/S las cuales pueden ser programadas individualmente en 2 grupos de 12 líneas y usadas en tres principales modos de operación.

En el primer modo (modo 0) cada grupo de 12 pines E/S puede ser programado en 2 puertos individuales de entrada ó salida, uno de 8 bits y uno de 4 bits. Para el grupo A le corresponde, el puerto A (8 bits) y la parte alta del puerto C (4 bits); y para el grupo **B**  le corresponde, el puerto **B** (8 bits) y la parte alta del puerto C (4 bits), como puede verse en la figura 4.5.

En el modo 1, segundo modo, cada grupo puede ser programado para tener 8 líneas de entrada ó salida. De los 4 pines restantes, 3 son usados para hanshaking y señales de control de interrupciones. La operación hanshaking se explicó en el subtema 3.7.6. El tercer modo de operación (modo 2 ) es un modo de bus bidireccional el cual usa 8 líneas para un bus bidireccional y 5 líneas para handshaking de los otros grupos.

La figura 4.5, muestra un diagrama a bloques del **PPI** 8255A. Las lineas AO y Al se conectaron directamente al bus de direcciones. Estas lineas, junto con las de escritura **(WR)** y lectura **(RD)** así como la de chip select (CS), permiten accesar a cada uno de los puertos y al registro del **PPI,** de acuerdo a la tabla 4.1.

Como se observa en la tabla 4.1, se pueden hacer operaciones de lectura, escritura y aplicar funciones de deshabilitación del bus de datos (alta impedancia), según el modo de operación en que se programe.

Para nuestro diseño, ambos PP1's se configuraron en modo O con sus tres puertos corno salidas. Esta operación se realizó mediante la escritura de la palabra de control 80 (hex), la figura 4.6 ilustra la forma en que quedaron configurados los 8255A.

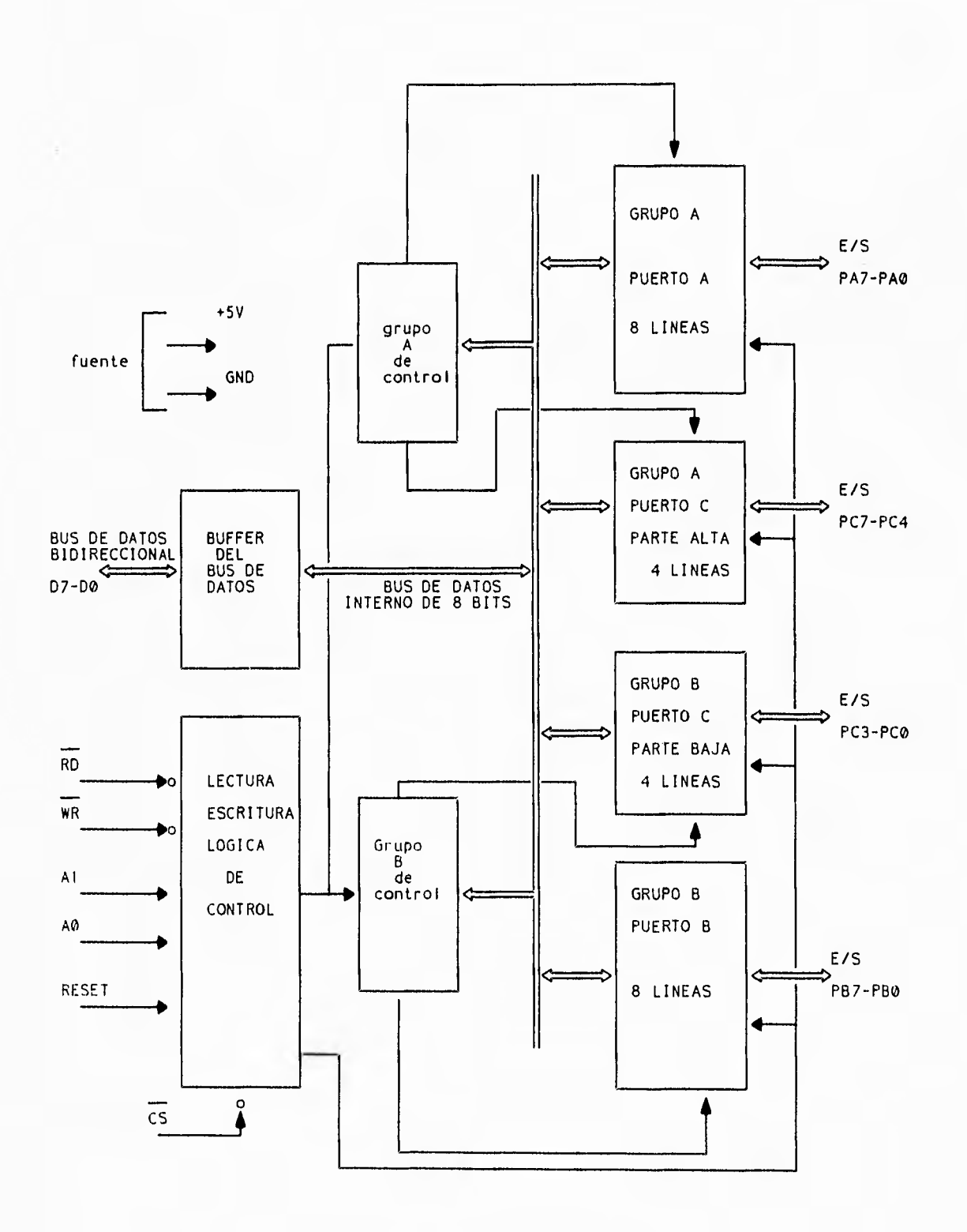

 $\frac{1}{2}$ 

Figura 4.5. Arquitectura del PPI 8255A.

 $\bar{1}$ 

| A1           |              | $AO \t  RD(L) $ | WR(L)        | CS(L)        | operación de entrada (READ)       |
|--------------|--------------|-----------------|--------------|--------------|-----------------------------------|
| $\circ$      | $\circ$      | O               | $\mathbf{1}$ | 0            | Puerto $A - bus$ de datos         |
| $\Omega$     | $\mathbf{1}$ | $\Omega$        | $\mathbf{1}$ | $\Omega$     | Puerto $b - bu$ s de datos        |
| $\mathbf{1}$ | $\Omega$     | $\Omega$        | $\mathbf{1}$ | $\circ$      | Puerto $c - bu$ s de datos        |
|              |              |                 |              |              | Operación de escritura<br>(WRTTE) |
| $\circ$      | $\Omega$     | $\mathbf{1}$    | 0            | 0            | Bus de datos - puerto A           |
| $\Omega$     | $\mathbf{1}$ | $\mathbf{1}$    | $\Omega$     | O            | Bus de datos - puerto B           |
| $\mathbf{1}$ | $\Omega$     | $\mathbf{1}$    | $\Omega$     | $\circ$      | Bus de datos - puerto c           |
| $\mathbf{1}$ | $\mathbf{1}$ | $\mathbf{1}$    | $\Omega$     | $\Omega$     | Bus de datos - control            |
|              |              |                 |              |              | FUNCIONES DE DESHABILITACION      |
| X            | X.           | X               | $\mathbf{x}$ | $\mathbf{1}$ | Bus de datos $-3$ estados         |
| $\mathbf{1}$ | $\mathbf{1}$ | $\Omega$        | $\mathbf{1}$ | O            | Condición ilegal                  |
| X.           | X.           | $\mathbf{1}$    | $\mathbf{1}$ | 0            | Bus de datos - 3 estados          |

Tabla 4. I. Operaciones sobre los puertos del PPI 8255A.

De esta forma los PPI's quedan conectados al sistema como se muestra en la figura 4.7, en donde las líneas de control vienen del GAL de la decodificación de memoria, y la líneas A0 y A1 se conectan directamente al bus de direcciones. Como se observa en la figura 4.7, las líneas de control son comunes a ambos puertos, excepto CS, la cual permite diferenciar a uno ú otro puerto.

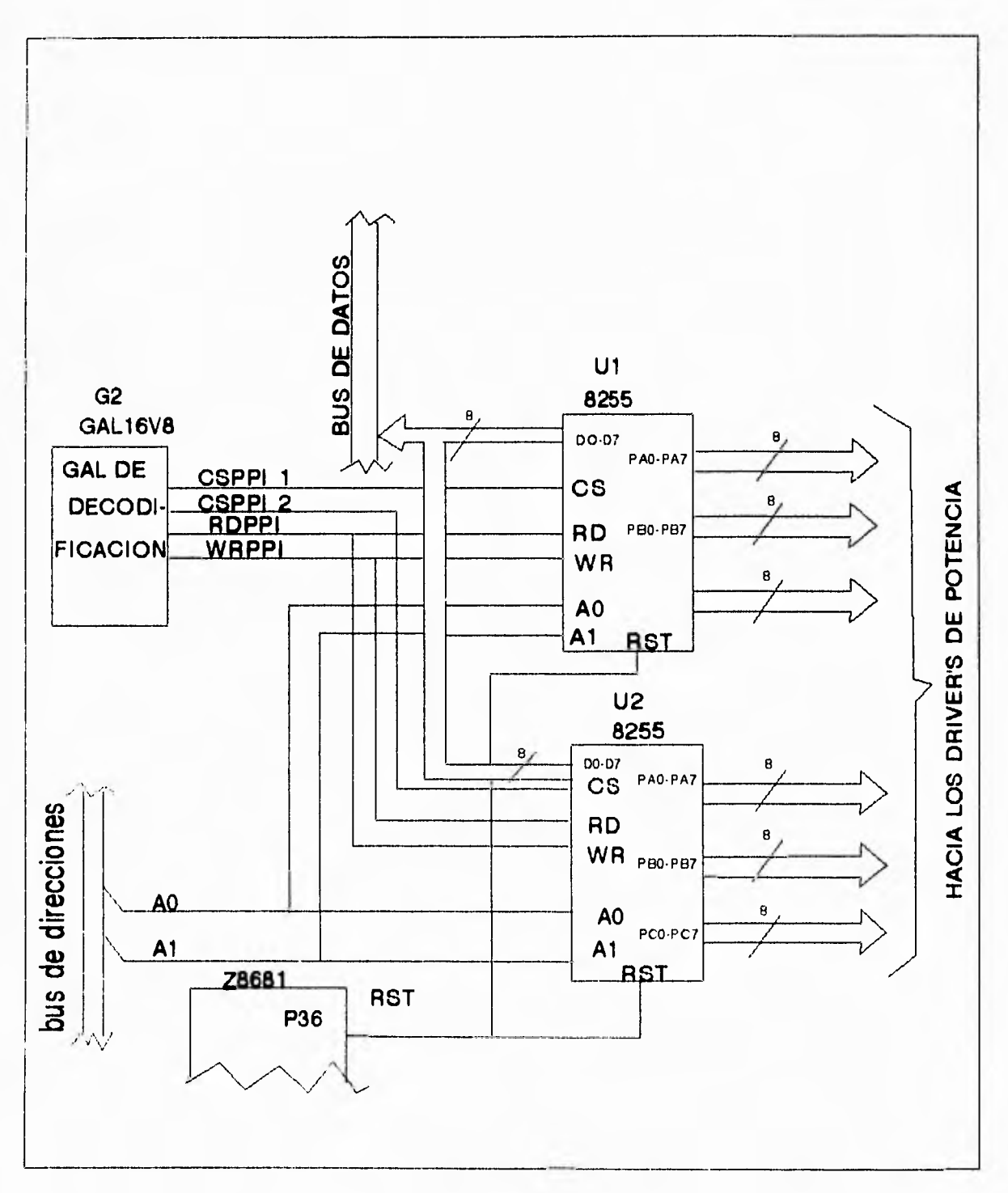

 $\ddot{\dagger}$ 

Figura 4.7. conexión de los PPI's al sistema.

72

 $\bar{I}$ 

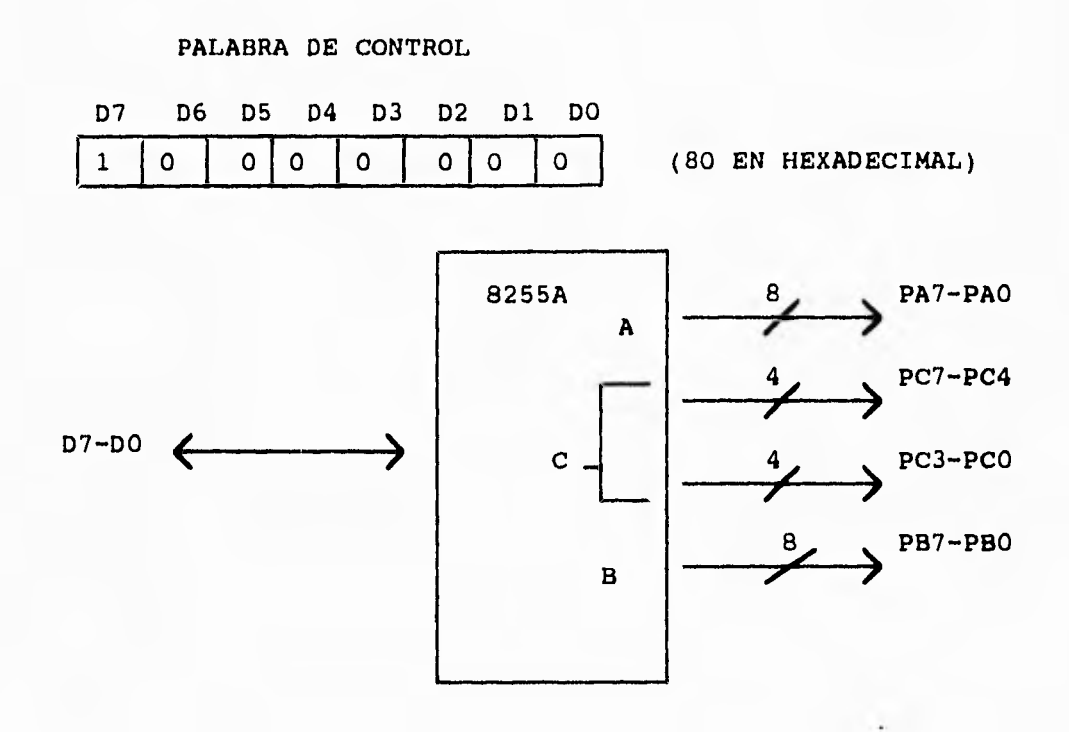

Figura 4.6. Forma en que se configuraron los puertos.

# **4.5 DRIVER'S DE POTENCIA Y PRESENTACION DE LOS MENSAJES**

Para la presentación de los mensajes se utilizó una matriz de led's de 7 renglones por 50 columnas. Esta matriz consta de 10 tablillas individuales de matrices de led's de 7 renglones por 5 columnas cada una, como se ve en la figura 4.8.

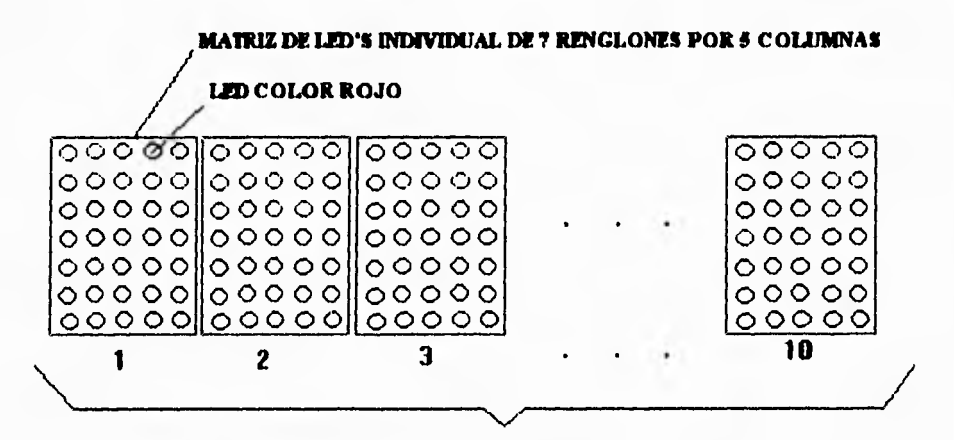

**10 MATRICES DE? RENGLONES POR 5 COLUMNAS CADA** *UNA* 

Figura 4.8. Tablillas de led's para la presentación de los mensajes.

**El manejo de la presentación de los mensajes (matriz de led's), está controlado por las salidas de los puertos de los 8255, a través de los driver's de potencia. La escritura de los mensajes se lleva a cabo mediante el multiplexado de las columnas a través de los fet's, y de la escritura del dato correspondiente a la columna multiplexada.** 

**La matriz de led's se ha dividido en 5 grupos de 2 tablillas cada uno, de tal forma que a cada grupo le corresponde una matriz de 7 renglones por 10 columnas, como se muestra en la figura 4.9.** 

**Los renglones de cada uno de los grupos de la matriz de led's están controlados por 7 líneas provenientes de las salidas de los puertos de los 8255. Las líneas que controlan el encendido de los renglones de cada grupo son independientes, en tanto que las líneas que controlan el encendido de las columnas en cada grupo, son comunes para todos los grupos, como se muestra en la figura 4.10.** 

**NOTA: En lo sucesivo, para expresar una matriz, el primer dato indica el número de renglones y el segundo el número de columnas. Para el caso de 7 renglones por 5 columnas, la expresión sería ( 7x5 ).** 

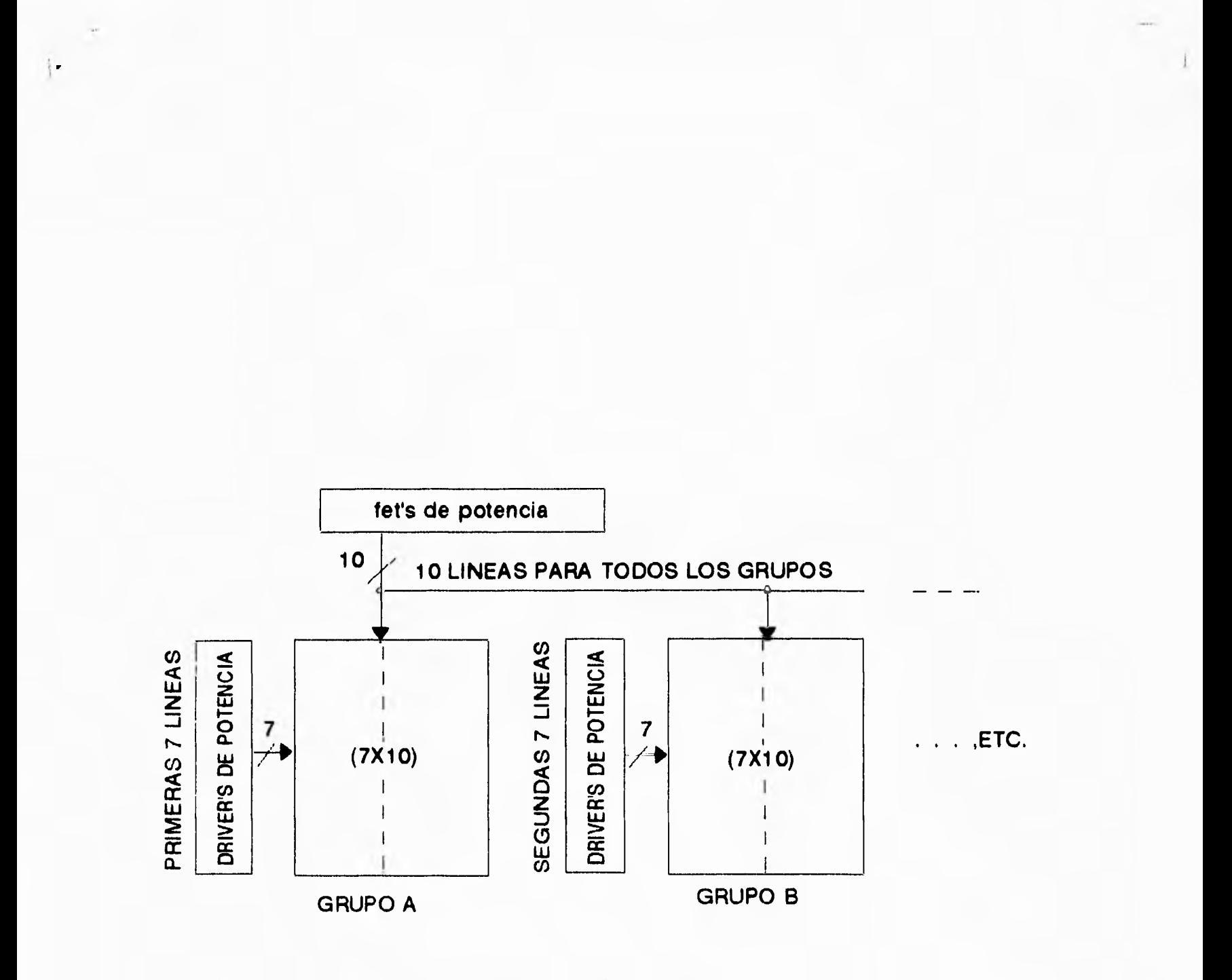

Figura 4.10. Manejo de la presentación mediante grupos.

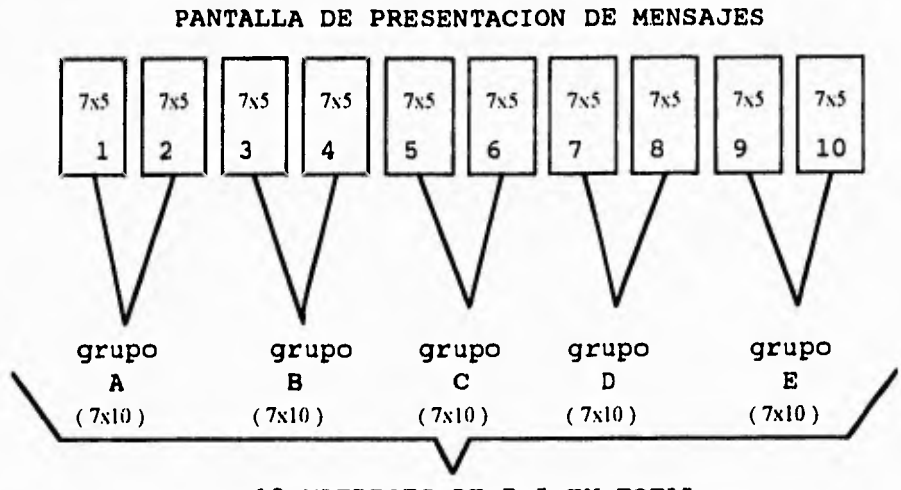

10 **MATRICES DE 7x5 EN TOTAL** 

Figura 4.9. Grupos de matrices de led's.

La figura 4.11 muestra la conexión de la matriz de led's para cada uno de los grupos. Esta conexión es idéntica en cada uno de ellos.

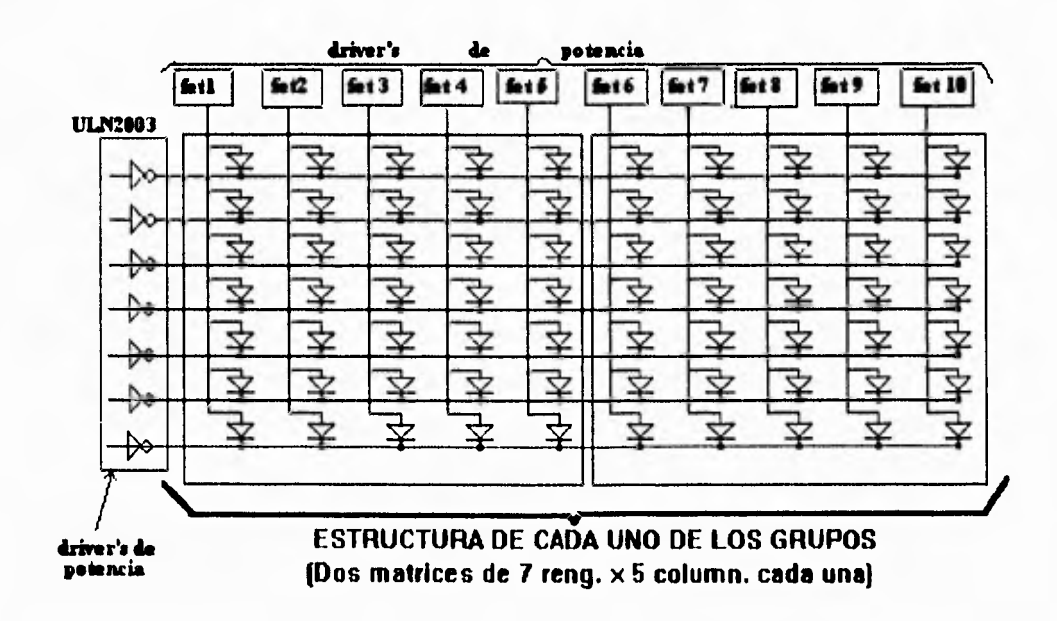

Figura 4.11. Forma de conexión de cada grupo de led's.

El cálculo de la corriente, que circula en cada led de la matriz, se realizó mediante el siguiente diagrama, en donde se considera un solo led encendido a la vez:

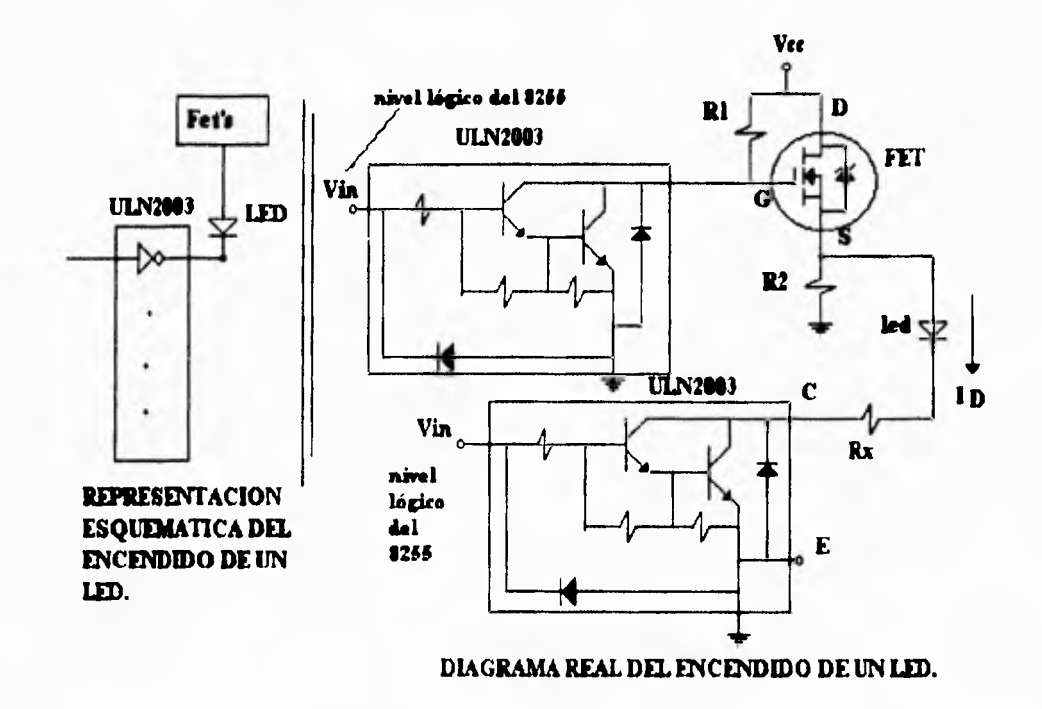

Planteando la ecuación de la malla donde se encuentra el led, tenemos que,

$$
V_{\rm CC} - V_{\rm DS} - V_{\rm D} - V_{\rm Rx} - V_{\rm CE} = 0
$$

donde, Vcc= 12 Volts, y es el voltaje de alimentación

 $V_{DS}$  = I drain x resistencia de encendido del fet, y R(on) = 0.05 ohms de las hojas de especificaciones del dispositivo [ 4.2 ].

 $V_D$  = 2 volts, y es el voltaje de encendido del led [ 4.3].

 $V_{RX}$  = voltaje en la resistencia Rx

 $V_{CE}$  = 0.9 volts, y es voltaje colector-emisor de saturación del ULN2003 [ 4.4].

En el diagrama  $R2 = 10$  Kohms  $\geq$  Rx, por lo tanto, considerando despreciable la corriente en R2 del diagrama, podemos resolver la malla como sigue,

$$
12 - I_D(0.05) - 2 - I_DRx - 0.9 = 0
$$

Despejando  $I<sub>D</sub>$ , nos queda:

$$
\mathbf{I}_D = \frac{9.1}{Rx + 0.05}
$$

en donde, se ve claramente que la corriente que va a circular por el led, depende del valor de la resistencia Rx. Esta corriente es el parámetro a considerar para la selección de los componentes que intervienen en este circuito.

De las hojas de especificaciones de la matriz de led's utilizada, la corriente continua máxima que se le puede aplicar a cada led de la matriz es de 30 mA, pero si las condiciones son corriente pulsada, como es el caso, se permite circular una corriente máxima de 160 mA a una frecuencia de 1 Khertz con un ciclo de trabajo del 15 % [ 4.5 1.

De las pruebas realizadas con diferentes valores de Rx, para una  $Rx = 120$  ohms, se obtuvo resultados satisfactorios, por lo tanto,

$$
I_D = \frac{9.1}{Rx} = \frac{9.1}{120} = 75.8 \text{ mA approx.}
$$

la cual se hace circular a una frecuencia de 800 Hz aproximadamente; según el tiempo de retardo propuesto entre circulaciones y a un ciclo de trabajo del 10 %.

En el caso de que esté encendido el máximo de led's por fet multiplexado, la corriente suministrada por el fet es máxima, e igual a  $I<sub>D</sub>$  por el número de led's encendidos. Si la columna correspondiente al fet multiplexado en cada uno de los grupos se enciende a su máxima capacidad, el total de led's encendidos a la vez es de 35 en el caso más crítico, por lo tanto ,

 $1 \text{ Dmax} = 1 \text{ D}$  (# de led's) = (.0758) (35) = 2.65 Amps.

Esta corriente se consideró en la selección de los fet's. Para la selección del los transistores de potencia se considera  $I_D = 75.8$  mA, que es la corriente máxima a circular por estos dispositivos en cada salida.

Las salidas de los driver's de potencia (ULN's) están conectadas a 10 columnas cada una, pero debido al multiplexado de los fet's, en cada salida del ULN solo se maneja un led a la vez.

De manera similar al cálculo de la corriente máxima de los fet's, la corriente máxima para cada ULN es igual a la corriente máxima manejada por cada salida ( 75.8 mA) por el número de salidas del integrado ULN ( 7 salidas), lo cual nos da una corriente máxima de 530 mA por C.I.

El diagrama completo de interconexión de los PPI's, ULN's y FET's se muestra en el diagrama 4.5, donde también se indican las señales a cada uno de los conectores DB25 utilizados en la construcción del sistema.

> ESTA TESIS NO DEBE SALIR DE LA GIBLIOTECA

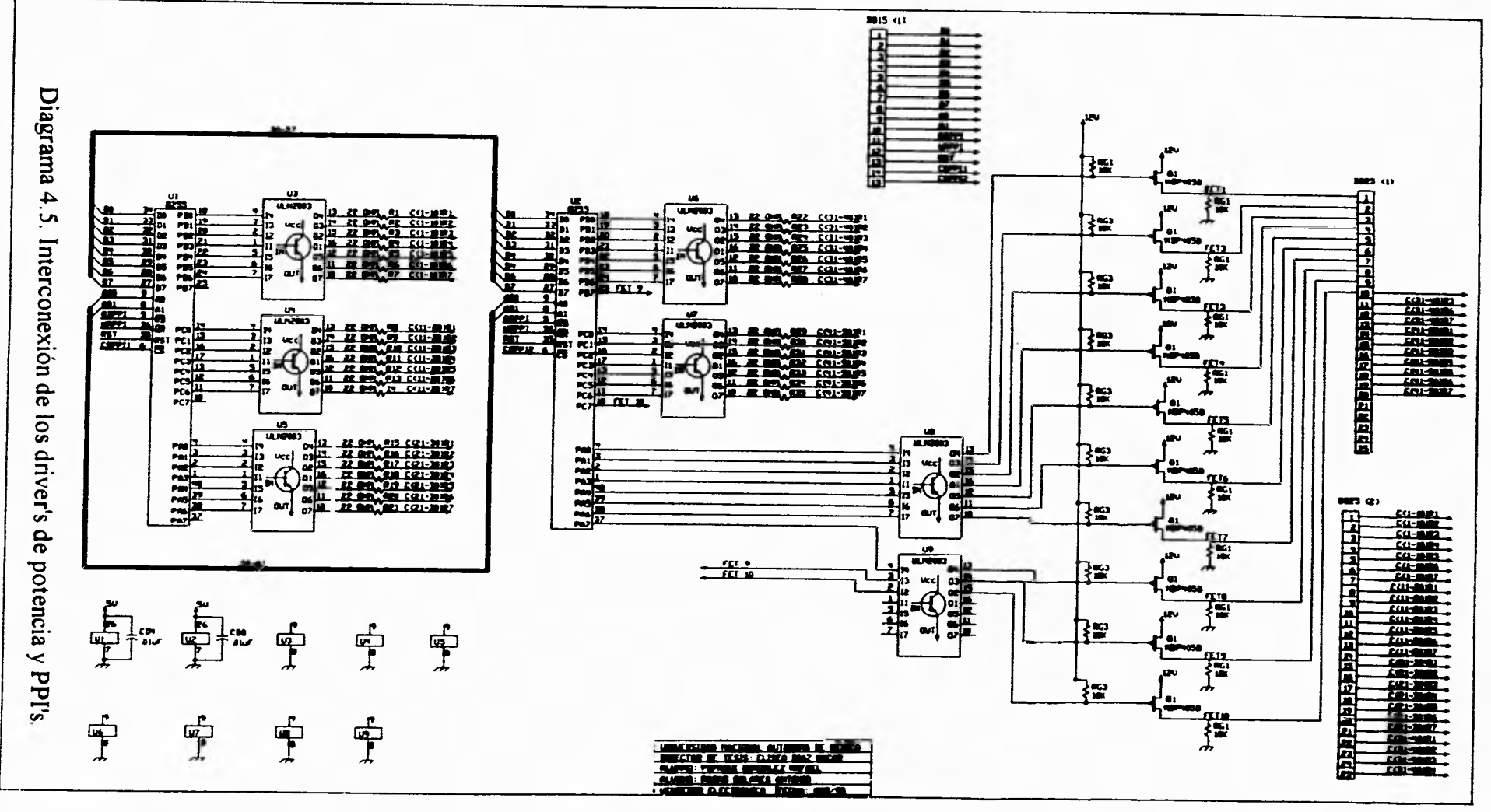

80

 $\sim$ 

 $\mathcal{X}$ 

## **4.6 DISEÑO DEL CONTROL REMOTO**

Para diseñar el control remoto se decidió utilizar uno de los dispositivos integrados diseñados especialmente en aplicaciones que requieren la transmisión de datos mediante luz infrarroja. El C. **1.** digital de tecnología MOS µPD6121G fue seleccionado entre una gran variedad por su sencillez de operación, bajo consumo de energía (1 µA en modo de espera ), alimentación en el rango de 2.0 a 3.3 V, con lo que es posible utilizar una batería de litio de 3V, lo cual disminuye su tamaño en el diseño. Con estas características fue posible diseñar un control remoto sencillo, de bajo volumen y peso.

#### **4.6.1 DESCRIPCION GENERAL DEL µPD6121G**

El  $\mu$ PD6121G es un transmisor de control remoto infrarrojo LSI para aplicaciones en controles de TV, VCR y otras. Es posible seleccionar un código de identificación entre 65536 combinaciones diferentes mediante la colocación de resistencias y diodos externos, y la utilización de una máscara ROM interna del C.I.

El código de transmisión consiste de un pulso guía o código de inicio, 16 bit's de código de identificación y 16 bit's de código de datos. Mediante el microprocesador del sistema es posible decodificar la señal transmitida.

En la figura 4.12 se muestra un diagrama a bloques del µPD6121G, la descripción de los pines se da a continuación:

• Teclas de entrada y pines de salida  $KI_0$  a KI<sub>3</sub>, KI/O<sub>0</sub> a KI/O<sub>7</sub>. Mediante resistores de Pull down conectadas entre los pines de las teclas de entrada y  $V_{ss}$  (tierra) se programa el código de identificación. La presión simultánea de varias teclas activas de la entrada múltiple, inhibe el circuito; esto hace que no exista transmisión. Dos teclas de entrada con un intervalo de 36 ms. son consideradas como simultáneas.

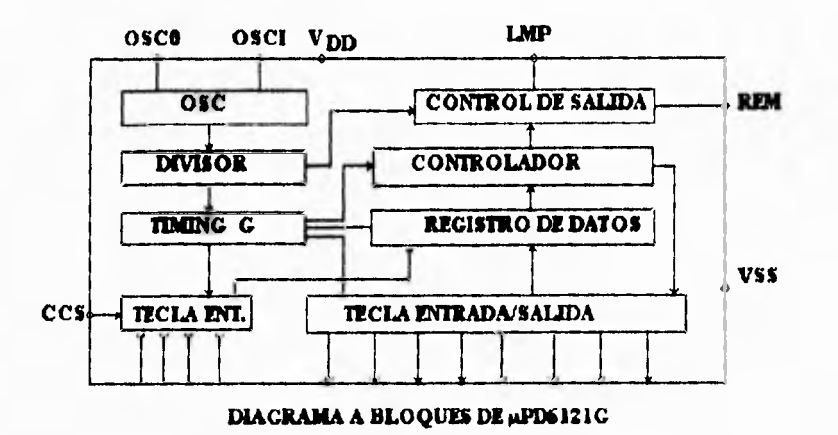

Figura 4.13. diagrama a bloques del  $\mu$ PD6121G.

Al presionar una tecla, el  $\mu$ PD6121G inicia la lectura del código de identificación y del código de datos, 36 ms. después se presenta la salida en remoto (REM). Una tecla se valida si se presiona por más de 36 ms. Si la tecla se presiona por más de 108 ms., sólo el código de inicio es transmitido en forma continua.

• Terminales del oscilador OSC1, OSCO. La frecuencia de oscilación debe estar entre 400 y 500 KHz y solo se activa o responde cuando una tecla es presionada.

· Suministro de energía de los pines Vpp, Vss. El voltaje estándar es de 3V recomendado, pero puede operar en el rango de 2.0 a 3.3 V. La corriente de estado de espera (stand-by) drenada es de solo  $1 \mu A$  ya que la oscilación es solo activada por la presión de alguna tecla.

• Salida REMOTA ( REM). La salida transmitida consiste de un código de inicio, de .16 bit's de código de identificación, y 8 bit's de código de datos y su complementario, totalizando 32 bit's como se muestra en la siguiente figura:

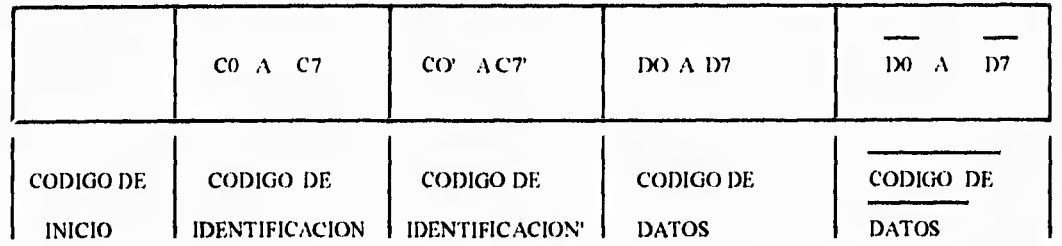

El código de inicio consiste de 9 ms. de portadora y de 4.5 ms. de ausencia de señal (OFF). A este código también se le puede llamar "start bit" y se va a generar siempre que se presione una tecla del control remoto.

La relación de tiempos entre los pulsos, es de uso efectivo entre recepción, detección y otros procesamientos, cuando el receptor esta diseñado mediante un microprocesador o microcontrolador. El dato transmitido en este dispositivo consta de pulsos modulados, los cuales se envían en serie a intervalos de tiempo; la separación en tiempo de cada uno de estos pulsos, determina el estado lógico del bit transmitido. Cada pulso transmitido tiene una duración de 0.56 ms., en tanto que los espacios de tiempo entre pulsos pueden ser de 0.56 ms, ó de 1.7 ms. para un "0" y un "1" lógico respectivamente, como se muestra más adelante. A este tipo de transmisión de datos se le conoce como Posición de Pulsos Modulados (PPM). Cada código consiste de 8 bit 's y su código complementario es transmitido enseguida. Esto asegura muy poca probabilidad de error en la transmisión.

La siguiente figura ilustra como se forma la matriz del teclado del µPD6121:

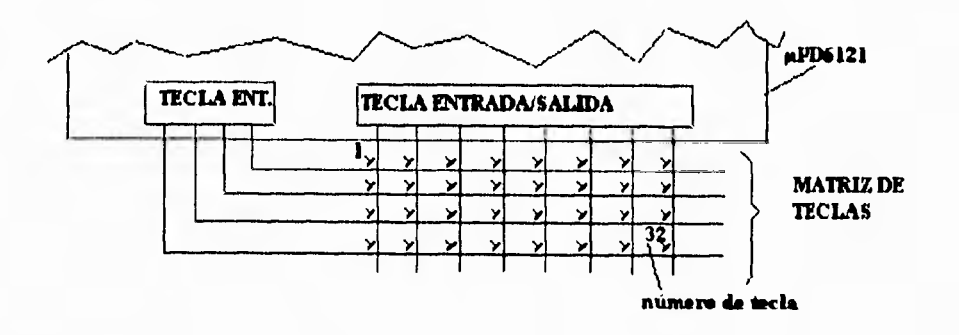

cuando se presiona una tecla, un código de datos es transmitido ( más adelante se muestra una tabla de los códigos), en donde los bit's DO a D6 están determinados por el fabricante del dispositivo y D7 se selecciona mediante el pin SEL, donde una conexión a VDD tiene un valor "0" y una a VSS vale "1".

Cuando la misma tecla permanece presionada, solo el código de inicio es transmitido repetidamente. Esto hace que la energía utilizada en la transmisión sea mínima. En este caso la potencia promedio drenada de el LED infrarrojo, esta alrededor del 3% de la potencia máxima drenada en operación normal.

• Códigos de identificación. Es posible seleccionar 1 de 65536 ( $2^{16}$ ) códigos de identificación. Para prevenir el sistema de operaciones fallidas con cualquier otro sistema, NEC ha registrado todos los códigos de identificación excepto OFF hex.

• El µPD6121G cuenta con una máscara de identificación interna. Lo cual sirve para generar el código de identificación transmitido según se haya seleccionado el código de identificación externo mediante resistores y/o diodos en los pines de **KI** / O, a K1/ O,. Una vez que se ha definido la máscara de identificación externa, se procede a efectuar una operación lógica OR con la máscara de identificación interna, como sigue:

> Pull up conectada a su salida correspondiente

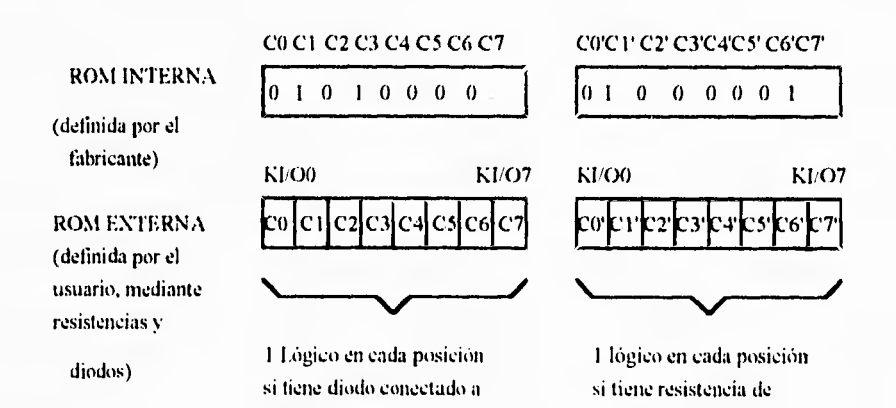

su salida correspondiente

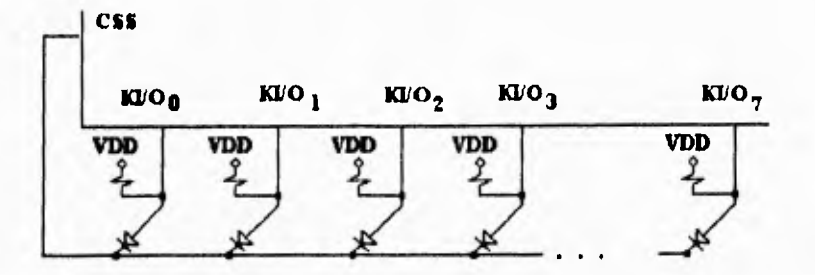

FORMA DE CONECTAR RESISTENCIAS Y DIODOS PARA CREAR LA MASCARA DE IDENTIFICACION EXTERNA SEGUN SE REQUIERA EN EL DISENO

**MASCARA DE IDENTUICACION DESPUÉS DE LA OPERACION OR** 

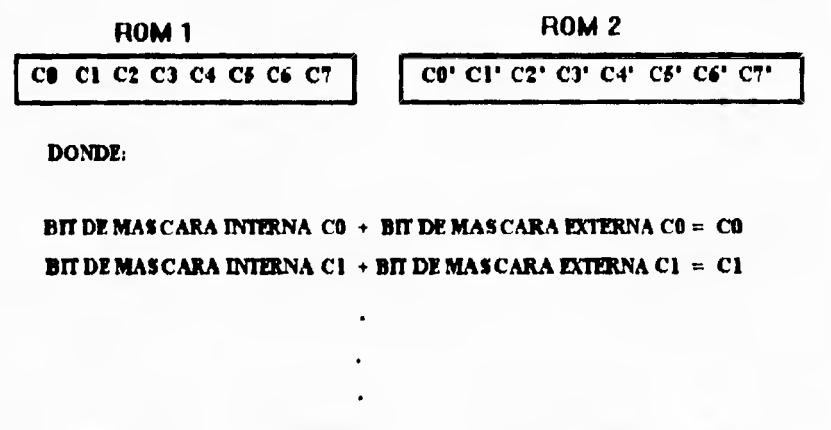

**HIT DE MASCARA DUERNA C7' + HIT** *DE* **MASCARA EXTERNA C7' = C7'** 

El resultado obtenido en la ROM2 únicamente indica la inversión o no-inversión del bit correspondiente en la ROM1. 1 lógico significa la no-inversión del bit correspondiente de la ROM1, es decir,

> si  $CO'=1$ , entonces  $CO \text{ ROM2} = CO \text{ ROM1}$ si  $CO'=0$ , entonces C0 ROM2 = C0 ROM1

• Código de datos. El código de datos transmitido viene dado por la presencia de una tecla, de acuerdo a la tabla 4.2. Dicho código de datos es transmitido junto con su código complementario el cual se transmite enseguida.

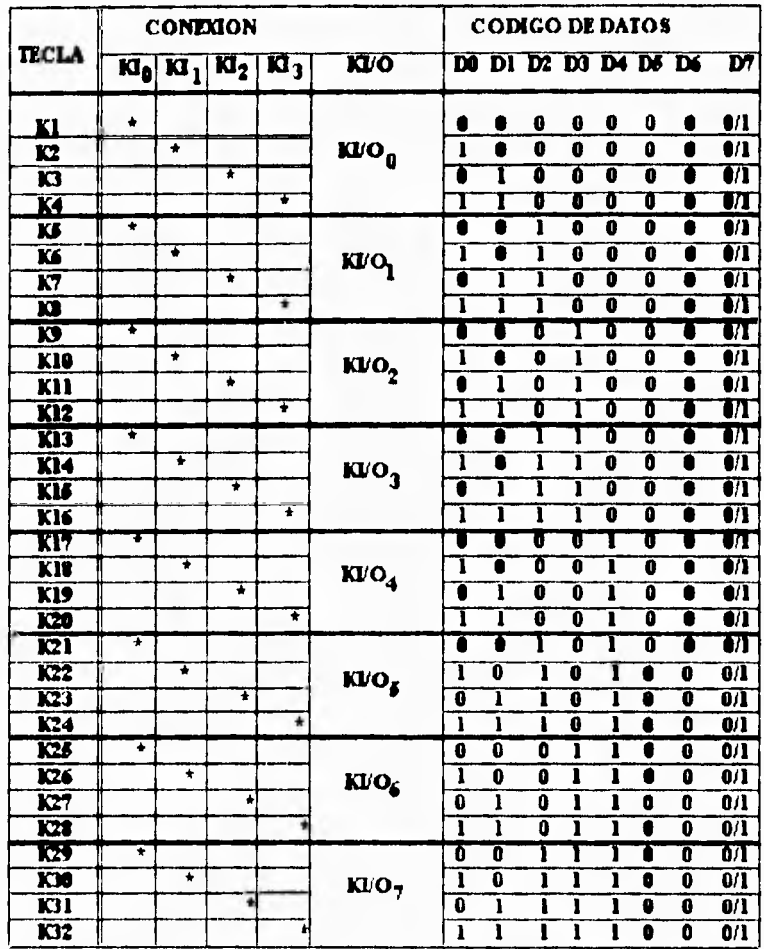

Tabla 4.2. Código de datos del µPD6121G.

· Señal de salida. Al presionar una tecla del control, la forma de la señal de salida es como sigue:

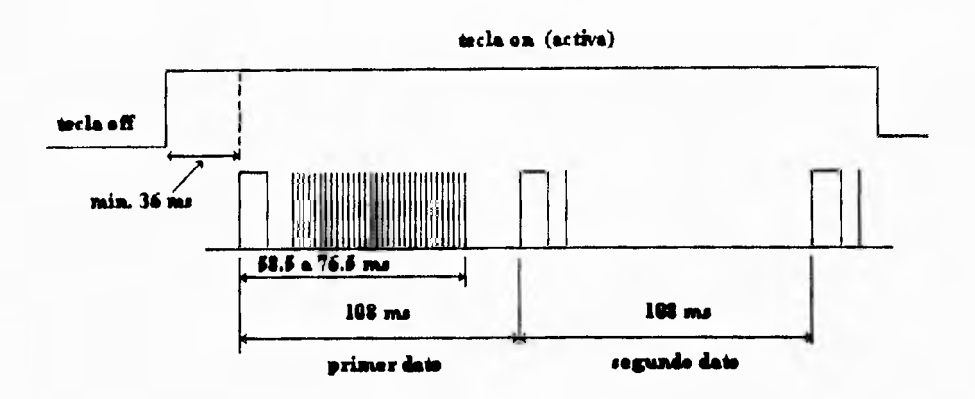

 $\mathfrak{f}$  .

En la gráfica anterior, se puede apreciar que solo el código de inicio (start bit) es transmitido en forma continua mientras se mantiene presionada la tecla, en tanto que en estado inactivo (off) no se transmite señal alguna. La siguiente gráfica muestra como está compuesta la señal transmitida en su primera parte, ó primer dato:

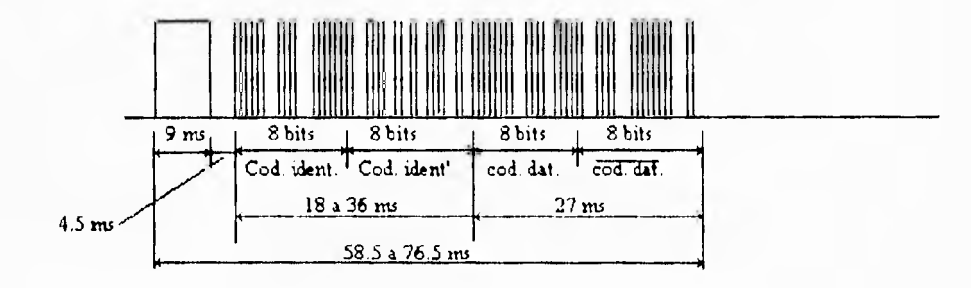

La figura 4.13 muestra un acercamiento de la señal transmitida en donde se distingue en tiempos, la manera de identificar unos y ceros lógicos.

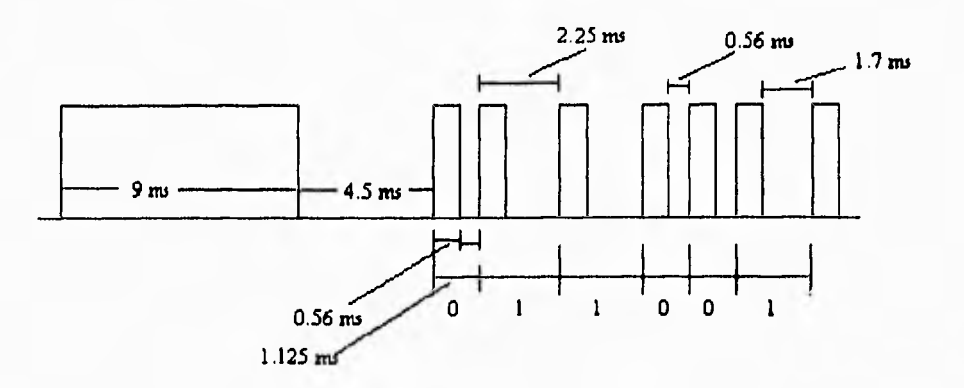

Figura 4.13. Forma de la señal transmitida.

La figura 4.14 ilustra el segundo dato transmitido en forma sucesiva mientras la tecla permanece presionada. Como se puede observar, solo el código de inicio es transmitido sucesivamente si se mantiene presionada la tecla.

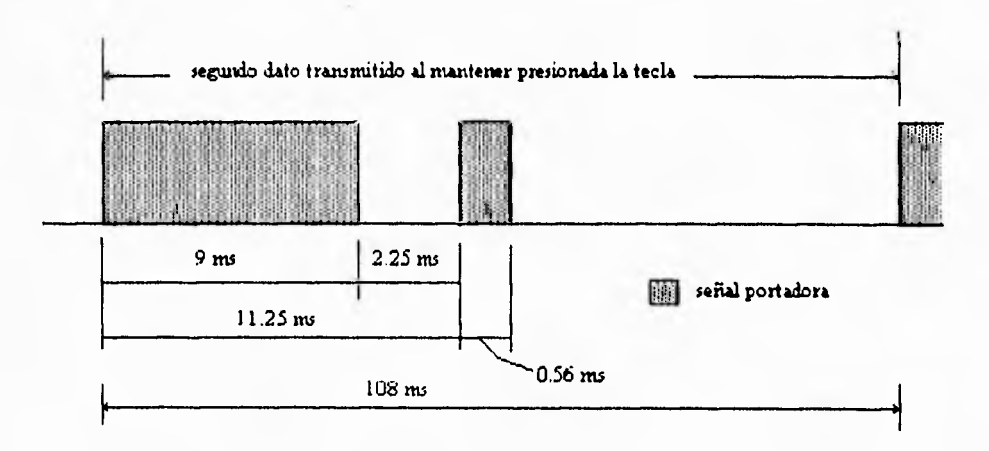

Figura 4.14. Dato transmitido en forma sucesiva con tecla activa.

Finalmente en la figura 4.15 se muestra la forma de la señal portadora ( fc ) la cual tiene una frecuencia de 1/12 veces la frecuencia de oscilación ( f osc ).

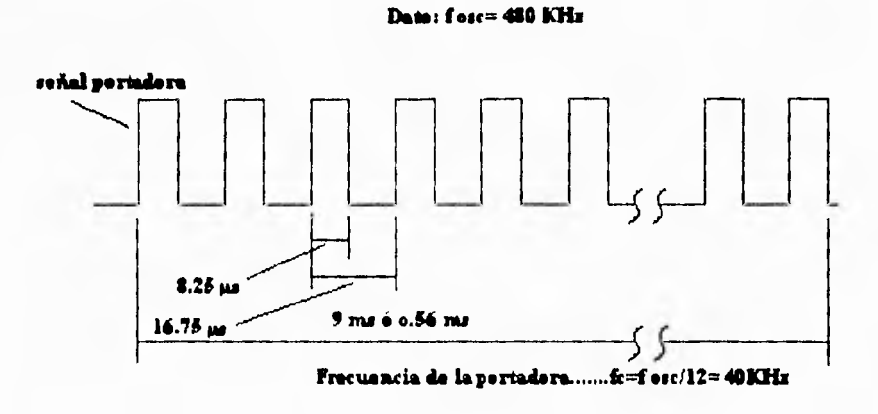

Figura 4.15. Señal portadora.

### **4.6.2 DIAGRAMA DEL CONTROL REMOTO**

Para el diseño del control remoto se utilizó una de las notas de aplicación del fabricante del µPD6121G, en donde se puede obtener el código transmitido por cada tecla de acuerdo a lo explicado en la descripción de dicho circuito integrado. El diagrama del control remoto se muestra en la figura 4.16.

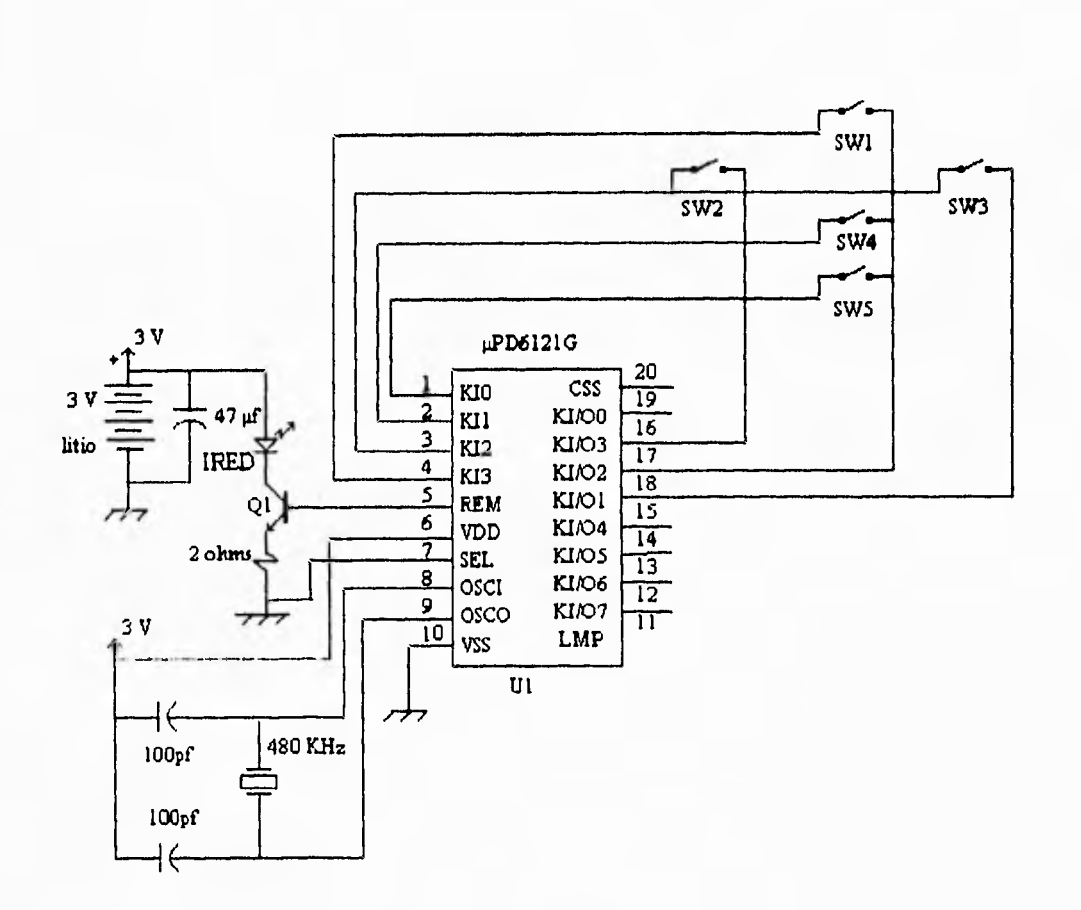

Figura 4.16. Diagrama del control remoto.

Para el diseño en las teclas a utilizar, no existe regla alguna para la selección de 5 de las 32 teclas posibles del µPD6121G, pero por comodidad en el diseño se utilizaron las teclas mostradas en el diagrama, cuyo código se muestra en la tabla 4.3 y se obtuvo siguiendo los procedimientos mencionados en la descripción de  $\mu$ PD6121G.

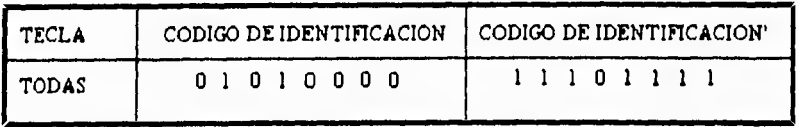

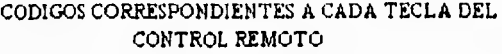

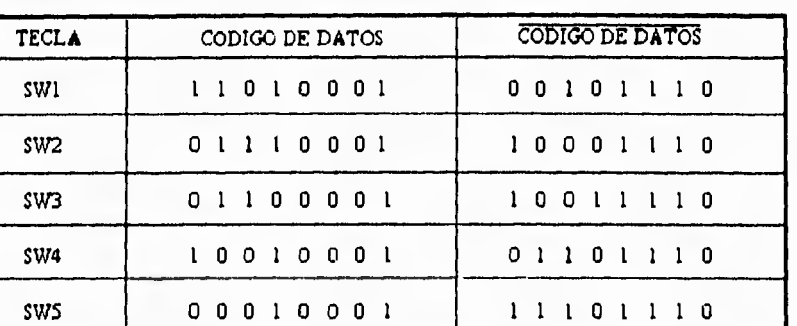

DONDE:

**SIMBOLO:** 

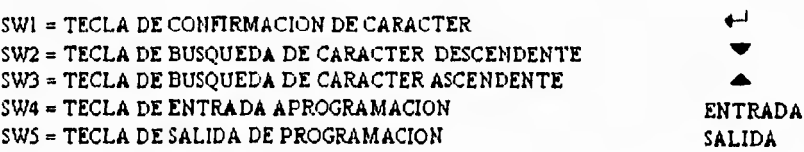

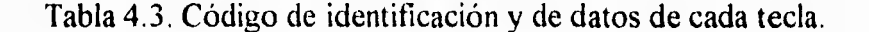

### **4.6.3 SELECCION DEL IRED Y DEL FOTORRECEPTOR**

El led infrarrojo se seleccionó considerando las recomendaciones del fabricante del µPD6121 y es de GaAs. En el capítulo 2 se explicaron las características de este semiconductor, destacando las recomendaciones en aplicaciones donde la fuente de suministro está limitada, además de tener una menor degradación con respecto a la influencia de la temperatura. La fuente de suministro de energía del control remoto es una batería de litio de 3 V, suficiente para la alimentación del µPD6121 y del IRED de GaAs. Recuérdese (capítulo 2) que otros diodos semiconductores, por ejemplo GaAIAs, requieren rangos de voltaje de operación más altos para una adecuada operación. Estas características de los dispositivos del control remoto, permiten realizar un diseño de bajo volumen y peso, principalmente.

Las características del IRED EL-1L2 se adaptaron a los requerimientos del diseño junto con el fotorreceptor con amplificador integrado HC-337. La curva de respuesta espectral de ambos componentes se ubica en una longitud de onda central de 940 nm como se ve en la figura 4.17.

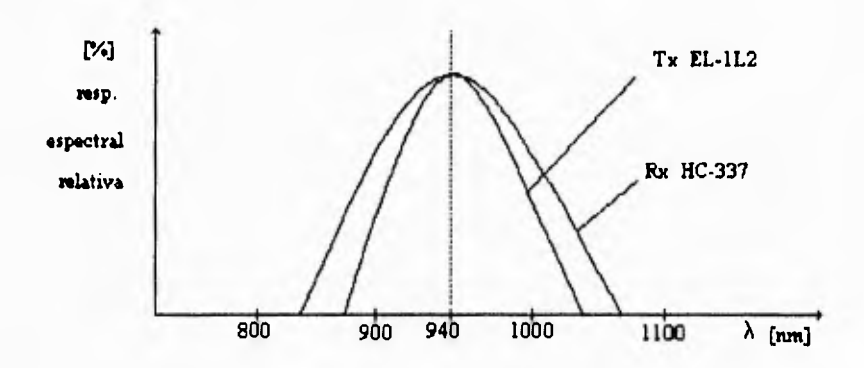

Figura 4.17. Acoplamiento en la respuesta espectral del receptor y transmisor.

la potencia típica radiada por el IRED es de 15.4 mW/sr, por lo tanto, si consideramos una distancia máxima de 10 m. , la potencia incidente en el fotorreceptor es,

$$
P_s = \frac{15.4 \, \text{[mW/sr]}}{r^2}
$$

*donde* **P**<sub>s</sub> = potencia incidente en el Rx  $[mW/cm<sup>2</sup>]$  $r =$  distancia entre el Rx y el Tx  $[cm]$ 

por lo tanto,

$$
P_x = \frac{15.4 \times 10^3}{(1000)^2} = 15.4 \times 10^9 \text{ [W/cm}^2\text{]}
$$
En la pruebas realizadas se logró detectar señal hasta una distancia máxima de 8 m. , lo cual se consideró satisfactorio con respecto el cálculo realizado. El fotodetector HC-337 entrega niveles lógicos a la salida, ya que cuenta con un amplificador integrado al dispositivo que da niveles lógicos TTL compatibles con el sistema de control.

Las tablas 4.4 y 4.5, muestran las especificaciones proporcionadas por el fabricante de ambos dispositivos.  $\Delta\Phi$  indica en ambas tablas el patrón de radiación y de recepción del EL-1L2 y HC-337 respectivamente.

**EL-IL2** 

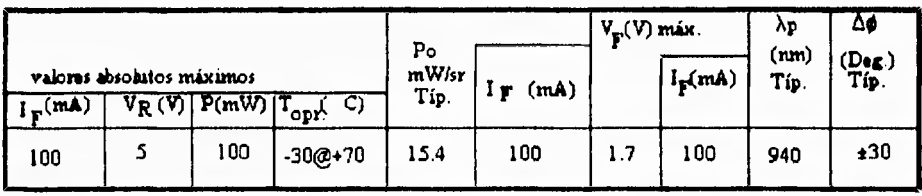

Tabla 4.4. Características del led transmisor infrarrojo EL-1L2.

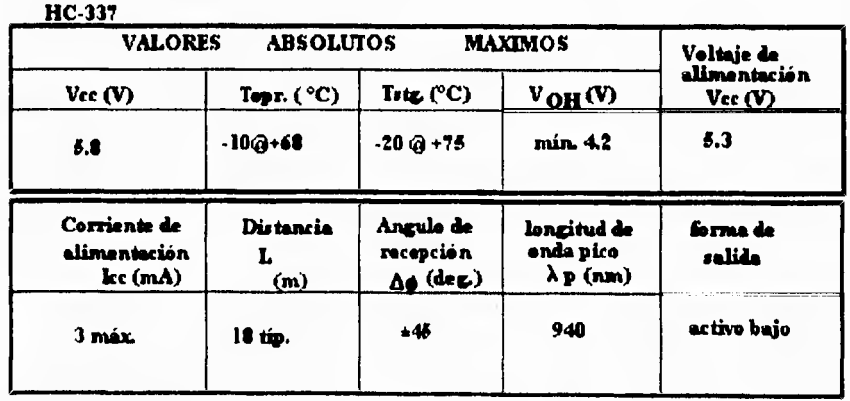

Tabla 4.5. Características del fotorreceptor infrarrojo HC-337.

### **4.7 DISEÑO DEL PROGRAMA**

El diseño del programa está basado en subrutinas, las cuales fueron diseñadas como un subsistema, de a cuerdo a la técnica de diseño propuesta para el software en esta tesis. Esto representa una gran ventaja, ya que cada una de las subrutinas del programa pueden probarse casi en forma independiente una de la otra.

El programa inicia con la definición de constantes y variables que se van a manejar en el programa principal y en las subrutinas. Las direcciones para accesar a cada uno de los periféricos del microcontrolador, se definieron en el diseño del mapa de memoria, y los nombres de las constantes se definieron de tal forma que identifique al dispositivo periférico accesado.

Al arranque del programa, ó después de un reinicio por hardware, es necesario configurar los puertos del microcontrolador y de los PPI's; la forma en que quedan configurados se explicó durante el proceso de diseño del hardware, el cual justifica las instrucciones ejecutadas para cada uno de ellos ( modos de operación ).

El programa denominado "principal", contiene las rutinas de multiplexado de los led's y la rutina que maneja la presentación de los tres mensajes que se despliegan el la matriz de led's, esto sucede cada 1.25 nis. Cuando no esta en la rutina, el programa se encuentra el un "loop" de espera, mientras ocurre la interrupción del contador uno o se cumplen los 1.25 ms. En el programa se maneja una interrupción, denominada CONTADOR UNO. Esta interrupción es por software y está determinada por el contador interno del microcontrolador, el cual se establece de acuerdo a la fórmula proporcionada por el fabricante para el cálculo del timer como se especifica en el programa mostrado en el apéndice A.

La figura 4.21 contiene el diagrama de flujo a bloques del sistema, en donde se muestra como interactúan las diferentes subrutinas del programa, con la rutina de interrupción y del programa principal.

La interrupción contador uno, es la encargada de sensar la señal proveniente del control remoto a través del receptor óptico. Dicha señal no causa una interrupción al sistema, ya que el sistema ejecuta la rutina para monitorearla, de acuerdo al tiempo establecido en el contador uno. Esta forma de monitorear la señal infrarroja, se establece debido a la presencia de señales infrarrojas parásitas en el medio ambiente, que

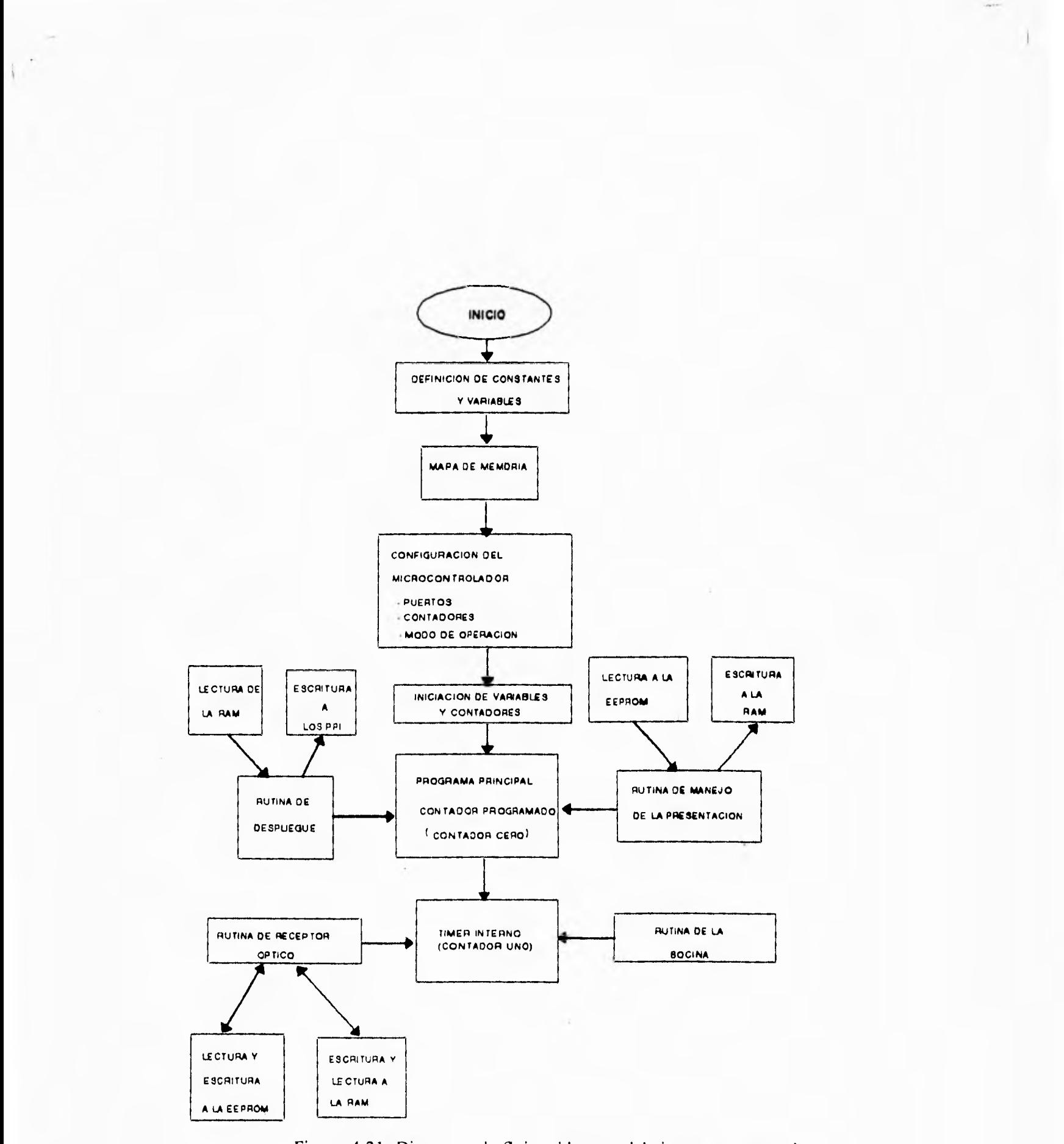

Figura 4.21. Diagrama de flujo a bloques del sistema en general.

ocasionarían una interrupción constante en el sistema, en el caso, de haberse optado por una interrupción externa (por hardware) por presencia de señal infrarroja.

i.

El diagrama del figura 4.22 muestra el diagrama de flujo de la rutina del manejo de la presentación de los mensajes. Esta rutina interpreta los mensajes a ser desplegados y los almacena en el buffer de presentación ( RAM).

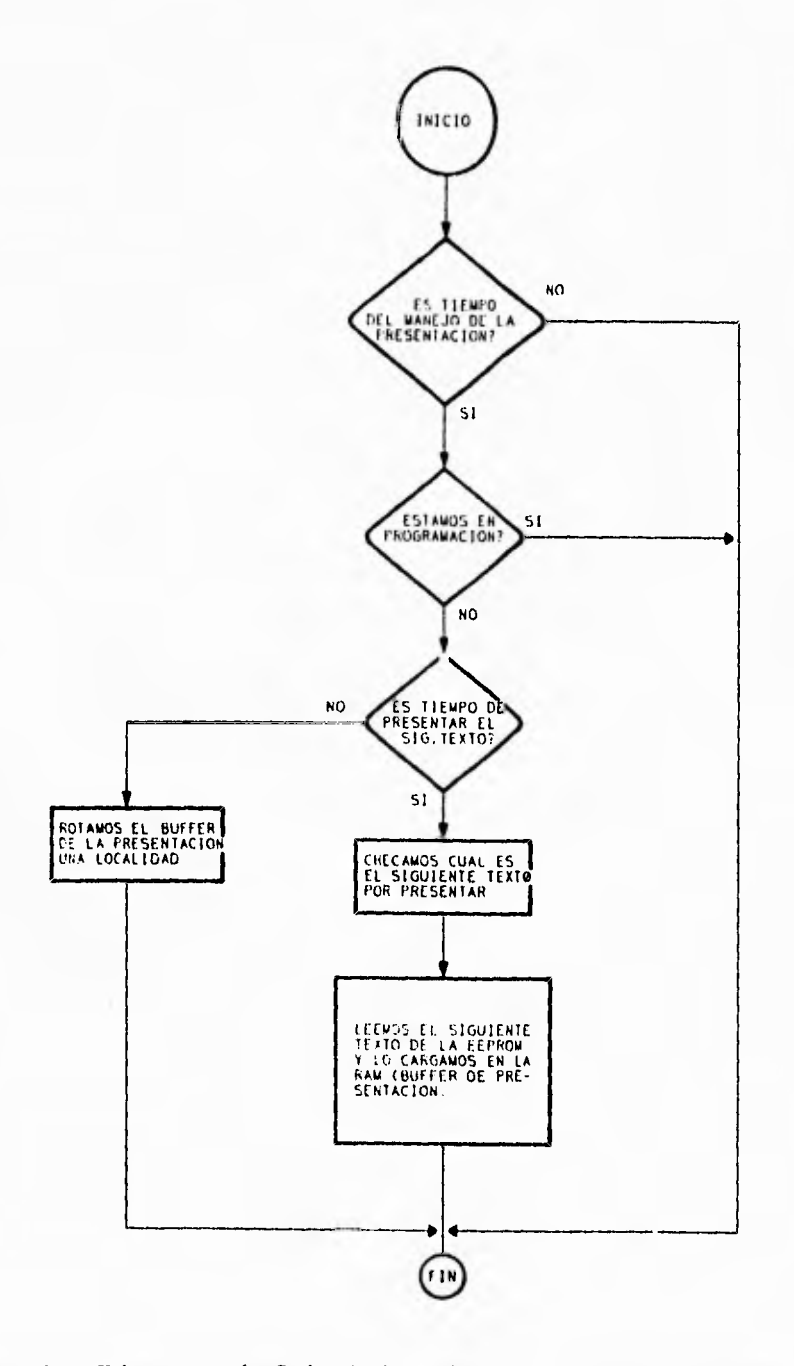

Figura 4.22. Diagrama de flujo de la rutina del manejo de la presentación de los mensajes.

El diagrama de flujo de la figura 4.23 contiene la rutina de despliegue de los mensajes. Esta rutina es la encargada de direccionar los puertos y en consecuencia de multiplexar los fet's del manejo de la pantalla de led's.

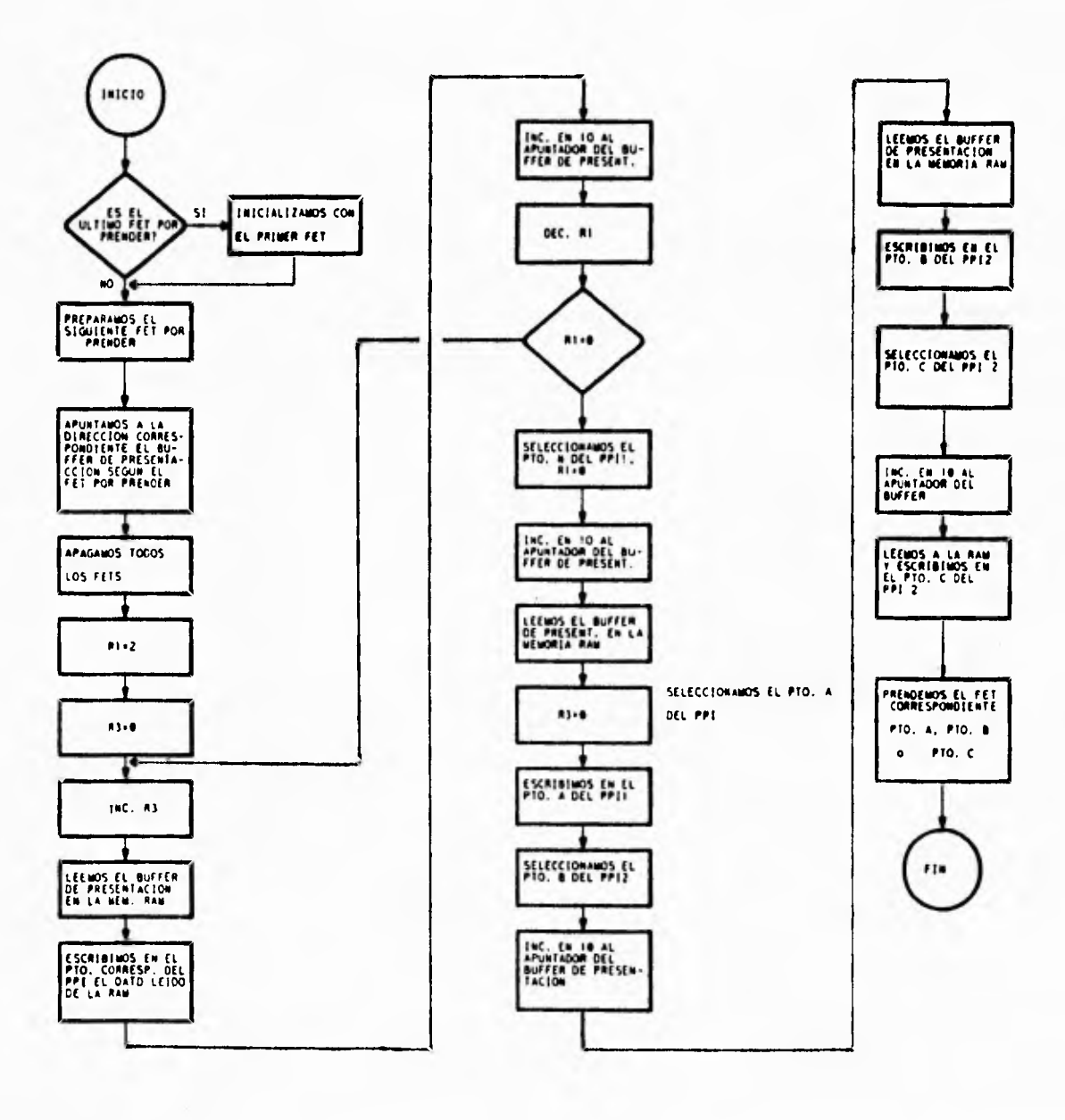

Figura 4.23. Diagrama de flujo de la rutina de despliegue de los mensajes (multiplexado de los fet's y de los datos de los puertos de los PPI's).

El diagrama de flujo de la figura 4.24 muestra la secuencia de lectura del receptor óptico. En primer lugar esta rutina se encuentra dentro de la rutina de interrupción contador uno, y ocurre cada 0.1 ms. Esta rutina se encarga de monitorear si hay señal en el receptor óptico, consecuencia de la presencia de luz infrarroja en el receptor. El estado activo de señal, ocasiona la presencia de un cero lógico a la salida del receptor. Al ser leído por el programa y reconocido como un "start bit" ó bit de inicio, la recepción del código de identificación y del código de datos se realiza, en caso contrario sale de la rutina. Para evitar una posible interferencia con otros sistemas similares, el código de datos leído es comparado con una tabla de datos almacenada en memoria, y solo en caso de pertenecer a dicha tabla, se valida el dato y se continúa con el proceso.

El código de datos transmitido, así como el código de identificación, es leído mediante el conteo de espacios entre pulsos, o.56 ms. para un "cero" y 1.7 ms. para un "uno", como se explica en el subtema 4.6 del diseño del control remoto, página 87, figura 4.13.

Las otras subrutinas del programa, que interactúan con las dos rutinas por interrupción de tiempo, "contador cero" y "contador uno", son las siguientes:

- Subrutina de la bocina.- Mediante un tren de pulsos generado por programa, se hace sonar a la bocina cada que se detecta señal proveniente del control remoto al presionar una tecla.
- Subrutina de escritura a los PP1's.- Se encarga de direccionar al puerto correspondiente y de transferir los datos requeridos en la presentación de los mensajes.
- Subrutina de acceso a la tabla de caracteres.- Identifica la posición del caracter y lo traduce, almacenándolo en el buffer de presentación; listo para ser manejado por la rutina de despliegue.
- Subrutina de lectura de la EEPROM.- Carga los parámetro requeridos de acuerdo a las especificaciones de la EEPROM para una lectura de datos (ver apéndice **B).**
- Subrutina de escritura de la EEPROM.- Carga los parámetros requeridos de acuerdo a las especificaciones de la EEPROM para una operación de escritura.

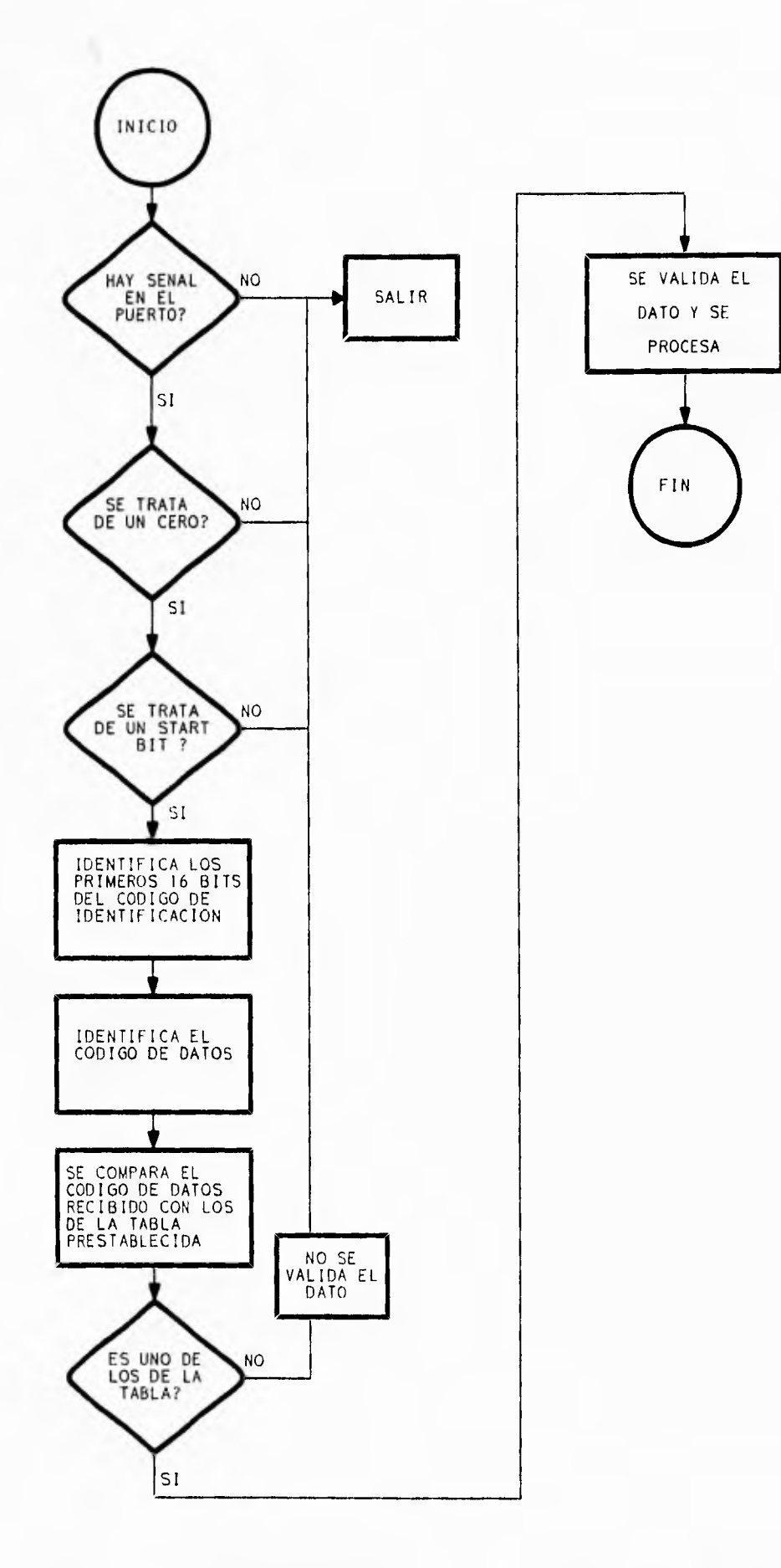

 $\mathcal{A}$ 

Figura 4.24. Diagrama de flujo de la lectura de datos en el receptor óptico,

 $\ddot{t}$ 

El listado del programa completo del sistema, se muestra en el apéndice A. En el programa se utilizaron etiquetas y nombres de variables representativos del proceso efectuado en el sistema, con la finalidad de una fácil comprensión del mismo.

 $\hat{I}$ 

## CAPITULO 5

# **CONSTRUCCION DEL SISTEMA**

### **5.1 INTRODUCCION**

La construcción del sistema está hecha para que sea modular, fácil de armar y fácil de proporcionarle mantenimiento. Consta de lo siguiente:

- Circuito impreso de lógica de control
- Circuito impreso de driver's de potencia
- Matriz de led's
- Circuito impreso del control remoto con su gabinete
- Gabinete principal

**El circuito impreso de lógica de control** está polarizada con 5 volts únicamente y se conecta al circuito impreso que contiene los driver's de potencia a través de un conector **DB9.** Este circuito impreso mide 11.5 cm x 10.5 cm.

**El circuito impreso de los driver's y que también contiene a la etapa de potencia,** consta de diez fet's, se polariza con 5 y 12 volts, y está interconectada a la matriz de led's con dos conectores DB25. Sus medidas son de 25 cm x 14.5 cm. Ambos circuitos impresos tienen dos caras: la de componentes y la de soldadura.

**La matriz de led's** está construida con 10 fichas de 5 columnas x 7 renglones de led's. Estas fichas se insertan a unas bases de tal manera que, si llegara a fallar una ficha o un led de la misma, solamente se quita y se inserta otra ficha.

**El control remoto** también tiene **un gabinete** de acrílico y fue diseñado pensando en que sea portátil y fácil de cargar en el bolsillo.

**El gabinete principal está construido de acrílico y su diseño fué pensado para que pueda sujetarse a una estructura tubular, ó bien, colocarse sobre una superficie plana** *en*  **cualquier parte.** 

**En los siguientes incisos se muestran los diagramas de los circuitos impresos, tanto la cara de componentes como la cara de soldadura y además la distribución de los componentes. También los diagramas de construcción del gabinete principal y del envolvente del control remoto.** 

**Los circuitos impresos están sujetos al gabinete con tornillos ahogados y su polarización está hecha con fuentes independientes: una para la lógica de control y la otra para los driver's de potencia y la matriz de led's. La interconexión entre los circuitos impresos fue hecha con conectores para facilitar un cambio del circuito impreso ó reparación fuera del gabinete. También en incisos posteriores se presenta en un diagrama el contenido de cada conector.** 

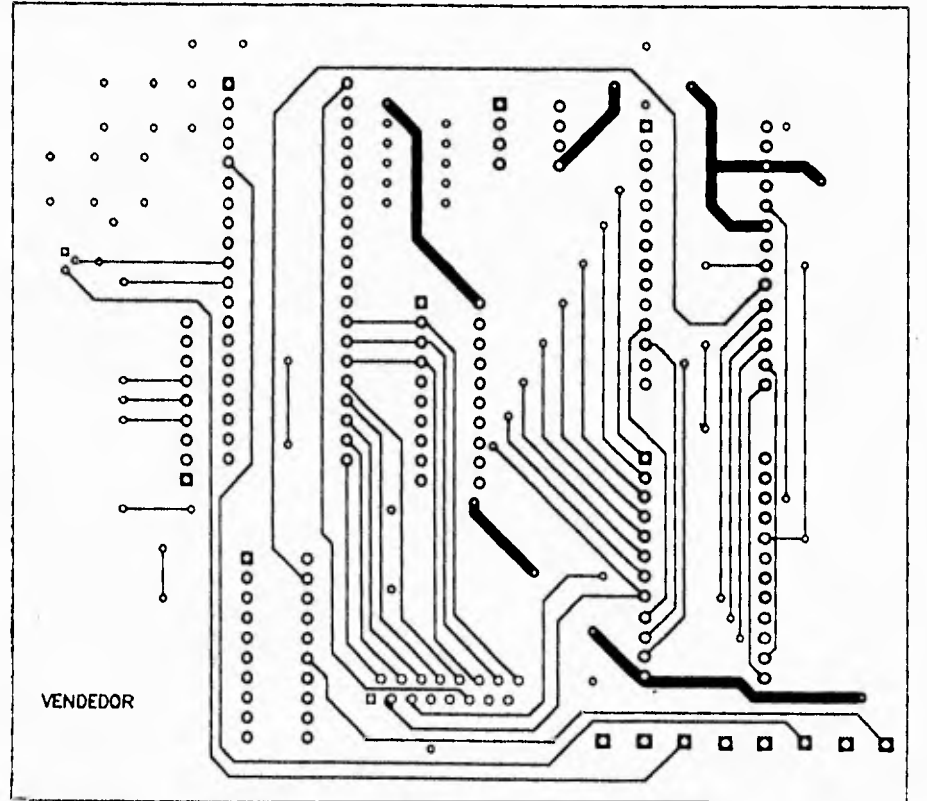

## **5.2 DIAGRAMAS DEL CIRCUITO IMPRESO DE LA LOGICA DE CONTROL**

Figura 5.1. Cara de componentes del circuito impreso de la lógica de control.

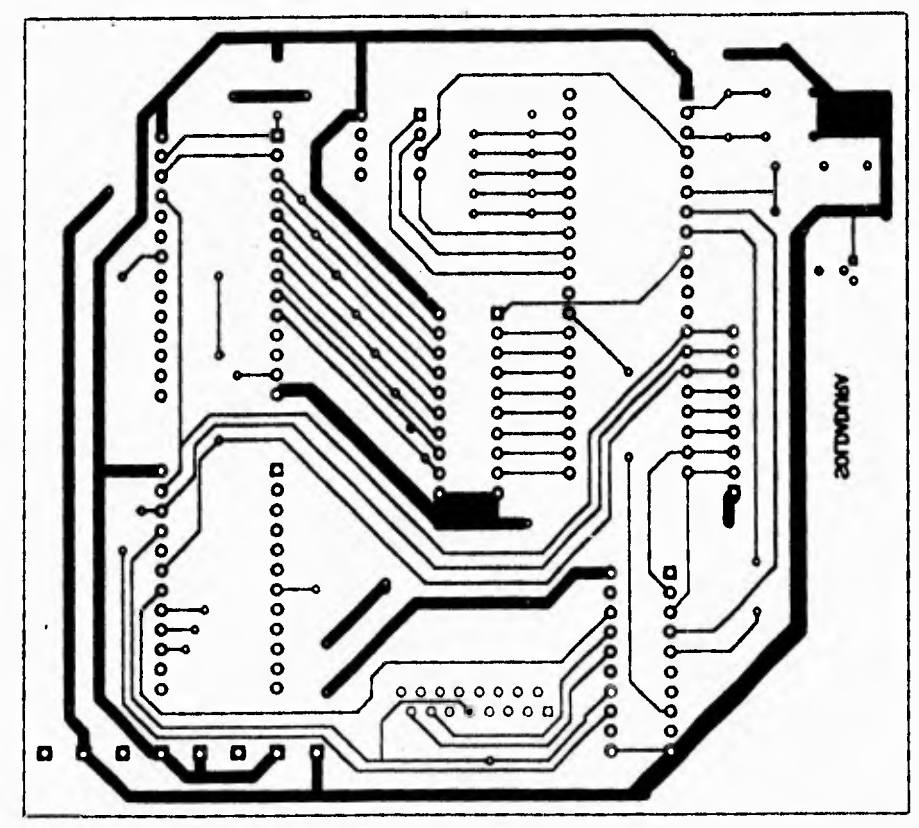

Figura 5.2. Cara de soldadura del circuito impreso de la lógica de control.

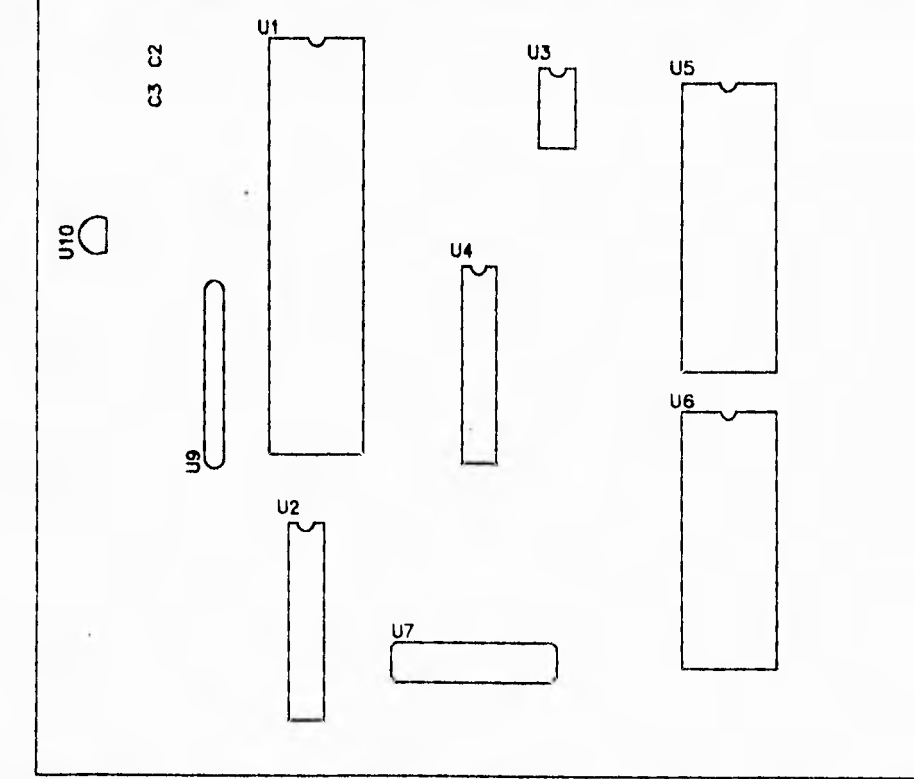

Figura 5.3. Ubicación de componentes en el circuito impreso de la lógica de control.

# 5.3 DIAGRAMA DE CIRCUITO IMPRESO DE LOS **DRIVER'S Y ETAPA DE POTENCIA**

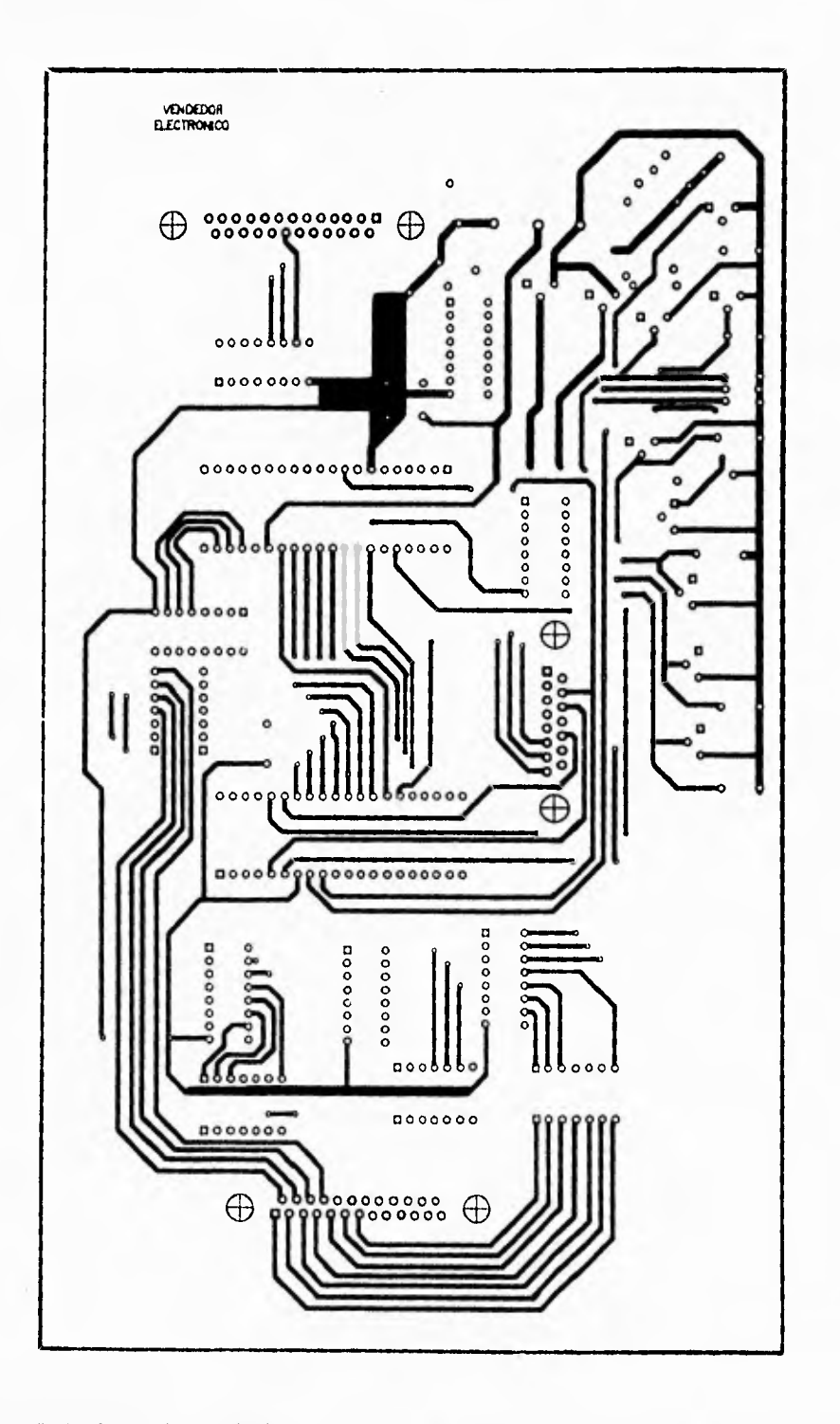

Figura 5.4. Cara de soldadura del circuito impreso de los driver's de potencia (Note que es una reducción del tamaño original del circuito).

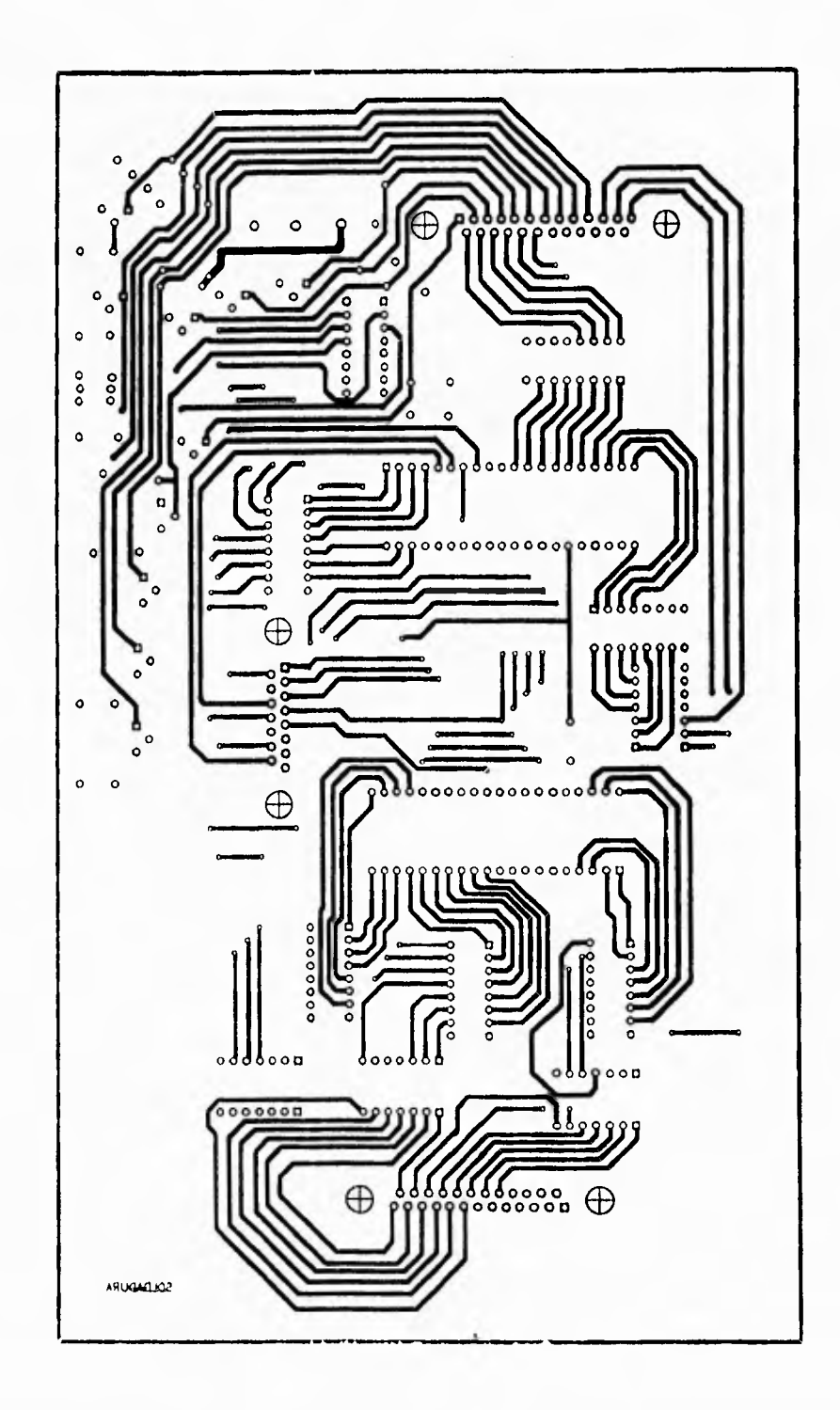

Figura 5.5. Cara de soldadura del circuito impreso de los driver's y de la etapa de potencia.

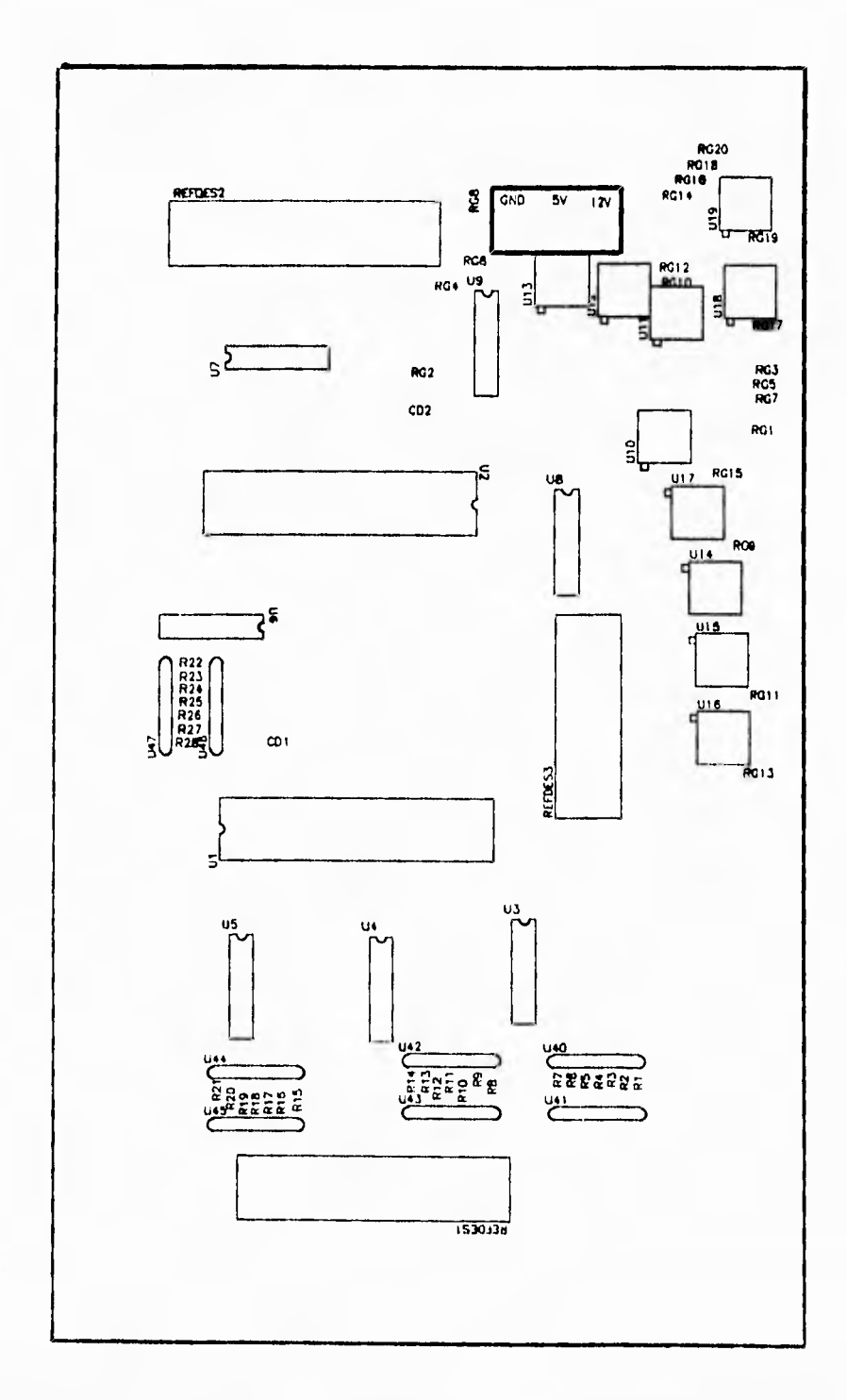

 $\mathfrak{t}^+$ 

Figura 5.6. Ubicación de los componentes en el circuito impreso de la etapa de potencia y driver's.

# **5.4 DIAGRAMAS DEL CIRCUITO IMPRESO DEL CONTROL REMOTO**

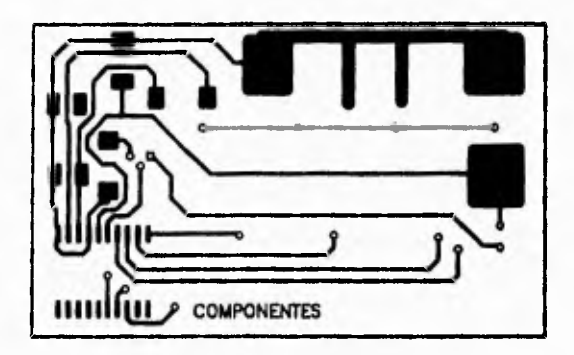

Figura 5.7. Cara de componentes del circuito impreso del control remoto.

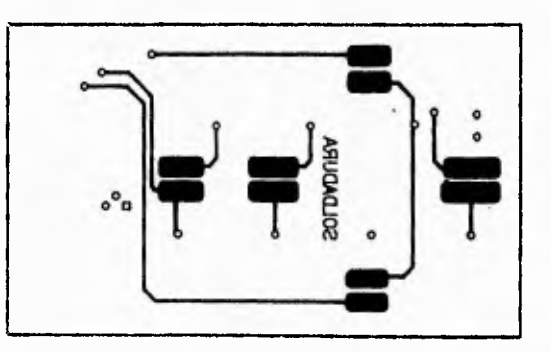

Figura 5.8. Cara de soldadura del circuito impreso del control remoto.

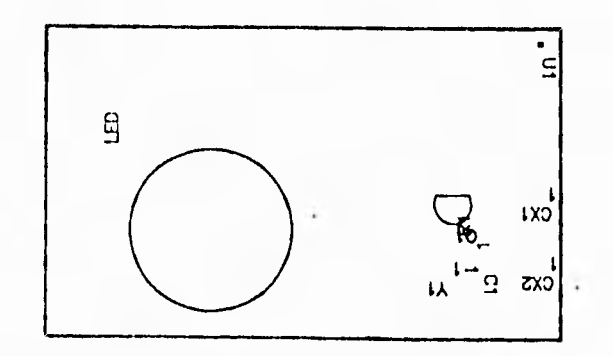

Figura 5,9. Ubicación de los componentes del circuito impreso del control remoto,

#### **5.5 CONECTORES**

Conector DB15 que está interconectado entre el circuito impreso de la lógica de control y el circuito impreso de los driver's

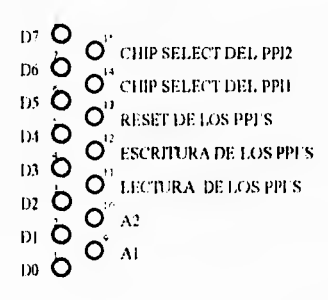

Figura 5.10. Conector DB15

Conector DB25(1) que está interconectado entre el circuito impreso de los driver's y la matriz de led's

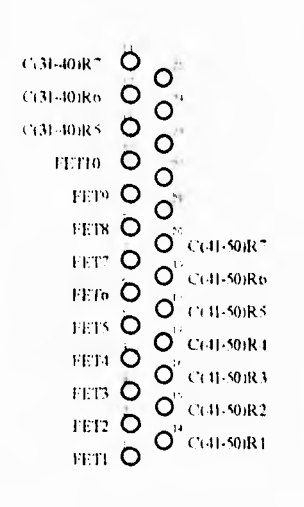

Figura 5.11. Conector DB25(1)

El conector DB25(2) se interconecta entre la matriz de led's y el circuito impreso de los driver's.

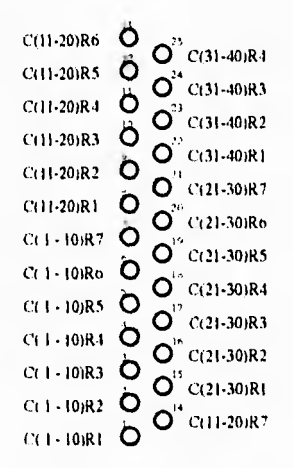

Figura 5.12. Conector DB25(2)

### 5.6 GABINETE DEL VENDEDOR ELECTRONICO

Los planos P1, P2 y P3 muestran las vistas frontal, superior, posterior e inferior del gabinete del vendedor electrónico, así como un despiece del mismo.

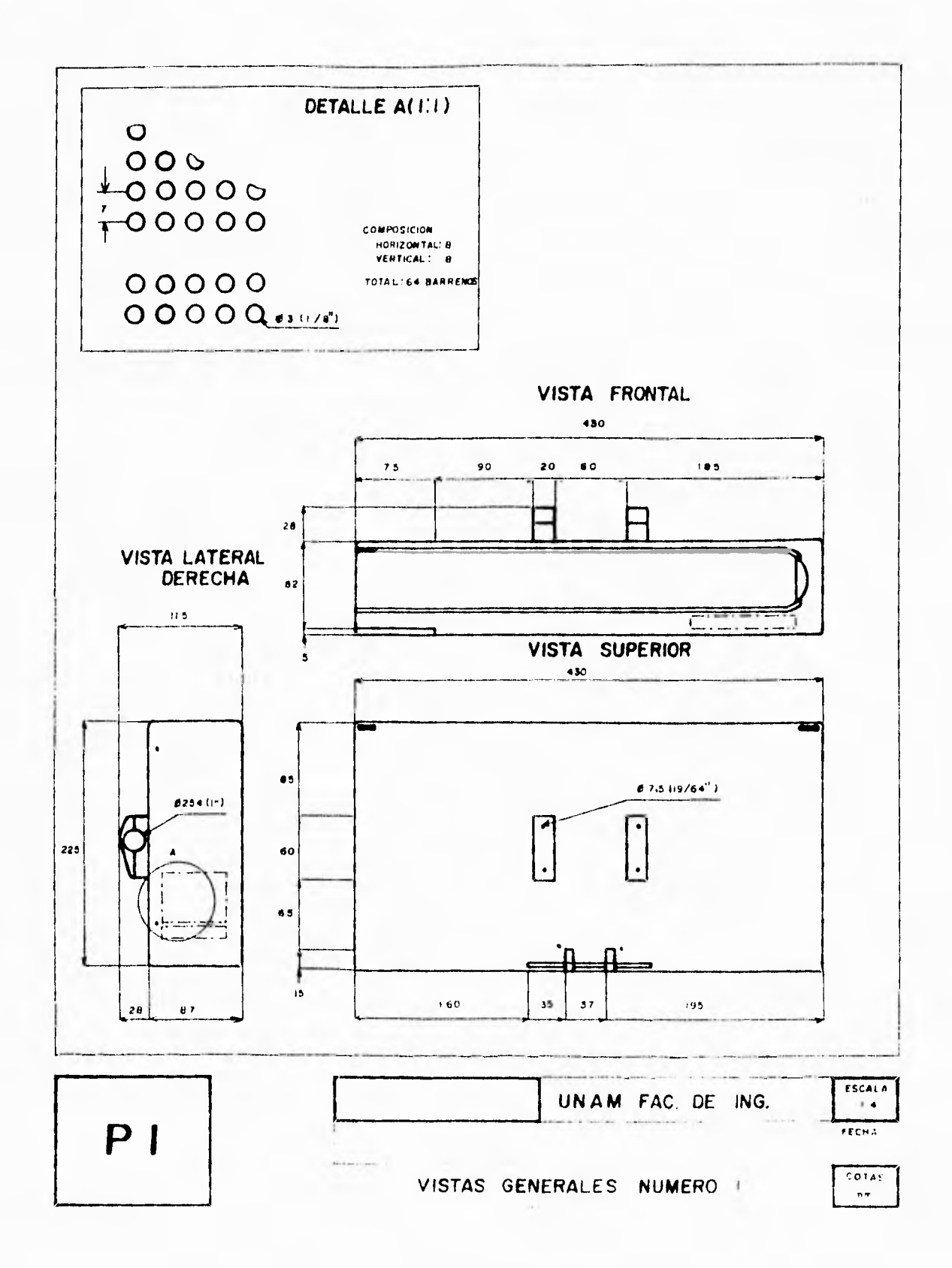

 $\mathbf{r}$ 

Plano P1

 $\mathbf{1}$ 

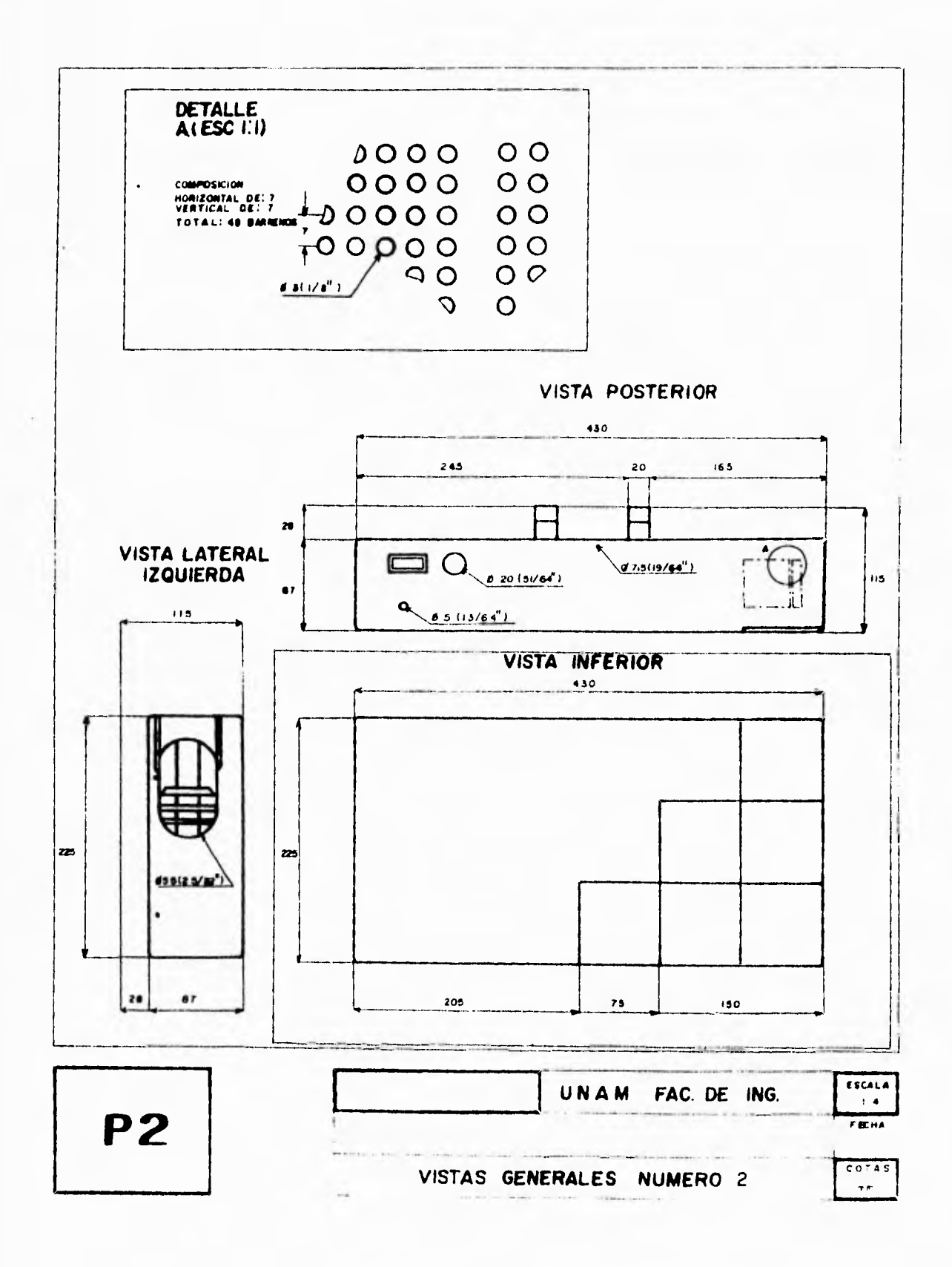

 $\tilde{\theta}_i$ ł.

Plano P2.

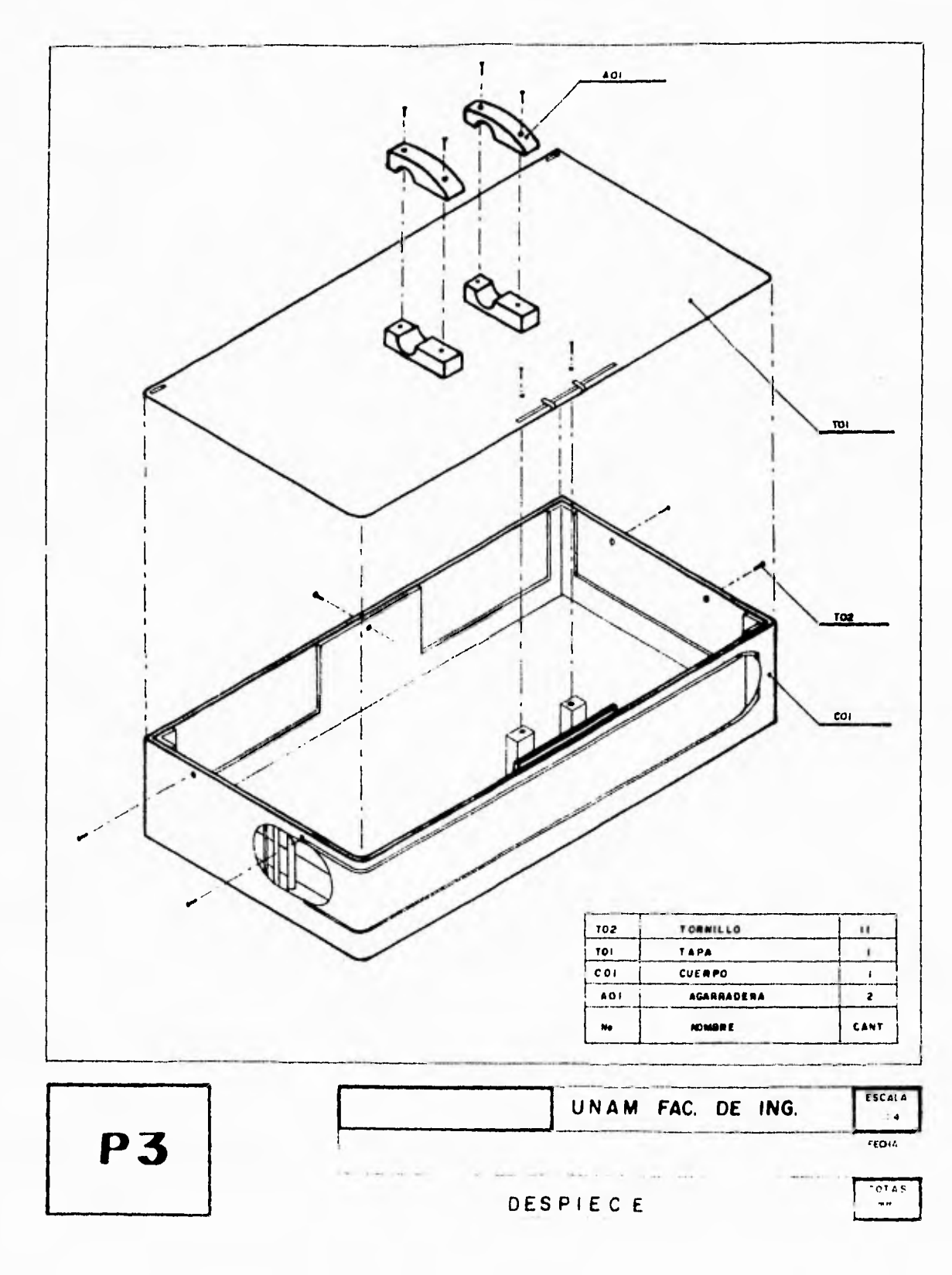

 $\ddot{\mathbf{r}}$ 

Plano P3

# CAPITULO 6

# **MANUAL DE OPERACION**

## **6.1 INTRODUCCION**

En el presente capítulo se da una explicación detallada del funcionamiento y manejo del sistema diseñado ( "VENDEDOR ELECTRONICO") así como de recomendaciones y cuidados a seguir por el usuario, sin importar si está familiarizado con la tecnología empleada; es por ello que algunas de las recomendaciones pueden parecer obvias.

#### **6.2 MANUAL DE OPERACION**

**ADVERTENCIA: El vendedor electrónico debe emplearse únicamente en locales cerrados, no exponga a la lluvia porque puede sufrir graves daños.** 

#### **PRECAUCIONES PARA EL USO DEL VENDEDOR ELECTRONICO:**

- **1.-Operese solo en el rango especificado de voltaje.**
- **2.- No se coloque cercano a lugares con grandes concentraciones de humedad.**
- **3.- Si no se va a usar por periodos largos de tiempo, desconecte el cable de la alimentación. La información contenida no se perderá aún estando desconectado.**

# **CONTENIDO**

 $\overline{A}$ 

Pags.

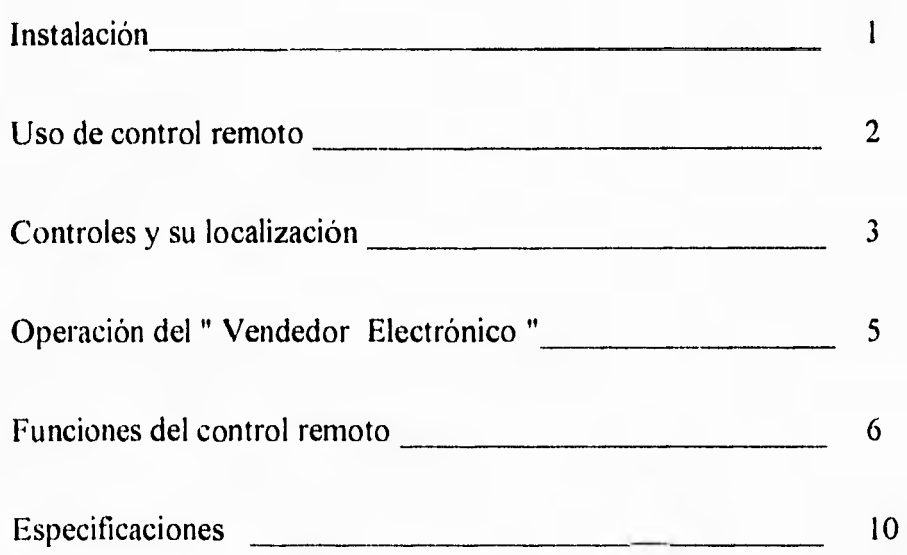

## **6.2.1 INSTALACION** 1

- **Coloque el vendedor electrónico en un lugar visible para el cliente, sujetándolo de manera que no se mueva. Asegúrese de instalarlo en un lugar cercano a una toma de corriente de manera que necesite que usar alguna extensión adicional.**
- **Coloque el vendedor electrónico de manera que el sensor infrarrojo quede libre de cualquier obstáculo.**

 $\mathscr{E}$  $\epsilon$ **sensor infrarrojo**  o \_UNAM **UNAM-F1** 

#### **Uso correcto**

- Apunte con el control remoto hacia el sensor del vendedor electrónico.
- La distancia máxima de operación entre el sensor infrarrojo y el control remoto es de 10 m. y con un ángulo no mayor de 30 grados del sensor.
- Es recomendable seleccionar una distancia aproximada de 5 m. con un ángulo no mayor de 15 grados .
- La duración de la batería del control remoto es de 1 año aproximadamente dependiendo del uso que se le dé. Remplace la batería cuando la operación de las teclas del control no respondan adecuadamente.

#### **Instalación de la batería**

- Retire la tapa posterior del control remoto.
- Inserte la batería en el "clip" (sujetador), verificando que la polaridad sea la correcta.
- Cierre bien la tapa posterior del control remoto.

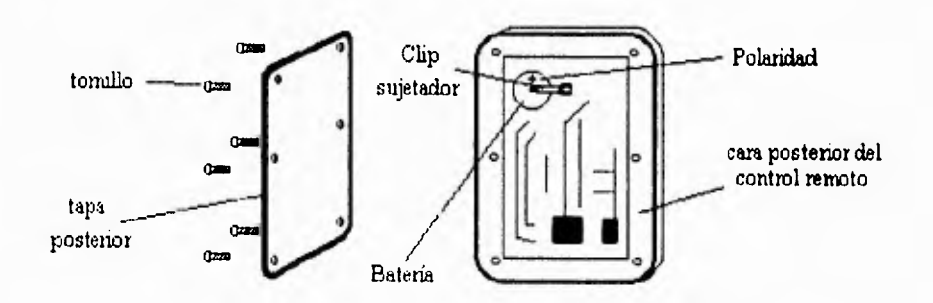

ĵ

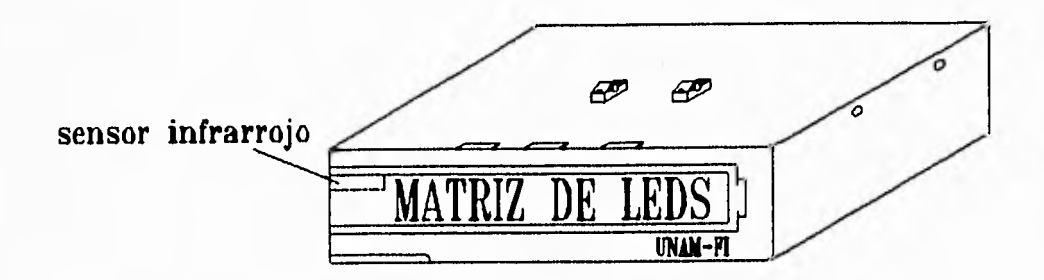

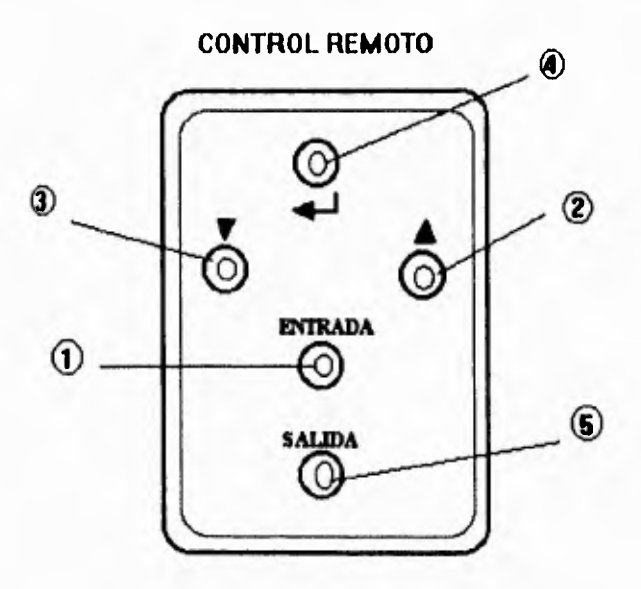

- 1.- Tecla de entrada a programación.
- 2.- Tecla de búsqueda de caracter en forma ascendente.
- 3.- Tecla de búsqueda de caracter en forma descendente.

118

 $\overline{\mathbf{3}}$ 

4.- Tecla de confirmación de caracter una vez seleccionado.

i.

5.- Tecla de salida de programación salvando en forma automática las modificaciones realizadas.

**4** 

 $\mathbf{L}$ 

#### **6.2.4 OPERACION DEL VENDEDOR ELECTRONICO 5**

- Conecte el cable de la alimentación a una fuente ó toma de corriente de 127 Volts.
- En forma automática el display comenzará a desplegar los mensajes : logotipo, producto y precio; que son los datos inicialmente grabados en el diseño.

• Para modificar los letreros ó mensajes existentes refiérase a las funciones del control remoto.

- Una vez modificados los mensajes y salido de programación, estos comenzarán su presentación, y permanecerán grabados aún cuando ocurra una falla de energía, reiniciando el despliegue de los mensajes al restablecerse la misma.
- Los mensajes permanecerán grabados en la memoria EEPROM, lo cual permite retener los mensajes hasta por 10 años aún en ausencia de energía.

El control remoto es el instrumento que permite grabar los mensajes en el vendedor electrónico; posee una gran sencillez en su manejo, ya que solo cuenta con 5 botones y permite accesar a los caracteres del alfabeto de la **A** a la **Z y** del O al **9, además de caracteres como, -,=, ., S, y un espacio vacío.** 

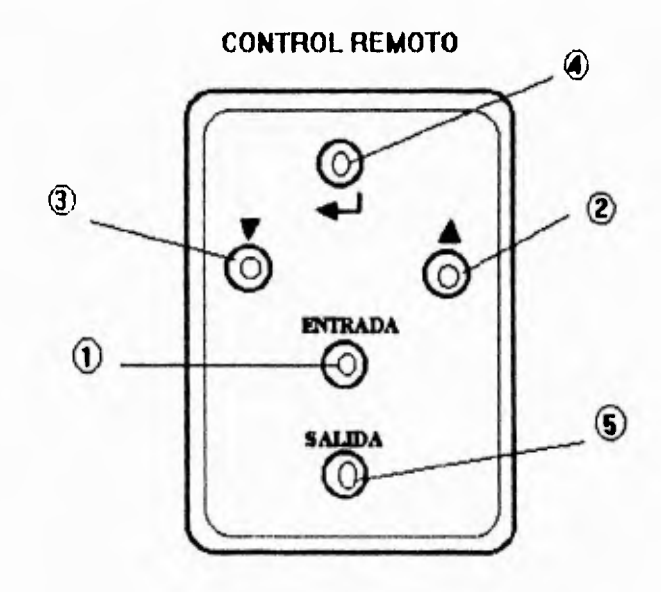

El control remoto modifica los mensajes mediante los siguientes pasos a seguir:

1) Presione la tecla 1 para entrar a programación, y automáticamente la pantalla detendrá la rotación de los mensajes y desplegará " L = " esperando la nueva grabación del logotipo.

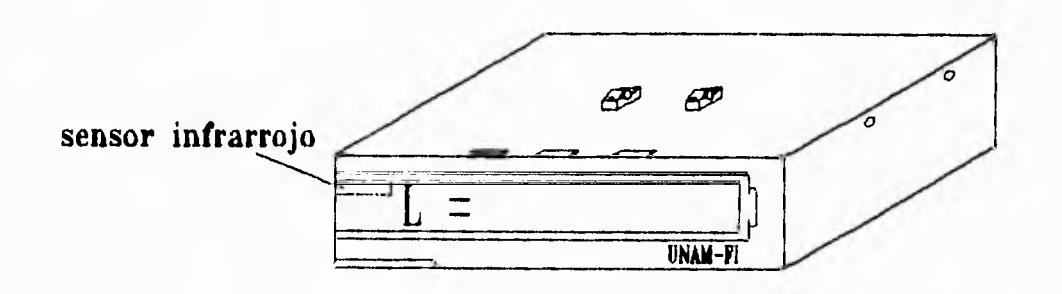

Una vez desplegado el mensaje " $L =$ " se podrá grabar un nuevo mensaje.

- 2) Presione la tecla 2 para buscar en forma ascendente el caracter deseado y la tecla 3 para regresar (forma descendente) en la búsqueda.
- 3) Una vez seleccionado el caracter deseado se deberá presionar la tecla 4 para confirmar (grabar) que se ha aceptado este carácter, con lo cual se observará que dicho caracter se desplaza hacia la izquierda esperando confirmar uno nuevo.

4) Repita el proceso desde el paso 2 para confirmar los caracteres deseados de acuerdo al mensaje que se está escribiendo.

5) Una vez terminado de seleccionar el mensaje, presione la tecla 5 para salir de programación e iniciar el despliegue de la pantalla. En caso de desear la modificación de otra línea, continuar con el paso 6.

122

6) Para grabar el mensaje del producto presione la tecla 1 con lo cual la pantalla desplegará **"P="** como muestra la figura,

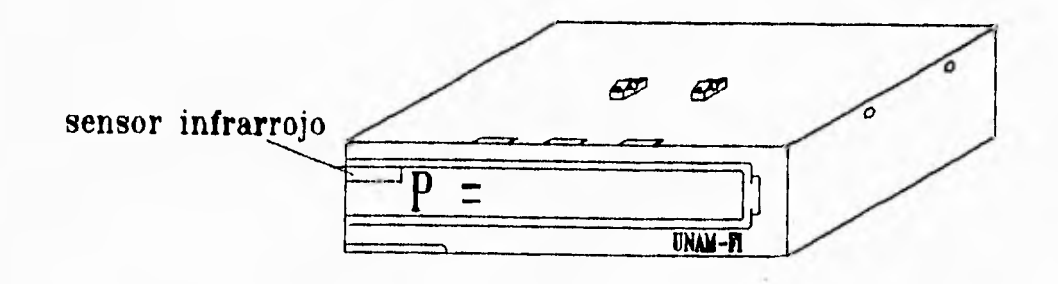

- 7) Una vez terminado de seleccionar el mensaje presione la tecla 5 para salir de programación e iniciar el despliegue de la pantalla. En caso de desear la modificación de otra línea continúe con el paso 8.
- 8) Para grabar el mensaje del precio del producto presione la tecla 1 , con lo 2 al 4. cual la pantalla desplegará "\$=", como muestra la figura,

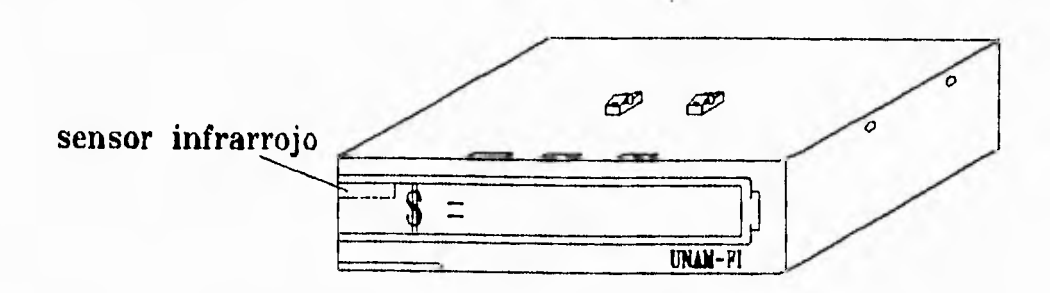

en ese momento se podrá modificar el precio del producto repitiendo los pasos del 2 al 4.

9) Una vez terminado de seleccionar el mensaje presione la tecla 5 para salir de programación e iniciar la presentación del mensaje.

**NOTA: En caso de desear la modificación de otra línea ya sea de producto, precio y/o logotipo, remitirse a los pasos 1,6, u 8 según corresponda a la modificación deseada.** 

124

#### **6.2.6 ESPECIFICACIONES 10**

**Dimensiones del gabinete:** 430 mm ancho, 225 mm de fondo, y 87 mm de altura. **Peso:** 3.05 Kg.

**Arca de exhibición:** 53 mm x 381 mm.

**Color de los leds:** rojos.

**Disposición de los leds:** 7 renglones x 50 columnas.

Altura del carácter: 5 cms.

**Número de líneas:** una.

**Número de caracteres por línea (desplegados a la vez): 8**.

**Angulo de visibilidad:** 150 grados.

**Visibilidad máxima:** a 40 m.

**Capacidad de memoria:** 120 caracteres.

**Consumo de energía:** 10 Watts,

**Tipo de alimentación :** 127 VCA

**Número de caracteres máximo por mensaje (no desplegados a la vez):** 30.

#### CONTROL REMOTO

**Dimensiones:** 84 mm de alto, 54 mm de ancho, 8 mm de espesor. **Peso:** 50 gr. **Batería:** 1 bateria de litio de 3V.

## CAPITULO 7

## **PRUEBAS Y CONCLUSIONES**

#### **7.1 PRUEBAS REALIZADAS**

Ä

Una vez diseñado el equipo se hicieron las siguientes pruebas:

- Se probó que el multiplexado esté a la frecuencia correcta para que en la matriz de led's se puedan observar sin parpadeos los caracteres expuestos. La frecuencia correcta debe ser mayor que la utilizada por el ojo humano para ver con precisión, la frecuencia que se utilizo es de 800 Hz.
- El equipo se dejó prendido durante 48 horas, para probar su correcto funcionamiento, así como la resistencia del gabinete al calentamiento normal del sistema. El equipo opero correctamente, y el gabinete no sufrió ninguna deformación debido a la temperatura normal del sistema.
- Se probó la distancia a la que se puede programar el sistema con el control remoto en un espacio cerrado; por lo tanto, la luz solar no incidía directamente en el receptor de luz infrarroja del sistema . Esta prueba se llevo a cabo transmitiendo a diferentes distancias, tomando como base el cálculo realizado en el capítulo cuatro. Se logro transmitir correctamente a una distancia de 8 m.
- Para probar la duración de la batería del control remoto, se hicieron transmisiones continuas con intervalos de un segundo cada una y se lograron 341,389 transmisiones, antes de que se agotara la batería. Esto quiere decir, que, en el peor de los casos, si se programaran los tres textos del sistema cada uno con treinta caracteres, y además se cometieran 50 errores, se oprimirían un total de 150 teclas; entonces, al dividir 341,389 entre 150 tendremos la duración del control remoto:

2,275 días, equivalentes a 6 años de operación (ya que si dividimos 2275 entre 365 días nos da 6.2 años).

- Se probó el número de escrituras, en registros tomados al azar, en la **EEPROM** y se alcanzó un promedio de 9832 escrituras. Esto quiere decir que, si pensáramos en modificar 2 veces al día cada uno de los registros, entonces alcanzaría para 4,916 días, divididos entre 365 de cada año, alcanzaría para 13 años.
- Se hicieron pruebas de visibilidad de los caracteres tanto en interiores como expuestos a la luz solar, teniendo como resultado que, en interiores se puede ver a una distancia de 20 m. y en el exterior no se puede ver, pero existen led's de alta intensidad luminosa que se pueden ver pueden expuestos a la luz solar.

### **7.2 CONCLUSIONES**

El equipo respondió exitosamente a las pruebas mencionadas en el inciso anterior, por lo que se puede concluir que el diseño y construcción del sistema es económico, novedoso y cumple con el propósito de anunciar un producto, además tiene las siguientes ventajas sobre otros diseños semejantes:

- El sistema no necesita batería para poder almacenar sus mensajes, ya que cuenta con una memoria E2PROM que tiene la capacidad de almacenar datos hasta por diez años sin tener que polarizarse.
- Debido a que solo se pueden programar tres mensajes de 30 caracteres cada uno, se logró un sistema económico.
- La capacidad de los fet's de 16 Amp. está sobrada, pero en el mercado electrónico se encontraron muy económicos. La corriente que demanda el sistema de potencia no es continua; debido a esto los fet's no se calientan, por lo tanto hubo un gran ahorro en **disipadores** (no utilizados) para cada uno de los diez fet's del circuito.
- Debido a la función específica de cada una de las teclas, es muy fácil que cualquier persona pueda programar el sistema, leyendo el instructivo.
- El sistema cuenta con su propia fuente de poder; y esto permite que el vendedor electrónico pueda instalarse fácilmente, requiriendo solamente una alimentación de 127 VCA; además, por su construcción fisica puede ser trasladado de un lugar a otro fácilmente sin ningún problema con la instalación.
- El control remoto de luz infrarroja, a diferencia de los controles remotos de radiofrecuencia, permite que con un solo control remoto se puedan programar varios sistemas, que se encuentren en la misma área de publicidad sin necesidad de tener un código de identificación para cada uno.
- Al finalizar el diseño y construcción de este equipo se observaron los siguientes puntos que podrían mejorar al sistema:
	- 1.- Aumentar el número de teclas en el control remoto para adicionarle nuevas funciones que faciliten aún más la programación del sistema.
	- 2.- Reducir el tamaño del gabinete, para que sea mas versátil en su colocación.
## APENDICE A

# **TESIS SIN PAGINACION**

# **COMPLETA LA INFORMACION**

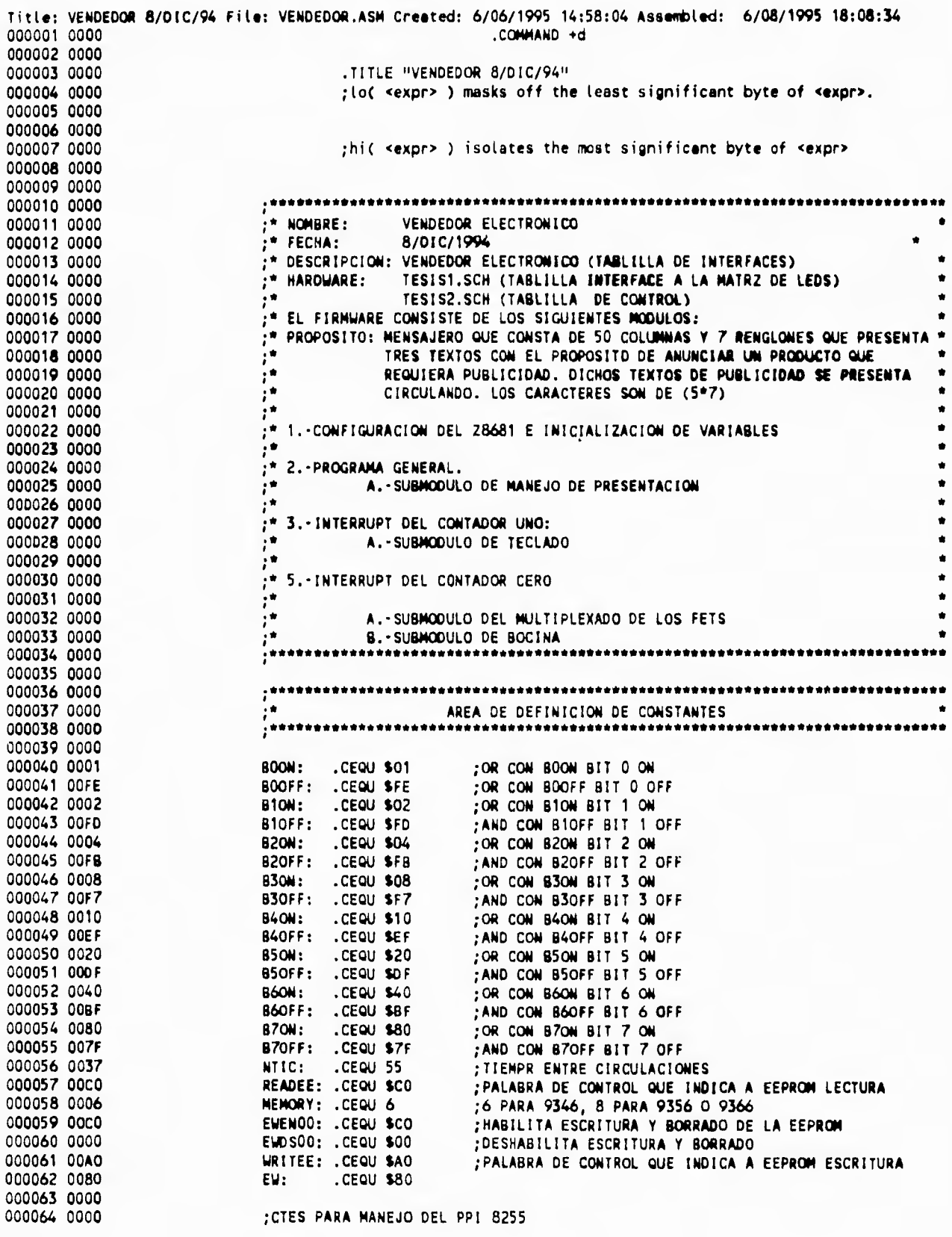

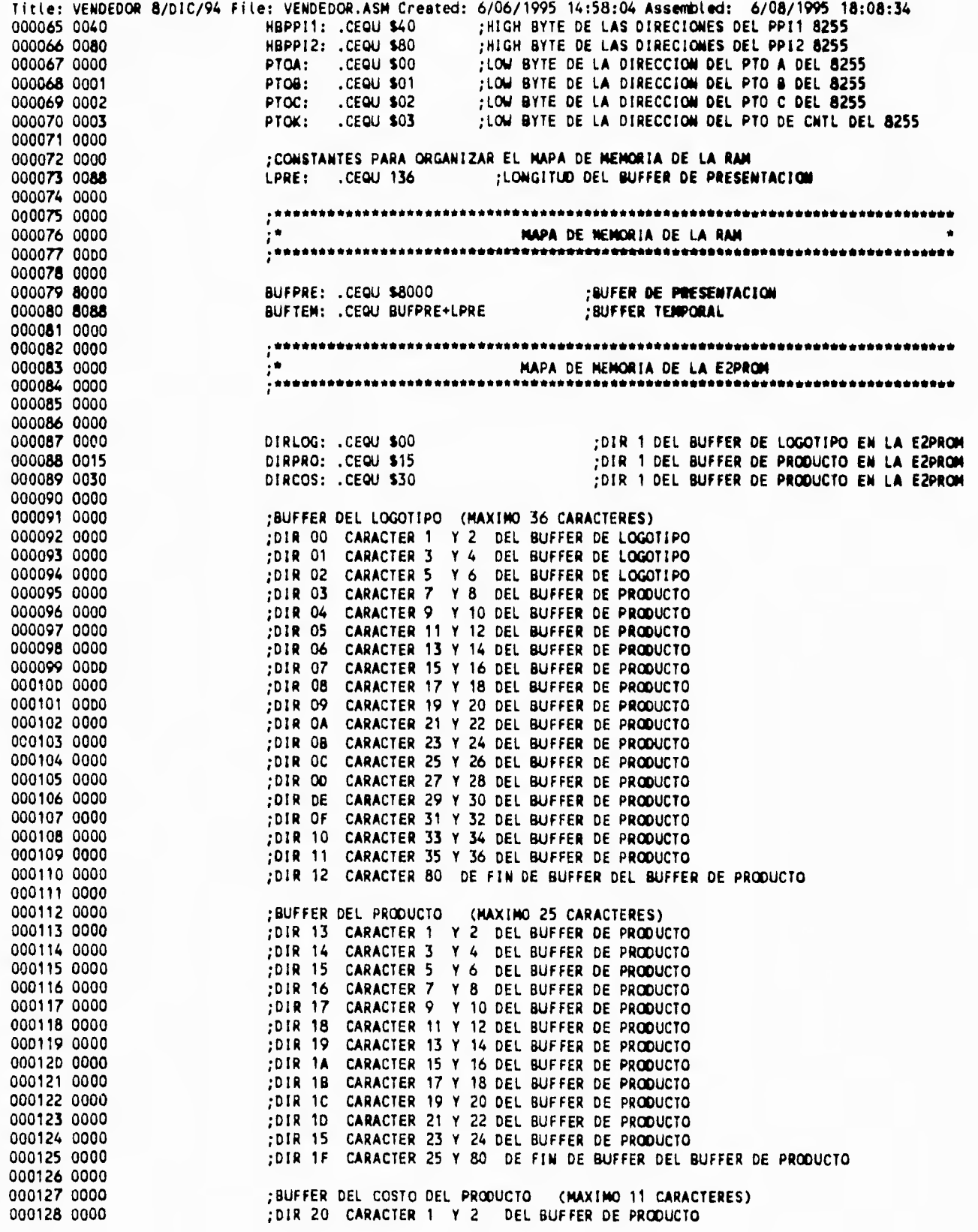

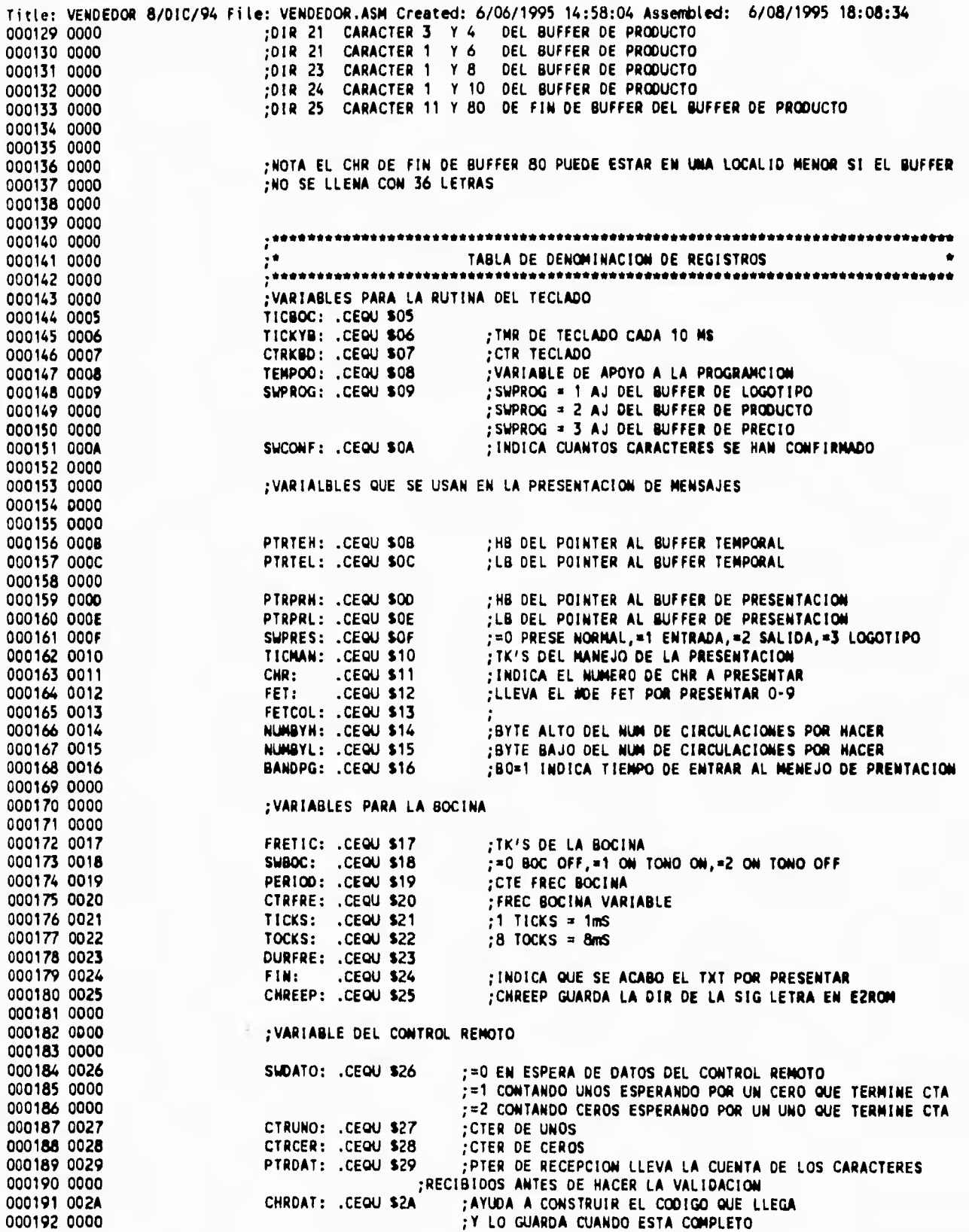

**File: VENDEDOR.ASM Created: 6/06/1995 14:58:04 Assembled: 6/08/1995 19:08:34 Titte: VENDEDOR 8/DIC/94**  CTROPT: .CEQU \$28 ;NOS DICE EN QUE PARTE DEL PAQUETE RECIBIDO ESTAMOS **000193 0028 ;=0,START BIT 000194 0000 ;ENTRE 1 Y 8, CARÁCTER 000195 0000 ;ENTRE 9 Y 12, STOP BIT 000196 0000 BUFDAT: CEQU \$2C ;DOS LOCALIDADES PARA ALMACENAR EL CODIGO 000197 002C ;RECIBIDO ANTES DE HACER LA VALIDACION(\$46,847,148) 000198 0000 TMR125: .CEQU \$20 :TMR DE 1.25 mS 000199 002D 000200 0000 000201 0000**  <sup>1</sup>.\* **TABLA DE VECTORES DE INTERRUPCION 000202 0000 000203 0000**  • **000204 0000 000205 0000**  ORG \$0000 ;SISTEMADE<br>
VECTOR1: .DW RETINT ;SIN USO<br>
VECTOR2: .DW RETINT ;SIN USO<br>
VECTOR3: .DW RETINT ;SIN USO **;**SISTEMA DEFINITIVO<br>;SIN USO **000206 0000 000207 0000 0401 VECTOR2: .DW RETINT 000208 0002 0401 VECTOR3: .DW RETINT : SIN I**<br>**VECTOR4: .DW RETINT : SIN USO 000209 0004 0401 VECTOR4: . DW RETINT 000210 0006 0401 000211 0008 0401 VECTORS: .0W RETINT 000212 000A 0229 VECTOR6: .OW CTC1IN ;INT CTER 1 (TIMERS) 000213 000C 000214 000C**   $\frac{1}{2}$ **MODULO DE CONFIGURACION DEL Z8** <sup>e</sup> **000215 000C 000216 000C 000217 000C 000218 000C FF INICIO: NOP 000219 0000 8815 JR START .D8 "VENDEDOR.ASM 8/DIC/94" ;FECHA Y RELEASE 000220 000F 56454E4445444F52 0017 2E41534020382F44 001F 49432F3934 000221 0024 PROPOSITO: INICIAR REGISTROS INTERNOS DEL Z8681** • **000222 0024 000223 0024 000224 0024 000225 0024 START: SRP #\$30 ;RP = \$30 <br>LO SPH,#\$7F ;SENALA AL 000226 0024 3130 LO SPH,OS7F ;SENALA AL FINAL DE LA RAM INTERNA 000227 0026 E6FE7F ;VALOR PARA EL 28681 \$7F 000228 0029 CEROS8: CLR 8SPH ;CLAREA LA DIRECCION QUE SENALA EL REG 000229 0029 BIFE DEC SPH ;YA CLR TODA LA MEMORIA 000230 0028 OOFE JR NZ,CEROS8 ;NO 000231 0020 EBFA CLR WASPH : CLAREA RAM (REG) 0**<br> **CLR WSPL,#580** : VALOR DEL STACK **000232 002F BIFE LOR DEL STACK 000233 0031 E6FF80 000234 0034 000235 0034 ;"PROPOSITO: CONFIGURAR LOS PTOS DEL Z8681 COMO VAN A USARSE POR EL SISTEMA.\* 000236 0034 000237 0034 ;PUERTO 0 (P00-P07/A8-A15) DIRECCIONES 000238 0034 ;PUERTO 1 (P10-P17/00-A0/07-A7) DATOS/DIRECCIONES 000239 0034 000240 0034 000241 0034 ;PUERTO 2: 000242 0034 ;P20 CEE2 CHIP ENABLE EEPROM SALIDA NORMAL = O ACTIVO = 1 000243 0034 ;P21 SKE2 CHIP SERIAL CLK EEPROM SALIDA NORMAL = O ACTIVO = 1 000244 0034 ;P22 00E2 DATO DE SALIDA DE LA EEPROM ENTRADA NORMAL = 1 ACTIVO = O 000245 0034 ;P23 SIN USO ;P24 SIN USO 000246 0034 ;P25 SIN USO 000247 0034 ;P26 SIN USO 000248 0034 ;P27 SIN USO 000249 0034 000250 0034 ;PUERTO 3: 000251 0034 ;P30 SIGNAL**  ENTRADA NORMAL =  $1$  ACTIVO = 0 **000252 0034 ;P31 SIN USO 000253 0034 ;P32 SIN USO 000254 0034** 

Title: VENDEDOR 8/DIC/94 File: VENDEDOR.ASM Created: 6/06/1995 14:58:04 Assembled: 6/08/1995 18:08:34 P33 STN USO 000255 0034 000256 0034 **P34 DM** SALIDA NORMAL = 0 ACTIVO = 1 P35 BOCINA 000257 0034 SALIDA NORMAL =  $0$  ACTIVO = 1 P36 RESET DE LOS 8255 SALIDA NORMAL = 0 ACTIVO = 1 000258 0034 :P37 DIE2 DATOS HACIA LA EEPROM SALIOA NORMAL =  $0$ 000259 0034  $ACTIVO = 1$ 000260 0034  $; 90 = 0$ 000261 0034 E60000 LD PO,#000000008 000262 0037 E6F8C6 LD P01M,#11000110B :P00-P07 DIRECCIONES, MEMORIA NORMAL, ; STAK INTERNO. 000263 003A ;ESTADO IMICIAL OEL PUERTO P2 000264 003A E4FC02 LD P2, 111111008 000265 0030 E6F604 LD P2M.#00000100B :(P20-P21 Y P23-P27)=0 SALIDAS. P22=1 ENTRADA 000266 0040 E6030F LD P3,#00001111B  $P3 = 0$ LD P3H, #00010001B ;P2 PULL-UPS ACTIVOS, S/PARIDAD, P34=OM 000267 0043 E6F711 000268 0046 000269 0046 000270 0046 \* PROPOSITO: CONFIGURAR EL ESQUEMA DE INTERRUPTS DEL SISTEMA EN CUESTION  $\rightarrow$ 000271 0046  $\frac{1}{2} \left( \frac{1}{2} \frac{1}{2}$ 000272 0046 000273 0046 LD IPR,#000010008 ;CTC1IN IRQ5=T1<br>LD IMR,#001000008 ;CTC1IN 000274 0046 E6F908 000275 0049 E6FB20 ; PARA EVITAR INT'S PENDIENTES CLR IRO 000276 004C BOFA 000277 004E 000278 004E PROPOSITO: CONFIGURAR LOS CONTADORES OEL Z8 000279 004E  ${...}$ -<br>................. 000280 004E 000281 004E ; FORMULA DEL TIMER 000282 004E ; XTAL = 7.3728 MHz 000283 004E FRECUENCIA DE INT = XTAL / 8\*PRE\*TMR<br>;SI F1 = 10,017.39 ASI PRE1= 04 Y T1 = 23 .1mS APROX 000284 004E 000285 004E 000286 004E ;PRESCALER1=46 CTA CONT RELOJ INTERNO 000287 004E E6F313 LD PRE1,#04\*4+3 000288 0051 E6F217 LO T1,#23  $:11 = 20$ ; PERMITE TIMER Y CARGA EL CTER 000289 0054 E6F10C LD THR, #\$0C 000290 0057 000291 0057 THE THEOTALIZACION TODAS LAS VARIABLES DEL PROGRAMA 000292 0057  $\frac{1}{2} \frac{1}{2} \frac{$ 000293 0057 000294 0057 000295 0057 ;RESET E INICIO DE SENALES A LOS 2 8255 000296 0057 :P36 RESET DE LOS 8255 000297 0057 460340 OR P3,#B6ON ;PARA INICIAR LA PRESENTACION 000298 005A E61209 LD FET, #9 000299 005D E60F01 LD SWPRES, #1 **FRITRADA** 000300 0060 E6210A LD TICKS, #10 ;10 TICKS =  $10$  mS ;100 TOCKS = 1000 TICKS = 1 SEG 000301 0063 E62264 LD TOCKS, #100 ; TIEMPO ENTRE CIRCULACIONES 000302 0066 E61037 LD TICMAN, #NTIC 000303 0069 E60664 LD TICKYB,#100 ; PARA QUE PASE POR LA RUT DEL TECLADO CADA 10mS 000304 006C E61400 LD NUMBYH, #0 LD NUMBYL,#1 000305 006F E61501 000306 0072 E6200C LD TNR125,#12 000307 0075 8024 CLR FIN 000308 0077 8016 CLR BANDPG 000309 0079 ; TERMINANOS EL RESET DE LOS 8255'S :DELAY >15 MS 000310 0079 B0E0 CLR RO OELYPZ: DECW RRO 000311 007B 80E0 000312 007D EBFC JR NZ,DELYPZ 000313 007F 5603BF AND P3, #B6OFF :TERMINA EL RESET DE LOS 8255 000314 0082 000315 0082 1CFF LD R1,#SFF 000316 0084 0000 LD RO,#\$0 000317 0086 6080 LD R6,#(BUFPRE) >> 8 000318 0088 7000 LD R7,#(BUFPRE) & x'Off

Title: VENDEDOR 8/DIC/94 File: VENDEDOR.ASM Created: 6/06/1995 14:58:04 Assembled: 6/08/1995 18:08:34 CLRRAM: LDE ORR6.RO 000319 008A 9206 000320 008C A0E6 THCH RRA 000321 008E 1AFA DJNZ R1.CLRRAM 000322 0090 000323 0090 :INICID DE LOS 8255 000324 0090 ;LB DEL PTO DE CNTL DEL PPI 8255 LD R3, #PTOK 000325 0090 3003 LD RO, #580 PARA CFG PPI 1 PTO'S A.B Y C DE SALIDA 000326 0092 0080 000327 0094 0605AF **CALL 118255** VANOS A LA SER DE ESCRITURA DEL PPI 1 000328 0097 060583 **CALL W28255** : VANOS A LA SBR DE ESCRITURA DEL PPI 2 000329 009A 9F FT. 000330 009B THE PROGRAMA PRINCIPAL 000331 0098 000332 009B 000333 009B PRGRAL: TM BANDPG, #B3ON 000334 0098 761608 ;ES TIENPO DE RUTINAS DE 1.25mG? ;ND 000335 009E 6BFB JR Z.PRGRAL PARA NO REPETIR EL PROCESO AND BANDPG.#B3OFF 000336 00A0 5616F7 000337 00A3 ; RUTINA DE PRESENTACION 000338 00A3 9013 RL FETCOL ;GIRANOS A LA IZQUIERDA  $;$ FET+1 000339 00A5 2012 INC FET DO0340 00A7 A6120A CP FET,#10 JULTINO FET? JR NE, SIGFET  $; NO$ 000341 00AA EB05 ; PARA ND VOLVER A PRENDER 000342 00AC 8012 CLR FFT LD FETCOL, #BOOFF 000343 OOAE E613FE ;# DE FET POR PRENDER 000344 0081 0812 SIGFET: LD RD, FET CARGAMOS EN R3 EL LB DE TABLA DE FETS<br>CARGAMOS EN R2 EL HB DE TABLA DE FETS 000345 00B3 3CC7 LD R3,#(TABFET) & x'Off LD R2,#(TABFET) >> 8 000346 0085 2000 000347 0087 0200 ADD RO, RO :2\*RO 000348 0089 CF **RCF** 000349 00BA 0230 ADD R3, RO 000350 008C 16E200 ADC R2,#0 :DIR A SALTAR 000351 00BF C242 LDC R4, ORR2 :R4 = ACTIVACION DEL FET CORRESPONDIENTE D00352 00C1 A0E2 INCW RR2 000353 00C3 C252 LDC R5.2RR2 D00354 00C5 30E4 JP ORR4 ; A RUTINA CORRESPONDIENTE 000355 00C7 000356 00C7 00DB00E200E900F0 TABFET: .DW FETUNO, FETDOS, FETTRE, FETCUA, FETCIN, FETSEI, FETSIE, FETOCH, FETNUE OOCF OOF700FE0105010C 0007 0113 000357 0009 0119 ON FEIDIE 000358 0008 000359 000B AC7F FETUNO: LD R10,#(BUFPRE-1) >> 8 ;HB DE LA DIR DEL BUFPRE-5<br>LD R11,#(BUFPRE-10) & x'Off ;LB DE LA DIR DEL BUFPRE-5 000360 000D BCF6 ;A PARAMETROS COMUNES DE PRESENTACION 000361 000F 80011D **JP COMUNO** 000362 00E2 000363 00E2 AC7F S: LD R10,#(BUFPRE-1) >> B ;HB DE LA DIR DEL BUFPRE-4<br>LD R11,#(BUFPRE-9) & x'Off ;LB DE LA DIR DEL BUFPRE-4 FETDOS: LD R10,#(BUFPRE-1) >> B 000364 00E4 BCF7 000365 00E6 800110 ;A PARAMETROS COMUNES DE PRESENTACION JP COMUNO 000366 00E9 LD R10,#(BUFPRE-1) >> 8 ;HB DE LA DIR DEL BUFPRE-3<br>LD R11,#(BUFPRE-8) & x'Off ;LB DE LA DIR DEL BUFPRE-3 000367 00E9 AC7F FETTRE: LD R10,#(BUFPRE-1) >> 8 000368 00EB BCF8 000369 00ED 800110 ; A PARAMETROS COMUNES DE PRESENTAC JP COMUNO 000370 00F0 000371 00F0 AC7F LD R10,#(BUFPRE-1) >> 8 ;HB DE LA DIR DEL BUFPRE-2<br>LD R11,#(BUFPRE-7) & x'Off ;LB DE LA DIR DEL BUFPRE-2 FETCUA: LD R10,#(BUFPRE-1) >> 8 000372 00F2 BCF9 000373 00F4 800110 JP COMUNO ;A PARAMETROS COMUNES DE PRESENTAC 000374 00F7 000375 00F7 AC7F FETCIN: LD R10,#(BUFPRE-1) >> 8 LD R10,#(BUFPRE-1) >> 8 ;HB DE LA DIR DEL BUFPRE-1<br>LD R11,#(BUFPRE-6) & x'Off ;LB DE LA DIR DEL BUFPRE-1 000376 00F9 BCFA 000377 0DFB 800110 JP CONUNO ; A PARAMETROS COMUNES DE PRESENTAC 000378 00FF 000379 00FE AC7F FETSEI: LD R10,#(BUFPRE-1) >> 8 000380 010D BCFB ; LB DE LA DIR DEL BUFPRE

**Title: VENDEDOR 8/DIC/94 File: VENDEDOR.ASM Created: 6/06/1995 14:58:04 Assembled: 6/08/1995 18:08:34 28 PARAMETROS COMUNES DE PRESENTACION 000382 0105 000383 0105 AC7F FETSIE: LD R10,0(BUFPRE-1) » 8 ;Ha DE LA DIR DEL BUFPRE+1 000384 0107 BCFC LD R11,0(BUFPRE-4) & x'Off ;LB DE LA DIR DEL BUFPRE+1 000385 0109 800110 JP COMUNO ;A PARAMETROS COMUNES DE PRESENTAC 000386 010C 000387 010C AC7F FETOCH: LD R10,#(BUFPRE-1) >> 8 ;HB DE LA OIR DEL BUFPRE+2 000388 010E BCFD LO R11,0(BUFPRE-3) & x'Off ;LO DE LA DIR DEL SUFPRE\*2 000389 0110 800110 JP COMUMO ;A PARAMETROS COMUNES DE PRESENTAC 000390 0113 000391 0113 AC7F FETNUE: LD R10,0(8UFPRE-1) » 8 ;HS DE LA DIR DEL SUFPRE+3 000392 0115 BCFE LD R11,0(SUFPRE-2) & x'Off ;L8 DE LA DIR DEL SUFPRE.13 000393 0117 8804 JR COMUNO ;A PARAMETROS COMUNES DE PRESENTAC 000394 0119**  000395 0119 AC7F **FETDIE: LD R10,#(BUFPRE-1) >> B** ;HB DE LA DIR DEL BUFPRE+4 **000396 011B BCFF LD 1111,0(140PRE-1) & x'Off ;LS DE LA DIR DEL SUFPRE+4 000397 0110 0003988 0110898 011088 011088 011088 011088 011088 0121 10 RS, #PTOA** 6 COMUNO: LOS RETS 000399 011F 3C00<br>000400 0121 D605B3 **LO R3,#PTOA 000400 0121 060583 CALI W28255**  000401 0124 0080 LD RO, #580 LD RO, #580 LD RO, #580 LD RO, #580 LD RO, #580 LD RO, #580 LD RO, #580 LD RO, #580 LD RO, #580 LD RO, #580 LD RO, #580 LD RO, #580 LD RO, #580 LD RO, #580 LD RO, #580 LD RO, #580 LD RO, #580 L 000402 0126 3C01 LO R3, #PTO**C** 000403 0128 0605B3 00040**3 0128 060583** CALL W28255 CO2404 0128 3CO2<br>000404 0128 3CO2 LD R3,#PTOC 000404 0128 3CO2 LD R3, #PTOC 000405 0120 060583 CALL W28255 000405 012D 0605B3 **000406 0130 000407 0130 1CO2 LO R1,02 ;NUMERO DE BYTES POR PASAR AL 8255 - 1**  000408 0132 3c00 **LD R3,#\$00 LD R3,#\$00 (OIR OEL PTOS - 1**  $00409$  0134 06EBOA **002551: ADD R11,#SA**<br>ADC R10,#0 **000410 0137 16EA00 ADC R10,00 000411 013A 820A LDE R0,8RR10 ;DATO POR PASAR**  000412 013C 3E INC R3 ;OIR OEL PTO A DONDE HAY QUE PASAR EL DATO 000413 013D 0605AF CALL W18255 ;OATO AL PUERTO **000413 0130 0605AF CALI W18255 ;DATO AL PUERTO 000414 0140 IAF2 DJN2 R1,W82551 ;HASTA PASAR LOS 3 DATOS 000415 0142 000416 0142 3C00 LD R3,#\$0 <br>000417 0144 06EBOA ADD R11,#\$A ADD R11,#\$A** 000417 0144 06EBOA<br>000418 0147 16EA00 **000418 0147 16EA00 ADC RIO,O0 ;DIR DEL DATO N EN EL PTO A DEL 8255 (UNO) 000419 014A 820A LDE RO,@RR10 ;DATO POR PASAR**  000420 014C D605AF **000421 014F 000 125,441 51008 1201 1202 1303 1304 1305 1304 1305 1304 1305 1306 1306 1306 1306 1306 1307 1308 1308 1308 130**<br> **ADD R11,45A** 501R OEL DATO 000423 0151 06EBOA **ADD R11,#SA** ;OIR OEL DATO N **000424 0154 16EA00 ADC R10,00 000425 0157 820A LDE RO,aRR10 ;DATO POR PASAR**  000426 0159 EBEO 000427 015B 46E080 OR RO, MS70N OR RO, MS70N OR RO, MS70N OR RO, MS70N OR RO, MS70N OR **DESIGNAL 000428 015E D60583 CALI W28255 ;DATO AL PUERTO 000429 0161 000430 0161 3CO2 LD R3,052 ;DIR DEL PTOS ADD R11,#SA :**0IR DEL DATO N<br>ADC R10,#0 000432 0166 16EA00 **ADC R10,#0**<br>000433 0169 820A **ADC R0,@RR10 000433 0169 820A LOE RO,aRR10 ;DATO POR PASAR 000434 0168 F8E0 LO R15,R0**  000435 0160 46E080 OR RO, #870N OR RO, #870N OR RO, #870N **000436 0170 060583 CALI\_ W28255 ;DATO AL PUERTO 000437 0173 000438 0173 0813 LD RO,FETCOL ;ACTIVA LOS FETS CORRESPONDIENTES**  000439 0175 3C00 LD R3,#PTOA ;DIR DEL PTO DE LOS 8 PRIMEROS FET'S **della providence in the COLOS CONTRACT CONTR**<br>000440 0177 A61207 **CP FET,#7** ;ULTIMO FET DEL PTOS? **000440 0177 A61207 CP FET,M7 ;ULTIMO FET DEL PTOO?**  000441 017A 3D019B<br>000442 017D 761602<br>**THE BANDPG, WB10N** 1SIGUE FET 97 000442 017D 761602 TM BANDPG, WS10N ;SIG<br>000443 0180 EBOF 3R NZ, SIGF10 ;NO **000443 0180 EBOF JR NZ,SIGF10 ;NO**  OR BANDPG, MB1ON ;INDICAMOS QUE EL SIG. FET ES EL 10

Title: VENDEDOR 8/DIC/94 File: VENDEDOR.ASM Created: 6/06/1995 14:58:04 Assembled: 6/08/1995 18:08:34 000445 0185 3001 :DIR DEL PTO DE LOS 2 ULTIMOS FET'S LD R3, #PTOB 000446 0187 08EE<br>000447 0189 56E07F LD RO, R14 AND RO, #B7OFF 000448 018C D605B3 **CALL W28255** 000449 018F 8800 **JR MANPRE** 000450 0191 5616FD SIGF10: AND BANDPG, #B1OFF 000451 0194 0BEF LD RO.R15 000452 0196 56E07F AND RO, #B7OFF 000453 0199 3C02 ID 23 MOTOC :DIR DEL PTO DE LOS 2 ULTIMOS FET/S 000454 0198 060583 **W8255K: CALL W28255** 000455 019E 000456 019E :MANPRE SUCEDE CADA #NTIC 000457 019E 0010<br>000458 0140 ED0226 MANPRE: DEC TICMAN JES TIENPO DEL MANEJO DE LA PRESENTACION? **JP NZ FINGRL : NO** 000459 01A3 E61037 LD TICHAN, MITIC :TIEMPO ENTRE CIRCULACIONES 000460 01A6 440909 OR SUPROG, SUPROG ESTANOS EN PROGRAMACION **JP NZ, FINGRL** 000461 01A9 ED0226  $.51$ 000462 01AC 2814 NUMBYH=HB DEL NUM DE CIRCULACIONES POR HACER LD R2, NUMBYH 000463 01AE 3815 LD R3, NUMBYL NUMBYL=LB DEL NUM DE CIRCULACIONES POR HACER DECW RR2 000464 0180 80E2 :PARA RESTABLECER MUMBY 000465 0182 2914 LD NUMBYH, RZ RESTABLECENOS NUMBYN=HB ;RESTABLECENOS NUMBYL=LB 000466 0184 3915 LD NUMBYL, R3 000467 0186 08E2 LD RO.R2 000468 0188 18E0 LD R1, RO 000469 018A 4201 OR RO.R1 ; YA ES TIEMPO DE PASAR AL SIG TEXTO? 000470 018C 600106 JP 2, SIGTXT  $: S1$ 000471 01BF 4C80 LD R4, #(BUFPRE) >> 8 ; LOCALIDAD A DONDE SE VA A CORRER EL CHR 000472 01C1 5C00 LD R5,#(BUFPRE) & x'Off 000473 0103 6080 LD R6, #(BUFPRE+1) >> 8 ; CHR QUE SE VA A DESPLAZAR A LA 1ZQ UN LUGAR LD R7,#(BUFPRE+1) & x'Off 000474 01C5 7C01 000475 01c7 8206 CLRBUF: LDE RO, 2RR6 ;RO = BYTE A DESPLAZAR 000476 0109 9204 LDE ORR4, RO ;ESCRIBE EL BYTE EN EL LUGAR DESPLAZADO 000477 01CB A0E6 **INCW RR6** SIGUIENTE BYTE A SER TRASLADADO 000478 01CD A0E4 INCW RR4 ; LOCALIDAD DONDE SE VA A PONER EL BYTE 000479 01CF 80E2 DECW RR2 000480 01D1 EBF4 JR NZ, CLRBUF : HASTA QUE RR2 =  $0$ 000481 0103 800226 **JP FINGRL** 000482 0106 000483 0106 200F ; SIGUIENTE TEXTO POR CIRCULAR SIGTNT: INC SUPRES 000484 0108 A60F04 CP SWPRES, #4 :ES TIEMPO DE REGRESAR AL PRIMER TXT? 000485 01DB EB03 JR NE, SIGTXO **; ND** 000486 01DD E60F00 LD SWPRES, #0 ; PARA REGRESAR AL PRIMER TEXTO 000487 01E0 2C00 SIGTXO: LD R2,#DIRLOG :DIRECCION DEL LOGOTIPO EN LA EEPROM 000488 01E2 A60F01 CP SWPRES, #1 ;ES LOGOTIP0? 000489 01E5 6B09 JR EQ, COMEEP  $: SI$ 000490 01E7 2C15 LD R2, MDIRPRO ;DIRECCION DEL PRODUCTO EN LA EUPROM 000491 01E9 A60F02 CP SWPRES,#2 :ES PRODUCTO? 000492 01EC 6802 JR EQ, COMEEP  $;$  SI 000493 01EE 2C30 LD R2, MOIRCOS :DIRECCION DEL COSTO EN LA EEPROM<br>COMEEP: LD R6, #(BUFPRE+49) >> 8 ;HB DIR1 DONDE SE PONE EL DATO TRADUCIDO 000494 01F0 6C80 000495 01F2 7C31 LD R7,#(BUFPRE+49) & x'0ff ;LB DIR1 DONDE SE PONE EL DATO TRADUCIDO COEEPO: CALL VL9346 000496 01F4 D605FA ; LEEMOS LA EEPROM 000497 01F7 D8E1 LD R13, R1 000498 01F9 A6E080 CP RO, #\$80 ;ES FIN DEL TEXTO? 000499 01FC 6D0226 JP EQ, FINGRL  $;$  SI 000500 01FF D605D4 CALL TRADTX 000501 0202 061506 ADD NUMBYL, #6 000502 0205 161400 ADC NUMBYH, #0 ; VANOS CALCULANDO NUMBY 000503 0208 A6ED80 CP R13,#\$80 ;ES FIN DEL TEXTO? 000504 020B 6B19 JR EQ, FINGRL  $;$  SI 000505 0200 08ED LD RO, R13 ;RO = CHR POR TRADUCIR 000506 020F D605D4 CALL TRADTX 000507 0212 061506 ADD NUMBYL, #6 000508 0215 161400 ADC NUMBYH, #0 :VANOS CALCULANDO NUMBY

Title: VENDEDOR 8/01C/94 File: VENOEOOR.ASM Created: 6/06/1995 14:58:04 Assembled: 6/08/1995 18:08:34 ;OIR OEL SIG CHR 000509 0218 2E INC R2 000510 0219 8D01F4 JP COEEPO ; VAMOS A TRADUCTR EL SIG PAR OE CHRS 000511 0210 **CLR R13** 000512 021C BOEO LD RO.#50 000513 0216 0C32 000514 0220 9206 REPITE: LOE @RR6,R13 INCW RR6 000515 0222 AOE6 OJNZ RO.REPITE 000516 0224 OAFA 000517 0226 000518 0226 000519 0226 800098 FINGRL: JP PRGRAL 000520 0229 000521 0229  $\mathbf{r}$ INTERRUPT OEL CONTADOR UNO (CADA 1 mS) 000522 0229 000523 0229 000524 0229 000525 0229 ;ESTE INTERRUPT SUCEOE CADA 1 mS (1000HZ) 000526 0229 000527 0229 46F10C CTC1IN: OR THR, #\$0C ;REARRANCA CTER 1 000528 0220 3140 **SRP #\$40** 000529 022E 000530 022E 002D OFC THR125 ;ES TIEMPO RUTINAS DE 1.25mS? JR NZ, RXOPT3 000531 0230 EB06 **;NO** 000532 0232 E62DOF LO THR125,#15 TIEMPO OE 1.25 mS 000533 0235 461608 OR BANDPG, #830N PARA QUE ENTRE A RUTINAS DE 1.25mG 000534 0238 B60280 :PARA POER VER EL INTERRUP RXOPT3: XOR P2, #67ON 000535 0238 760302 TH P3, #810N  $:$ SENAL = 0? 000536 023E E0044E JP NZ, ANLCER  $; \mathbf{NO}$ 000537 0241 442626 OR SWDATO, SWDATO :PRIMERA RECEPCION? 000538 0244 EB08 JR NZ, ANLUNO **; NO** 000539 0246 E62601 ANLOOS: LD SWDATO,#\$01 : INICIANOS SUDATO ESPERANDO POR CEROS 000540 0249 2027 INC CTRUNO : INICIANOS EL CTR OE UNOS 000541 0248 8004A4 JP BOCINA 000542 024E A62601 ANLUNO: CP SWDATO.#\$01 :EN ESPERA DE CEROS? 000543 0251 68F3 JR EQ, ANLOOS  $;$ si 000544 0253 000545 0253 ; CHECAMOS SI CTRCER MENOR IGUAL A 44 Y MAYOR O IGUAL A 42 000546 0253 :SE TRATA OF UN SEGUNDO START BIT 000547 0253 ;SI 3<=CTRCER<=6 SE TRATA OE UN CERO 000548 0253 ;SI 14<=CTRCER<=17 SE TRATA OE UN UNO ;SI 40<=CTRCER<=44 SE TRATA DE UN START BIT 000550 0253 000551 0253 A62802 CP CTRCER, #\$02 :CTRCER<1? 000552 0256 700465 JP ULT, INIRXO ;SI, VAMOS A INICIAR RXOPTI 000553 0259 A62806 CP CTRCER, #06 ; CTRCER<5, SE TRTA DE UN CERO? 000554 025C BB02 JR UGT, CHKCE1  $\cdot$ MO 000555 025E 8B09 JR ANLCEK 000556 0260 A62811 CHKCE1: CP CTRCER.#17 ; SE TRATA DE UN UNO? 000557 0263 BD0434 JP UGT, CHKCE2  $: NQ$ 000558 0266 800260 **JP ANLCED** 000559 0269 OF ANLCEK: SCF 000560 026A EF CCF  $;CY = 0$ 000561 0268 8801 JR ANLCEE 000562 0260 OF ANLCED: SCF  $;$  CY=1 ANLCEE: RLC CHROAT 000563 026E 102A ; CONFORMANOS EL CARACTER 000564 0270 2028 INC CTROPT ; SIGUIENTE BIT EN CTROPT 000565 0272 000566 0272 ; COMPARAMOS SI CTROPT NOS INDICA SI ES TIEMPO OE GUARDAR CHRDAT 000567 0272 000568 0272 3004 LD R3, #4 ANLBYO: ; NUMERO OE COMPARACIONES 000569 0274 5CB6 LD R5,#(CTERPT) & x'Off ;DIR1 DE LA TABLA DE COMPARACION 000570 0276 4C02 LD R4,#(CTERPT) >> 8 000571 0278 C214 ANLBYT: LDC R1, ORR4 ;CARACTER OE LA TABLA CP R1, CTROPT 000572 027A A42BE1 : CTROPT = CARACTER DE LA TABLA?

**File: VENDEDOR.ASM Cr.mtsd: 6/06/1995 14:58:04 Assambled: 6/08/1995 18:08:34 Title: VENDEDOR 8/DIC/94 JR EQ,ANLBOK ;SI ;SI<br>INCW RR4 ;SIGUI!** INCW RR4 **;SIGUIENTE CARACTER DE LA TABLA**<br>DJNZ R3,ANLBYT ;CUATRD COMPARACIONES? **OJN2 R3,ANLBYT ;CUATRO COMPARACIONES? 000573 027D 6807 000574 027F A0E4 000575 0281 3AF5 000576 0283 800443 000577 0286 00E3 000578 0288 E6292C 000579 0288 000580 0288 04E329 000581 028E F52A29 000582 0291 A62822 000583 0294 ED0430 000584 0297 E6292E 000585 029A E5292A 000586 0290 000587 0290 000588 0290 000589 0290 000590 0290 000591 0290 3C05 000592 029F 5C81 000593 02A1 4CO2 000594 02A3 C214 000595 02A5 A42AE1 000596 02A8 6810 000597 02AA A0E4 000598 02AC 3AF5 000599 02AE 800465 000600 0281 000601 0281 D171619111 000602 0286 221A120A 000603 02BA 000604 028A 0605A0 000605 028D 882A 000606 028F A6E891 000607 02C2 6002E0 000608 02C5 A6E871 000609 02C8 600340 000610 02C8 A6E861 000611 02CE 600357 000612 0201 A6E801 000613 0204 60036F 000614 02D7 A6E811 000615 020A 6003E1 000616 0200 800465 000617 02E0 000618 02E0 E60880 000619 02E3 E60088 000620 02E6 2009 000621 02E8 000622 02E8 000623 02E8 A60904 000624 02EB EDO2F1 000625 02EE E60901 000626 02F1 0C15 000627 02F3 E60828 000628 02F6 2C00 000629 02F8 A60901 000630 02F8 600318 000631 02FE 0C19 000632 0300 E60828 000633 0303 2C15 000634 0305 A60902 000635 0308 600318 000636 0308 A60903 JP ANLCUT**<br>DEC **B3** ANLBOK: LD PTRDAT, #GUFDAT **ANLCO2: CALL VARBOC ID R8,CHRDAT CP R8,0\$91 JP EQ,TECUMO CP R8,0871 JP ED,TECOOS CP R8,0561 JP EO,TECTRE CP R8,0101 JP EQ,TECCUA CP 98,0511 JP EQ,TECCIN JP** INIRNO **CP SWPROG,04 JP NE,CONPRG**  LD SWPROG, #1 **CONPRG: LD R0,021 LD TEMPOO, #40 LO R2,0DIRLOG**  CP SWPROG, #1 **JP EO,COMPRE LO R0,025 LD TENP00,040 LO R2,001RPRO CP SWPROG,#2 JP EQ,COMPRE CP SWPROG,03**  TECUNO: LD PTRTEH,#(BUFTEM) **:** LD PTRTEL,#(BUFTEM) **{ INC SWPROG ;GUARDAMOS EL BYTE EN LA LOCALIDAD ;CORRESPONDIENTE ;CARGAMOS LAS VARIABLES PARA LA BOCINA ;R8** ■ **VALOR DE LA TECLA OPRIMIDA ;FUE TECLA DE PROGRAMACION? ;SI ;TECLA DE INCREMENTO DE CHR? ;SI ;ES TECLA DE DECREMENTO DE CHR? ;SI ;ES TECLA DE CONFIRMAR CHR? ;SI ;ES TECLA DE CONFIRMAR CHR? ;SI ;NO 8 ;INICIAMOS EL H8 DEL PTER AL BUFFER TEMPORAL & x'Off ;INICIAMOS EL LB DEL PTER AL BUFFER TEMPORAL ;SWPROG \* 1 AJ DEL BUFFER DE LOGOTIPO ;SWPROG = 2 AJ DEL BUFFER DE PRODUCTO ;SWPROG = 3 AJ DEL BUFFER DE PRECIO ;HAY QUE VOLVER AL VALOR 1? ;NO ;INICIAMOS SWPROG ; PARA AJUSTE DE BUFFER DE LOGOTIPO CHR=L ;NUM MAX DE CHR QUE ACEPTA BUFLOG ;DIR1 EN LA EEPROM DEL LOGOTIPO ;AJUSTE DE LOGOTIPO? ;SI ;PARA AJUSTE DE BUFFER DE PRODUCTO CHR**■**P ;NUM MAX DE CHR QUE ACEPTA BUFPRO ;DIR1 EN LA EEPROM DEL PRODUCTO ;AJUSTE DE PRODUCTO? ;Si ;AJUSTE DE PRECIO? ADD PTROAT,R3 LD OPTROAT,CHRDAT ;GUARDAMOS DATO CP CTROPT,034 ;HEMOS RECIBIDO LOS 4 BYTES?**  JP NE, ANLBO1<br>LD PTRDAT, #BUFDAT+2 **LD PTRDAT,O0UFDAT+2 ;APUNTAMOS HACIA EL DATA CODE RECIBIDO**  LO CHROAT, SPTROAT ; CHROAT=DATA CODE **;VERIFICAR QUE EL CARACTER RECIBIDO ;SEA UNO DE LOS CARACTERES VALIDOS EN LA TABLA DE LO CONTRARIO ;NO SE HACE LA VALIDACION**  ANLCE2: LD R3,#5 ;NUMERO DE COMPARACIONES<br>LD R5,#(VTRI) & x'off ;DIR1 DE LA TABLA DE ( **LD R5,1(VTRI) & x'Off ;DIR1 DE LA TABLA DE COMPARACION**  LD R4,#(VTRI) >> 8<br>BITNO1: LDC R1, aRR4 **811, 2008 : LDC R1, 2008 : LDC R1, 2008 : LDC R1, 2008 : LA TABLA**<br>CP R1, CHROAT : CHROAT = CARACTER DE **CP R1,CHRDAT ;CHRDAT = CARACTER DE LA TABLA? JR EQ, ANLCOZ**<br>INCW RR4 INCW RR4 ;SIGUIENTE CARACTER DE LA TABLA<br>DJNZ R3.BITNO1 :S COMPARACIONES? DJNT **R3,BITNO1 ;5 COMPARACIONES? JP INIRXO VTRI: .08 501,571,561,891,511**  CTERPT: .DB \$22,\$1A,\$12,\$0A ;#34,#26,#18,#10

000637 030E ED0465 JP NE, INIR<br>000638 0311 0C24 LD R0, #36 000644 031F 0C28 **LD RO,#40 LD RO,#40 cALL TRADTX** 000647 0326 0C00 LD RO, #\$0<br>000648 0328 A0E6 **CHRPG2: INCW RR6 000653 0333 D8E1 LD R13,R1**  000657 0338 80E8 **000658 0330 800465 JP INIRXO 000659 0340**  000662 0346 2011 **INC CHR**<br>000663 0348 A61129 **CP CHR,#41** 000664 0348 E802 JR NE, CO<br>000665 0340 8011 CLR CHR 000667 0352 80E8<br>000668 0354 800465<br>000668 0354 800465<br>P INIRXO 000668 0354 8D0465 **000669 0357**  000677 036A 80E8 **CLR R8** CLR R8 **O00678 036C 800465** CLR R8 000678 036C 800465 **000679 036F**  000681 0372 600465 **JP Z, INIRXO**<br>000682 0375 A40BOA **CP SWCONF, TEMPOO** 000683 0378 600465 JP EQ, INIRX<br>000684 0378 200A **JP EQ, INIC SHOWE 000687 0381 380C LD R3,PTRTEL 000689 0385 AOE2 INCW RR2**<br>**000690 0387 2908 1.0 PTRTEH.R2 000691 0389 390C LD PTRTEL,R3**  000692 0388 EC80<br>000693 0380 92E2 000694 038F<br>000695 038F 8C1E

Titte: **VENDEDOR 8/01C/94 File: VENDEDOR.ASM Created: 6/06/1995 14:58:04 Aseembled: 6/08/1995 18:08:34**  000638 0311 0C24 LD R0,#36 ;PARA AJUSTE DE BUFFER DE PRECIO CHR=\$<br>000639 0313 E6081E LD TEMPOO,#30 ;NUM MAX DE CHR QUE ACEPTA BUFCOS 000639 0313 E6081E LD TEMPOO,#30 ;NUM MAX DE CHR QUE ACEPTA BUFCOS<br>000640 0316 2C30 LD R2,#DIRCOS ;OIR1 EN LA EEPROM DEL COSTO 000640 0316 2C30 LD R2, MOIRCOS ; DIR1 EN LA EEPROM DEL COSTO 000641 0318 6C7F COMPRE: LD R6, #(BUFPRE-1) >> 8 : DIR-1 DEL BUFFER DE PRESENTACION 000641 0318 6C7F COMPRE: LD R6,#CBUFPRE-1) >> 8<br>000642 031A 7CFF LD R7,#CBUFPRE-1) & x<sup>1</sup>0 **000642 031A 7CFF LD R7,0(BUFPRE-1) & x'Off 000643 CALL TRADTX : SBR QUE TRADUCE EL CHR Y LO PONE EN BUFPRE LD RO,#40 000645 0321 060504 CALL TRADTX ;SBR QUE TRADUCE EL CHR Y LO PONE EN SUFRE 00061,038 : PARA CLAREAR EL RESTO DE BUFPRE<br>LD R0.#\$0 000648 0328 A0E6 CHRPG2: 1NCW RR6 ;SIG LOCALIDAD DE BUFPRE 000649 032A 9206 LOE BRR6,R0 ;DATO AL BUFFER 000650 032C 1AFA DJNZ R1,CMRPG2 ;ULTIND DATO POR PASAR 000651 032E 0605FA CALL VL9346 ;LEEMOS EL CNR1 DEL TEXTO EN EEPROM 000652 0331 0911 ID CHR,R0 ;CHA • A LETRA 1 DEL TEXTO (BYTE ALTO) 000654 0335 D605CE CALL TRACHR ;PONEMOS LA PRIMERA LETRA AL FINAL DEL SUFPRE 000655 0338 2E SIGLET: INC R2 ;SIC LOCALIDAD EN LA EEPROM 000656 0339 2925 LD CHREEP,R2 ;CHREEP GUARDA LA DIR DE LA SIG LETRA EN E2ROM 000660 TECDOS: OR SWPROG, SWPROG :**<br>  $\frac{1}{2}$  P 2, INIRXO :  $\frac{1}{2}$  NO 000661 0343 600465 **JP 2, INIRXO ;NO 343 600465**<br>000662 0346 2011 **INC CHR** ;SIG CHR **00066441 : CP CHR,#41 : CP CHR,#41 : CP CHR,#41 : CP CHR,#41 : CP CHR,#41 : CP CHR,#41 : CP CHR,#41 : CP CHR, 000665 0340 8011 CLR CHR ;PARA PRESENTAR EL 11 CHR DE LA TABLA CALL TRACHR : FRADUCIMOS EL CHR**<br>CLR RB **000670 0357 440909 TECTRE: OR SWPROG,SWPROG ;ESTAMOS EN PROGRAMACION? 000671 035A 600465 JP 2,1NIRX0 ;NO 000672 035D 0011 DEC CHR ;PRESENTAMOS EL CHR ANTERIOR**  000673 035F A611FF **CP CHR,#SFF CP CHR FS MENOR A CERO?**<br>000674 0362 EB03 3 3 3 3R NE,CONTI1 3 3NO **000674 0362 E803 JR NE,CORTI1 ;NO 000675 0364 E61128 LD CHR,040 ;PRESENTAMOS EL ULTIMO CHR**  CONTI1: CALL TRACHR<br>CLR R8 **DECCUA: OR SWPROG, SWPROG ;ESTAMOS EN PROGRAMACION?**<br>
JP 2, INIRXO ;NO **CP SWCONF, TEMPOO : ES EL ULTIMO CHR QUE ACEPTA EL BUFFER?**<br>JP EQ, INIRXO : es el permi **000684 0376 200A INC SWCOWF ;PARA SABER CUANTOS CHR SE HAN CONFIRMADO 000685 0370 0811 LD RO,CHR ;RO = NUM DE POSICION DEL CHR EN LA TABLA 00062, PTRTEH : PTRTEM APUNTA A LA DIR 1 DEL BUFFER TEMPORAL LO R3, PTRTEL DE 2RR2,R0 ;CARGAMOS EL VALOR DE LA LETRA EN BUFTEM<br>INCW RR2 00 PTRTEH,R2 : PTRTEM APUNTA A LA DIR 1 DEL BUFFER TEMPORAL**<br>LO PTRTEL,R3 **000693 0380 92E2 LDE 8RR2,R14 ;CARGAMOS EL 80 DE FIN DE BUFFER A BUFTEM 000695 038F 8CIE LD R8,030 ;PARA DESPLAZAR 30 LOC (6 CHR) A LA IZQUIERDA 000696 0391 4C80 ID R4,0(BUFPRE+14) » 8 ;LOCALIDAD A DONDE SE VA A CORRER EL CHR 000697 0393 5COE LD R5,Í(BUFPRE+14) & x'Off ; 000698 0395 6C80 LO R6,W(BUFPRE+20) » 8 ;CHR QUE SE VA** A **DESPLAZAR A LA IZO UN LUGAR 000699 0397 7C14 LD R7,0(BUFPRE+20) & x'Off ;**  000700 0399 8206 **TOOCHR: LDE RO, DRR6** ;RO = BYTE A OESPLAZAR

Title: VENDEDOR 8/DIC/94 File: VENDEDOR.ASM Created: 6/06/1995 14:58:04 Assembled: 6/08/1995 18:08:34 ;SIG BYTE A SER TRASLADADO 000701 0398 A0E6 INCW RR6 :ESCRIBE EL BYTE EN EL LUGAR DESPLAZADO 000702 0390 9204 LDE @RR4,RO 000703 039F AOE4 THOU RRA ;LOCALIDAD DONDE SE VA A PONER EL BYTE 000704 03A1 8AF6 DUNZ R8, TODCHR :ES EL ULTIMO BYTE DEL ULTIMO CHR 000705 03A3 000706 03A3<br>000707 03A3 ;EN RO REGRESA EL BYTE ALTO ;EN R1 REGRESA EL BYTE BAJO 000708 03A3 000709 03A3 442424 ; YA SE ACABO EL TEXTO? OR FIN, FIN 000710 03A6 ED03BA JP NZ, FINTXT  $;$ sı TH SUCONF, #800N :TOCA EL LOW BYTE DE LA EEPROM? 000711 03A9 760A01 000712 03AC 6B11 JR 2, HBD IRE  $;NO$ 000713 03AE 0911 LD CHR.R13 ;CHR A LETRA SIGUIENTE DEL TEXTO ; INDICA QUE AUN NO ESTANOS EN FIN DE TEXTO 000714 0380 8024 **CLR FIN** 000715 0382 A6ED80 ; AUN HAY CHR? CP R13,#\$80  $;$  SI 000716 0385 ED0309 JP NE, TOOCAR 000717 0388 6024 COM FIN ; INDICA QUE ESTANOS EN FIN DE TEXTO 000718 03BA E61127 FINTXT: LD CHR.#39 : CONO YA NO HAY TEXTO PONENOS UN ESPACIO 000719 0380 881A JR TODCAR  $;$ st 000720 038F 2825 HBDIRE: LD R2, CHREEP ;DIR DE LA SIG LETRA DEL TEXTO ANTERIOR 000721 03C1 B024 **CLR FIN** ; INDICA QUE AUN NO ESTANOS EN FIN DE TEXTO ; LEEMOS EL CHR DE LA EEPROM 000722 03C3 D605FA CALL VL9346 000723 03C6 2E ;SIG LOCALIDAD DE LA EEPROM **INC 22** 000724 0307 2925 LD CHREEP, R2 ; CHREEP GUARDA LA DIR DE LA SIG LETRA EN EZRON 000725 03C9 D8E1 LD R13, R1 CP RO, #\$80 000726 03CB A6E080 : AUN HAY CHR? 000727 03CE 6804  $; no$ JR EQ, TODCA1 000728 0300 0911 LD CHR.RO ; PARA TRADUCIR EL BYTE ALTO DEL CHR EN CUESTION 000729 0302 8805 JR TODCAR  $;$  SI 000730 0304 6024 TODCA1: COM FIN : INDICA QUE ESTAMOS EN FIN DE TEXTO 000731 0306 E61127 LD CHR, #39 CONO YA NO HAY TEXTO PONENOS UN ESPACIO 000732 0309 0605CE TODCAR: CALL TRACHR ; TRADUCINOIS EL SIG CHR 000733 03DC BOE8 CLR R8 000734 030E 8D0465 JP INIRXO 000735 03E1 000736 03E1 4409D9 TECCIN: OR SWPROG, SWPROG ;ESTAMOS EN PROGRAMACION? JP 2, INIRXO<br>LD PTRTEH,#(BUFTEM) >> 8 ;INICIAMOS EL HB DEL PTER AL BUFFER TEMPORAL<br>LD PTRTEL,#(BUFTEM) & x'Off ;INICIAMOS EL LB DEL PTER AL BUFFER TEMPOR 000737 03E4 600465 000738 03E7 E60B80 OFF : INICIANOS EL LB DEL PTER AL BUFFER TEMPORAL<br>PARA QUE ESCRIBA EL 80 DE FIN DE BUFFER 000739 03EA E60C88 000740 03ED 200A **INC SHOONE** 000741 03EF 480A LO R4, SWCONF ; NUM DE CHR QUE SE VAN A ALMACENAR EN EEPROM 000742 03F1 2C00 LO R2, #DIRLOG ;DIR1 EN LA EEPROM DEL LOGOTIPO 000743 03F3 A60901 CP SWPROG, #1 ; AJUSTE DE LOGOTIPO? 000744 03F6 6809  $;$ sı JR EQ.ESCRIB 000745 03F8 2C15 LD R2, NO IRPRO ;DIR1 EN LA EEPROM DEL PRODUCTO 000746 03FA A60902 CP SUPROG, #2 :AJUSTE DE PRODUCTO? 000747 03FD 6B02 JR EQ, ESCRIB  $;SI$ 000748 03FF 2C30 LD R2, #DIRCOS ;DIR1 EN LA EEPROM DEL COSTO 000749 0401 000750 0401 6808 ESCRIB: LD R6, PTRTEH :PTRTEM APUNTA A LA DIR 1 DEL BUFFER TEMPORAL 000751 0403 780C LD R7, PTRTEL 000752 0405 8206 LDE RO. ORR6 ; LOCALIDADES NONES (1,3,5,7,9,11,,13,15...35) 000753 0407 A0E6 INCW RR6 ;SIG LOCALIDAD 000754 0409 8216 LDE R1, ORR6 ;LOCALIDADES PARES (2,4,6,8,10,12,14,16,..34) 000755 0408 06067F CALL WR9346 :ESCRIBIMOS EN PAR DE CARACTERES 000756 040E A0E6 **INCW RR6** ; SIG LOCALIDAD 000757 0410 6908 LD PTRTEH, R6 ; RESTABLECEMOS PTER 000758 0412 7900 LD PTRTEL, R7 000759 0414 2E INC R2 ; LOCAL IDAD DONDE SE ESCRIBE 000760 0415 4AEA DUNZ R4, ESCRIB IN NUM DE PARES SEGUN EL BUFFER Y MENSAJE 000761 0417 8009 CLR SWPROG ;PARA PODER INICIAR OTRAVEZ LA PROGRAMACION 000762 0419 BOOA CLR SUCONF ; CLAREAMOS SUCONF 000763 0418 8024 CLR FIN 000764 0410 1050 LD R1,#80

Title: VENDEDOR B/DIC/94 File: VENDEDOR.ASM Created: 6/06/1995 14:58:04 Assembled: 6/08/1995 18:08:34 000765 041F 0C00 LD RO, #50 LD R6,#(BUFPRE) >> 8 000766 0421 6C80 LD R7, #(BUFPRE) & x'0ff 000767 0423 7000 000768 0425 9206 CLRRA1: LDE @RR6,RO 000769 0427 AOE6 INCW RR6 000770 0429 1AFA DJNZ R1, CLRRA1 000771 0428 80E8 CLR R8 **JP INIRXO** 000772 0420 800465 000773 0430 **ANLBO1:** CLR CHRDAT ; REINICIAMOS CHROAT 000774 0430 802A 000775 0432 880F JR ANLCUT 000776 0434 000777 0434 A62828 :32<CTRCER<40 SE TRATA DE UN START BIT 2? CHKCE2: CP CTRCER.#40 000778 0437 8820 JR UGT, INIRXO  $, 100$ ;CTRCER < OUE 32? 000779 0439 A62820 CP CTRCER,#32 000780 043c 7D0465 JP ULT, INIRXO  $: S<sub>1</sub>$ 000781 043F 202B **INC CTROPT** 000782 0441 8800 **JR ANLCUT** ;R13=CTRCER 000783 0443 8028 ANLCUT: CLR CTRCER ; SWDATO=1 000784 0445 E62601 LD SWDATO, #\$1 LD CTRUNO, #\$1 000785 0448 E62701 :CTRUNO=1 000786 0448 8D04A4 JP BOCINA 000787 044E 000788 044E 442626 ANLCER: OR SWDATO, SWDATO : AUN NO RECIBINOS DATOS? 000789 0451 6004A4 JP Z, BOCINA  $: SI$ ;ESTANOS ESPERANDO POR CEROS? 000790 0454 A62601 CP SWDATO, #\$01  $; \mathsf{NO}$ 000791 0457 ED0495 **JP NE, ANLCEA** 000792 045A 442B2B OR CTROPT, CTROPT ;EN ESPERA DE START BIT? 000793 045D ED0485 JP NZ, BITNOR **:NO** 000794 0460 A6274A CP CTRUNO,#74 ; CHECAMOS SI CTRUNO ES MAYOR QUE 74 PERO 000795 0463 : MENOR QUE 88 000796 0463 FB00 JR UGE, ANLCEB :ES MAYOR O IGUAL QUE 19 000797 0465 B026 INIRXD: CLR SWDATO ; INICIANOS TODA LA RX 000798 0467 8027 CLR CTRUNG ;CTRUNO=0 000799 0469 8028 :R13=CTRCEL **CLR CTRCER** ; CTR DE BITS = 0 000800 0468 8028 CLR CTROPT 000801 0460 BOZA CLR CHRDAT :CARCATER RECIBIDO = 0 000802 046F 8D04A4 JP BOCINA 000803 0472 A6274C ANLCEB: CP CTRUNO.#76 :ES MENOR QUE 76? 000804 0475 BD0465 JP UGT, INIRXO  $;NO$ 000805 0478 E62602 ANLCEF: LD SWDATO, #502 **EN ESPERA DE UNOS** 000806 047B 202B ANLCEG: **INC CTROPT** ;SIG BIT EN CTROPT 000807 047D 8027 ANLCEJ: CLR CTRUNO ; INICIANOS CTR DE UNOS 000808 047F E62801 ; INICIANOS CTR DE CEROS LD CTRCER, #501 000809 0482 8004A4 **JP BOCINA** 000810 0485 000811 0485 ; COMPARANOS SI 5<= CTRUNO =<? SI SE TRATA DE UN ESPACIO 000812 0485 000813 0485 A62703 BITNOR: CP CTRUNO,#3 ;3<=CTRUNO<=5 SE TRATA DE UN ESPACIO 000814 0488 700465 JP ULT, INTRXO **;NO** 000815 0488 A62707 ;CTRUNO MENOR DE 77 CP CTRUNO, #7 000816 048E BBD5 JR UGT, INIRXO **; NO** 000817 0490 E62602 LD SWDATO, #2 ;EN ESPERA DE UNOS 000818 0493 8BE8 JR ANLCEJ 000819 0495 000820 0495 2028 ANLCEA: INC CTRCER ; INCREMENTAMOS EL CTER DE CEROS 000821 0497 A62831 CP CTRCER,#49 ; CTRCEROS=49? SIGNIFICA QUE HEMOS DEJADO DE RX 000822 049A EB08 JR NE, BOCINA **; NO** CP CTROPT, #34 000823 049C A62B22 ; CUATRO BYTES COMPLETOS? 000824 049F 7D0465 JP ULT, INIRXO  $:NO$ 000825 04A2 802B **CLR CTROPT** ;CLAREAMOS EL CTROPT 000826 04A4 000827 04A4 000828 04A4

Title: VENDEDOR 8/DIC/94 File: VENDEDOR.ASM Created: 6/06/1995 14:58:04 Assembled: 6/08/1995 18:08:34 000829 04A4 0005 BOCINA: DEC TICBOC :CADA 4 TICBOC = 1 CICLO DE BOCINA JP NZ, FNCTC1 TIEMPO DE BOCINA? SI 000830 04A6 ED04D1 000831 04A9 E60508 LD TICBOC, #8 ;REINICIANOS TICBOC 000832 04AC 441818 BOCINO: OR SWBOC.SWROC := 0 BOC OFF,=1 BOC ON-T ON,=2 BOC ON-T OFF :BOC OFF 000833 04AF 600401 JP Z.FNCTC1 000834 04B2 A61801 CP SWBOC.#1 :TONO ON? R8=SWBOC 000835 04B5 EBOA JR NE, BOCOFF  $:NO$  $: = 07$  Ré=CIRFRE 000836 0487 0020 DEC CTRFRE 000837 04B9 EB06 JR NZ, BOCOFF **:NO** 000838 0488 E41920 LD CTRFRE, PERIOD ;REINICIA CTRFRE. R7=PERIOD. R6=CTRFRE 000839 048E B60320 XOR P3, #950N ; CAMBIA EL EDO DEL BIT BOCINA 000840 04C1 0017 BOCOFF: DEC FRETIC :FRETIC=0? R4=FRETIC 000841 04C3 EBOC JR NZ, FNCTC1 · NO 000842 04C5 E6174B LD FRETIC,#75 000843 04c8 0023 DEC DURFRE := 0? R5=DURFRE 000844 04CA EB05 JR NZ, FNCTC1  $;NO$ ; APAGA LA BOCINA. R8=SWBOC 000845 04CC 8018 CLR SUBOC 000846 04CE 5603DF AND P3, #85OFF :APAGA EL BIT DE LA BOCINA 000847 0401 RETINT: 000848 0401 BF FNCTC1: IRET 000849 0402 ; BUFCHR CONTIENE EL CARACTER TRADUCIDO 000850 04D2 000851 0402 000852 0402 3E7149473E00427F TABCHR: .08 \$3E,\$71,\$49,\$47,\$3E,\$00,\$42,\$7F,\$40,\$00,\$42,\$61,\$51,\$49,\$46 :0,1,2 04DA 40004261514946 000853 04E1 2249494936080COA .08 \$22,\$49,\$49,\$49,\$36,\$08,\$00,\$04,\$09,\$7F,\$2F,\$49,\$49,\$49,\$31,;3,4,5 04E9 097F2F49494931 000854 04F0 3E49494932010179 .08 \$3E, \$49, \$49, \$49, \$32, \$01, \$01, \$79, \$05, \$03, \$36, \$49, \$49, \$49, \$36 ; 6, 7, 8 04F8 05033649494936 000855 04FF 264949493E7E0909 .DB \$26, \$49, \$49, \$49, \$3E, \$7E, \$09, \$09, \$09, \$7E, \$41, \$7F, \$49, \$49, \$36; 9, A, B 0507 097E417F494936 000856 050E 3E41414122417F41 .DB \$3E,\$41,\$41,\$41,\$22,\$41,\$7F,\$41,\$22,\$10,\$7F,\$49,\$49,\$49,\$41 ;C,D,E 0516 221C7F49494941 000857 0510 7F090909013E4149 .DB \$7F,\$09,\$09,\$09,\$01,\$3E,\$41,\$49,\$49,\$3A,\$7F,\$08,\$08,\$08,\$7F;F,G,H 0525 493A7F0808087F 000858 052c 00417F4100304040 .0B \$00,\$41,\$7F,\$41,\$00,\$30,\$40,\$40,\$40,\$3F,\$7F,\$08,\$14,\$22,\$41 ;1,J,K 0534 403F7F08142241 000859 0538 7F404040407F020C .DB \$7F, \$40, \$40, \$40, \$7F, \$02, \$00, \$02, \$7F, \$7F, \$04, \$08, \$10, \$7F; L,M,N 0543 027F7F0408107F 000860 054A 3E4141413E7F0909 .DB \$3E, \$41, \$41, \$41, \$3E, \$7F, \$09, \$09, \$09, \$06, \$3E, \$80, \$51, \$21, \$5E, 0, P, Q 0552 09063E8051215E 000861 0559 7F09192946264949 .08 \$7F,\$09,\$19,\$29,\$46,\$26,\$49,\$49,\$49,\$32,\$01,\$01,\$7F,\$01,\$01 ;R,S,T 0561 493201017F0101 000862 0568 3F4040403F0F1060 .DB \$3F, \$40, \$40, \$40, \$3F, \$0F, \$10, \$60, \$10, \$0F, \$3F, \$40, \$38, \$40, \$3F, : U, V, U 0570 100F3F4038403F 000863 0577 6314081463030478 .08 \$63, \$14, \$08, \$14, \$63, \$03, \$04, \$78, \$04, \$03, \$61, \$51, \$49, \$45, \$43, x, Y, 2 057F 04036151494543 000864 0586 242AFF2A12007070 .DB \$24, \$2A, \$FF, \$2A, \$12, \$00, \$70, \$70, \$70, \$00, \$18, \$18, \$18, \$18, \$18; \$,.,-058E 70001818181818 000865 0595 0000000000141414 .DB \$00,\$00,\$00,\$00,\$00,\$14,\$14,\$14,\$14,\$14,  $.$  SP  $.$ 0590 141400 000866 05A0 000867 05A0  $\mathbf{r}^{\star}$ 000868 05A0 SUBRUTINAS GENERALES DEL PROGRAMA 000869 05A0 000870 05A0 000871 05A0 E6174B VARBOC: LD FRETIC,#75 ; INICIA FRETIC 000872 05A3 E62301 ;1/16 SEG LD DURFRE, #1 000873 05A6 E62001 LD CTRFRE,#1 ;1000 HZ 000874 05A9 E61901 LD PERIOD,#1 ;1000 HZ 000875 05AC E61801 LD SWBOC,#1 ; BOC ON 000876 05AF 000877 05AF ;SBR DE ESCRITURA DEL PPI 8255 000878 05AF ;RECIBE EN RO EL BYTE POR ENVIAR AL PTO N DEL PPI

Title: VENDEDOR 8/DIC/94 File: VENDEDOR.ASM Created: 6/06/1995 14:58:04 Assembled: 6/08/1995 18:08:34 000879 05AF ;RECIBE EN R3 EL LB DE LA DIR DEL PTO N DEL PPI 000880 05AF W18255: LD R2,#HBPPI1 ;HB DE LAS DIRECCIONES DEL PPI1 000881 05AF 2C40 000882 0581 8802 **JR WR8255** ;HB DE LAS DIRECCIONES DEL PPI2 000883 0583 2080 W28255: LD R2, #H&PPI2 000884 0585 76FA80 ESTAN PERMITIDOS LOS INTERRUPTS? **WR8255: TM IRQ.MB7ON** 000885 0588 6808 JR Z, WROTRO **;NO** TINHIBINOS INT'S 000886 05BA 8F  $D<sub>I</sub>$ 000887 05BB E6F8F7 LD PO1M, #SF7 :TPO DE MEMORIA EXTENDIDO 000888 058E 0202 :DATOS AL PPI LDC ORR2, RO :TPO DE NENORTA NORMAL 000889 05C0 E6F807 LD P01N, #507 000890 05C3 9F :REPERMITINOS INT'S ΕI 000891 05C4 AF RET ;TPO DE MENORIA EXTENDIDO 000892 05C5 E6F8F7 UROTRO: LD POTH, #SF7 LDC aRR2, RO :DATOS AL PPI 000893 05C8 0202 ; TPO DE MEMORIA NORMAL 000894 05CA E6F807 LD PO1M, #507 000895 05CD AF RET LD R6,#(BUFPRE+44) >> 8 ;ULTIMAS LOCALIDADES DEL BUFFER DE PRESENTACION<br>LD R7,#(BUFPRE+44) & x'Off ;DONDE SE TRADUCE EL CHA 000896 05CE 000897 05CE 6C80 TRACHR: LD R6, #(BUFPRE+44) >> 8 000898 0500 7020 000899 05D2 0811 LD RO, CHR :RO = AL CHR QUE SE VA A PRESENTAR 000900 05D4 000901 0504 ; SBR QUE TRADUCE EL CHR QUE LLEGA EN RO 000902 05D4 IY LO PONE EN LA RAM A LA QUE APUNTA RRÓ 000903 05D4 000904 05D4 C8EO ;R10 = AL CHR QUE SE VA A PRESENTAR TRADTX: LD R12, RO LD R4, #(TABCHR) >> 8 000905 0506 4C04 :TABLA DE TRADUCCION MATRIZ 5\*7 DE #'S 000906 05D8 5CD2<br>000907 05DA 90E0 LD R5, #(TABCHR) & x'Off RL RO ; PARA MULTIPLICAR POR 2 000908 05DC 90E0 RL RO ;PARA MULTIPLICAR POR 4 000909 05DE 020C ADD RO, R12 :PARA MULTIPLICAR POR 5 000910 05E0 0250 ADD R5, RO :DIR1 EN CUESTION 000911 05E2 16E400 ADC R4, #0 LD R1, #5 :# DE SEGMENTOS POR PASAR 000913 05E7 C204 CROSWU: LDC RO, 2RR4 ;RO = DATO TRADUCIDO DE LA EPROM SIG SEGMENTO 000914 05E9 AOE4 INCW RR4 000915 05EB AOE6 INCH RR6 **:RR6** 000916 05ED 9206 LDE ORR6,RO : CARGAMOS EL DATO TRADUCIDO AL BUF DE LA RAM 000917 OSEF 1AF6 DUNZ R1, CROSWU 000918 05F1 BOEC CLR R12 000919 05F3 0c00 LD RO.#50  $; R0 = 0$ 000920 05F5 A0E6 INCW RR6 ;RR6 000921 05F7 9206 LDE ORR6,RO **SEGMENTO ENTRE CHARS** 000922 05F9 AF RET REGRESO DE LA SUBRUTINA 000923 05FA 000924 05FA 000925 05FA 000926 05FA 000927 05FA 000928 05FA ; SBR QUE GARANTIZA QUE LA LECTURA DE LA EEPROM SEA CORRECTA 000929 05FA ; HASTA QUE SE LEEN DOS DATOS IGUALES DE LA MISMA LOCALIDAD SE VALIDA EL RESUL 000930 05FA  $:00$ 000931 05FA 000932 05FA 70E4 VL9346: PUSH R4 000933 05FC 70E5 PUSH R5 000934 05FE D60615 CALL RD9346 000935 0601 58E1 **VL934A:** LD R5, R1 000936 0603 48E0 LD R4, RO 000937 0605 060615 CALL RD9346 000938 0608 A251 CP 85, R1 000939 060A EBF5 JR NE, VL934A **CP R4, R0<br>JR NE, VL934A** 000940 060c A240 000941 060E EBF1 000942 0610 50E5 POP R5

Title: VENDEDOR 8/DIC/94 File: VENDEDOR.ASM Created: 6/06/1995 14:58:04 Assembled: 6/08/1995 18:08:34 000943 0612 50E4 **POP R4** 000944 0614 AF **DET** 000945 0615 000946 0615 000947 0615 ; SUBRUTINA DE LECTURA DE LA EEPROM 000948 0615 ;EN R2 SE RECIBE LA DIR 000949 0615 ;EN RO REGRESA EL BYTE ALTO 000950 0615 000951 0615 ;EN R1 REGRESA EL BYTE BAJO 000952 0615  $; CEE2(P20) = 1$ RD9346: OR P2,#800N 000953 0615 460201 AND P3, #87OFF :GARANTIZAMOS DIEZ (P37) = D 000954 0618 56037F 000955 0618 060654 CALL PULADI PULSO ADICIONAL CON DIE2=0 000956 061E 1C03 LD R1,43 ; PALABRA DE CONTROL 000957 0620 3CCO LD R3, WREADEE 000958 0622 D6063F CALL URPROM :ESCRIBE PALABRA DE CONTROL 000959 0625 3822 LD R3, R2 ;DIRECCION 000960 0627 90E3 **RL R3** 000961 0629 90E3 **RL R3** 000962 0628 1006 LD R1, INENORY 000963 062D D6063F CALL URPROM :ESCRIBE DIRECCION 000964 0630 56037F : APAGANOS DIEZ AND P3.#87OFF  $(P37) = 0$ 000965 0633 D6065E :LEE EL BYTE MAS SIGNIFICATIVO CALL ROPROM 000966 0636 08E1 LD RO.R1 000967 0638 D6065E CALL RDPROM ; LEE EL BYTE MENOS SIGNIFICATIVO 000968 0638 060675 CALL FINROM :DESELECCIONA LA MENORIA 000969 063E AF **RET** 000970 063F 000971 063F 000972 063F ; SBR QUE RECIBE EN R3 EL DATO POR ENVIAR (JUSTIFICADO A LA 1ZQ) 000973 063F :Y RECIBE EN R1 EL NUMERO DE DATOS POR ENVIAR 000974 063F 000975 063F 90E3 WRPROM: RL R3 ; PARA VER SI EL DATO ES UNO O CERO 000976 0641 7805 JR C, SIGUNO  $;$  DATO = 1 000977 0643 56037F AND P3, #B7OFF  $:$  DIE2(P37) = 0 000978 0646 8803 **JR GENCLK** PARA HACER EL RELOJ 000979 0648 460380 SIGUND: OR P3,#87ON :DIE2(P37) = 1 000980 0648 000981 0648 460202  $;$ SKE2(P21) = 1 GENCLK: OR P2,#81ON 000982 064E 5602FD AND P2, #B1OFF :SKE2(P21) =  $0$ 000983 0651 1AEC DUNZ R1, WRPROM 000984 0653 AF RET 000985 0654 000986 0654 000987 0654 :SBR QUE GENERA UN PULSO ADICIONAL CON DIE2(P36) = 0 000988 0654 000989 0654 56037F PULADI: AND P3,#B7OFF :DIE2(P37)=0 000990 0657 460202 OR PZ, #810N ;SKE2(P21) = 1 000991 065A 5602FD AND P2,#810FF  $;$ SKE2(P21) = 0 000992 065D AF **RET** 000993 065E 000994 065E BOE1 RDPROM: CLR R1 000995 0660 3C08 LD R3,#8 RDPRO1: OR P2,#810N 000996 0662 460202 ; SKE2(P21) = 1 000997 0665 5602FD AND P2, #81OFF  $;$ SKEZ(P21) = 0 000998 0668 760204 TH P2,#820N ;LEE 0ATO (PZ2=DOE2) 000999 0668 6803 JR Z, ROPROO ;SI DATO = 0 B7 DE R1 OFF 001000 0660 46E180 OR R1,#B7ON ;SI DATO = 1 87 DE R1 ON 001001 0670 90E1 RDPROO: RL R1 001002 0672 3AEE OJNZ R3, RDPRO1 001003 0674 AF **RET** 001004 0675 001005 0675 5602FE FINROM: AND P2,#BOOFF  $; CEEZ(P20) = 0$ 001006 0678 460202 OR P2,#B1ON  $;$  SKE2(P21) = 1

Title: VENDEDOR 8/DIC/94 File: VENDEDOR.ASM Created: 6/06/1995 14:58:04 Assembled: 6/08/1995 18:08:34<br>001007 0678 5602FD AND P2,#B1OFF ;SKE2(P21) = 0 **001007 0678 5602FD AND AND P201008 0678 5602FD** 001008 067E AF **001009 067F 001010 067F ;SUBRUTINA DE ESCRITURA DE LA EEPROM 001011 067F ;EA RO SE DEBE ESCRIBIR EL BYTE ALTO 001012 067F ;EN R1 SE DEBE ESCRIBIR EL BYTE BAJO 001013 067F ;EN R2 SE DEBE ESCRIBIR LA DIRECCION 001014 067F 001015 067F 70E1 WR9346: PUSH R1 ;SALVAMOS BYTE MENOS SIGAIFICATIVO 001016 0681 70E0 PUSH RO ;SALVAMOS BYTE MAS SIGNIFICATIVO 001017 0683 56037F AND P3,067OFF ;GARANTIZAMOS DIE2 (P37) \* O 001018 0686 OCCO LD RO,OEWEMOO ;ORDEN DE NABILITACION DE WR DE EEPROM CALL EEPROM** : SUR QUE MABILITA O DESHABILITA A LA EEPROM OR P2,#800N : CEE2 (P20) = 1 **001020 0688 460201 OR P2,#800W<br>001021 068E 060654 CALL PULADI 001021 068E D60654 CALL PULADI ;GENERA EL PULSO ADICIONAL 001022 0691 1CO3 LD R1,03 ;PALABRA DE CONTROL 001023 0693 3CAO LD R3,0WRITEE ;PALABRA DE CONTROL DE ESCRITURA CALL WRPROM : ESCRIBE PALABRA DE CONTROL**<br>LD R3,R2 : DIRECCION 001025 0698 38E2 LD R3,<br>001026 069A 90E3 RL R3 **001026 069A 90E3 RL R3 ;JUSTIFICAMOS A LA IZO LA OIR 001027 069C 90E3**<br>**DRIGOLOGE REAL RIGHTS A LA IZO LA DIR**<br>**DRIGOLOGE LOGE LOGE LOGE LOGE LOGE RIGHTS AND RIGHTS A LA IZO LA DIR 001028 069E 1C06 LD R1, IMENORY 001029 06A0 D6063F CALL WRPROM 001029 06A0 06063F CALL WRPROM ;ESCRIBE DIRECCION POP R3 FRECUPERAMOS BYTE MAS SIGNIFICATIVO** LD R1,#8 **001031 06A5 1C08 LD R1,#8**<br>001032 06A7 D6063F CALL URPROM **001032 06A7 D6063F CALL WRPROM ;ESCRIBE BYTE MAS SIGNIFICATIVO POP R3 1000 ST SECUPERAMOS BYTE MENOS SIGNIFICATIVO** LD R1,#8 001034 06AC 1C08 LD R1,#8<br>001035 06AE 06063F CALL WRPROM **001035 0010464 CALL WRPROM 644 CALL WRPROM 644 CALL FINROM 644 CONSTRABILITA LA MEMORIA E INICIA E 001036 CALL FINROM :**<br>
08 P2,#BOON : :CEE2(P20) = 1 001036 0681 060675<br>
001037 0684 460201<br>
001037 0684 460201<br>
001038 0687 460202<br>
001038 0687 460202<br>
001038 0687 460202<br>
001038 0687 460202<br>
001038 0687 460202<br>
001038 0687 460202<br>
001038 0687 460202 **00108890: OR P2, #8100 candidate for P2, #8106 candidate for P2, #8106 F**<br>AND P2, #810FF for FSKE2(P21) = 0 001039 06BA 5602FD **AND P2,#S10F**<br>001040 06BD 760204 **TM P2,#S2ON 0062(P22=1)?**<br> **10 2, GRABOO** ; ND<br> **10 2, GRABOO** ; ND **001041 06C0 68F5 JR 2,GRABOO ;NO 001042 06C2 5602FE ANO P2,0110OFF ;CEE2(P20) g O 001043 06C5 OCOO LO R0,01WDS00 ;ORDEN DE DESHABILITACION DE WR EEPROM 001044 06C7 0606CB CAL**<br>001045 06CA AF RET 001045 06CA AF **001046 06C8 001047 06C8 ;EN RO SE DEBE DE ESCRIBIR SI ES HABILITACION O DESHABILITACION 001048 06C8**  001049 06CB 460201 **EEPROM: OR P2,#80ON 601049 06CB 460201 EEPROM: OR P2,#80ON** 6EEPROM:  $\frac{1}{2}$  CEE2(P2D) = 1 **001050 06CE D60654 CALI PULADI ;GENERA PULSO ADICIONAL INICIAL**  001051 0601 3C80 **LD R3,#EW ;PALABRA DE CONTROL**<br>1001052 0603 1C03 LD R1,#3 ;BIT ADICIONAL ≁ PA **001052 0603 1CO3** LD R1,#3 LD R1,#5 ;BIT ADICIONAL → PALABRA DE CONTROL 001053 0605 D6063F call urprom call urprom call in the secretary of the control of the control of the secretary of the secretary of the control of t **001053 0605 D6063F CALL WRPROM ;ESCRIBE PALABRA DE CONTROL**  LO R3,R0 **38 SEPALABRA DE HABILITACION O DESHABILTACION**<br>LO R1, MHEMORY 001055 06DA 1C06 LD R1, WHENOR<br>001056 06DC D6063F CALL WRPROM **001056 060C 06063F CALL WRPROM ;ESCRIBRE PALABRA DE NABILITACION O DESHABILTACION 001057 CALL FINRON CALL FINRON SUBSHABILITA LA MEMORIA** 001058 06E2 AF **001059 06E3 001060 06E3 .END** 

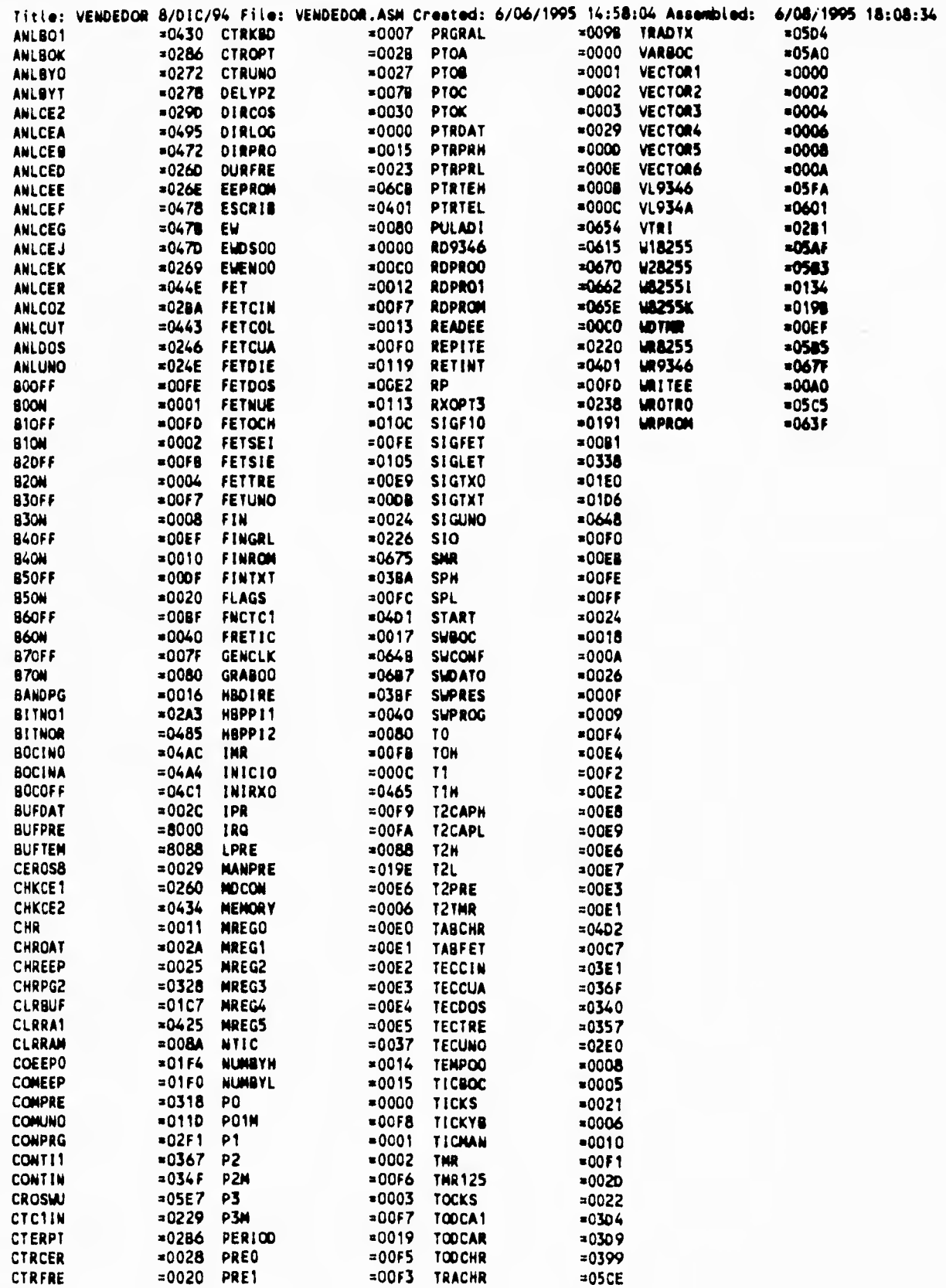

 $\frac{1}{2}$ 

 $\mathbf{1}$ 

# APENDICE B

## INSTRUCTION FORMATS [ OPC

 $\ddot{\ddagger}$ 

CCF, DI, EI, IRET, NOP,<br>RCF, RET, SCF

 $100<sub>1</sub>$ 

One-Oyle Instruction

 $G_N$   $O/C$ 

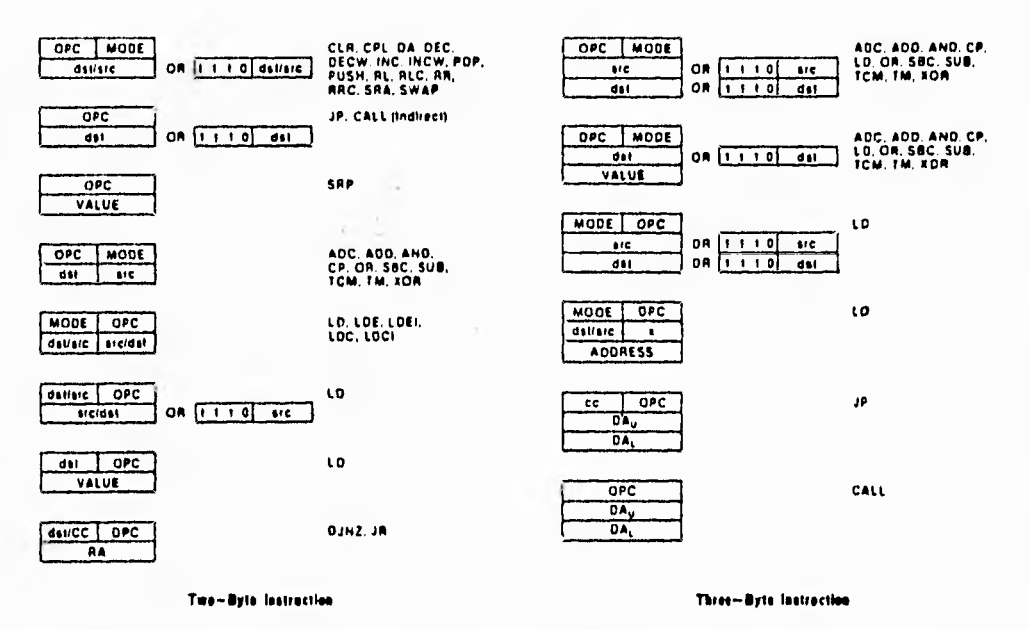

Figure 12. Instruction Formals

#### **INSTRUCTION SUMMARY**

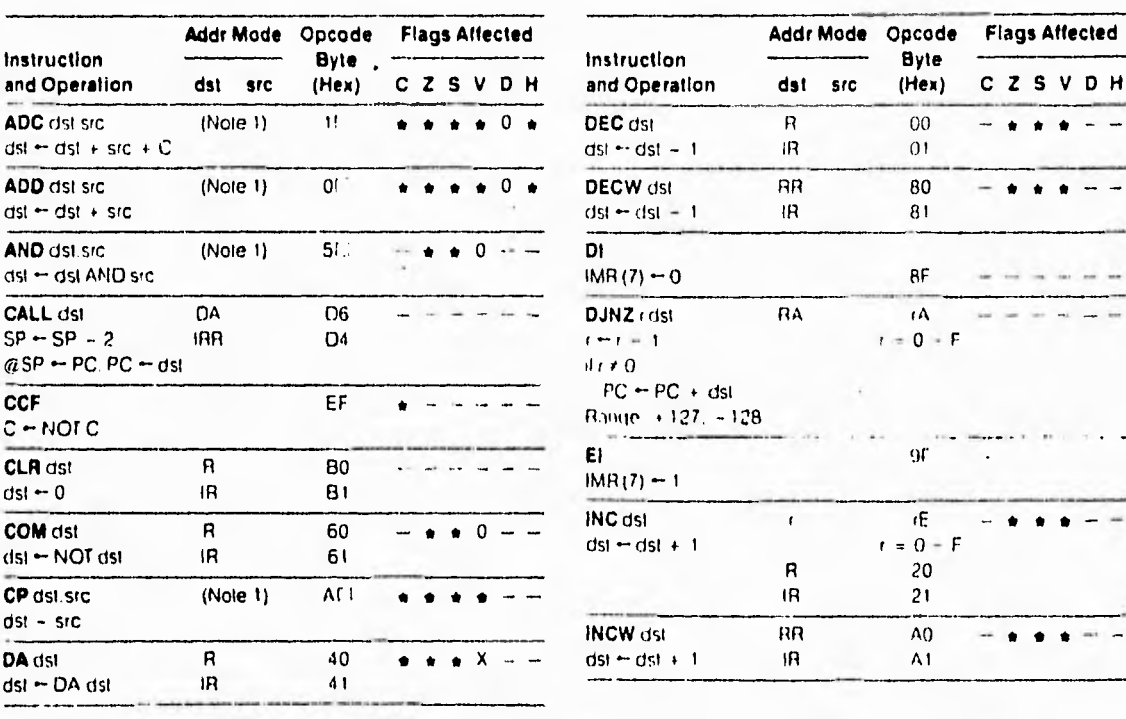

### **INSTRUCTION SUMMARY (Continued)**

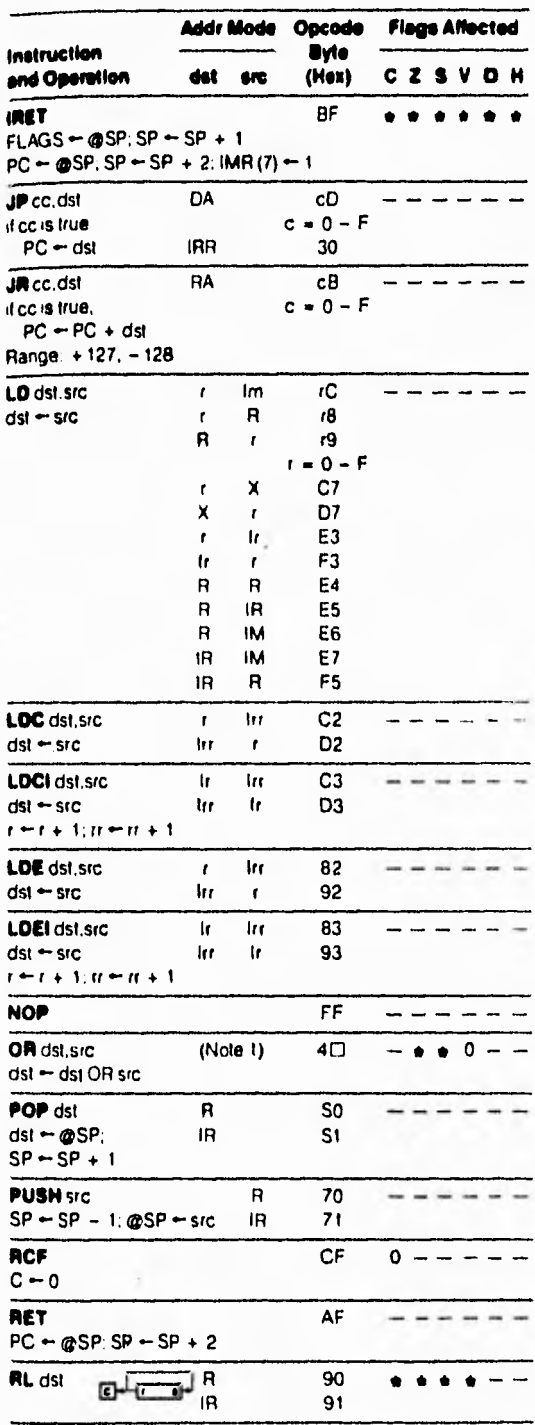

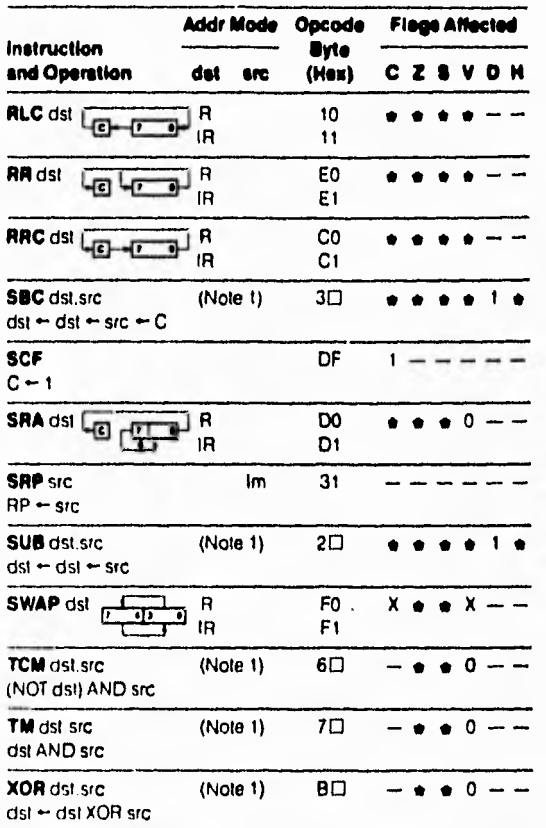

20681782 362

NOTE. These instructions have an identical set of addressing modes,<br>which are encoded for brevity. The first opcode nibble is found in<br>the instruction set table above. The second nibble is expressed<br>symbolically by a  $\Box$  For example, the opcode of an ADC instruction using the<br>addressing modes r (destination) and tr (source) is 13.

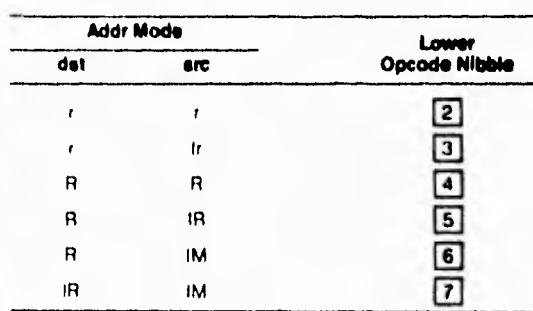

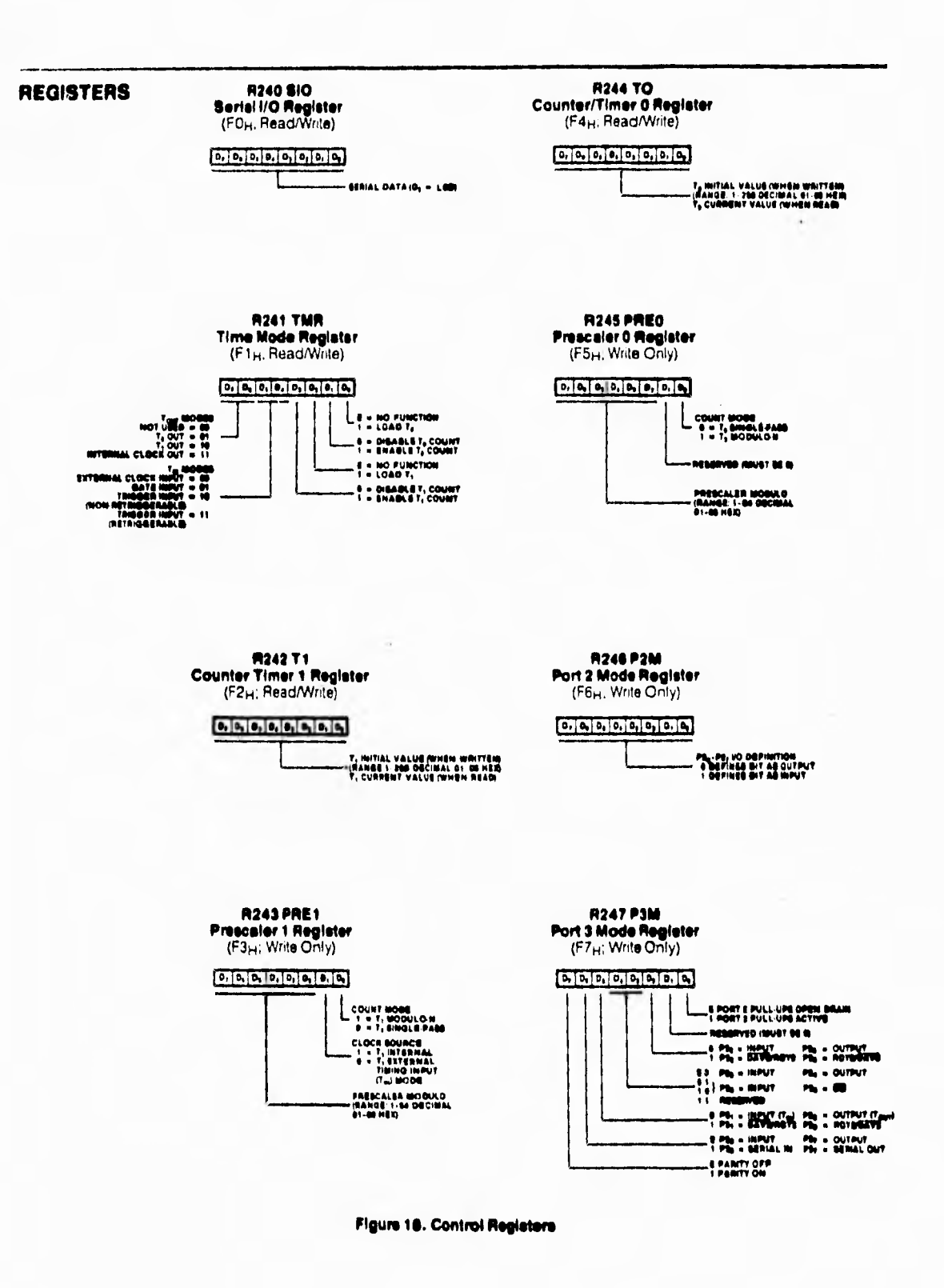

ł.

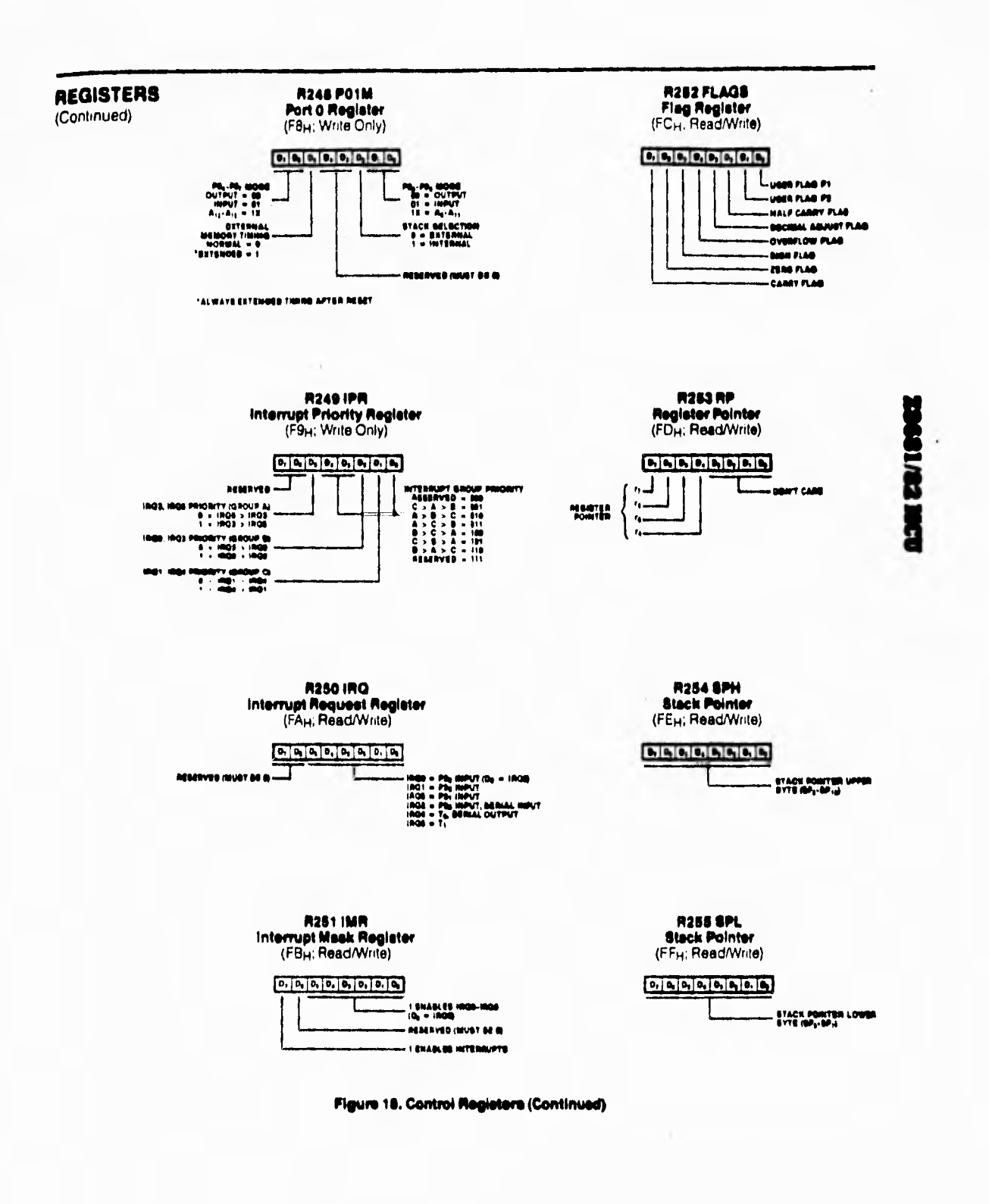

 $\pmb{\cdot}$ 

ì.

# **22 National**<br>**Semiconductor**

## **PRELIMINARY**

**MCS3C06/NMC33C26/NMC93C46** 

## NMC93C06/C26/C46 256-Bit/512-Bit/1024-Bit Serial **Electrically Erasable Programmable Memory**

#### **General Description**

The NMC93C06/NMC93C26/NMC93C46 are 256/512/ 1024 bits of CMOS electrically erasable memory divided inlo 16-bit registers. They are fabricated using National Semiconductor's floating-gate CMOS process for high speed and low power. They operate from a single 5V supply since Vpp is generated on-board. The serial organization allows the NMC93C06/NMC93C26/NMC93C46 to be packaged in an 8-pin DIP or 14-pin SO package to save board space.

The memories feature a serial interface with the instruction. address, and write data, input on the Data-In (DI) pin. All read data and device status is output on the Data-Out (DO). pin. A low-to-high transition of shift clock (SK) shifts all data in and out. This serial interface is MICROWIRETM compatible for simple interface to standard microcontrollers and microprocessors. There are 7 instructions: Read, Erase/Write Enable, Erase, Erase All, Write, Write All, Erase/Write Disable. The NMC93C06/NMC93C26/NMC93C46 do not require an erase cycle prior to the Write and Write All instructions. The Erase and Erase All instructions are available to maintain complete read and programming compatibility with the NMOS NMC9346. All programming cycles are completely self-timed for simplified operation. The busy status is available on the DO pin to indicate the completion of a programming cycle. EEPROMs are shipped in the erased state where all bits are logical 1's.

#### **Compatibility with Other Devices**

These memories are pin compatible to National Semiconductor's NMOS EEPROMs, NMC9306 and NMC9346. The NMC93C06/NMC93C26/NMC93C46 are both pin and function compatible with the NMC93C56 2048-bit EEPROM and the NMC93C66 4096-bit EEPROM with the one exception that both of these larger devices require two additional addrase hite

#### **Features**

- Typical active current 400 µA; Typical standby current  $25 \mu A$
- Reliable CMOS floating gate technology
- SV only operation in all modes
- MICROWIRE compatible serial I/O
- Self-timed programming cycle
- **B** Device status signal during programming mode
- Over 10 years data retention
- Typically 40,000 writes

#### **Biock Diagram** INSTRUCTION<br>DECODER,<br>CONTROL LOGIC,  $\frac{a}{x}$  $v_{\alpha}$ **NSTRUCTION** AND CLOCK HIGH VOLTAGE<br>GENERATOR **ADDRESS** RECISTER **ANC** PROGRAM Ÿ. **ELPROIS ARRAY** DECODER<br>I OF 64 256/512/1024 BTS<br>(16x16/32x16/64x16) 18 READ/ WRITE AMPS  $u^{\vee}$  $\mathbf{10}$ DATA IN/OUT RECISTER **OUMMY** 16 BITS DATA OUT  $00<sup>4</sup>$ TL/D/8790-3

 $\mathbf{I}$ 

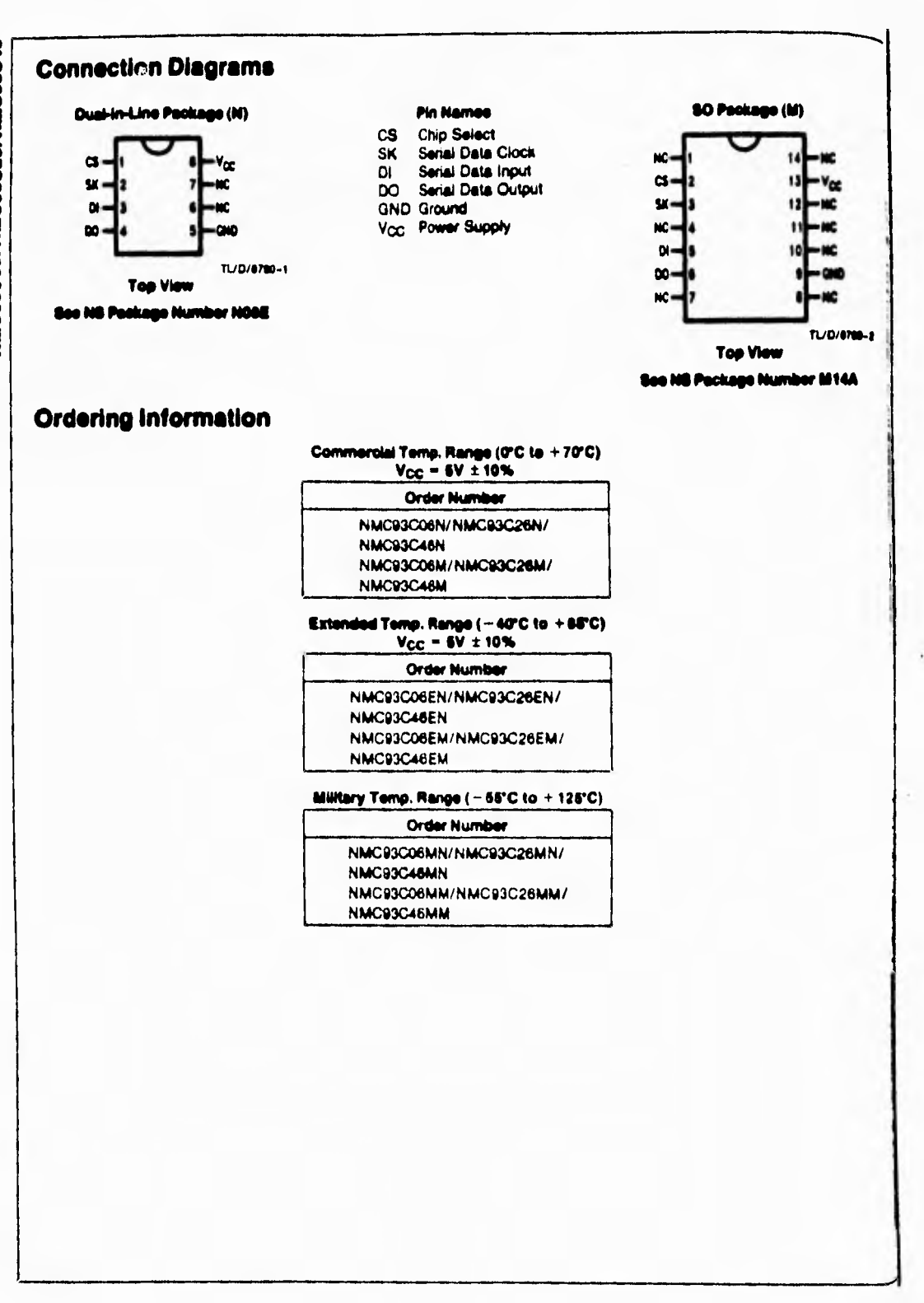

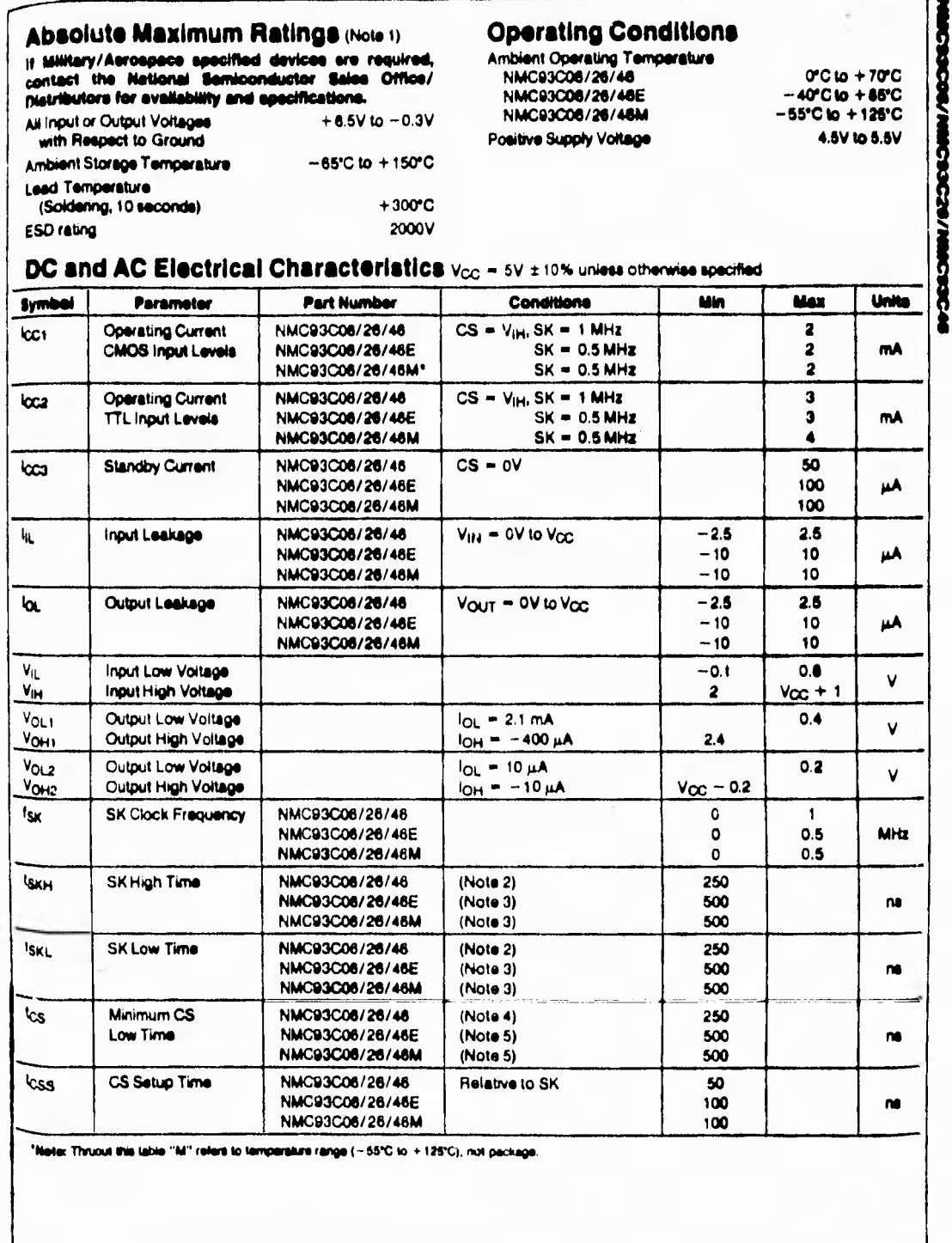

 $\cdot$ 

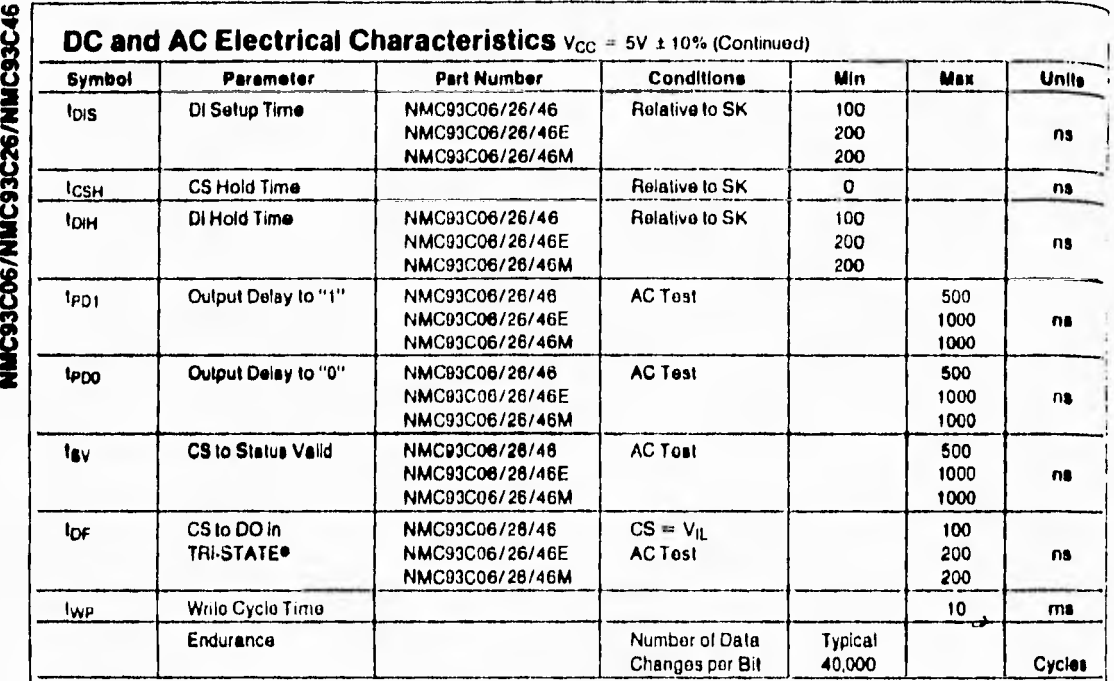

Note 1: Stess above those listed under "Absolute Maximum Halings" may cause pormainnt damage to the device. This is a stress rating only and functional<br>oporation of the device at these or any other conditions above those i

Note 2: The SK frequency specification for Extended Temperature minimum SK clock period of 1 µe, therefore in en SK clock cycle t<sub>SKI</sub> + t<sub>SKI</sub> must be<br>grate then or equality specification for Commercial parts specifies a

Note 4: For Commercial parts CS must be brought low for a minimum of 250 ns (ligg) between consecutive instruction cycles.

Note 6: For Extended Temporature and Military parts CS must be brought low for a minimum of 500 na (ios) between consecutive instruction cycline. Note 6: This parameter is periodically sampled and not 100% (ested.

#### Capacitance (Note 8)  $T_A = 25^{\circ}C, 1 = 1$  MHz

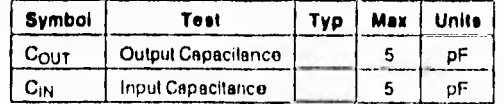

#### **AC Test Conditions**

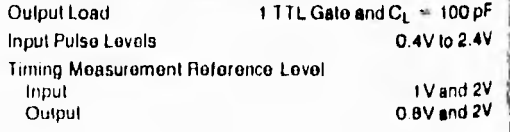

 $\ddot{1}$ 

## **Functional Description**

The NMC93C06/NMC93C26/NMC93C46 has 7 instructione as described below. Note that the MSB of eny instruction is and is viewed as a start bit in the interface sequence. The next 8 bits carry the op code and the 6-bit address for alection of 1 of 18, 32, or 64 16-bit registers.

## Read (READ):

The Read (READ) instruction outputs serial data on the DO The case of the structure were viewed and data on the DO<br>pn. Alter a READ instruction is received, the instruction and address are decoded, followed by data trensfer from the selected memory register into a 16-bit serial-out shift regis-(a) A dummy bit (logical "0") precedes the 18-bit deta output string. Output data changes are initiated by a low-to-high transition of the SK clock.

## Ersee/Write Enable (EWEN):

when Vcc is spplied to the part, it "powers up" in the Ersse/Write Disable (EWDS) state. Therefore, all programming modes must be preceded by an Erese/Write Enable (EWEN) instruction. Once an Erese/Write Enable instructon is executed, programming remains enabled until an Erase/Write Disable (EWDS) instruction is executed or Vcc a removed from the part.

#### Ernes (ERASE):

The ERASE instruction will program all bits in the specified register to the logical "1" state. CS is brought low following the loading of the last address bit. This falling edge of the cs pin initiates the self-timed programming cycle.

The DO pin indicates the READY/BUSY status of the chip if cs is brought high after a minimum of 250 na (ccs).<br>  $\infty$  = logical "0" indicates that programming is still in progress. DO = fogical "t" indicates that the register, at the address specified in the instruction, has been erased, and the part is ready for another instruction.

#### Write (WRITE)

The Write (WRITE) instruction is followed by 16 bits of data to be written into the specified address. After the last bit of data is clocked in on the data-in (DI) pin, CS must be brought low before the next rising edge of the SK clock. This failing edge of the CS initiates the self-timed programming cycle. The DO pin indicates the READY/BUSY status of the chip if CS is brought high efter a minimum of 250 ns. (tcs). DO = logical "0" indicetas that programming is still in progress. DO = logical "1" Indicates that the register at the address specified in the instruction has been written with the data pattern specified in the instruction and the part is ready for another instruction.

#### Erese All (ERAL)

The ERAL instruction will simultaneously program eli regleters in the memory array and set each bit to the logical "1" state. The Erase All cycle is identical to the ERASE cycle except for the different op-code.

As in the ERASE mode, the DO pin indicates the READY/ BUSY status of the chip if CS is brought high after e minimum of 250 ns (tcs).

#### Write All (WRAL):

The WRAL instruction will simultaneously program ell registers with the data pattern specified in the instruction. As in the WRITE mode, the DO pin indicates the READY/8USY status of the chip if CS is brought high efter a minimum of 50 nt (tes).

#### Ersee/Write Disable (EWDS);

To protect against eccidental data disturb, the Erese/Write Disable (EWDS) instruction disables ell programming modes and should follow all programming operations. Execution of<br>a READ instruction is independent of both the EWEN end **EWDS instructions.** 

#### Instruction Set for the NMC93C06/26/46

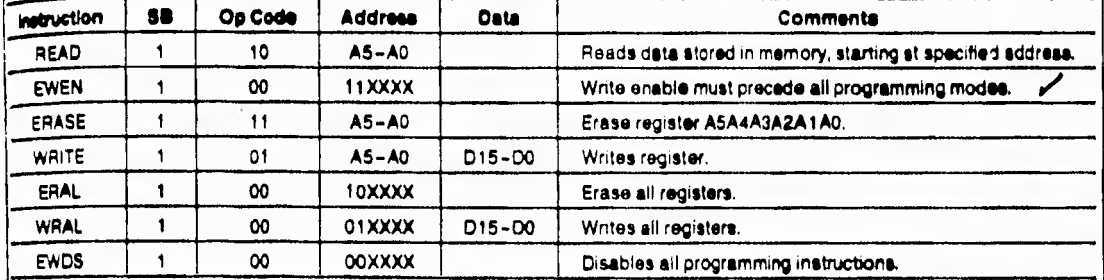

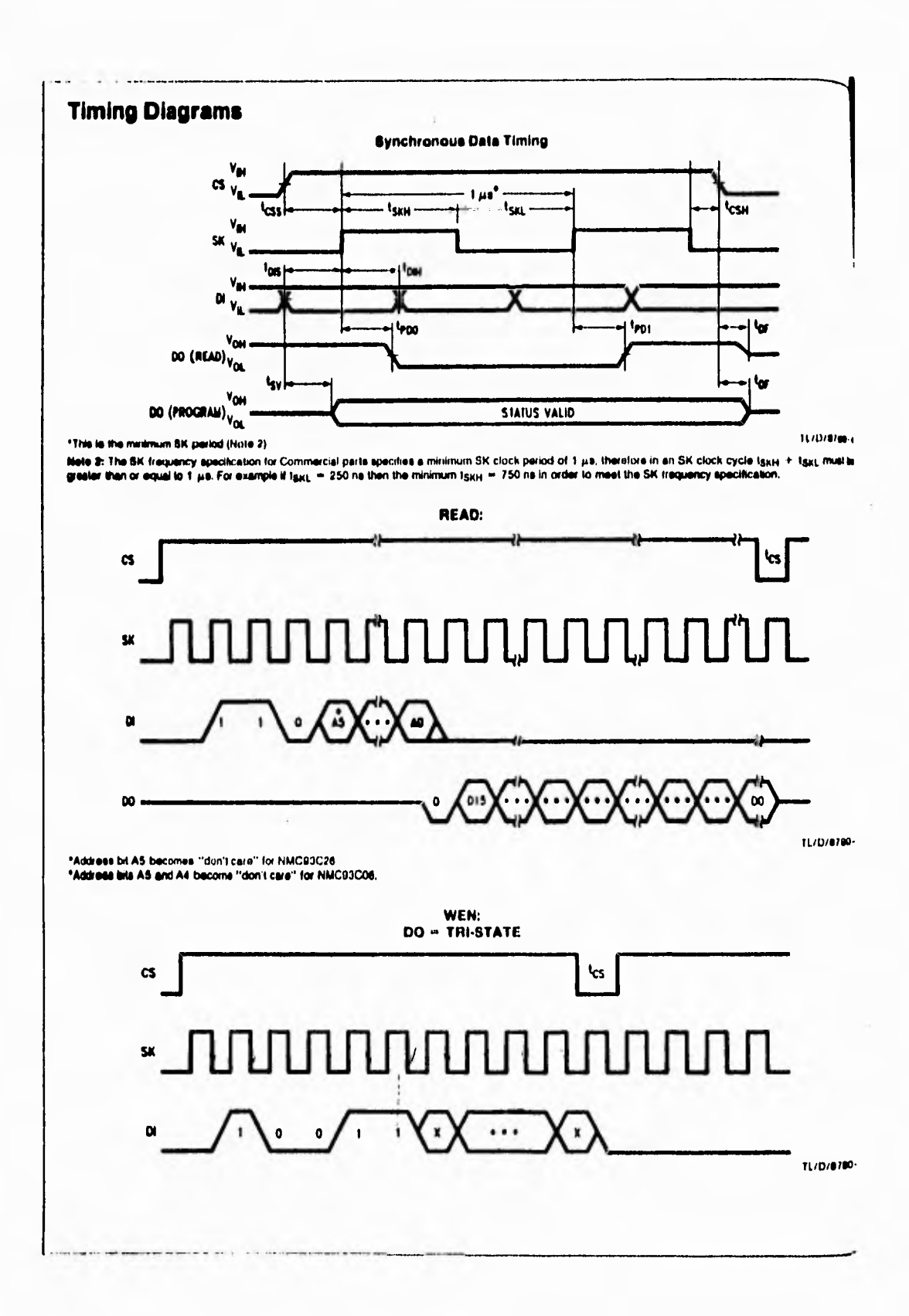

Ť

 $\mathbf{i}$ 

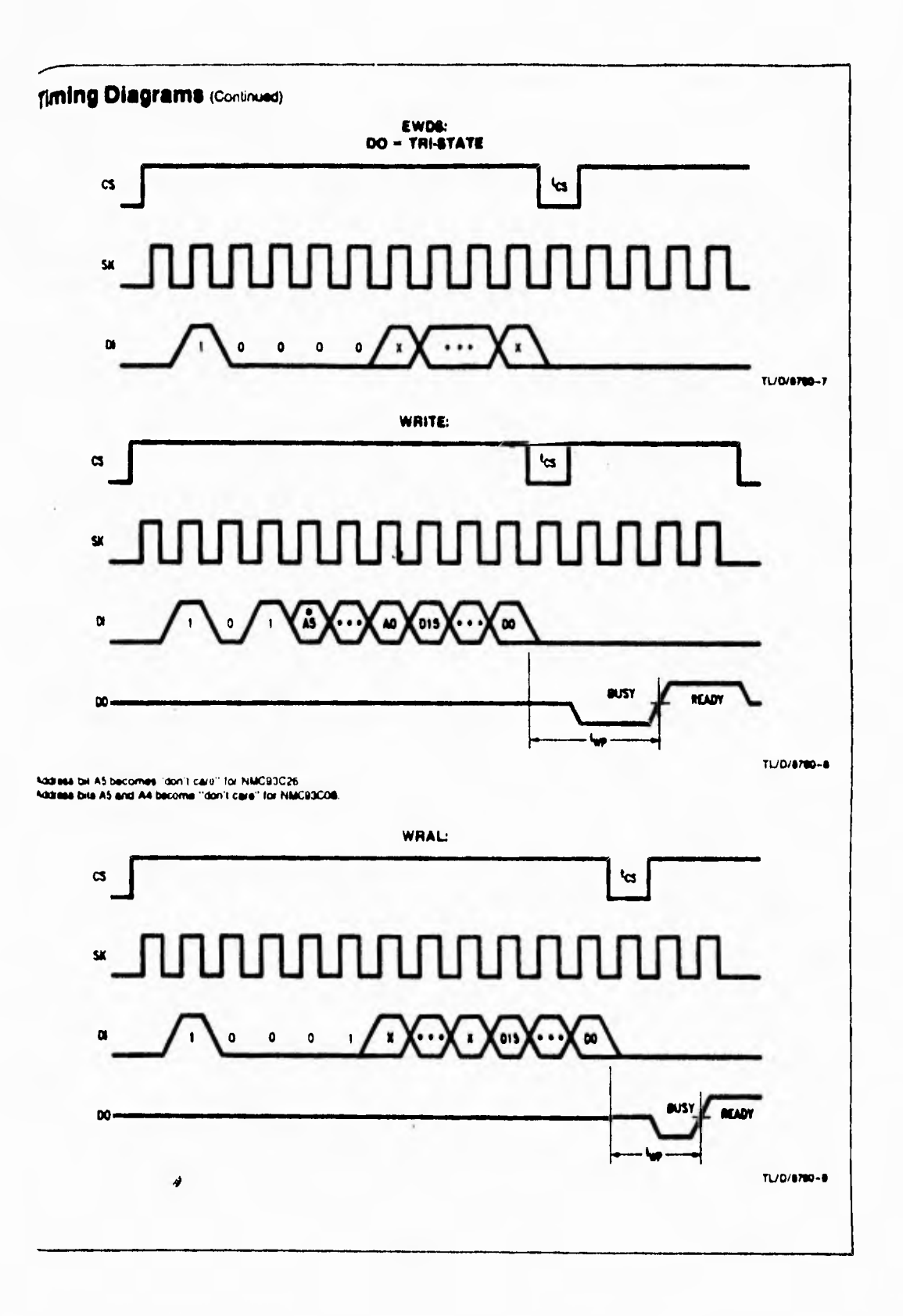

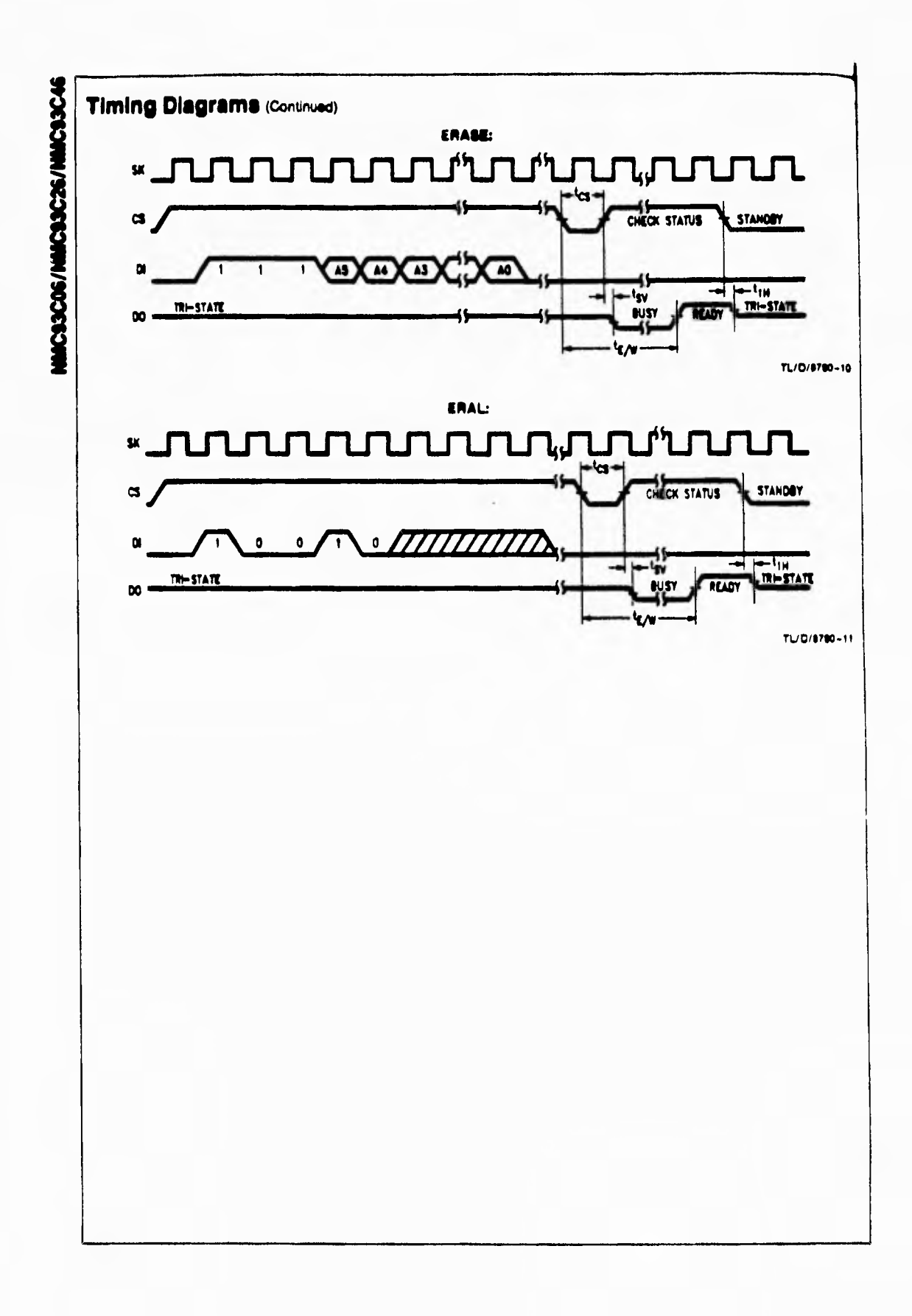

## **REFERENCIAS**

## **1.1 ONDAS LUMINOSAS**

Jca Chaimowicz Ed. Paraninfo, 1990 Pag. 94, 95

## 2.1 **HANDBOOK OF TRANSDUCERS**

Harry N. Norton Ed. Prentice Hall, Englewood Cliffs, 1989 Pag. 448

## 2.2 ONDAS LUMINOSAS

Jca Chaimowicz Ed. Paraninfo, 1990 Pag. 60

## 2.3 **ONDAS LUMINOSAS**

Jca Chaimowicz Ed. Paraninfo, I990 Pag. 81

## 2.4 **COMPONENTES ELECTRONICOS**

Siemens Pag. 384

## 2.5 **ONDAS LUMINOSAS**

Jca Chaimowicz Ed. Paraninfo, 1990 Pag. 81 **COMPONENTES ELECTRONICOS**  Siemens Pag. 385

2.6 **INFRARED OPTOELECTRONICS**  William Nunley, J. Scott Bechtel TRW Electronics Components Group, 1987 Pag. 201

## 2.7 **INFRARED OPTOELECTRONICS**

William Nunley, J. Scott Bechtel TRW Electronics Components Group, 1987 Pag. 65 **OPTOELECTRONICS DATABOOK**  TRW Electronic, 1986 Pag. 3

## 2.8 **INFRARED OPTOELECTRONICS**

William Nunley, J. Scott Bechtel TRW Electronics Components Group, 1987 Pag. 58 **OPTOELECTRONICS DATABOOK**  TRW Electronics, 1986

Pag. 2

## 2.9 **OPTOELECTRONICS DATABOOK**

TRW Electronic, 1986 Pag. 3

## **INFRARED OPTOELECTRONICS**

William Nunley, J. Scott Bechtel TRW Electronics Components Group, 1987 Pag. 65

## 2.10 **INFRARED OPTOELECTRONICS**

William Nunley, J. Scott Bechtel TRW Electronics Components Group, 1987 Pag. 205

## **2.11 INFRARED OPTOELECTRONICS**

**William Nunley, J. Scott Bechtel TRW Electronics Components Group, 1987 Pag. 206** 

## **2.12 ONDAS LUMINOSAS**

**Jca Chaimowicz Ed. Paraninfo, 1990 Pags. 70,71** 

## **4.2 NATIONAL SEMICONDUCTOR**

**Hoja de especificaciones del fet NDP505A Ver apéndice B** 

## **4.3 LED DISPLAYS**

**AND** 

**Hoja de especificaciones de la Matriz de led's (7x5) Ver apéndice B** 

## **4.4 TEXAS 1NSTRUMENTS**

**Hoja de especificaciones del ULN2003A Ver apéndice B** 

## **4.5 LED DISPLAYS**

**AND** 

**Hoja de especificaciones de la Matriz de led's (7x5) Ver apéndice B**
## **BIBLIOGRAFIA**

Boletín informativo: **TABLEROS ELECTRONICOS Flash** Electronics Co. S.A. de C.V., 1995

**Z8 FAMILY DESIGN HANDBOOK**  Zilog, 1988

**MOS DIGITAL INTEGRATED CIRCUIT**  NEC Electron Device, 1986

**COMPONENTES ELECTRONICOS**  Siemens, 1979

**INFRARED OPTOELECTRONICS**  William Nunley, J. Scott Bechtel TRW Electronics Components Group, 1987

**OPTOELECTRONICS DATABOOK**  TRW Electronics, 1986

**HANDBOOK OF TRANSDUCERS**  Harry N. Norton Ed. Prentice Hall, Englewood Cliffs,1989

**ONDAS LUMINOSAS**  Jca Chaimowicz Ed. Paraninfo, 1990

**OPTO ELECTRONIC COMPONENTS**  Kodenshi Corp., 1991

**LOGICA DIGITAL Y DISEÑO DE COMPUTADORAS**  Mano, M. Morris Ed. Prentice Hall, 1979

## **ELECTRONICA Y TEORIA DE CIRCUITOS**

Boylestad, Nashelsky Ed. prentice Hall, 1983

## **CIRCUITOS ELECTRONICOS DISCRETOS E INTEGRADOS**

Schilling, Donald L. y Belove, Charles Ed. Marcombo, 1987